# **CLASSIC MEMORY ATKS & DEFS**

#### **CMSC 414 JAN 30 2018**

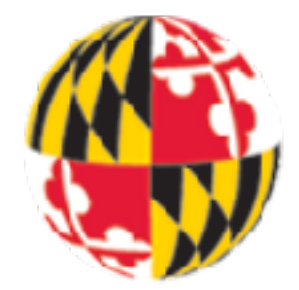

## **TODAY'S RESOURCES**

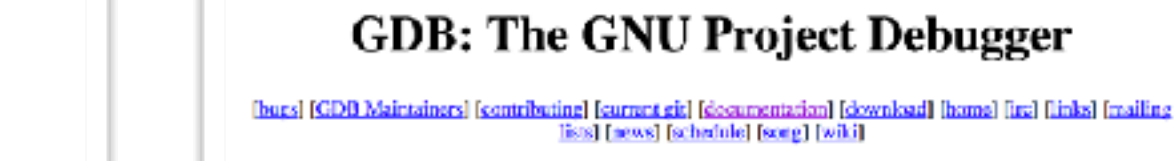

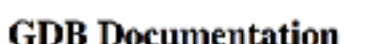

#### **Printed Manuals**

**GDB** Use

**GDB** Into

**Versions** 

Additiona

Sof

 $\cdot$  Sta

 $-$  The

 $\cdot$  No

GREE For Editory Foundation, Inc. Perchatograph look

"Text

Online CIVID manufacturer

The GNU Press has printed versions of most manuals, including Debugging with GDB available.

#### **Aleph One**

xiO Phrack 49 Oo.

Volume Seven, Issue Forty-Nine File 14 of 16

BugTraq, r00t, and Underground.Org

bring you

**Smashing The Stack For Fun And Profit** 

#### alsoh1@underground.org

'smash the stack' [C programming] n. On many C implementations it is possible to corrupt the execution stack by writing past the end of an array declared auto in a routine. Code that does this is said to smash the stack, and can cause return from the routine to jump to a random address. This can produce some of the most insidious data-dependent bugs known to mankind. Variants include trash the stack, scribble the stack, mangle the stack; the term mung the stack is not used, as this is never done intentionally. See spam; see also alias bug, fandango on core, memory leak, procedence lossage, overnan screw,

#### **Introduction**

Over the last few months there has been a large increase of buffer overflow vulnerabilities being both discovered and exploited. Examples of these are syslog, splitvt, sendmail 8.7.5, Linux/FreeBSD mount, Xt library, at, etc. This paper attempts to explain what buffer overflows are, and how their exploits work. Basic knowledge of assembly is required. An understanding of virtual memory concepts, and experience with gdb are very helpful but not necessary. We also assume we are working with an Intel x86 CPU, and that the operating system is Linux. Some basic definitions before we begin: A buffer is simply a contiguous block of computer memory that holds multiple instances of the same data type. C programmers normally associate with the word buffer arrays. Most commonly, character arrays. Arrays, like all variables in C, can be declared either static or dynamic. Static variables are allocated at load time on the data segment. Dynamic variables are allocated at run time on the stack. To overflow is to flow, or fill over the top, brims, or bounds. We will concern ourselves only with the overflow of dynamic buffers, otherwise known as stack-based buffer overflows.

#### **Process Memory Organization**

To understand what stack buffers are we must first understand how a process is organized in memory. Processes are divided into three regions: Text, Data, and Stack. We will concentrate on the stack region, but first a small overview of the other regions is in order. The text region is fixed by the program and includes code (instructions) and read-only data. This region corresponds to the text section of the executable file. This region

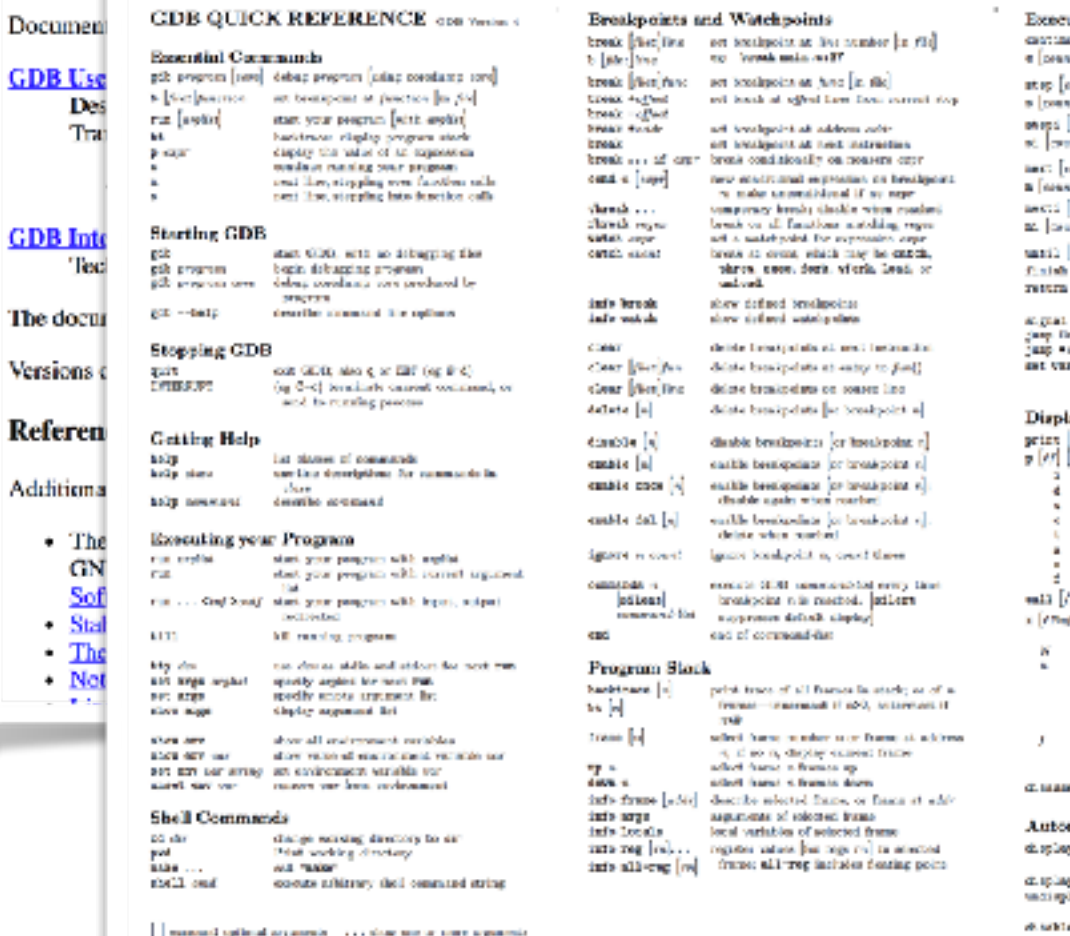

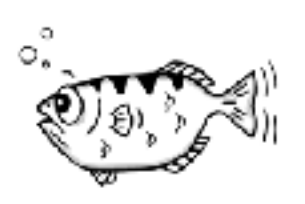

 $\mathbf{A} \mathbf{A} \mathbf{A} \mathbf{A} \mathbf{A} \mathbf{A} \mathbf{A} \mathbf{A} \mathbf{A}$ 

stion Control أعتجارا فع

enable director

info display

```
constitute running; if count specified, spaces this isomorphism much consent times.
  ouri)
                       caccute until another line pendant; repeat
                          sound three if a southed
  [count]
                       reca by machine instructions racher than
  ica d
                       member and thus, including any function
 a d
  Louise
                       was condited instruction author than
  ыł
                       ran until next instruction for locations
  boznice.
                         and wall advanced starts from a set one
  (ap)
                       pop selected stack frame without
                           proving priding return value
                       means coincides with signal \sigma (near \tau ) we<br>are consistent at specified five counter
  sidenci
                        or cadross.
                        regions are without dischains in me
  PERMIT
                         to shoring pregnan variable
  of least show why of car for two value of
                         seconding to former fit
                    \begin{array}{l} \begin{array}{c} \text{binomial} \\ \text{signal} \\ \text{sample} \end{array} \begin{array}{c} \text{partial} \\ \text{standard} \\ \text{triangle} \\ \text{total} \end{array} \end{array}Mandon Free
                       Nimers
                        soldings, about to sixt validities
                       Stating point
  an B
                      the prints but does not deploy weld.
                       continuous at address core options
                         located specifications shad
                       cesses of how many units to display
                       WARE WIDEL AREA ARE
                             b individual bytes<br>h halfwoods (rec baces)
                              e wordt (faur byten)<br>Eightet wordt (dight byten)
                       artisting tormat. Any SPLM tormat, as
                             a wall-serminated string
                               i medine kotrastem
 an estate and compared to the material and
  matic Display
\begin{aligned} \text{arg}\left\{P\right\} \text{ supp} \quad & \text{where } \text{ where } \text{ and } \text{ is the same } P\text{ } \\ & \text{ where } \text{ isometric, } \text{ } \text{ is the same } P\text{ } \\ \text{arg}\left\{P\right\} \text{ = the same set } P\text{ } \\ & \text{ where } \text{ } \text{ is the same set } P\text{ } \text{ is the same set } P\text{ } \text{ is the same set } P\text{ } \text{ is the same set } P\text{ } \text{ is the same set } P\text{ } \text{ is the same set } P\text{ } \text{ is the same set } P\text{ } \text{ is the same set }JAY H
                       senses maskerfa) a from tax of
                          principal leaf a chief car because an
 a attagi si ili distrito display for repression(s) manker a
```
emble choice for extremelected standar in

and beautiful of challey consenting

## **REFRESHER**

- How is program data laid out in memory?
- What does the stack look like?
- What effect does calling (and returning from) a function have on memory?
- We are focusing on the Linux process model
	- Similar to other operating systems

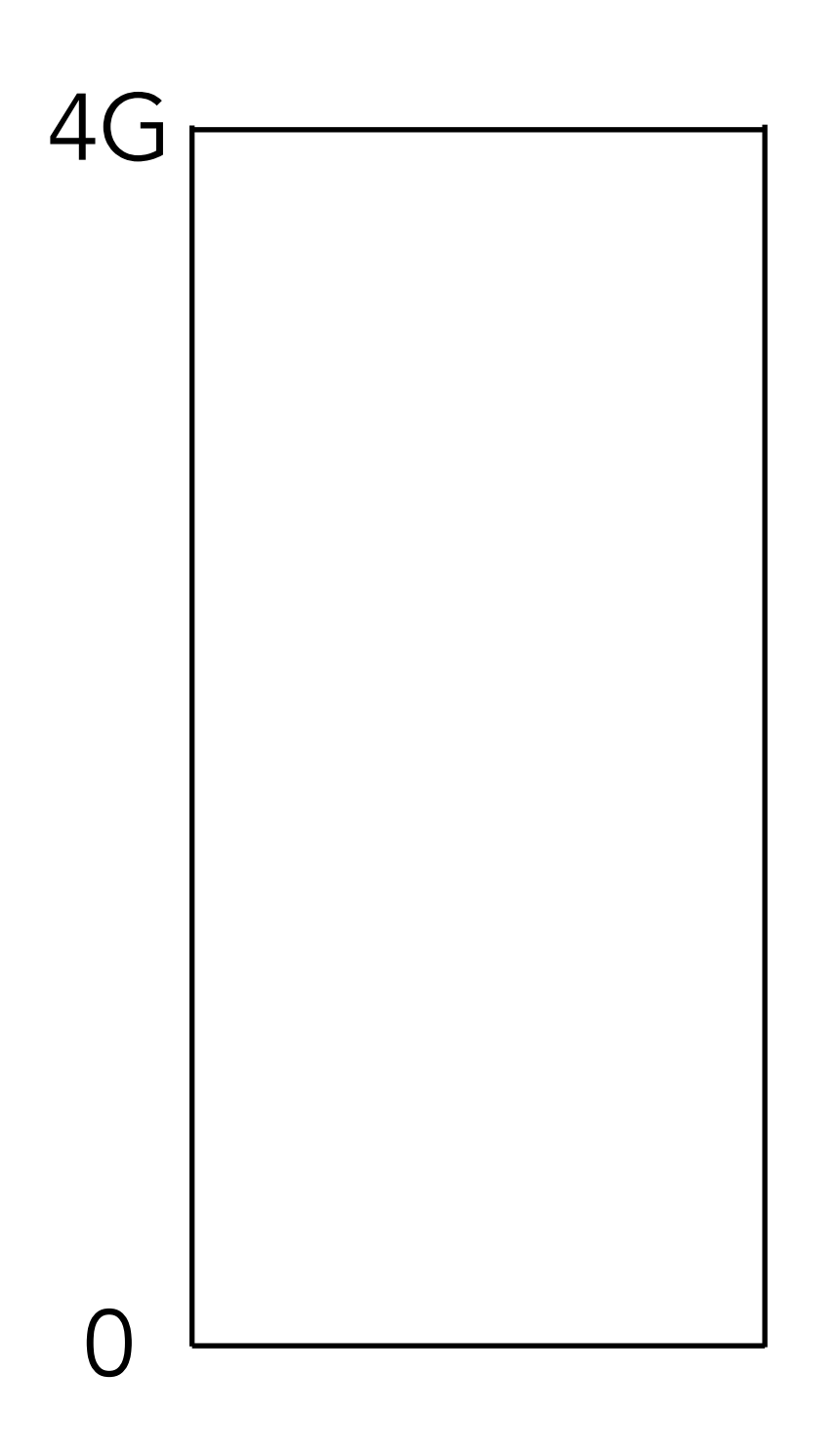

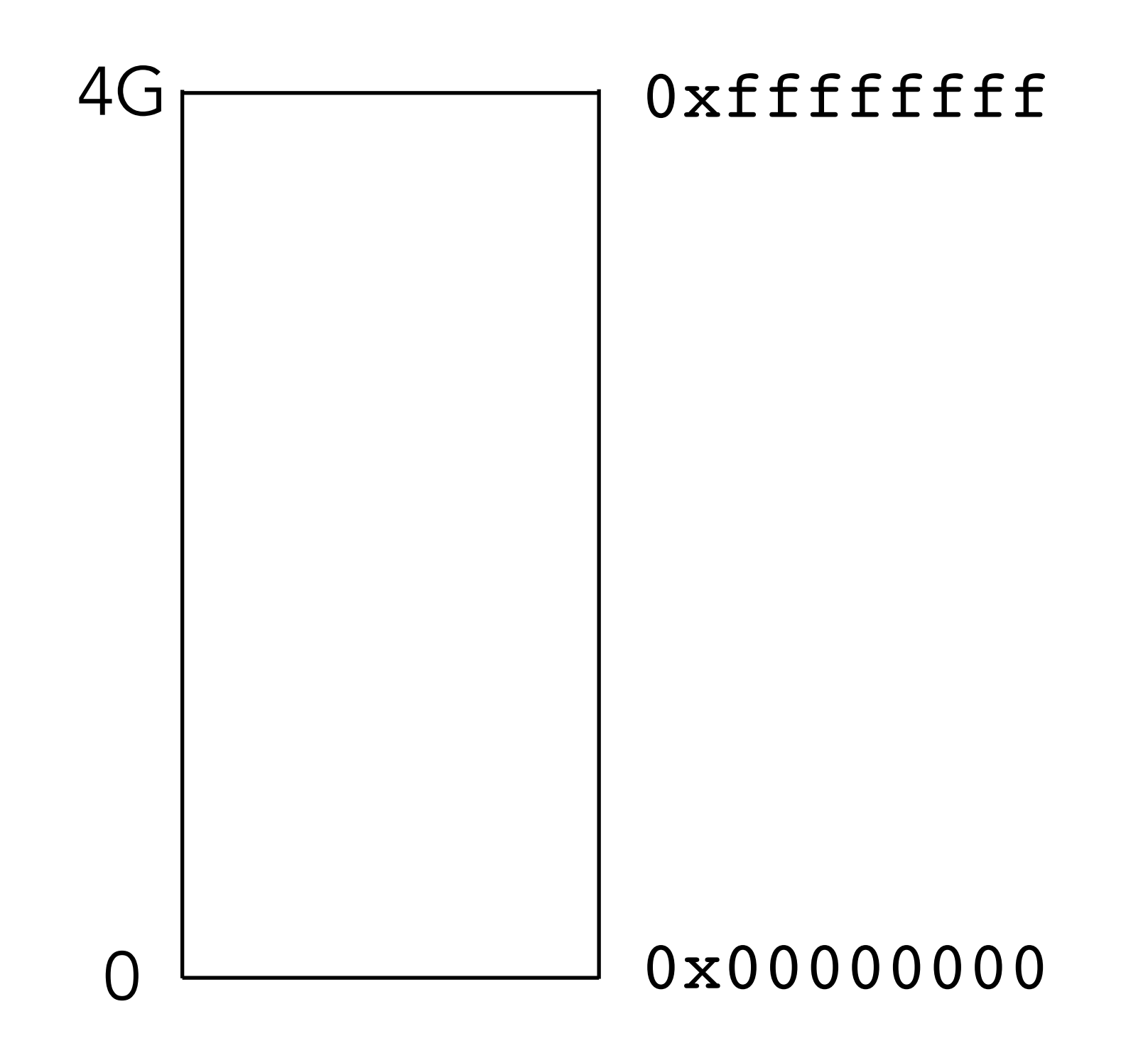

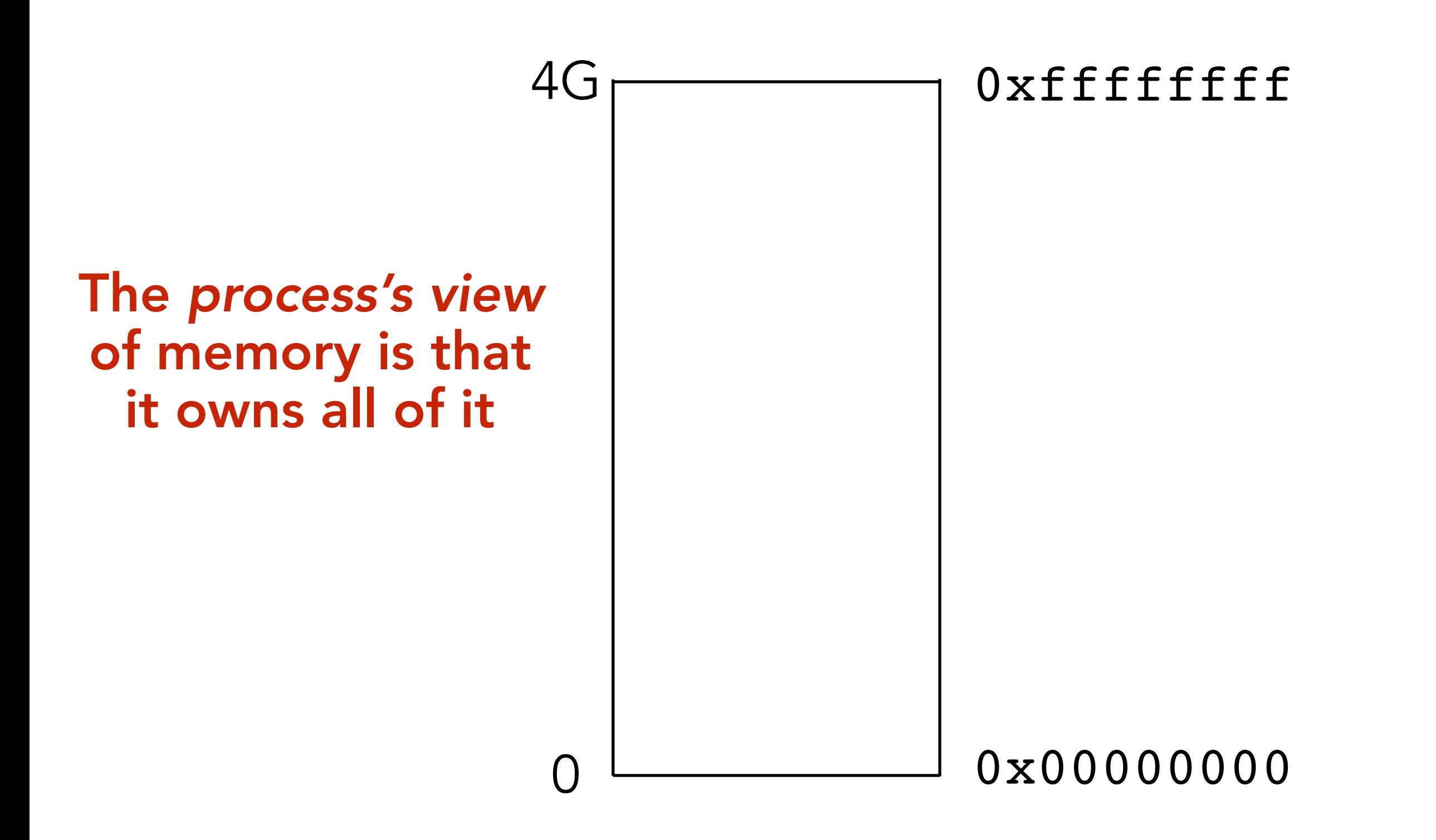

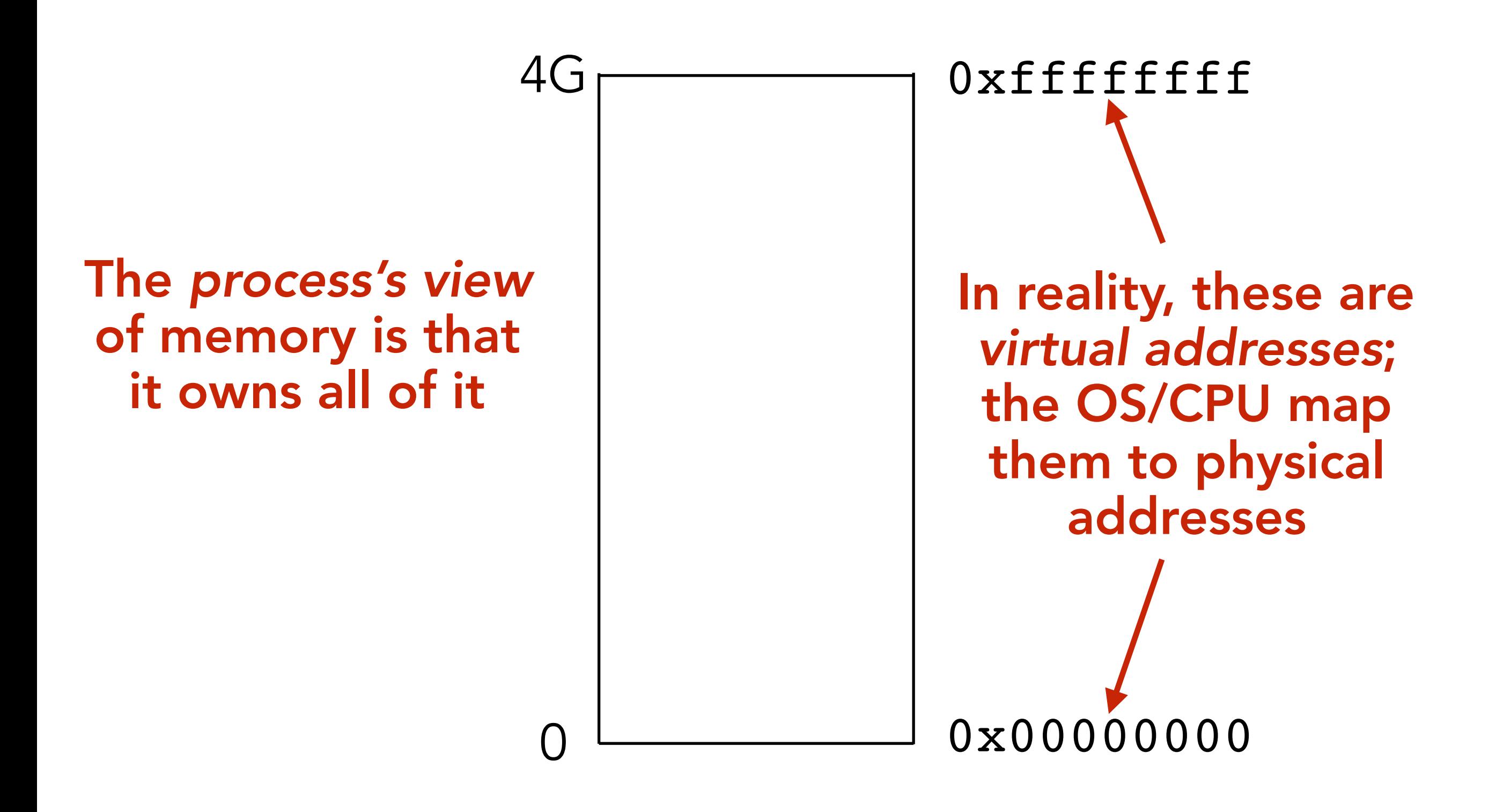

#### **THE INSTRUCTIONS THEMSELVES ARE STORED IN MEMORY**

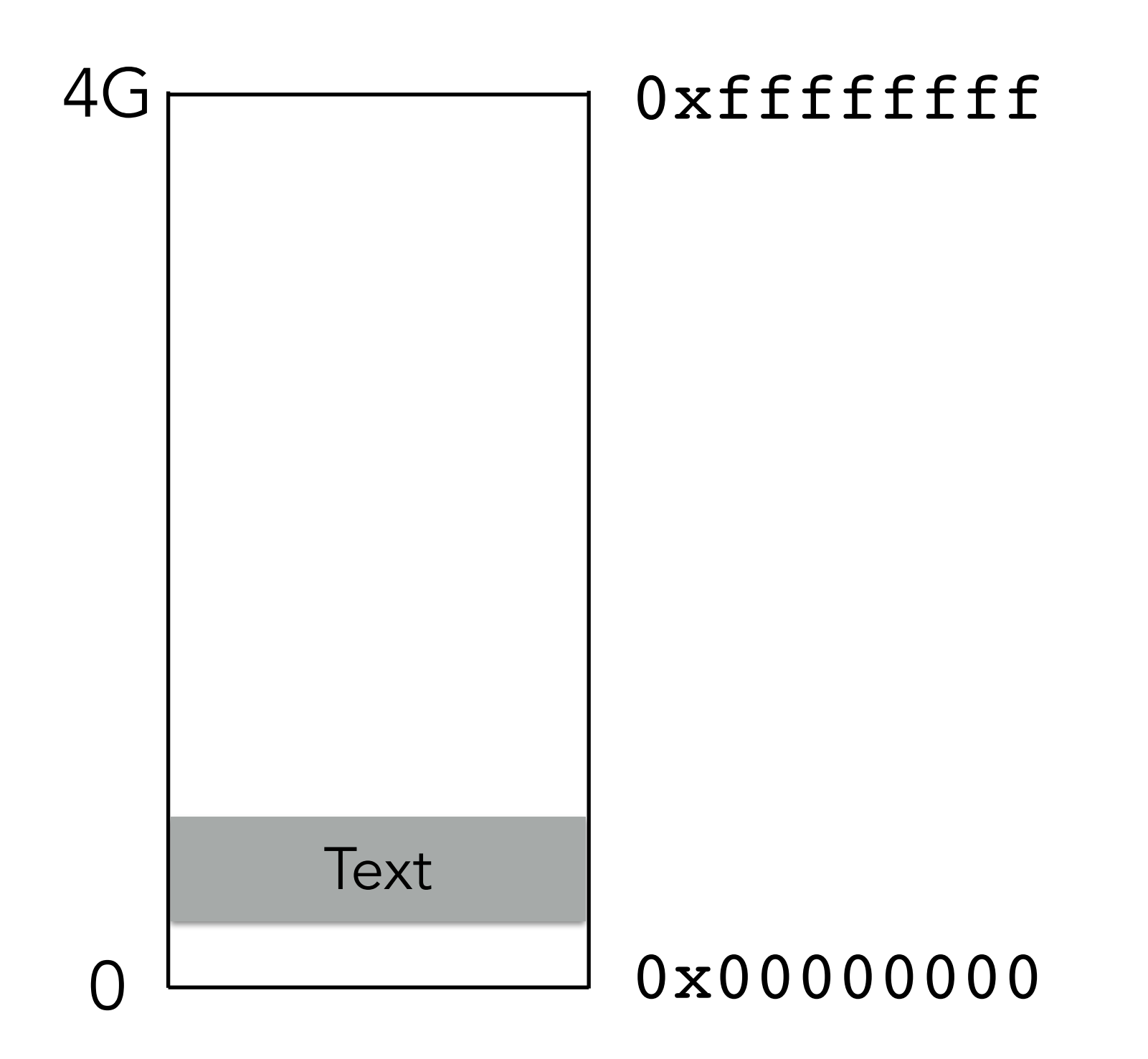

#### **THE INSTRUCTIONS THEMSELVES ARE STORED IN MEMORY**

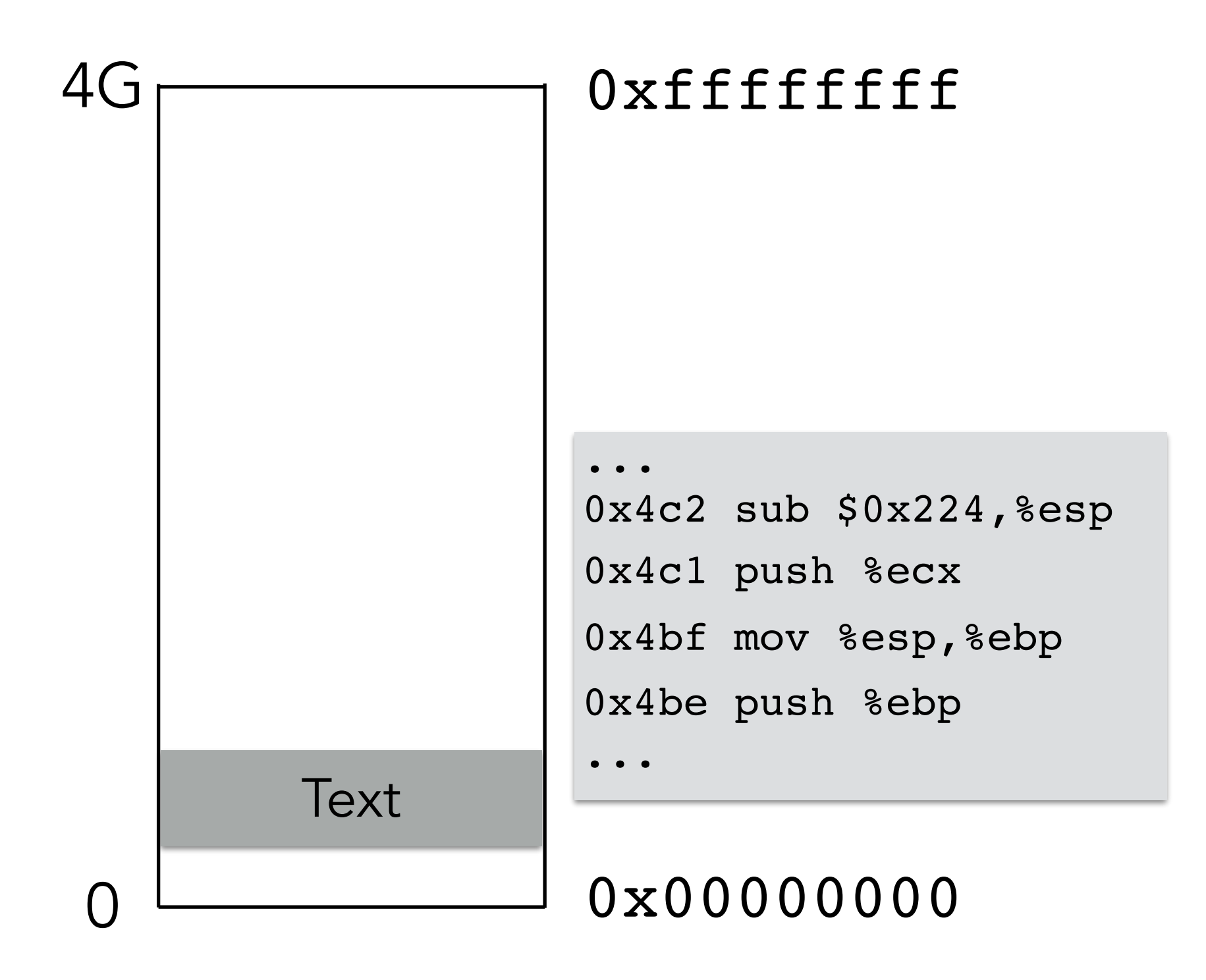

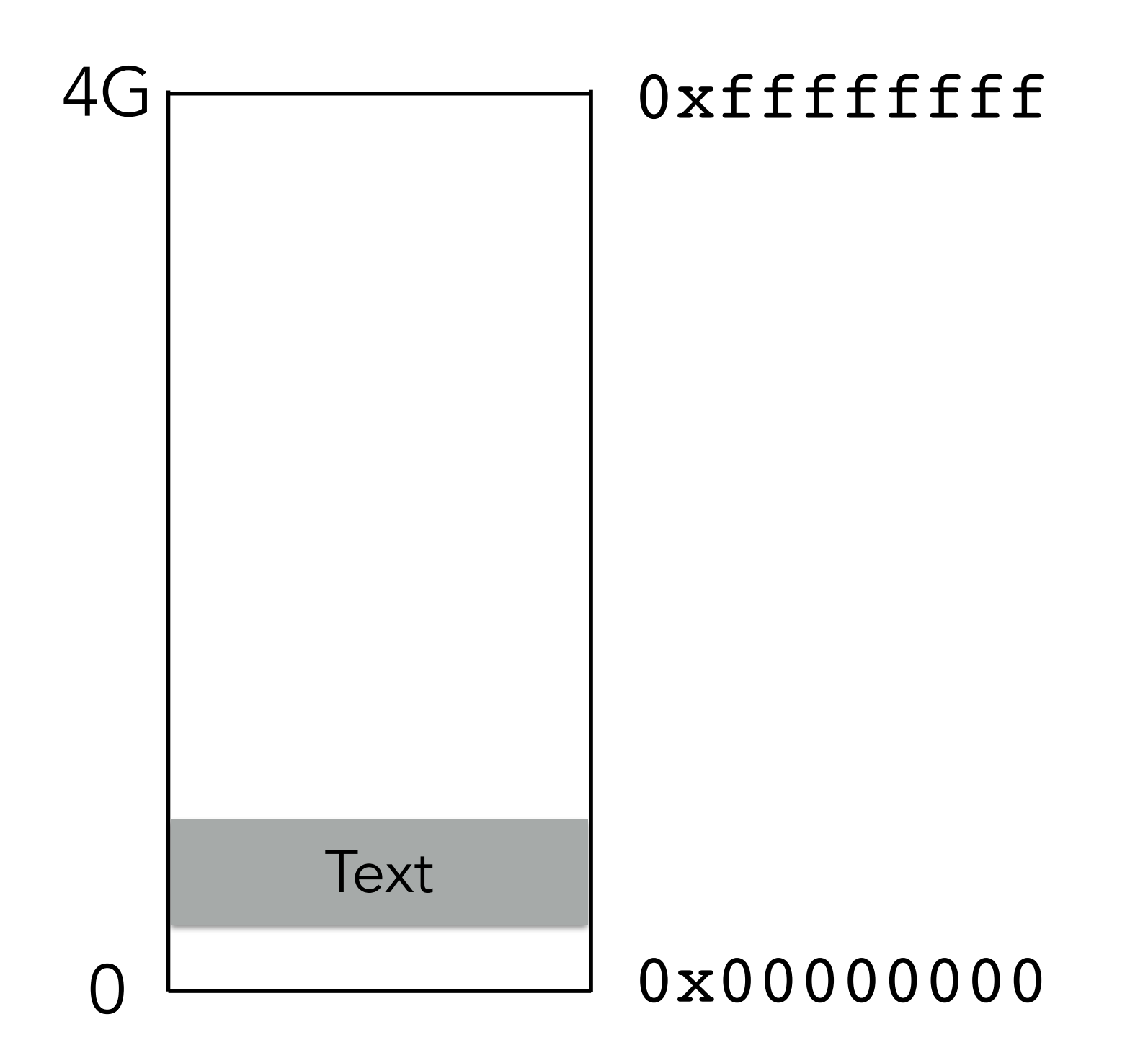

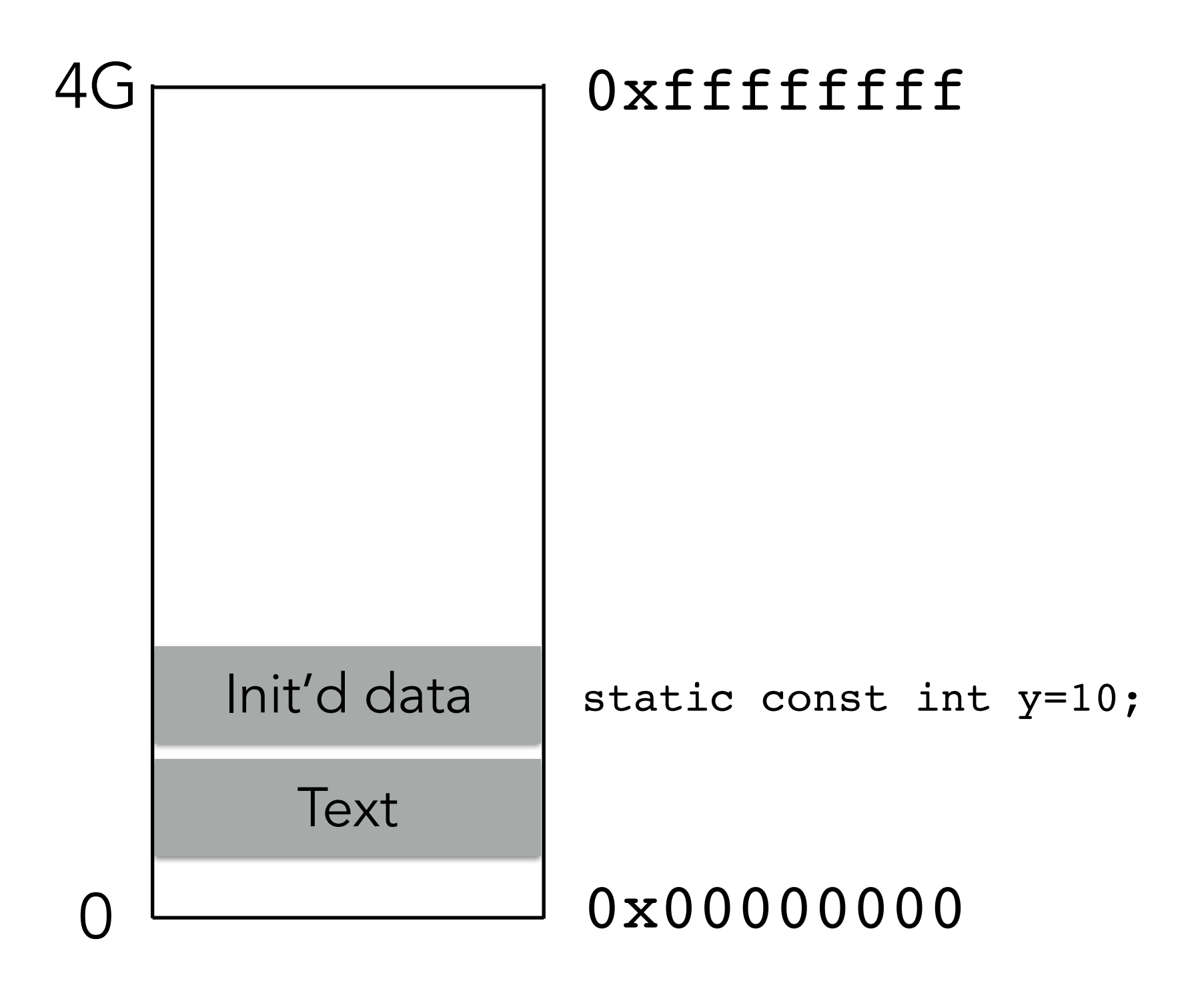

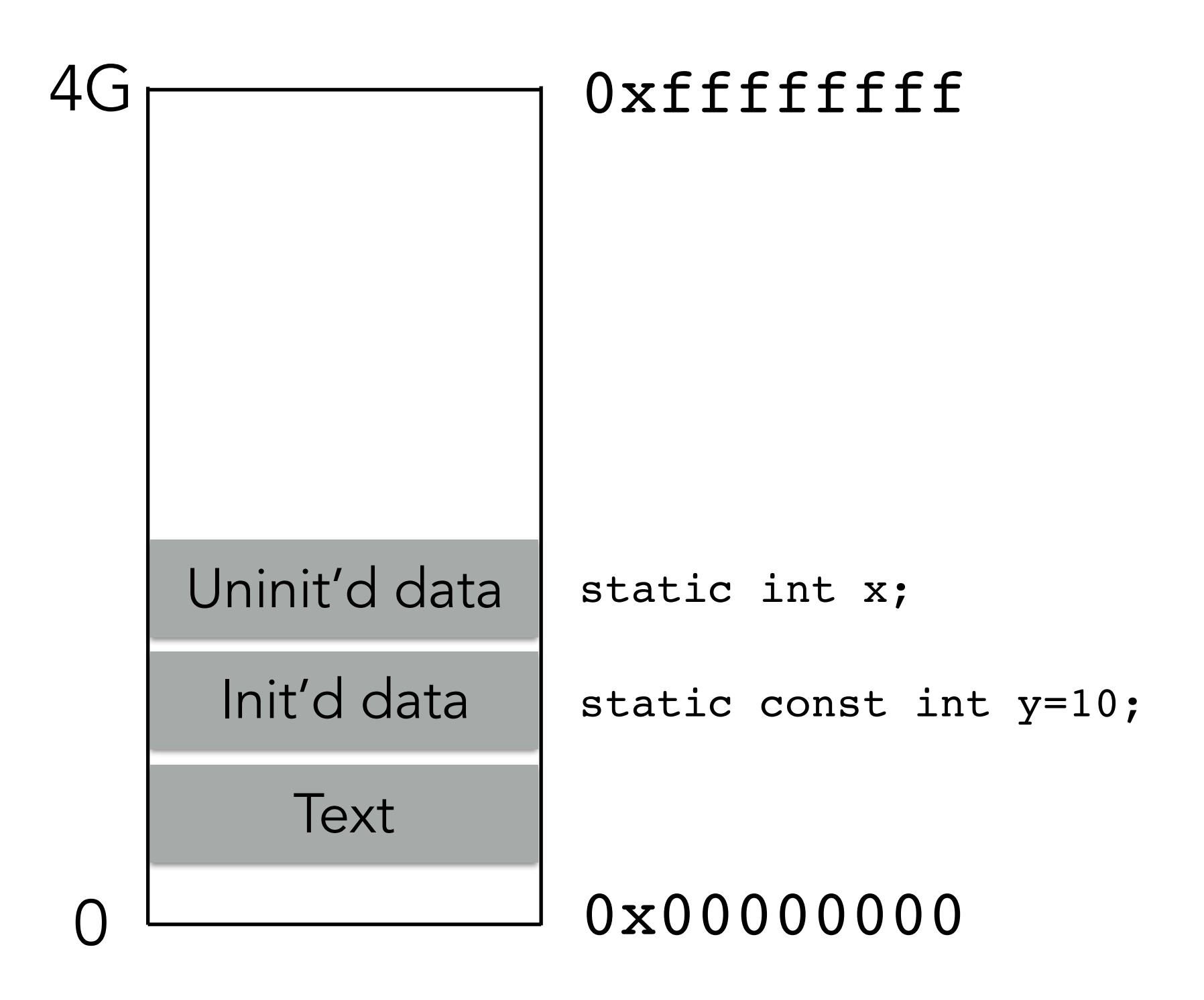

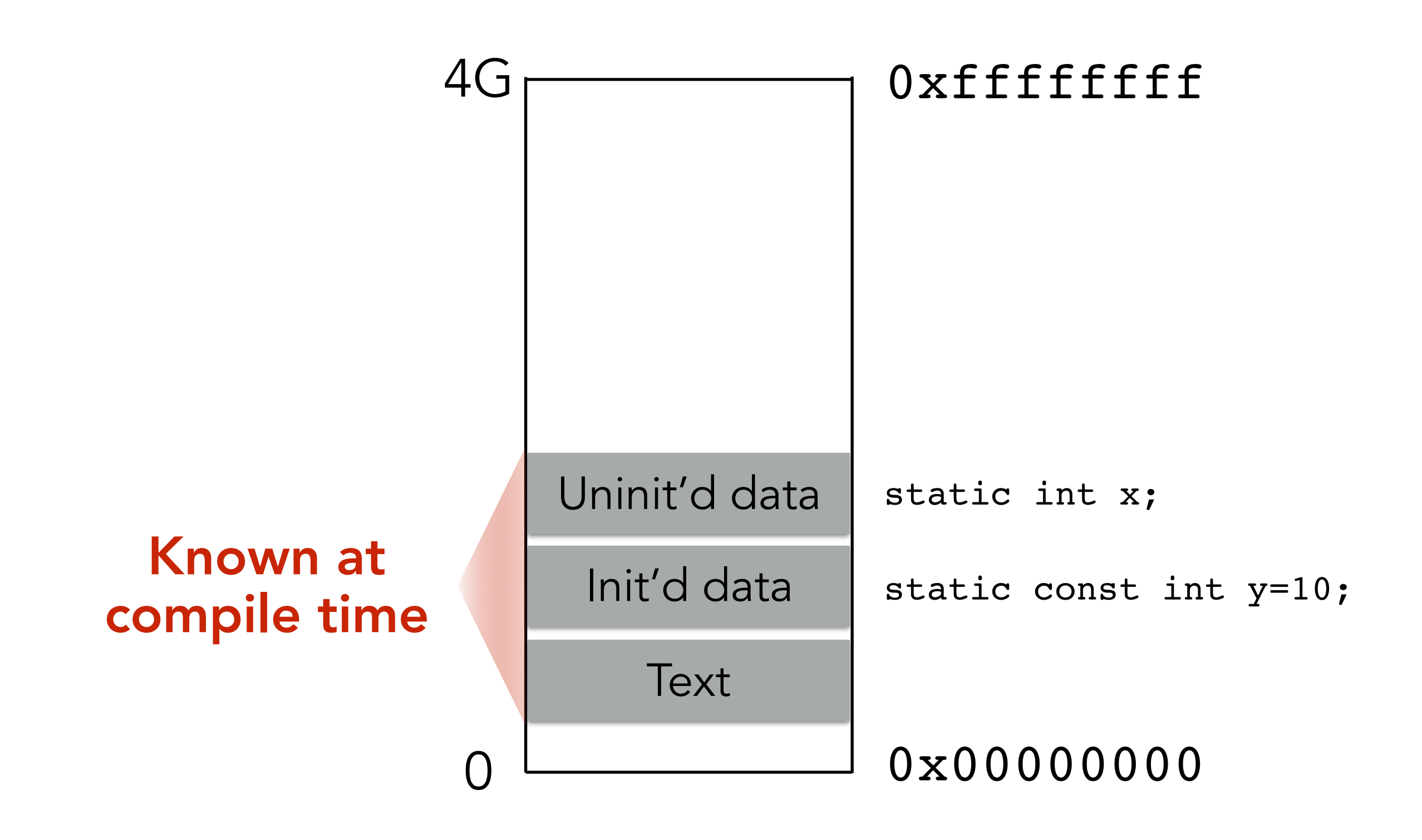

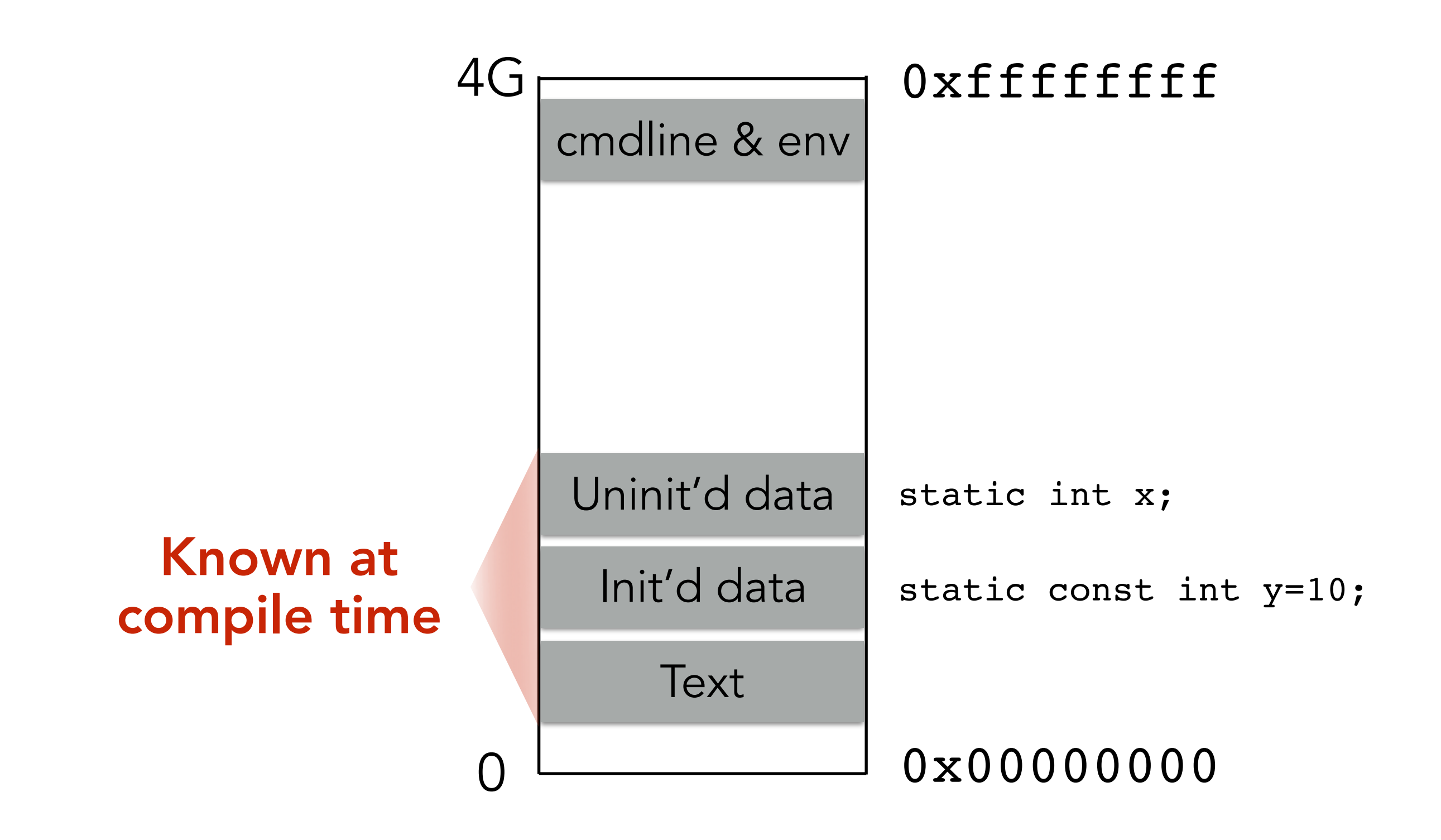

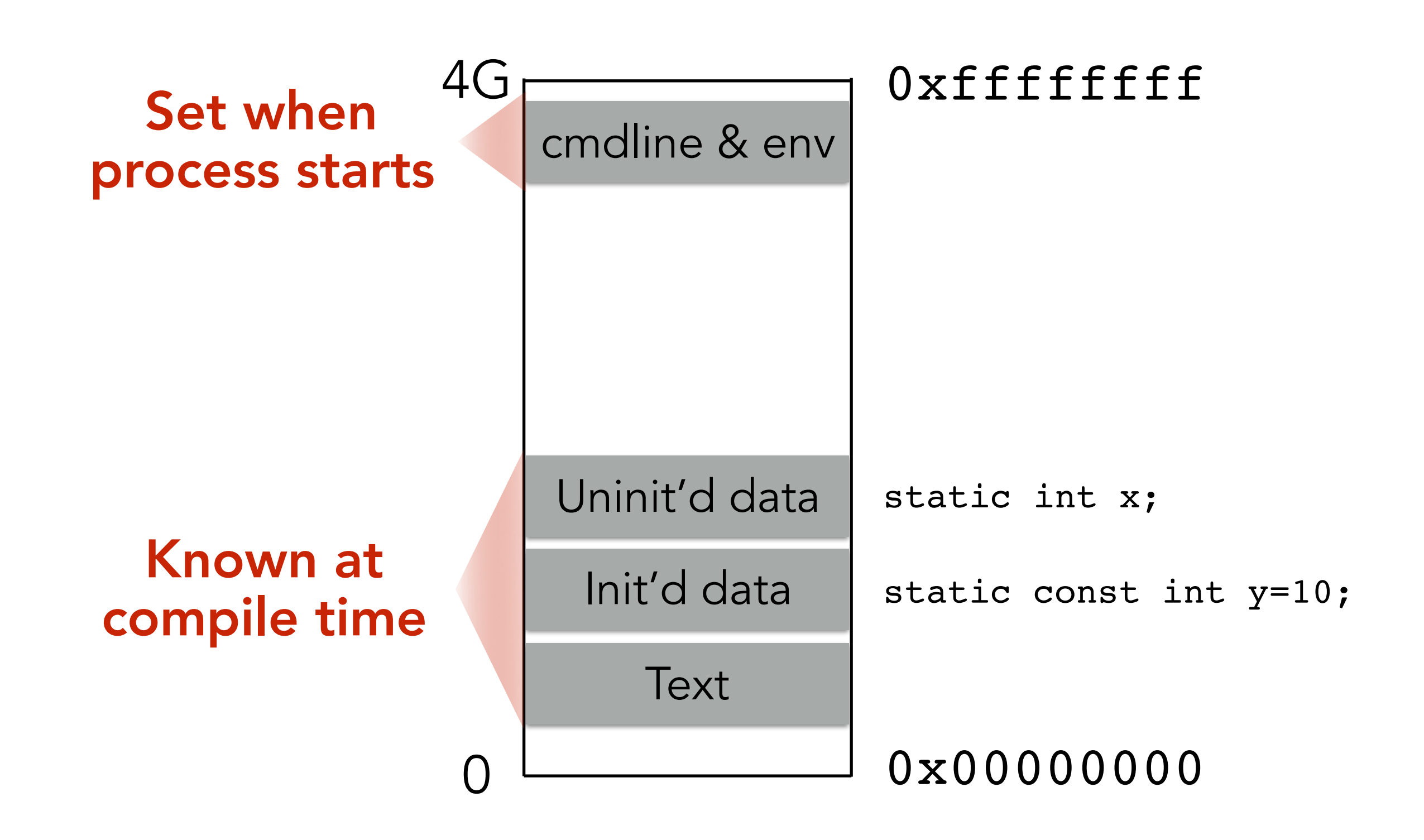

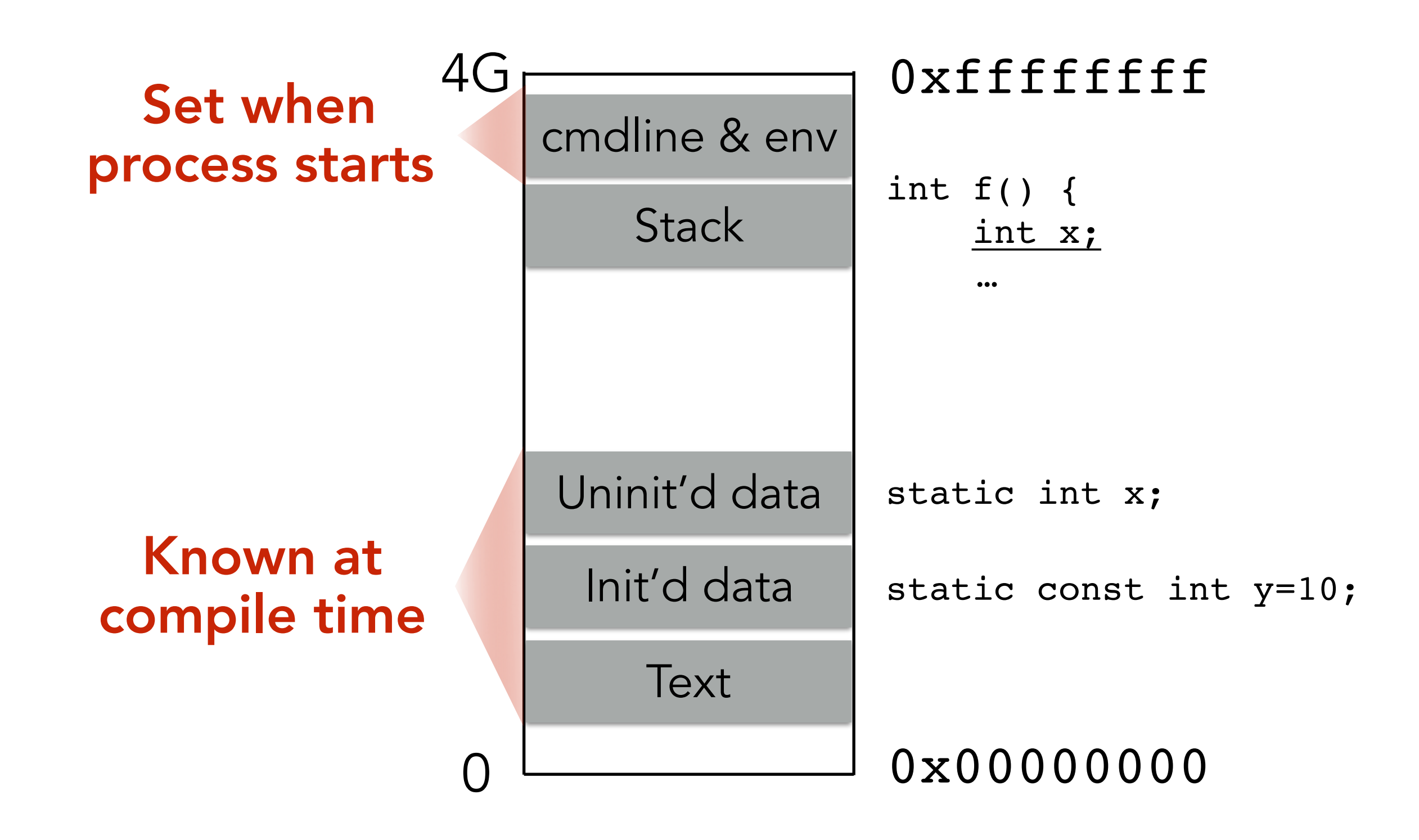

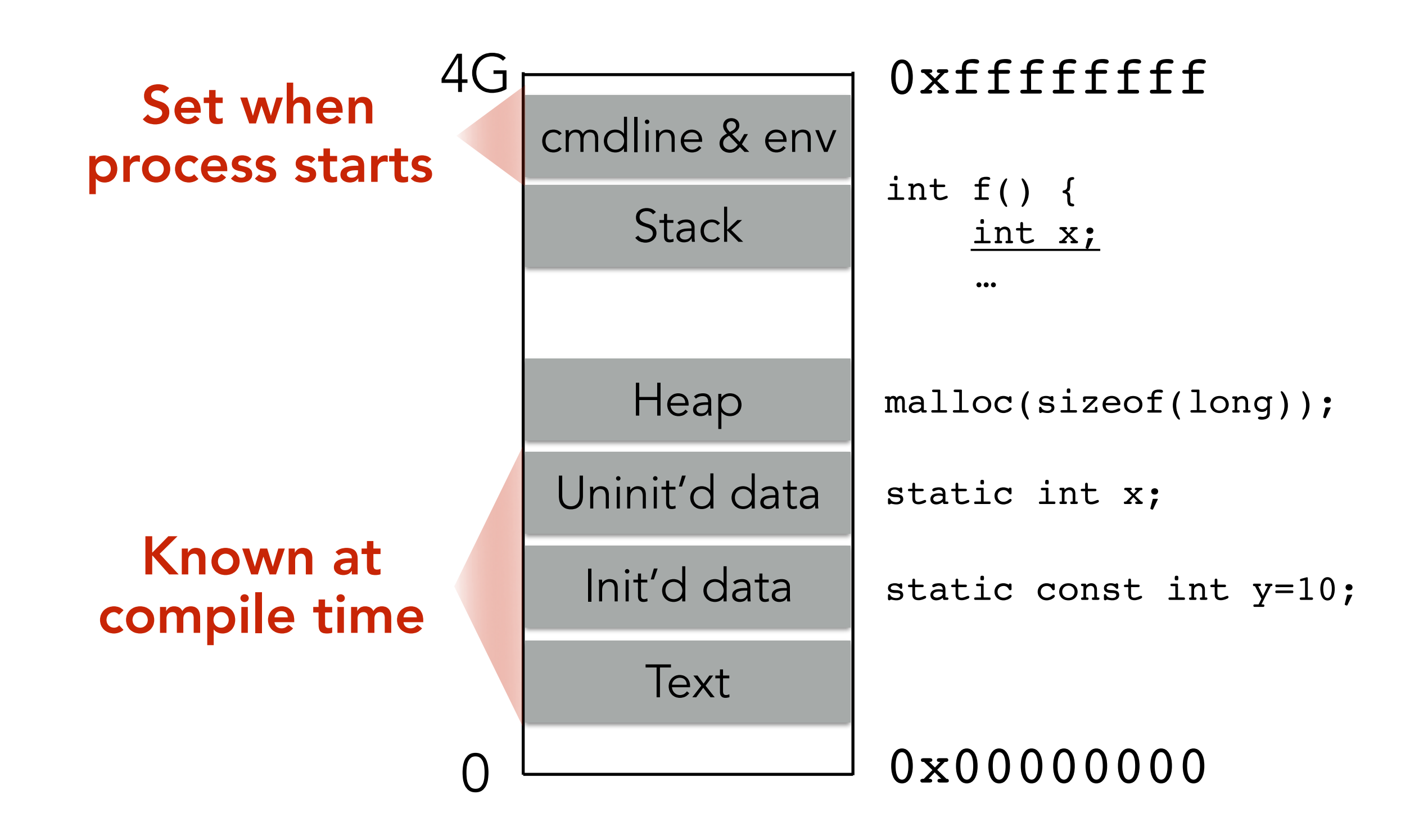

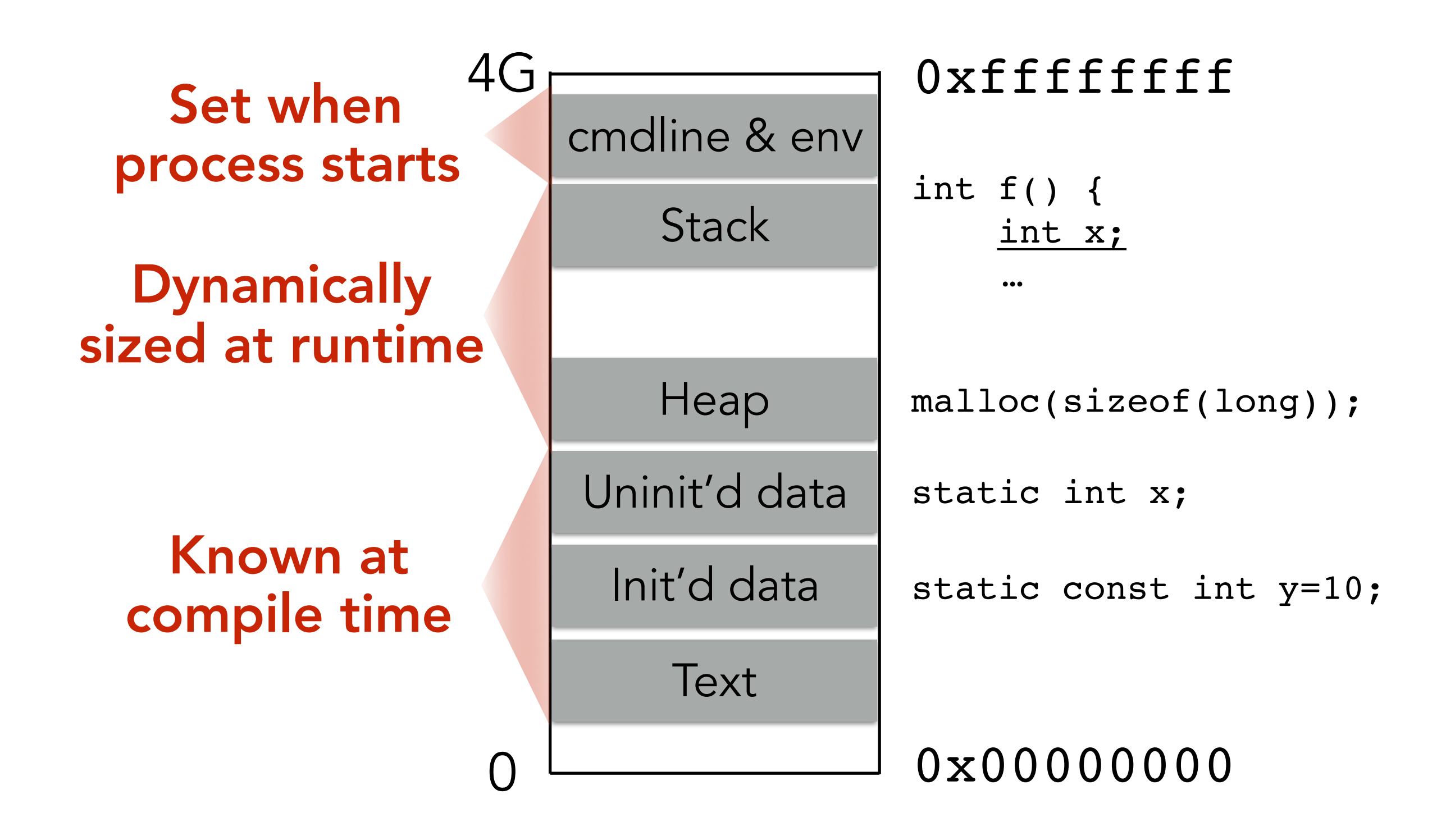

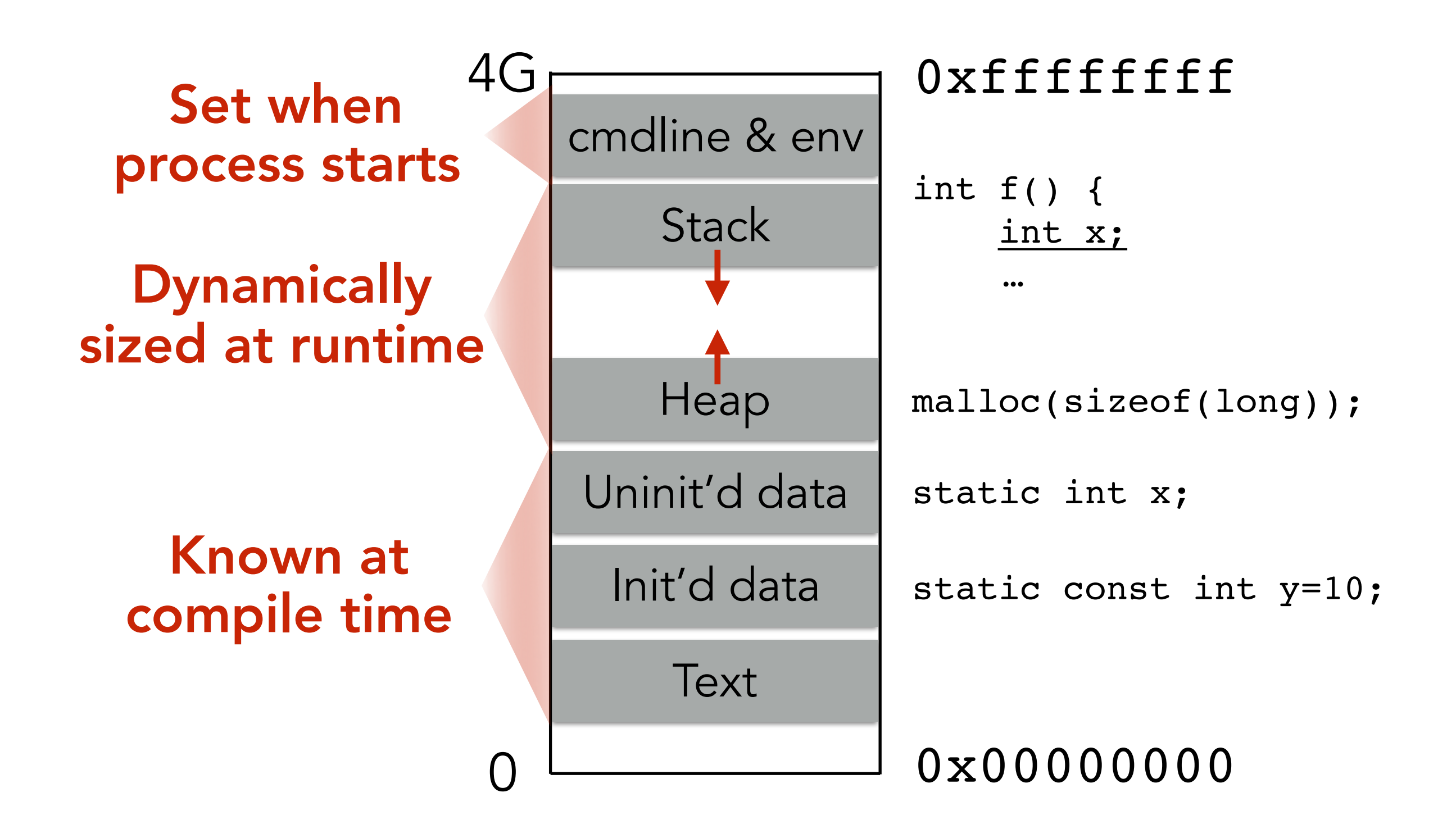

Stack and heap grow in opposite directions

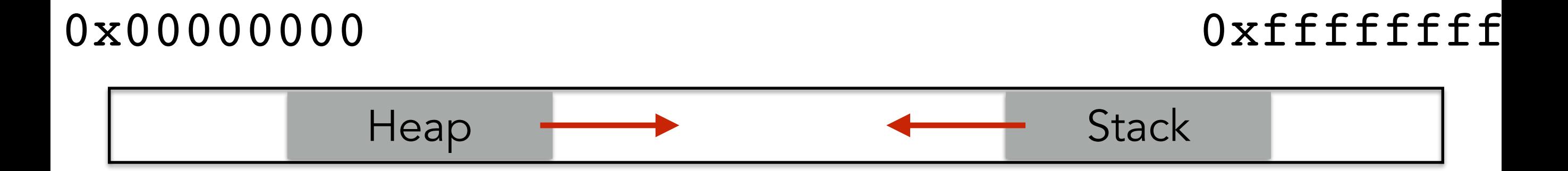

#### Stack and heap grow in opposite directions

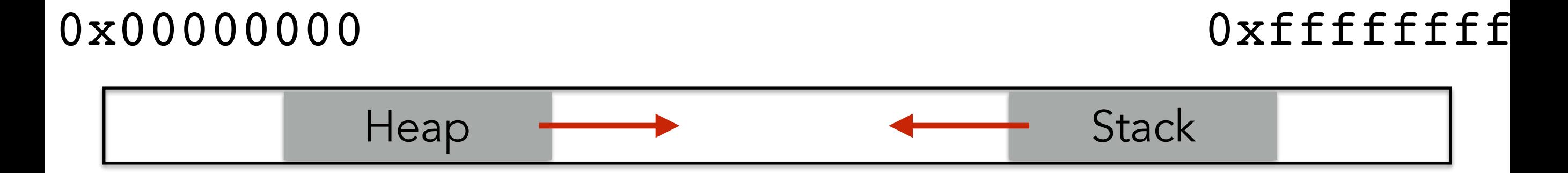

#### Stack and heap grow in opposite directions

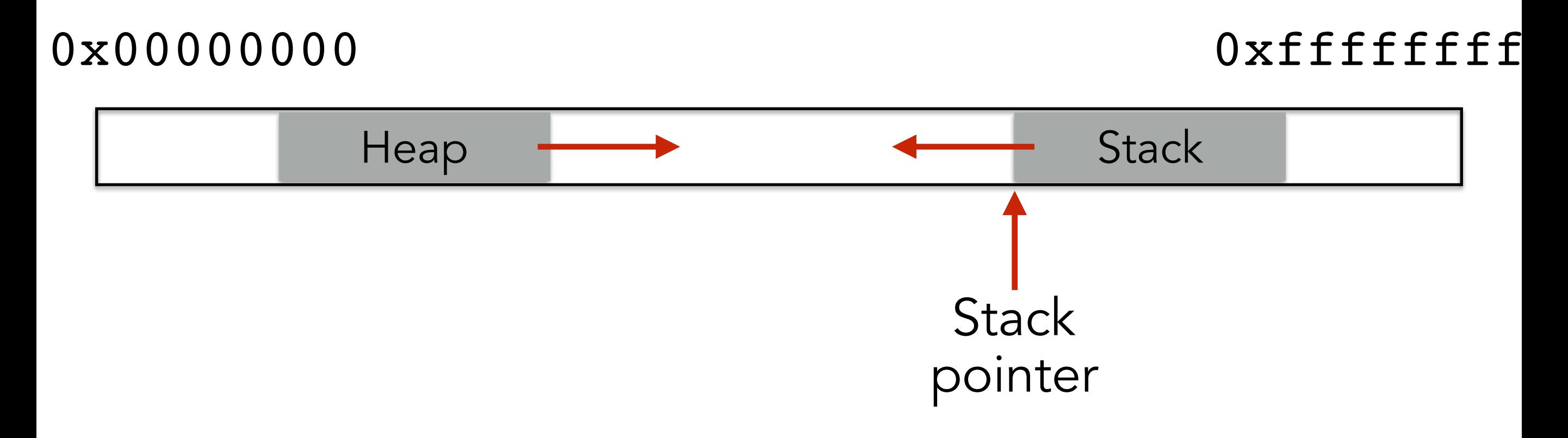

#### Stack and heap grow in opposite directions

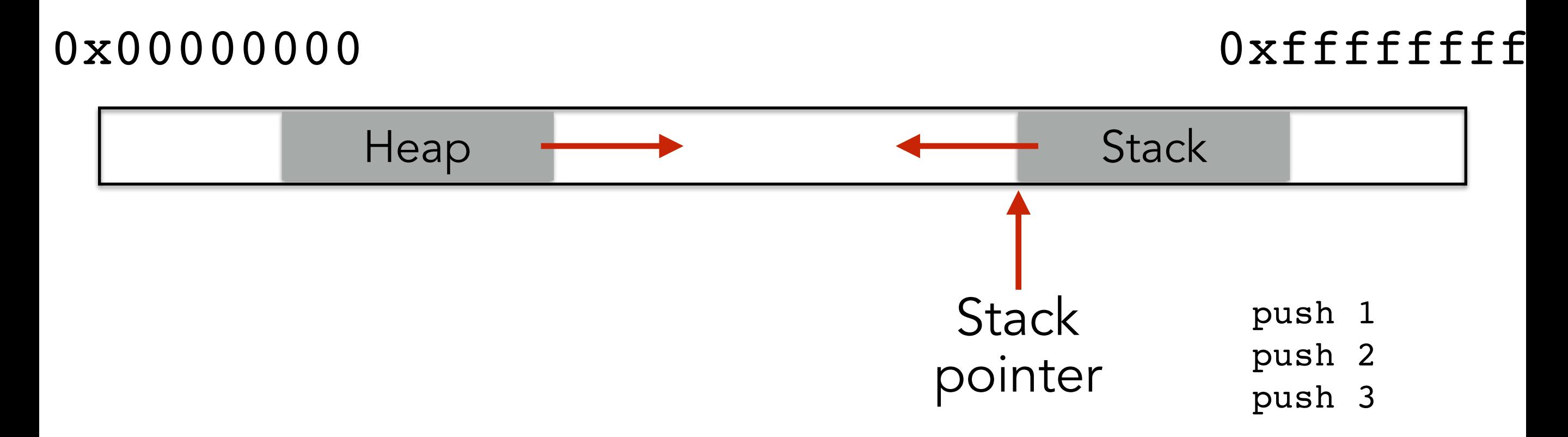

#### Stack and heap grow in opposite directions

Compiler provides instructions that adjusts the size of the stack at runtime

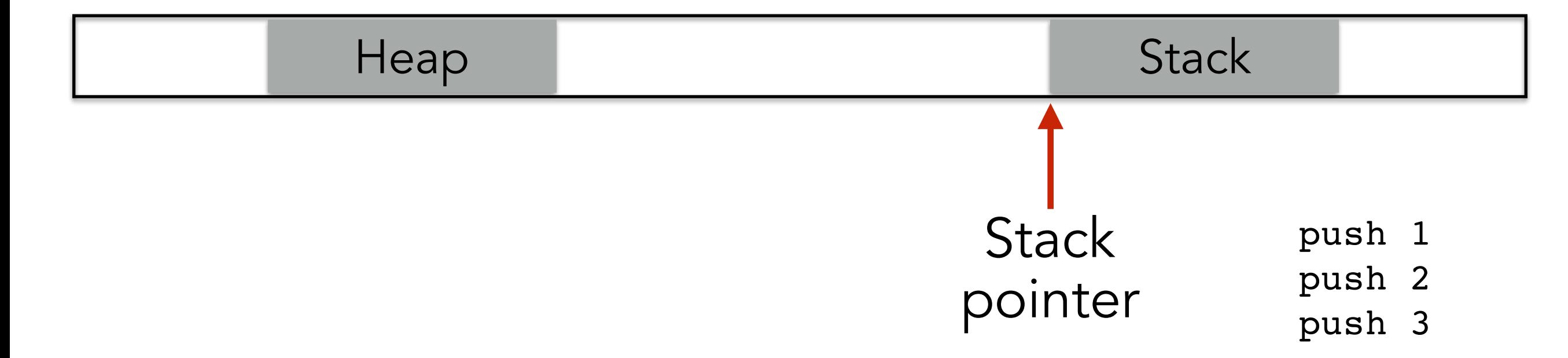

#### Stack and heap grow in opposite directions

Compiler provides instructions that adjusts the size of the stack at runtime

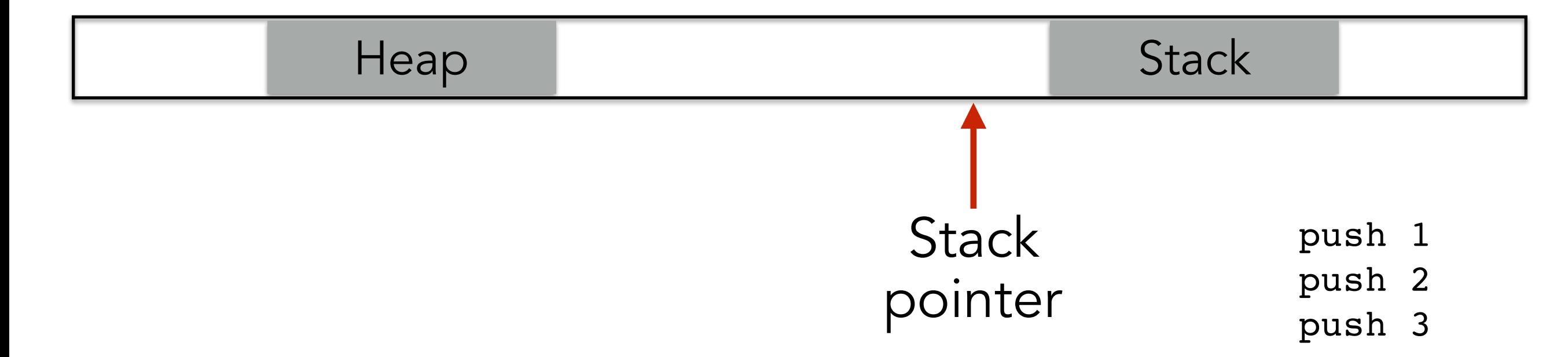

#### Stack and heap grow in opposite directions

Compiler provides instructions that adjusts the size of the stack at runtime

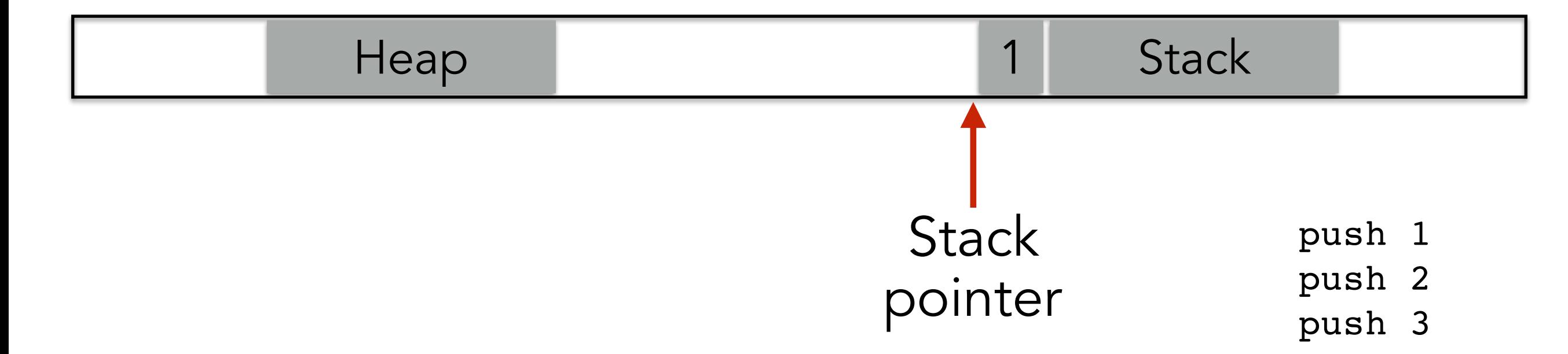

#### Stack and heap grow in opposite directions

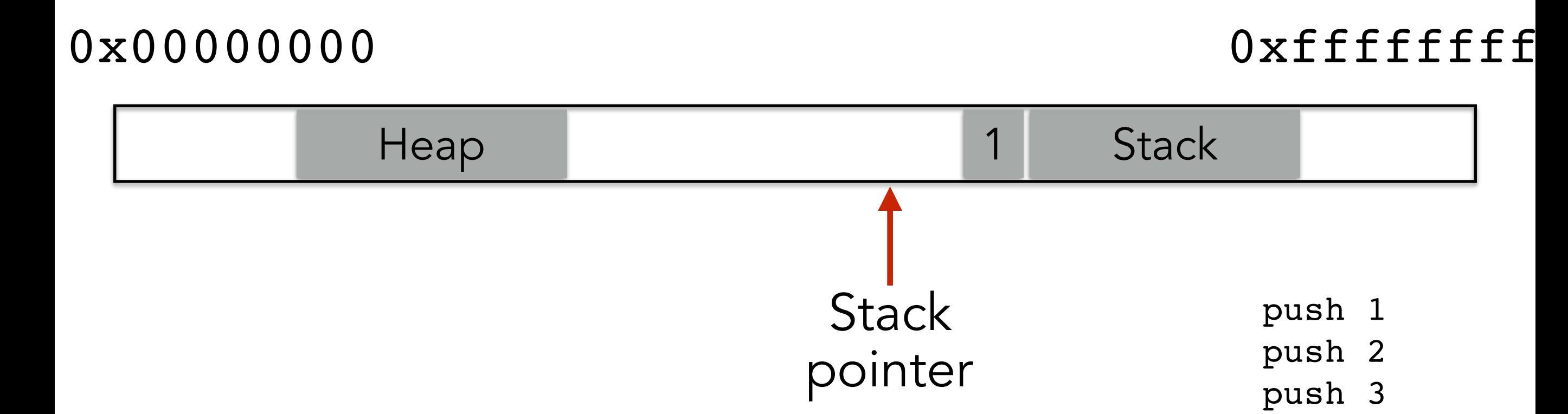

#### Stack and heap grow in opposite directions

Compiler provides instructions that adjusts the size of the stack at runtime

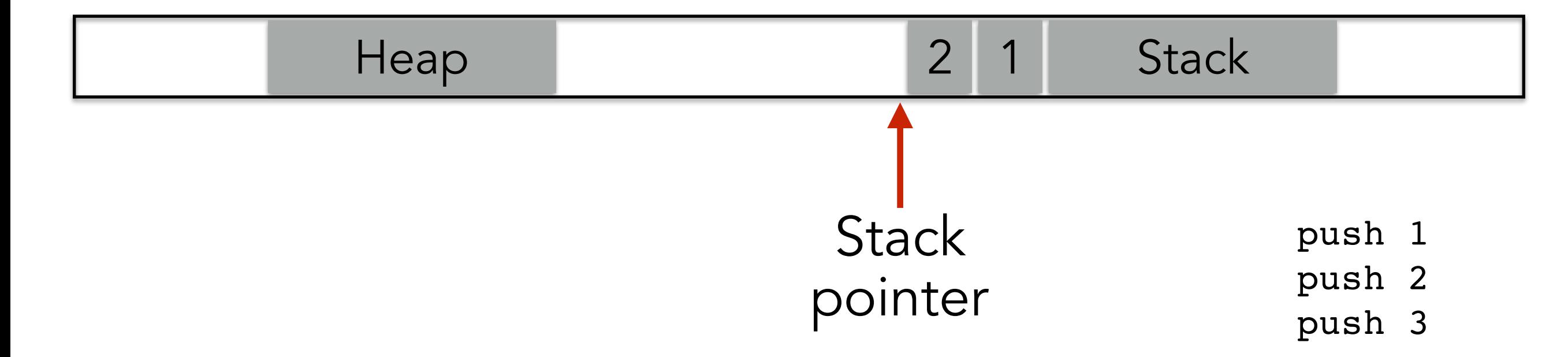

#### Stack and heap grow in opposite directions

Compiler provides instructions that adjusts the size of the stack at runtime

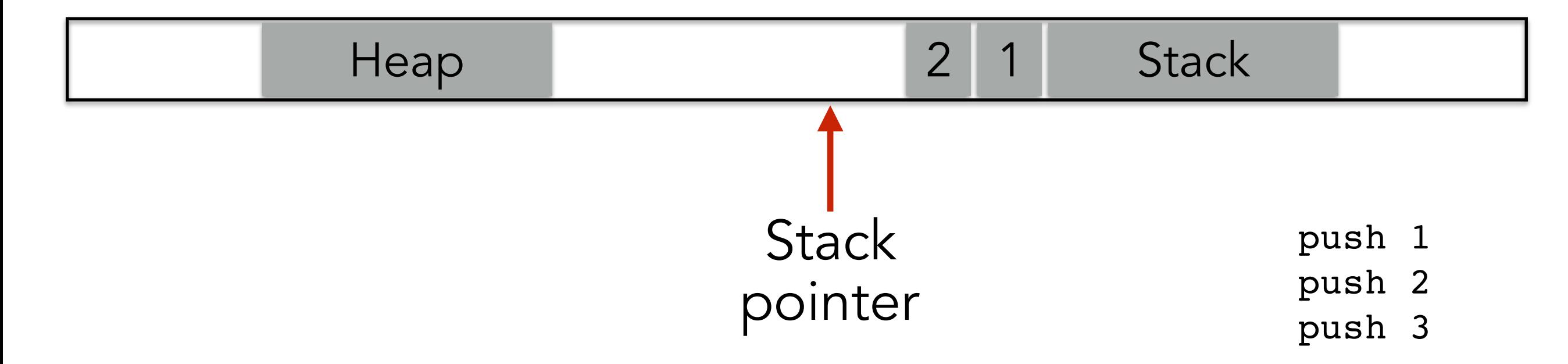

#### Stack and heap grow in opposite directions

Compiler provides instructions that adjusts the size of the stack at runtime

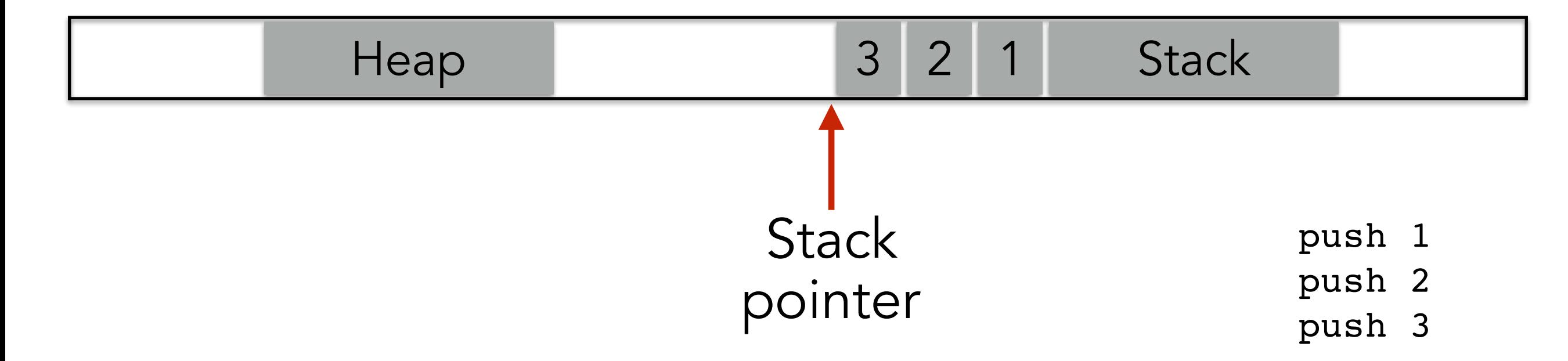

#### Stack and heap grow in opposite directions

Compiler provides instructions that adjusts the size of the stack at runtime

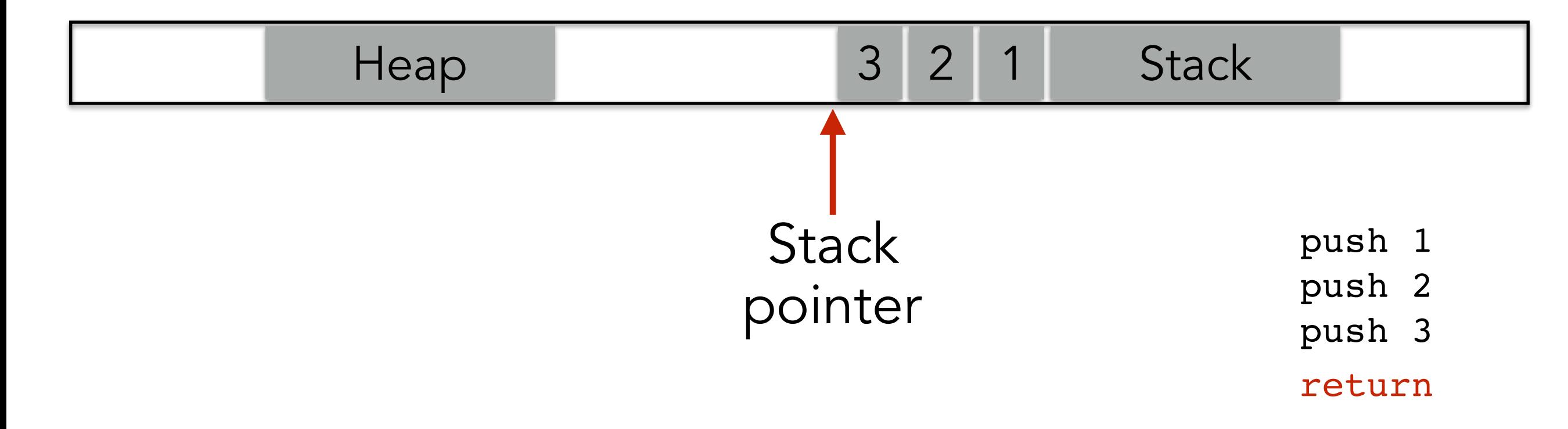

#### Stack and heap grow in opposite directions

Compiler provides instructions that adjusts the size of the stack at runtime

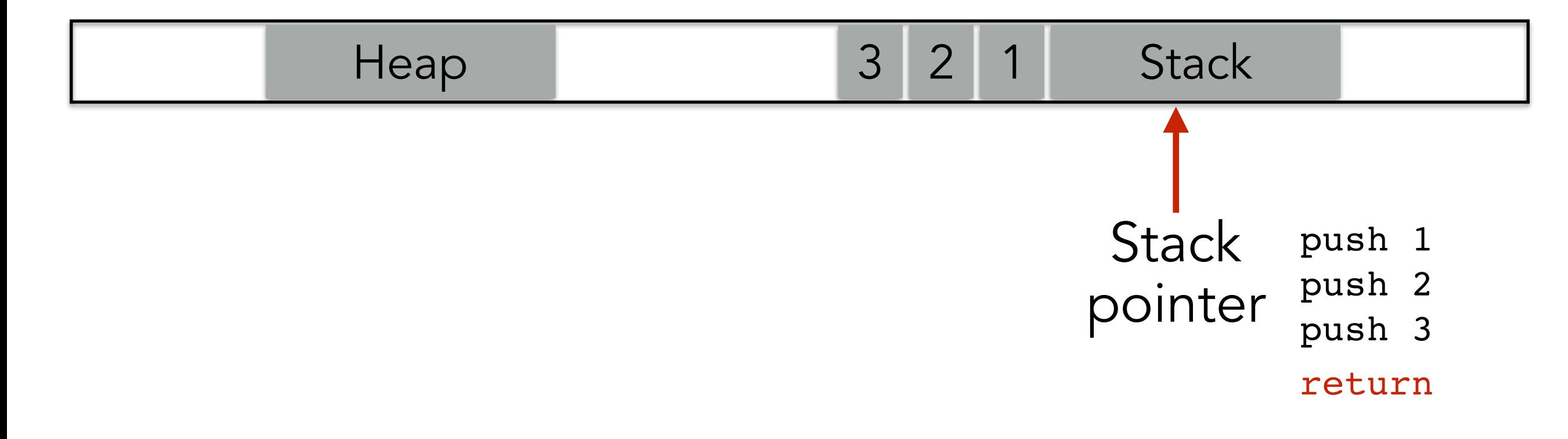

#### Stack and heap grow in opposite directions

Compiler provides instructions that adjusts the size of the stack at runtime

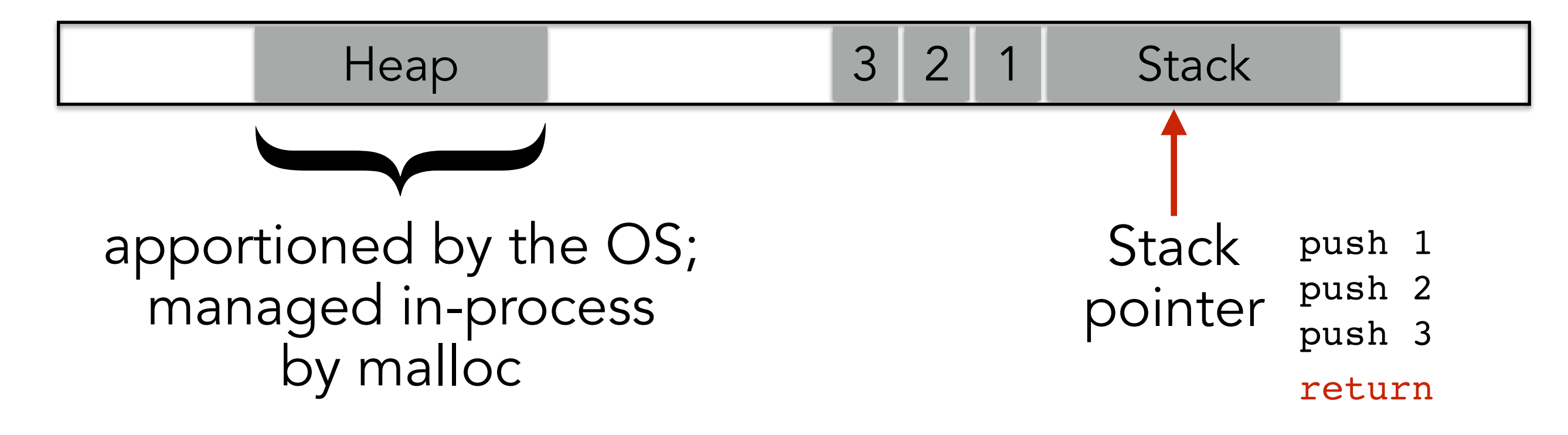

#### Stack and heap grow in opposite directions

Compiler provides instructions that adjusts the size of the stack at runtime

0x00000000 0xffffffff

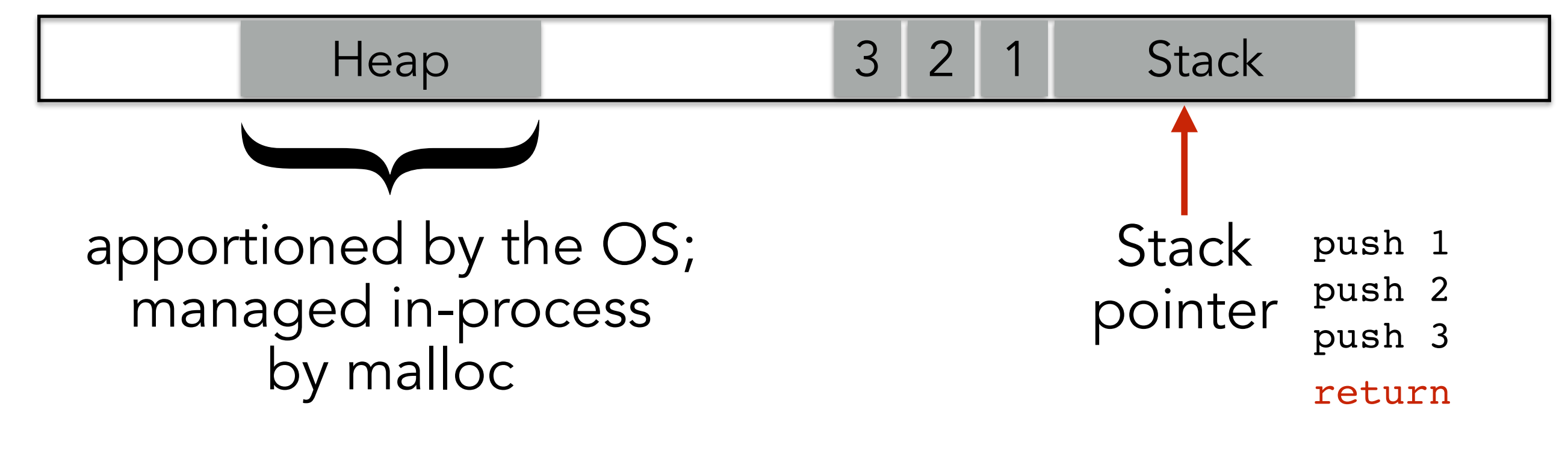

Focusing on the stack for now

## **STACK LAYOUT WHEN CALLING FUNCTION**

```
void func(char *arg1, int arg2, int arg3)
{
     char loc1[4]
     int loc2;
     int loc3;
 ...
}
```
#### 0x00000000 0xffffffff

caller's data

## **STACK LAYOUT WHEN CALLING FUNCTION**

```
void func(char *arg1, int arg2, int arg3)
{
     char loc1[4]
     int loc2;
     int loc3;
 ...
}
```
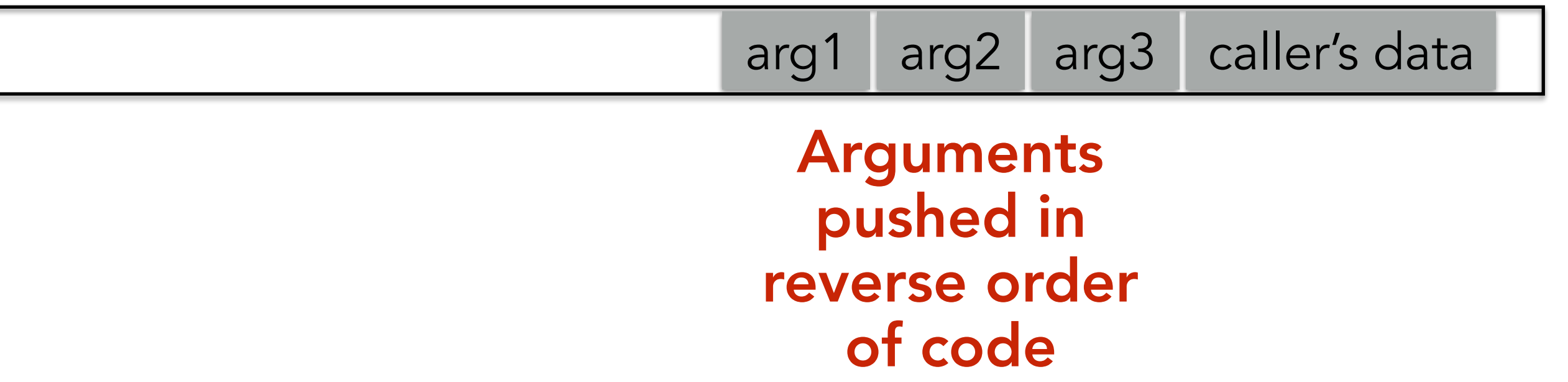
```
void func(char *arg1, int arg2, int arg3)
{
     char loc1[4]
     int loc2;
     int loc3;
 ...
}
```
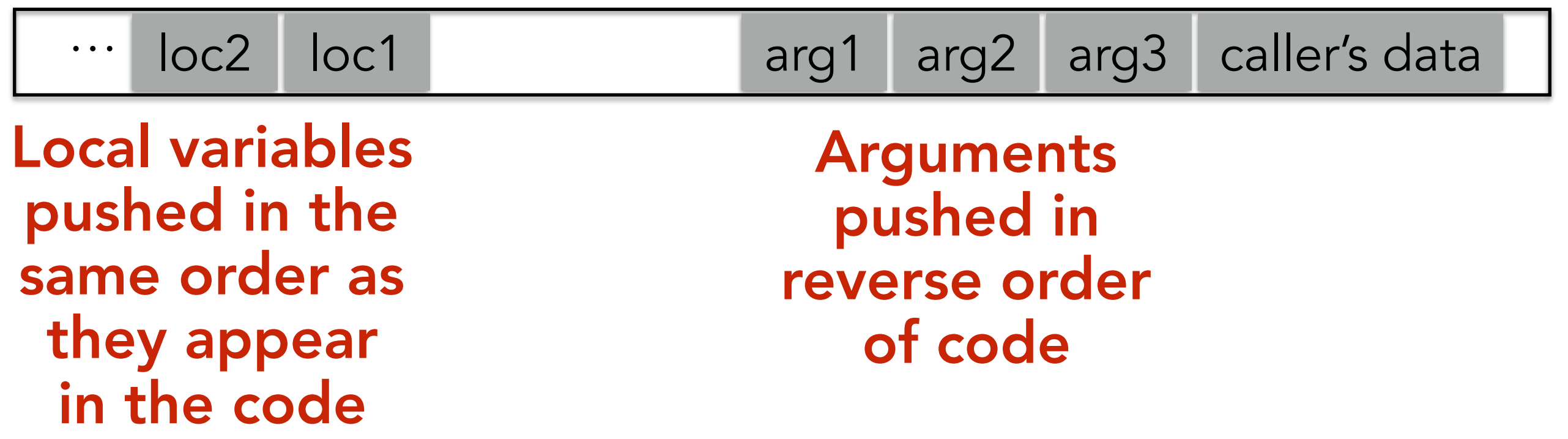

```
void func(char *arg1, int arg2, int arg3)
{
     char loc1[4]
     int loc2;
     int loc3;
 ...
}
```
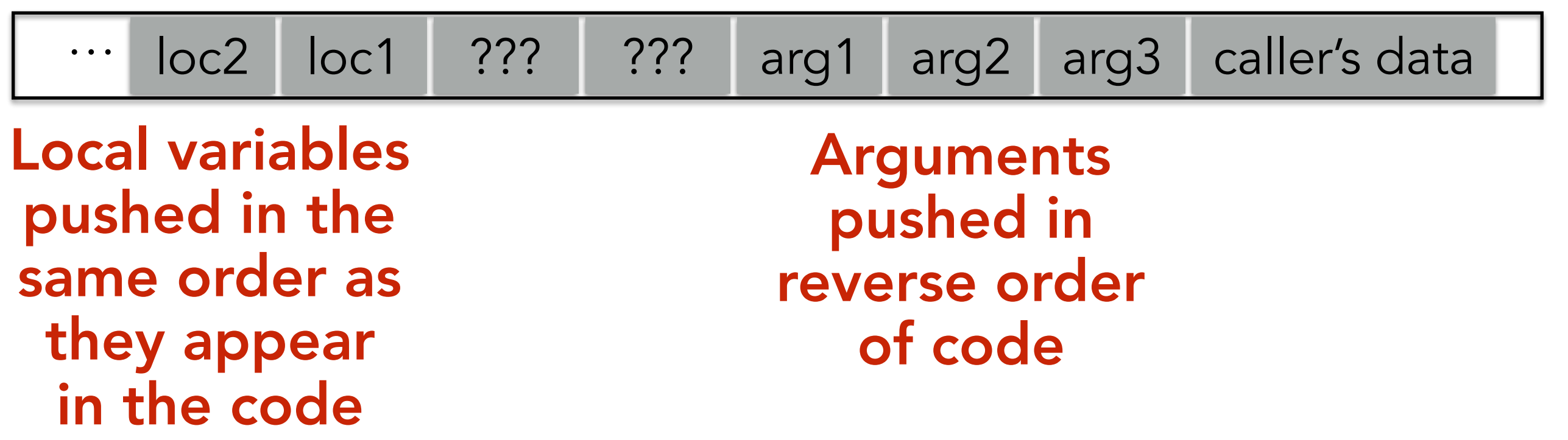

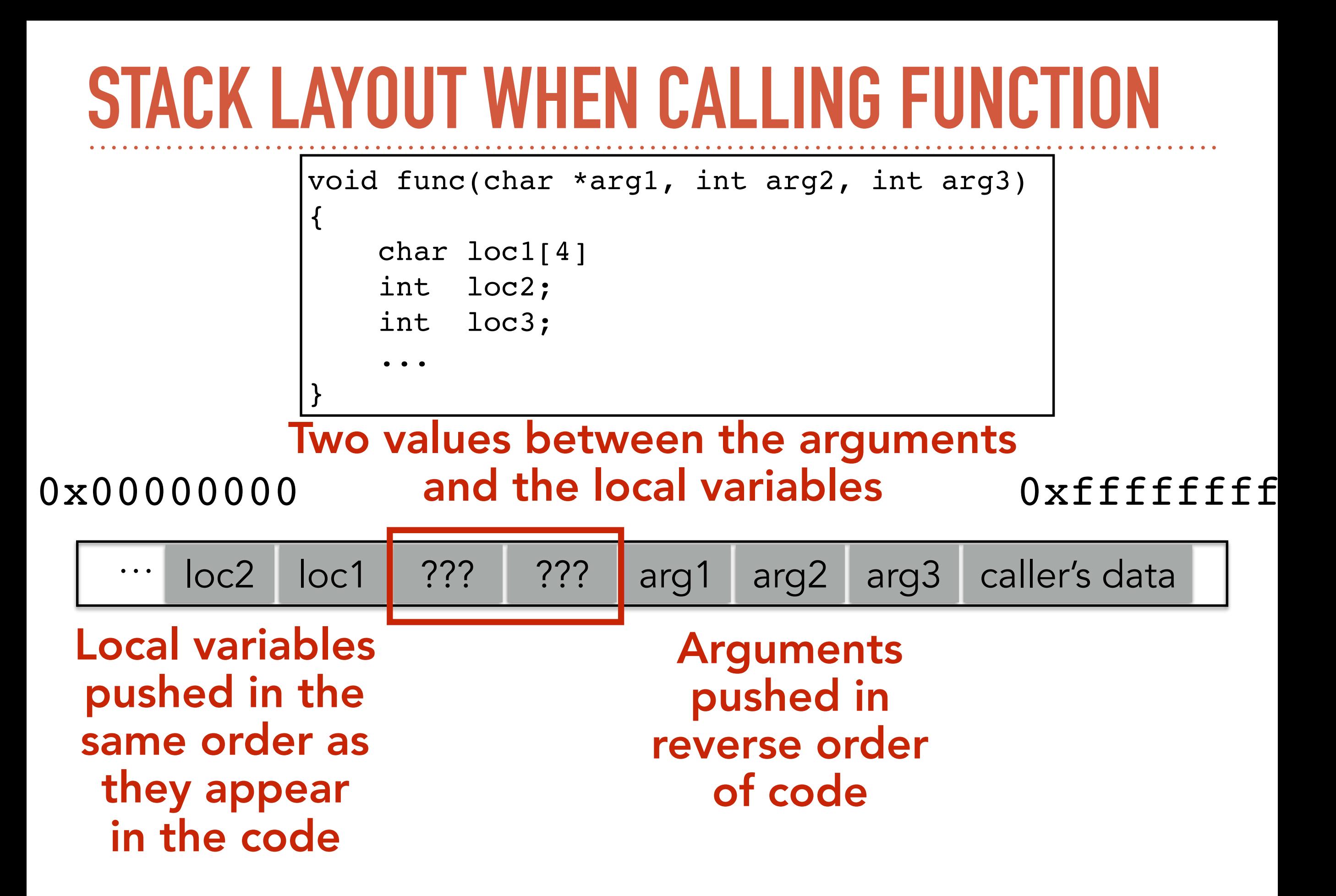

```
void func(char *arg1, int arg2, int arg3)
{
     char loc1[4]
     int loc2;
     int loc3;
 ...
}
```
0x00000000 0xffffffff

caller's data

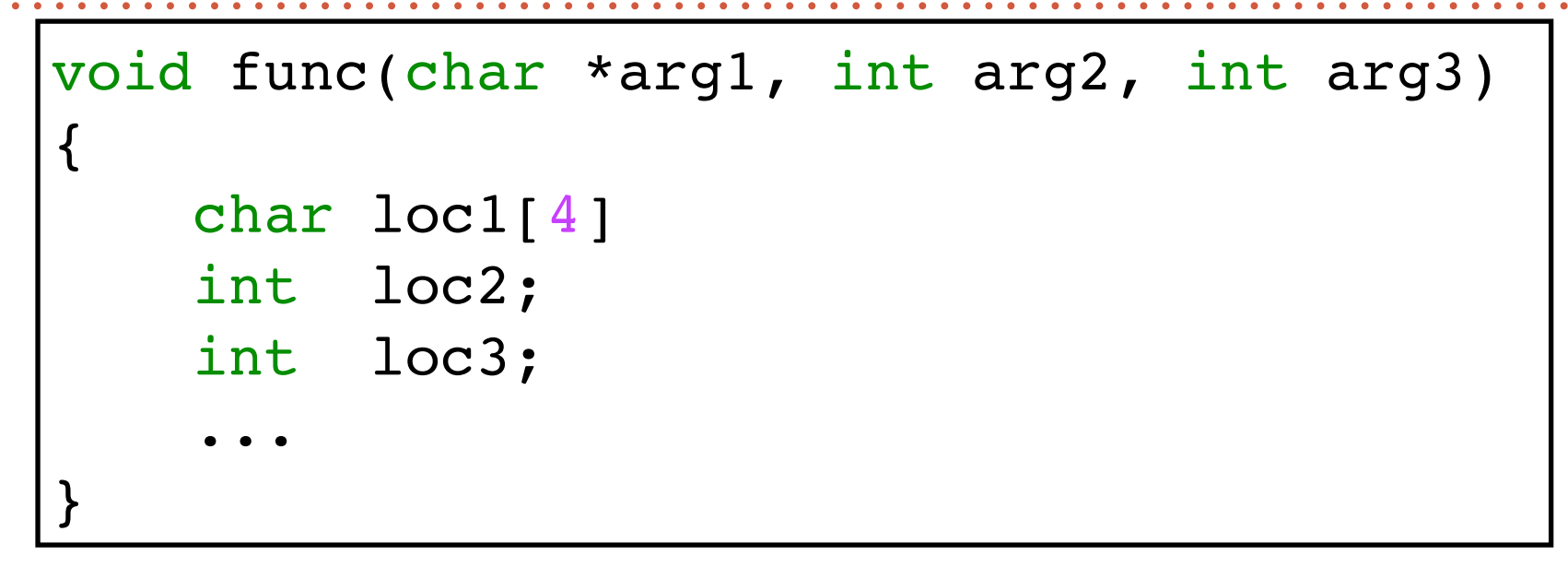

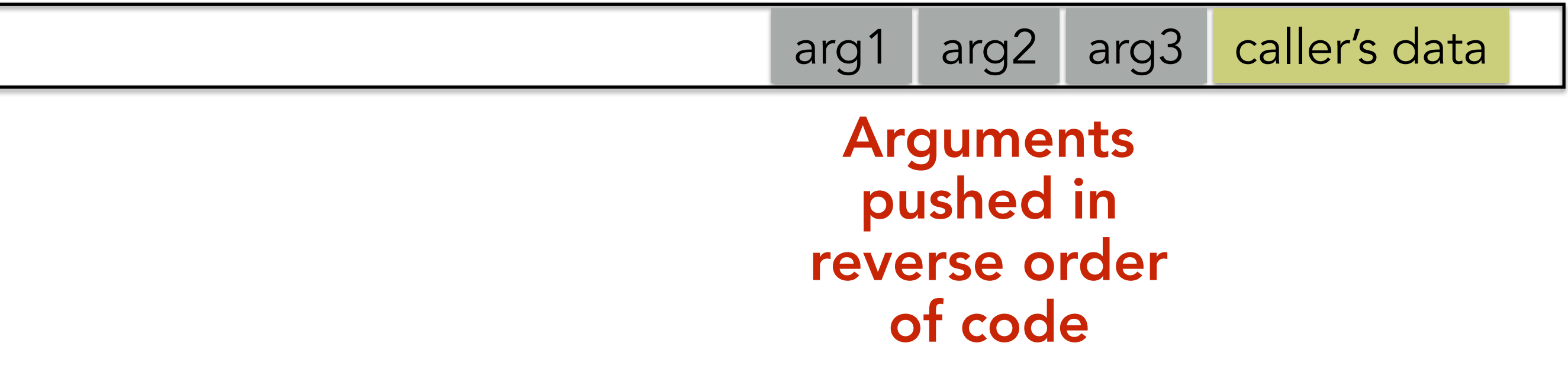

```
void func(char *arg1, int arg2, int arg3)
{
     char loc1[4]
     int loc2;
     int loc3;
 ...
}
```
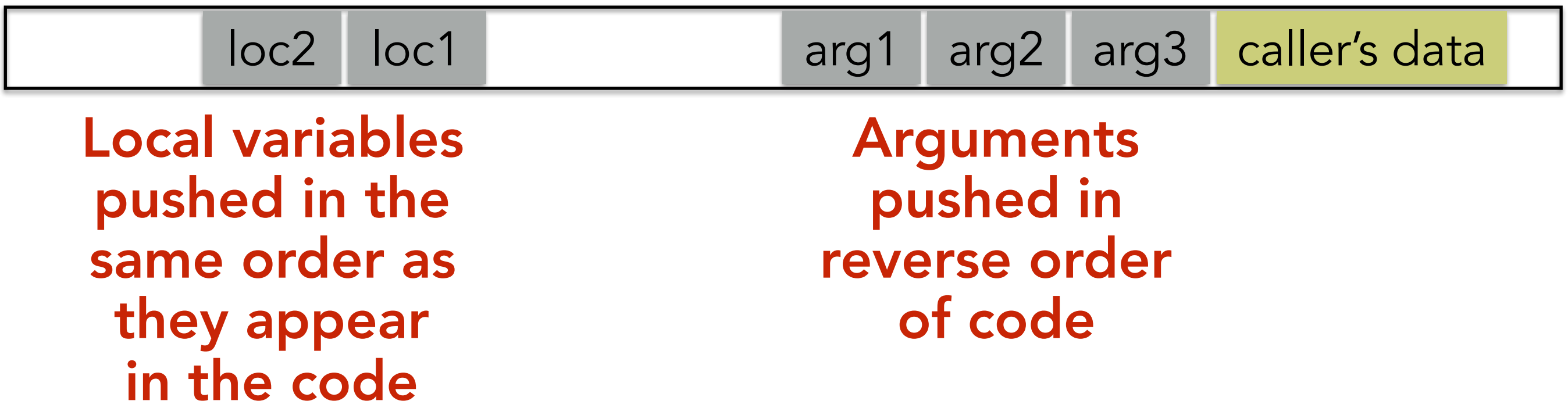

```
void func(char *arg1, int arg2, int arg3)
{
     char loc1[4]
     int loc2;
     int loc3;
 ...
}
```
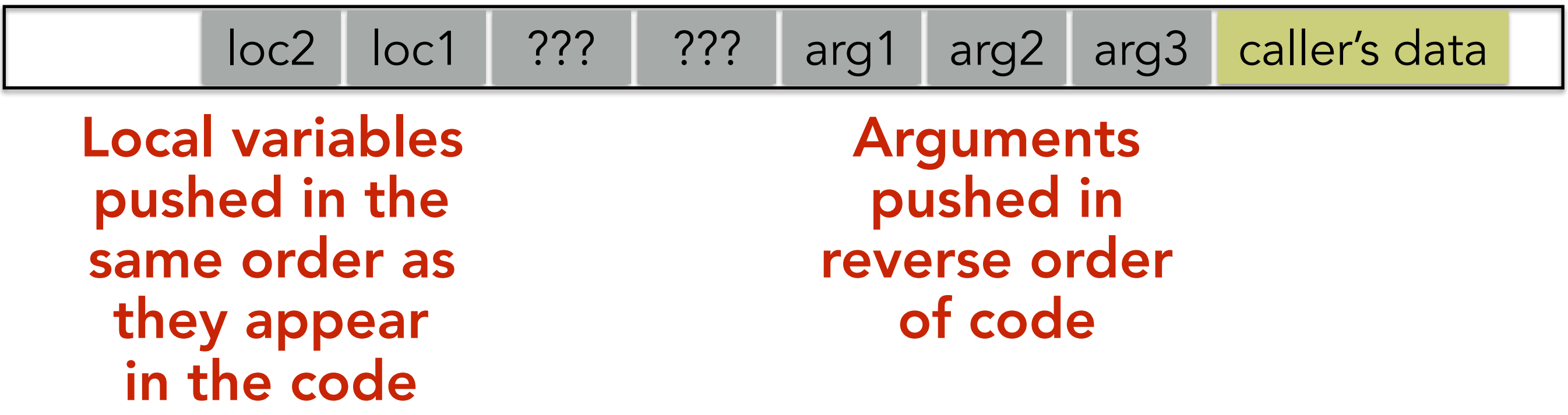

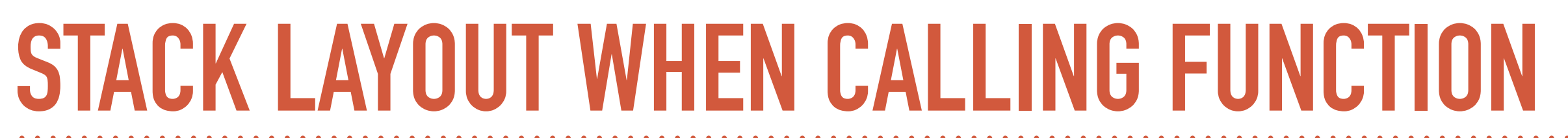

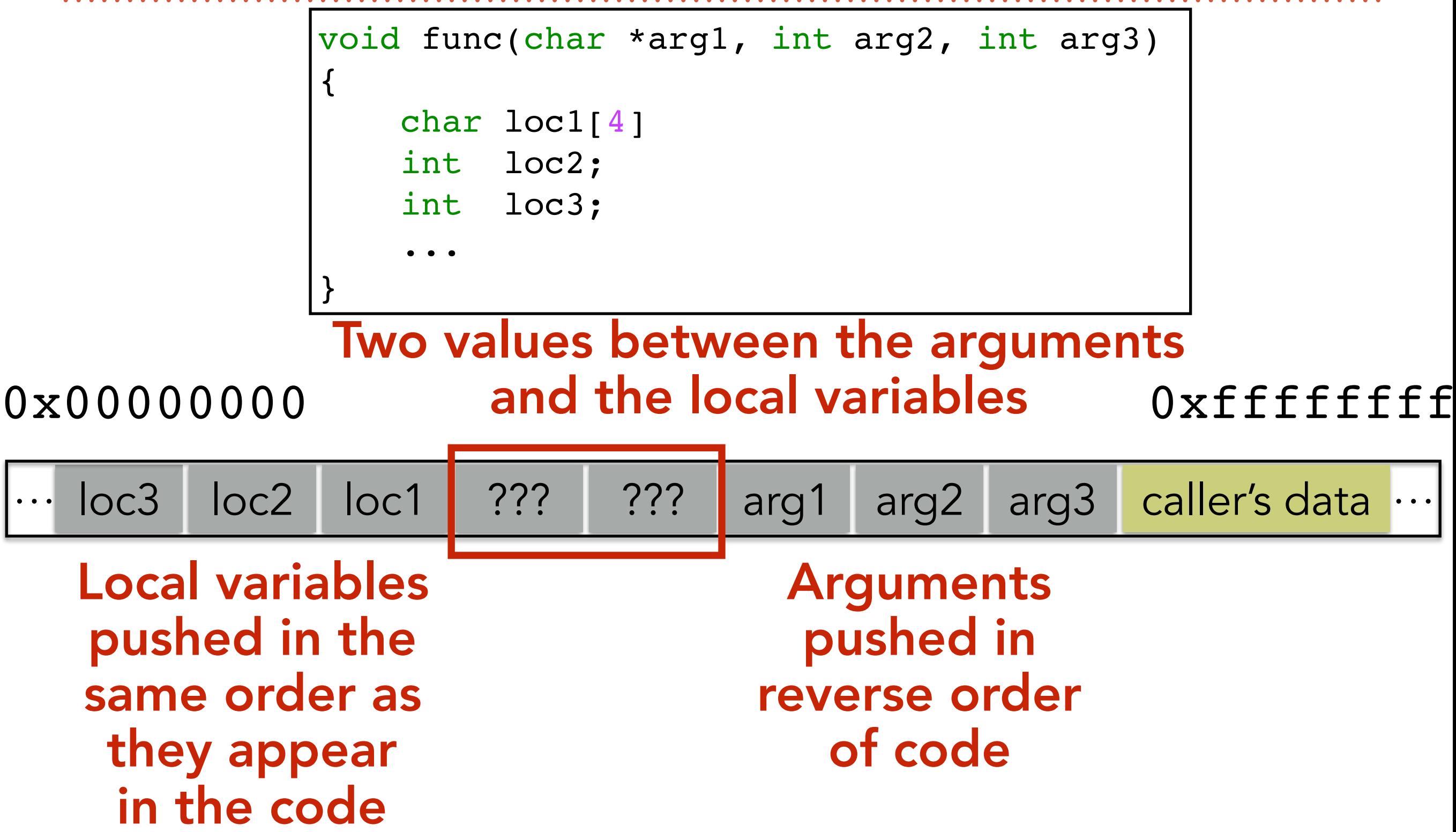

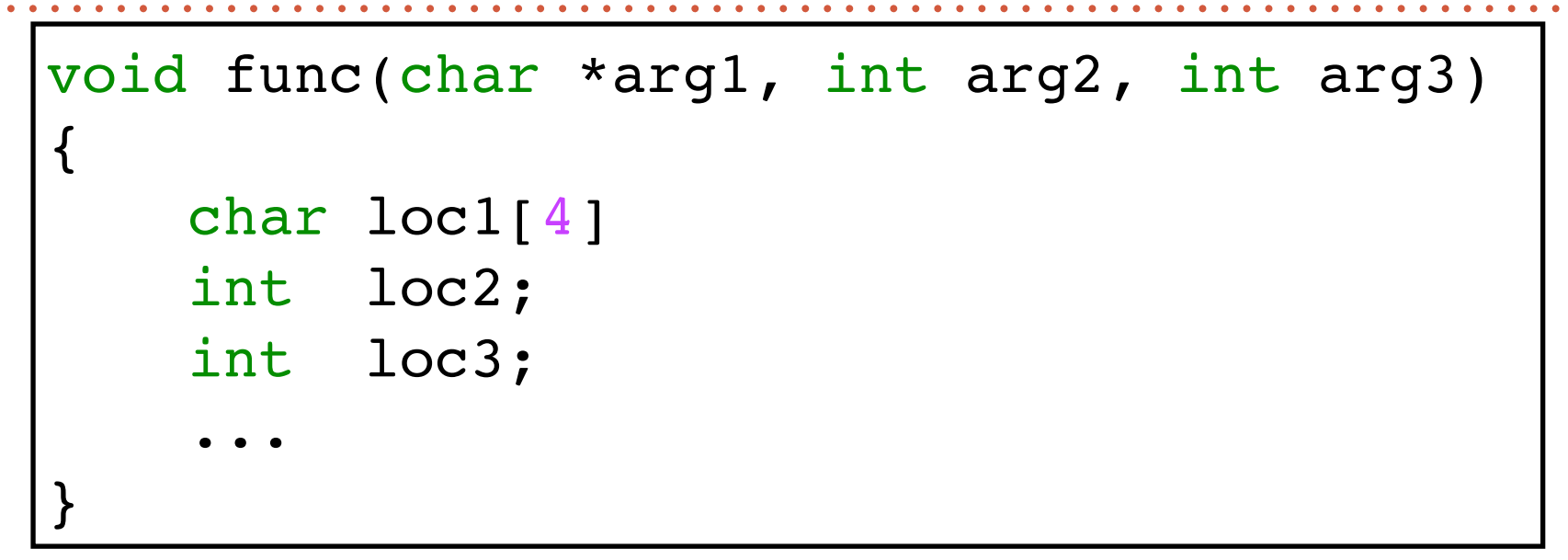

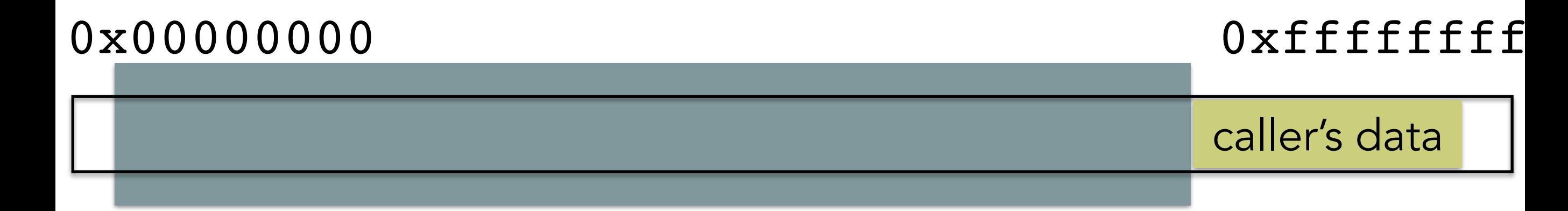

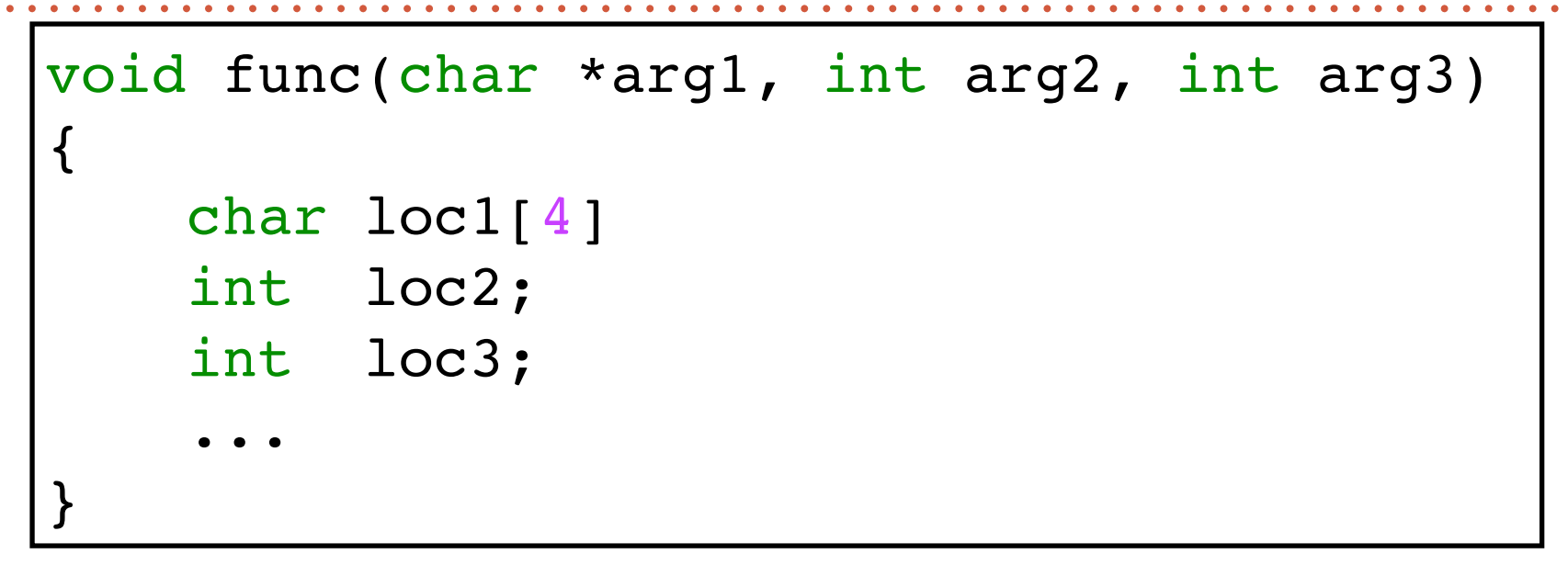

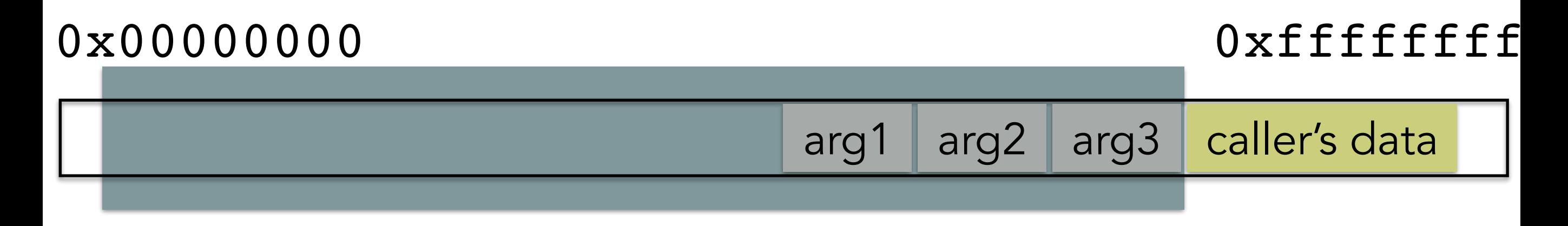

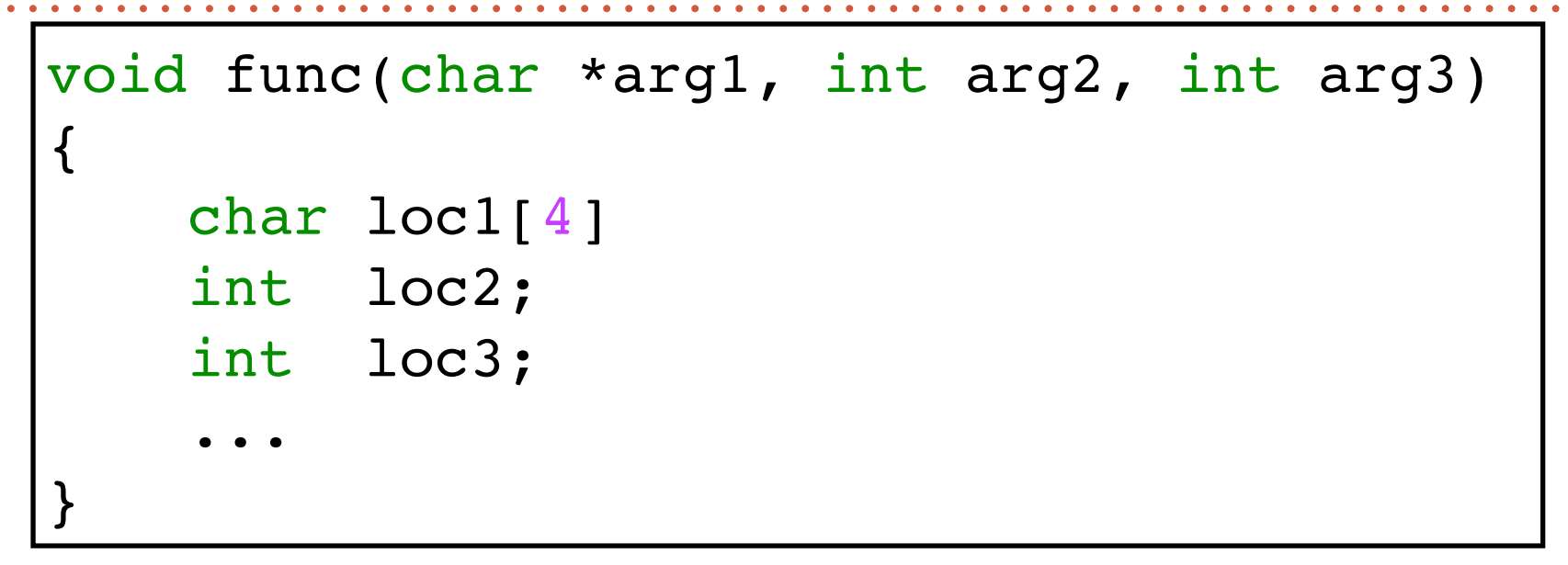

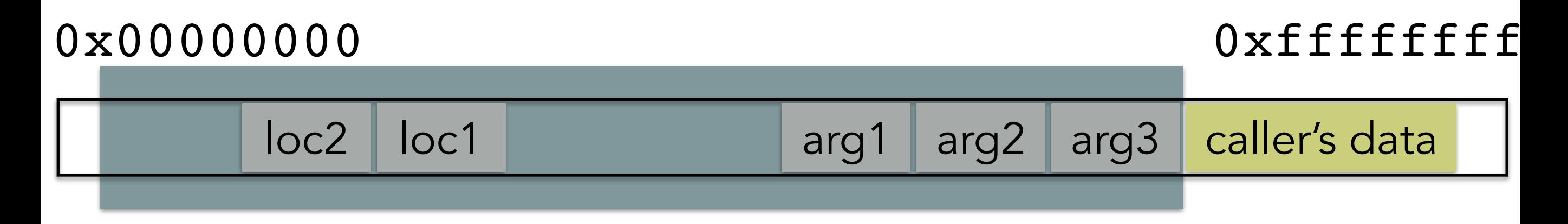

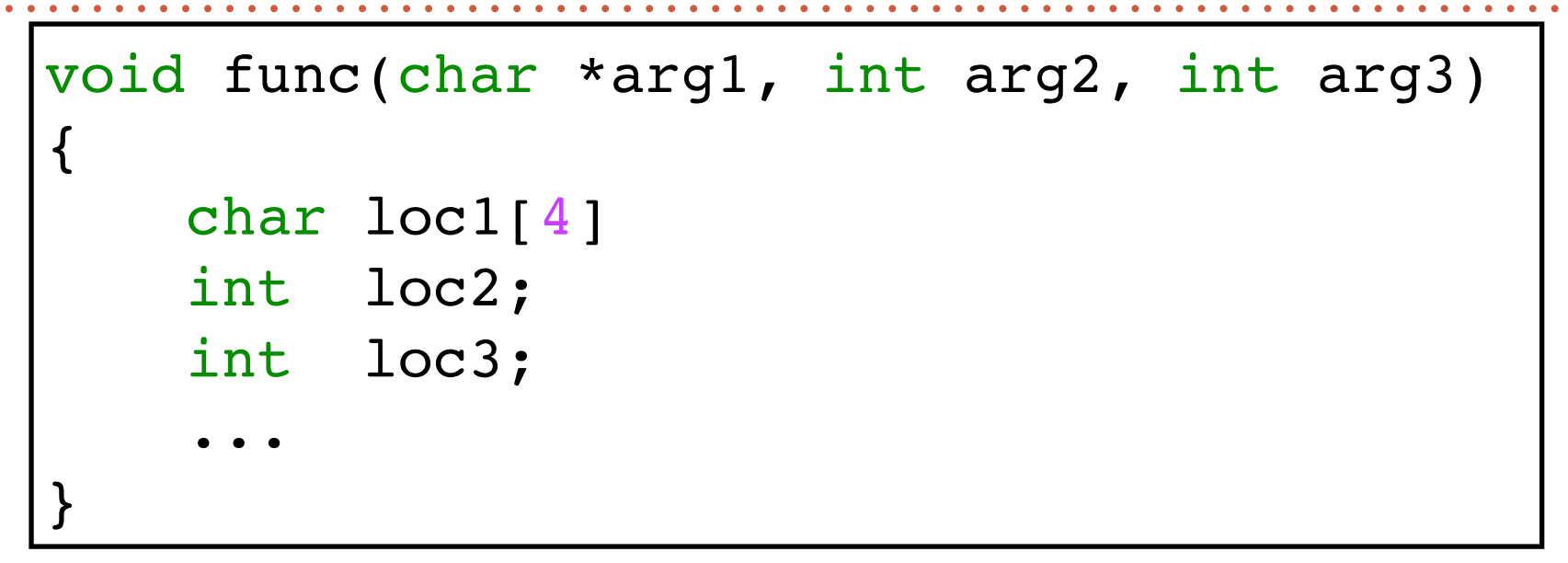

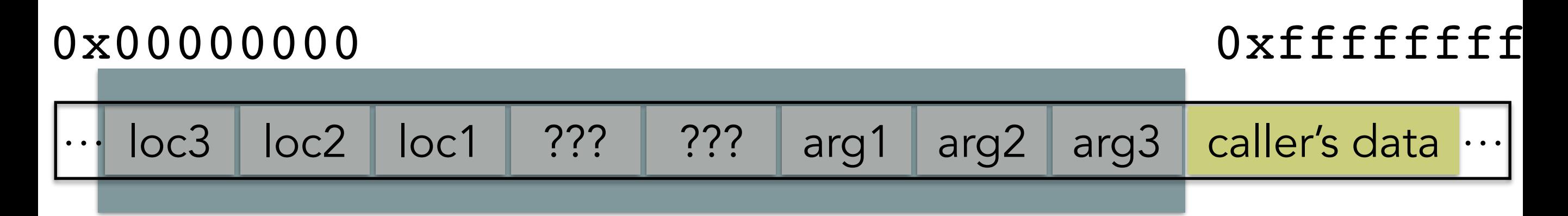

The part of the stack corresponding to this particular invocation of this particular function

```
void main() { countUp(3); }
void countUp(int n) {
   if(n > 1) countUp(n-1);
    printf("%d\n", n);
}
```
### 0x00000000 0xffffffff

main( ) …

```
void main() { countUp(3); }
void countUp(int n) {
   if(n > 1) countUp(n-1);
    printf("%d\n", n);
}
```
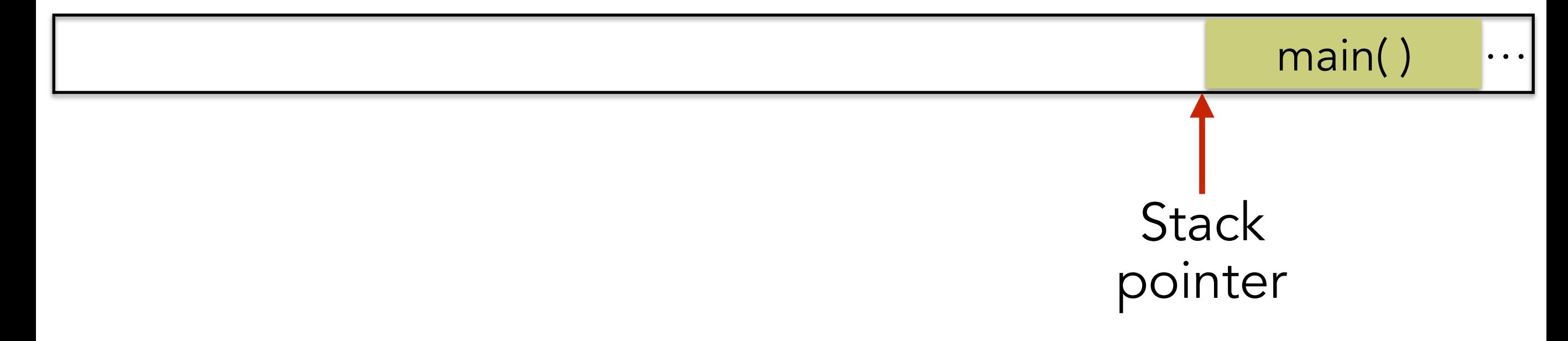

```
void main() { countUp(3); }
void countUp(int n) {
   if(n > 1) countUp(n-1);
    printf("%d\n", n);
}
```
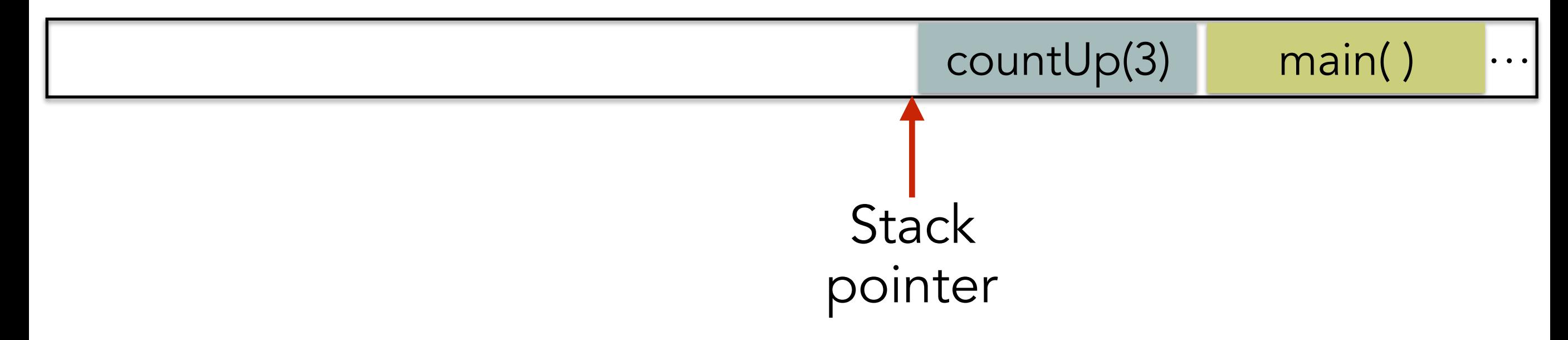

```
void main() { countUp(3); }
void countUp(int n) {
   if(n > 1) countUp(n-1);
    printf("%d\n", n);
}
```
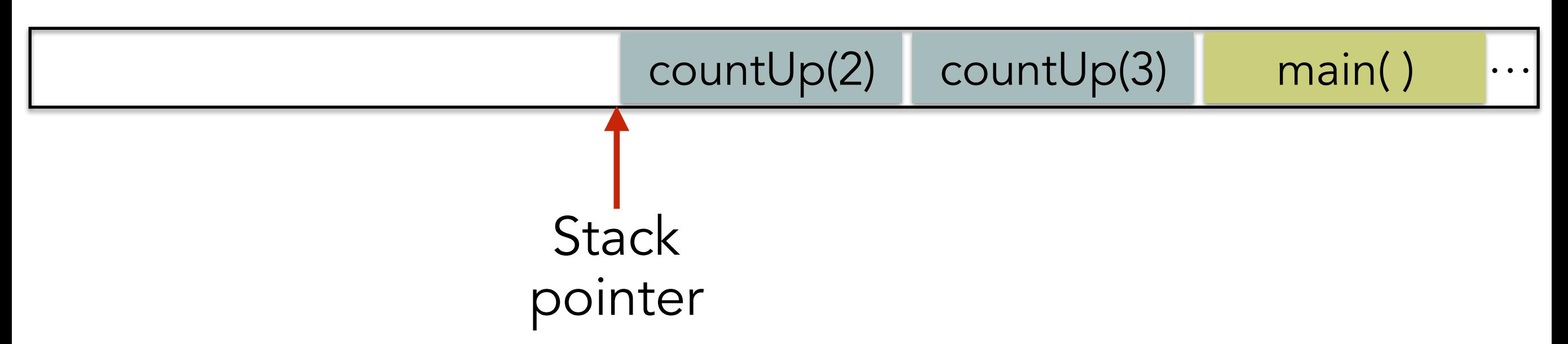

```
void main() { countUp(3); }
void countUp(int n) {
   if(n > 1) countUp(n-1);
    printf("%d\n", n);
}
```
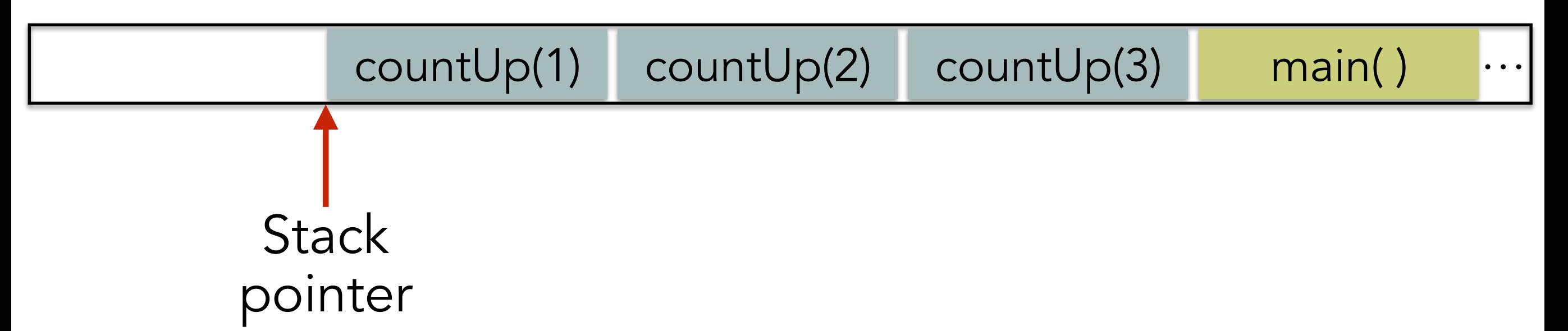

```
void main() { countUp(3); }
void countUp(int n) {
   if(n > 1) countUp(n-1);
    printf("%d\n", n);
}
```
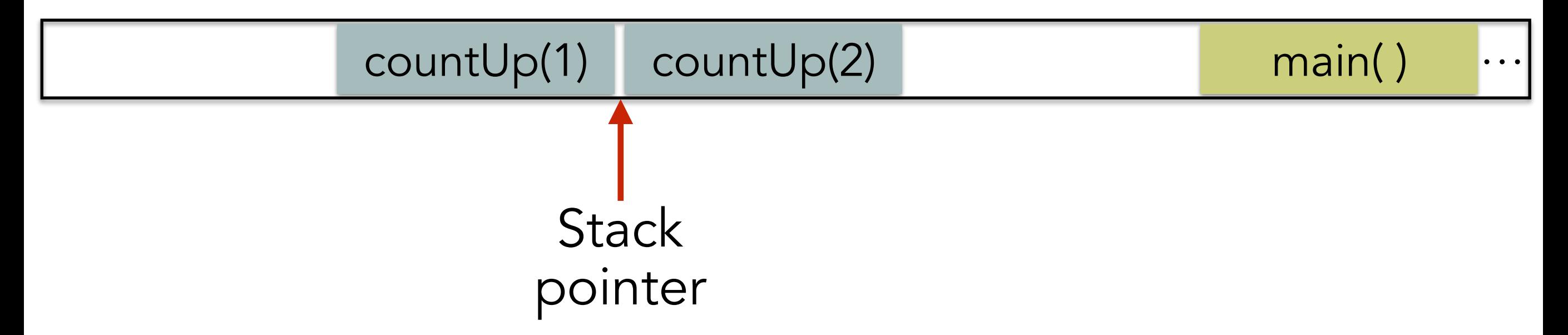

```
void main() { countUp(3); }
void countUp(int n) {
   if(n > 1) countUp(n-1);
    printf("%d\n", n);
}
```
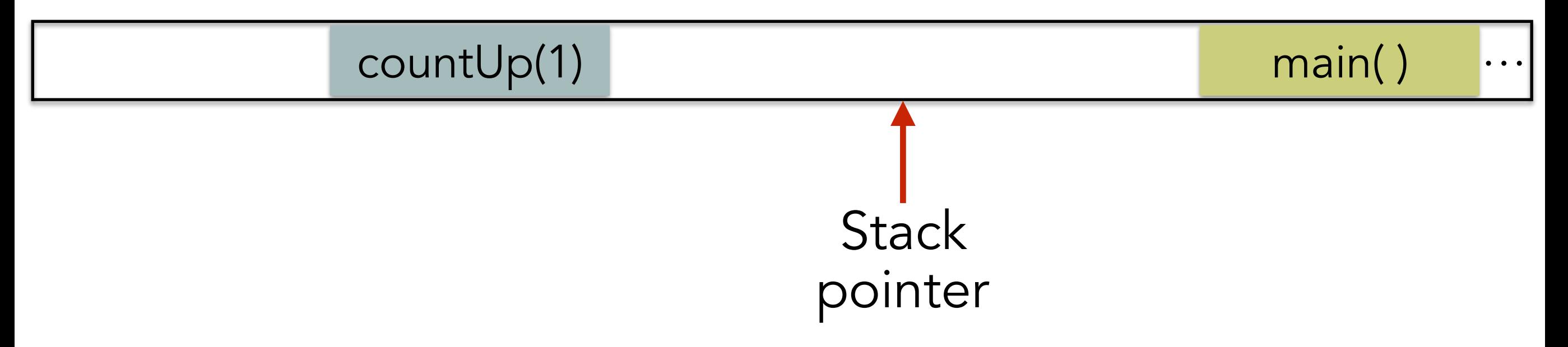

```
void main() { countUp(3); }
void countUp(int n) {
   if(n > 1) countUp(n-1);
    printf("%d\n", n);
}
```
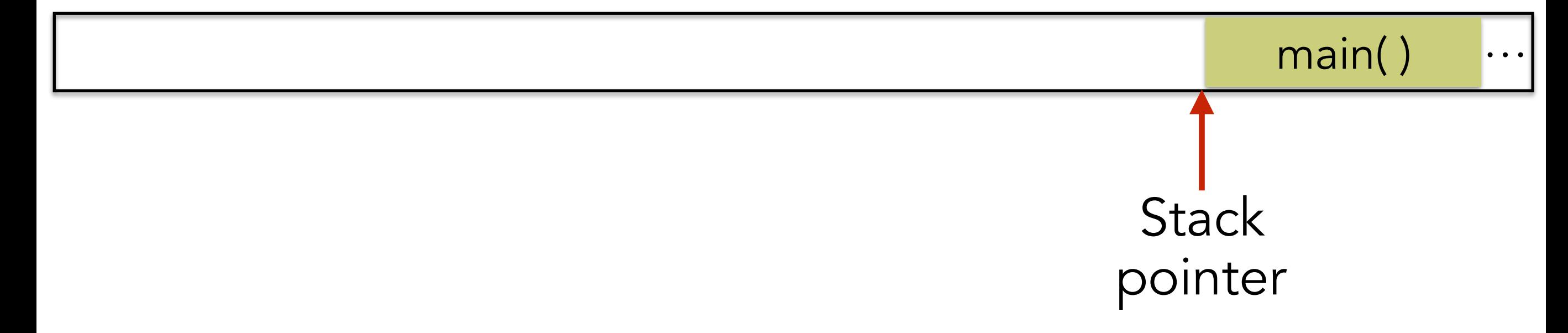

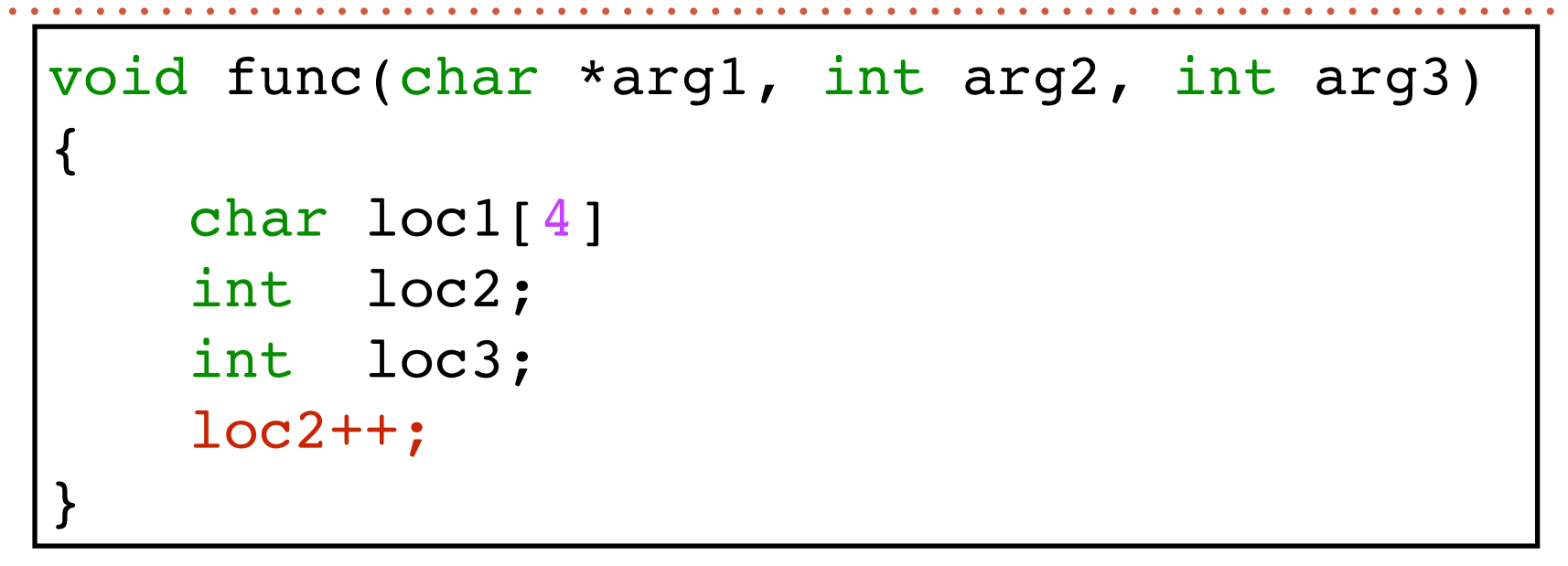

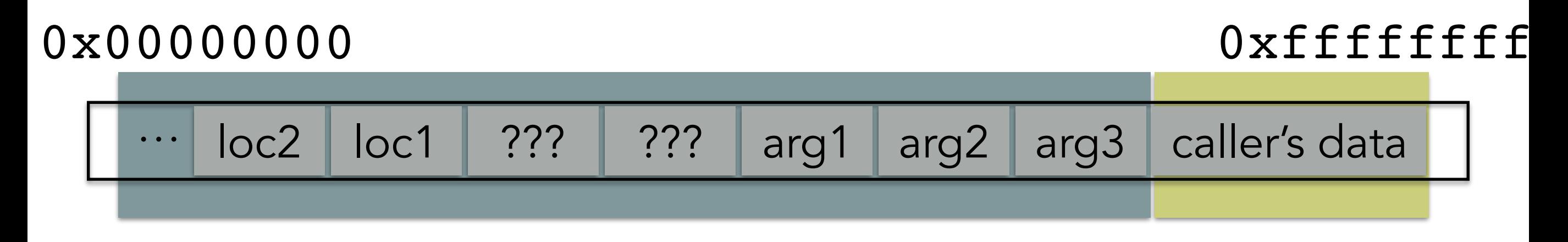

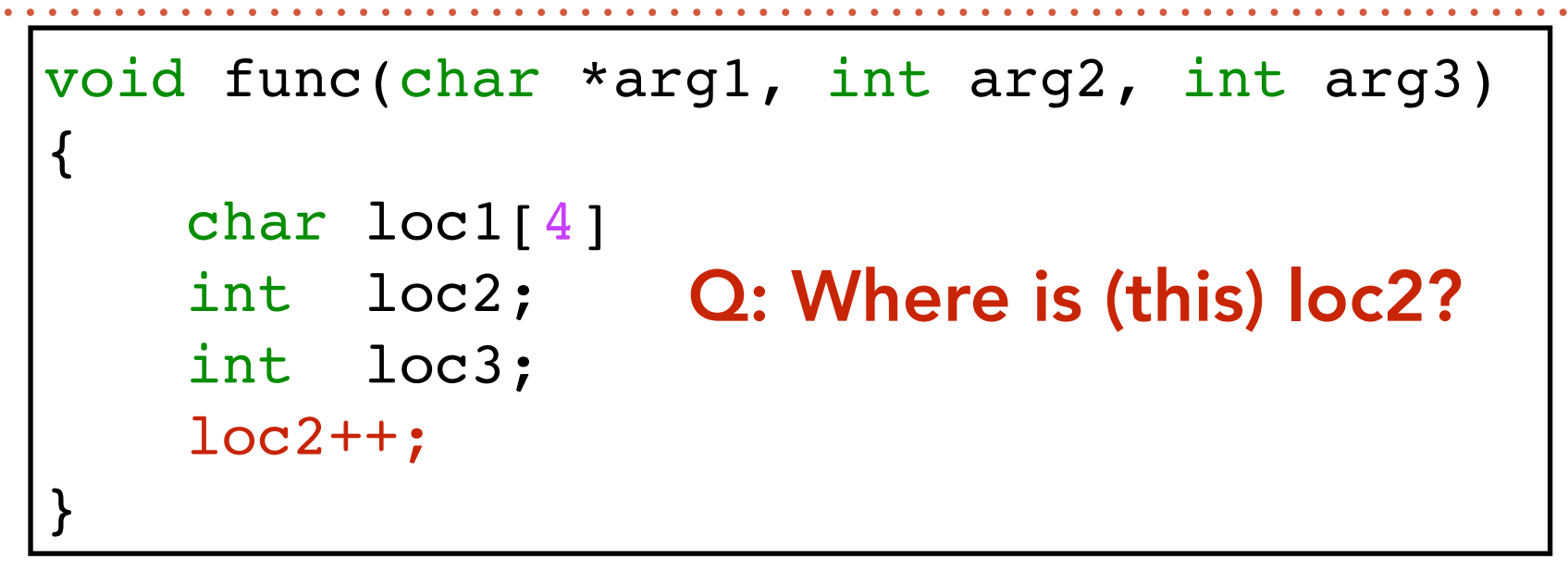

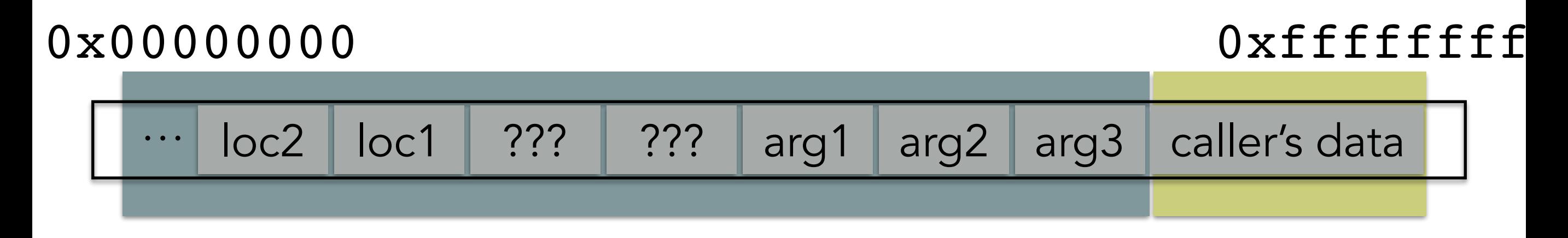

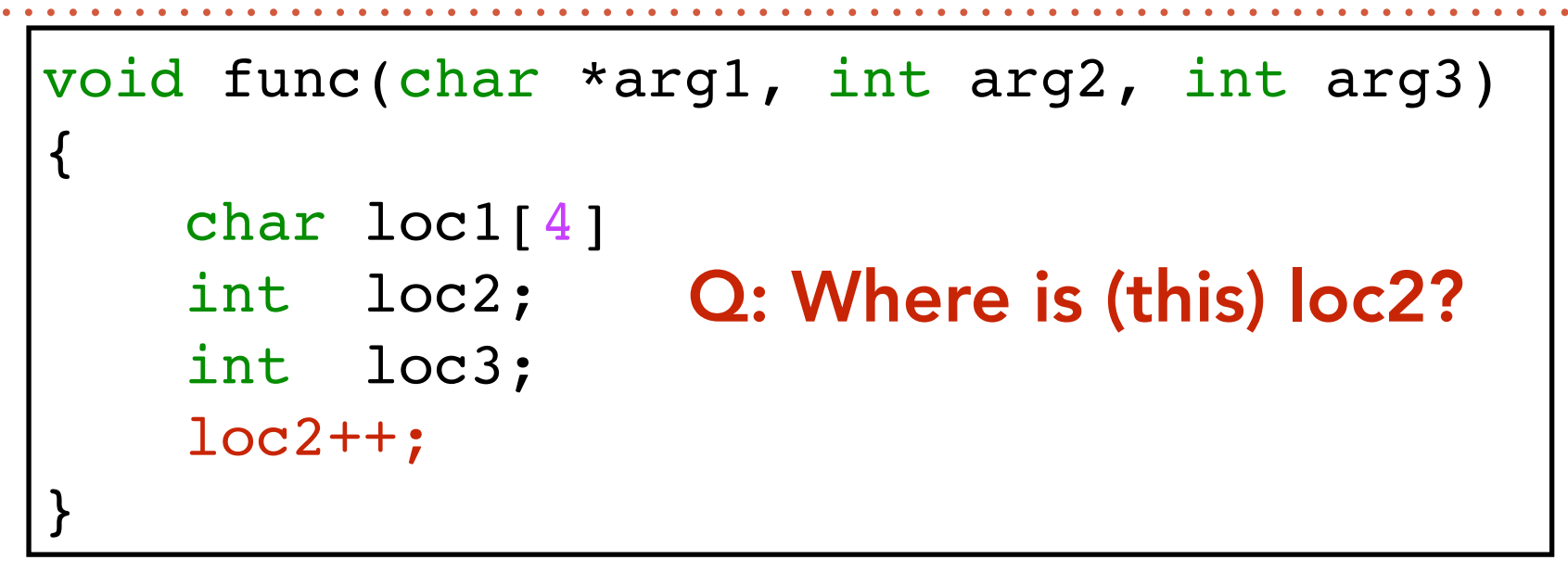

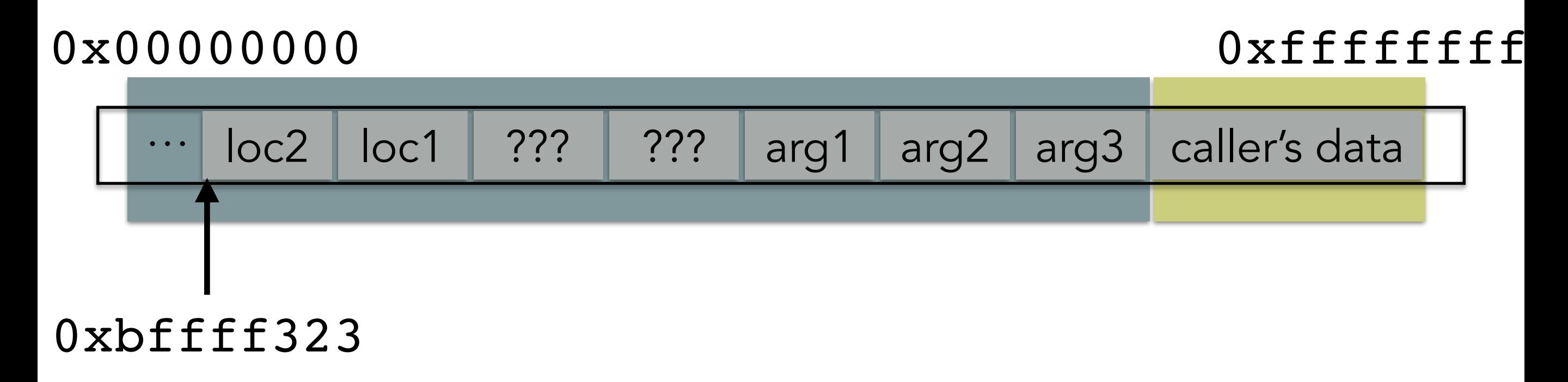

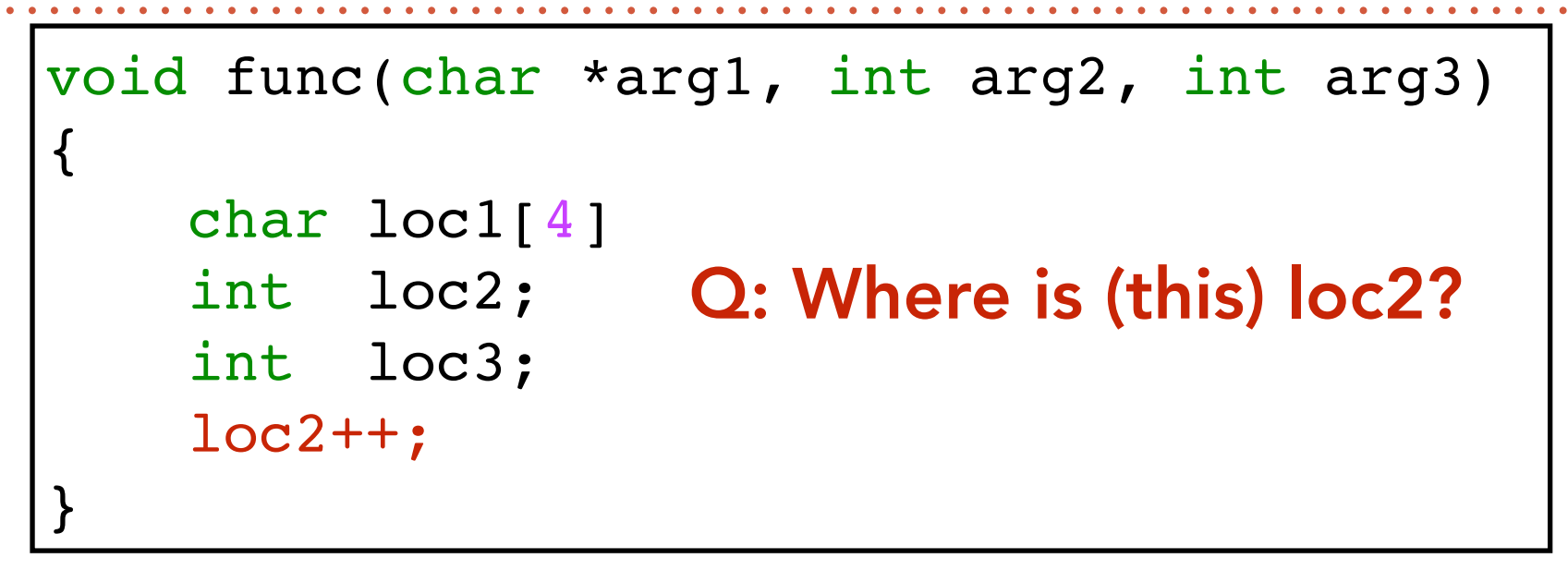

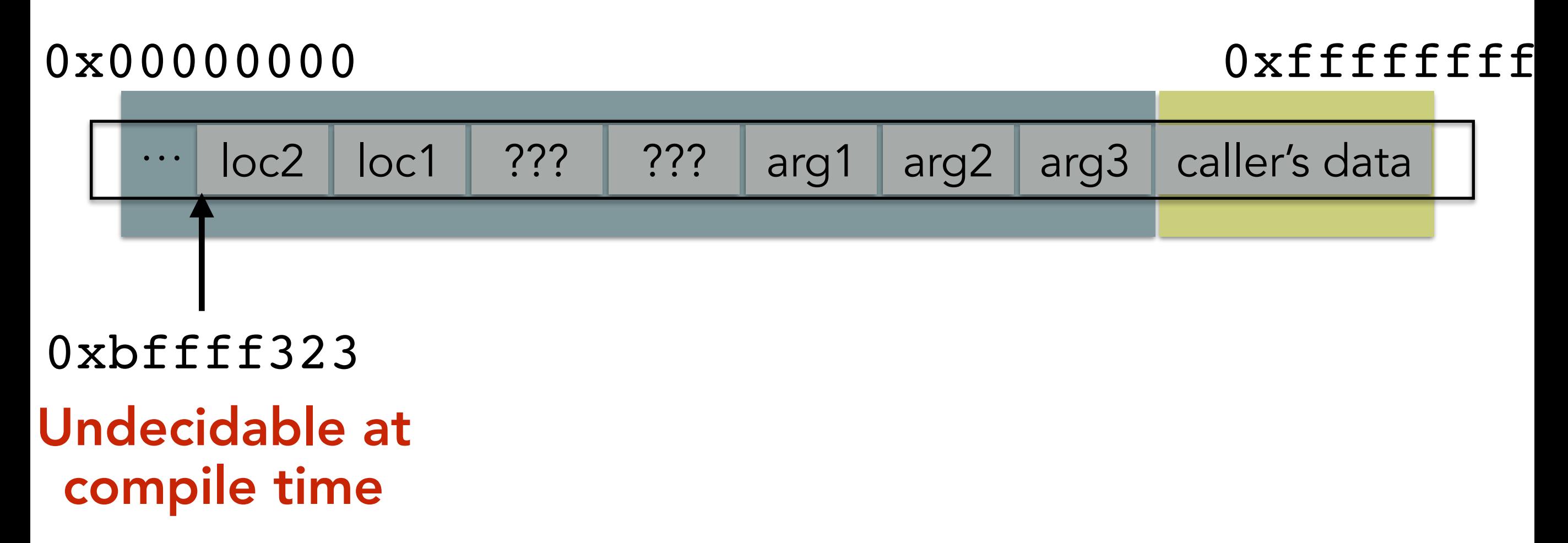

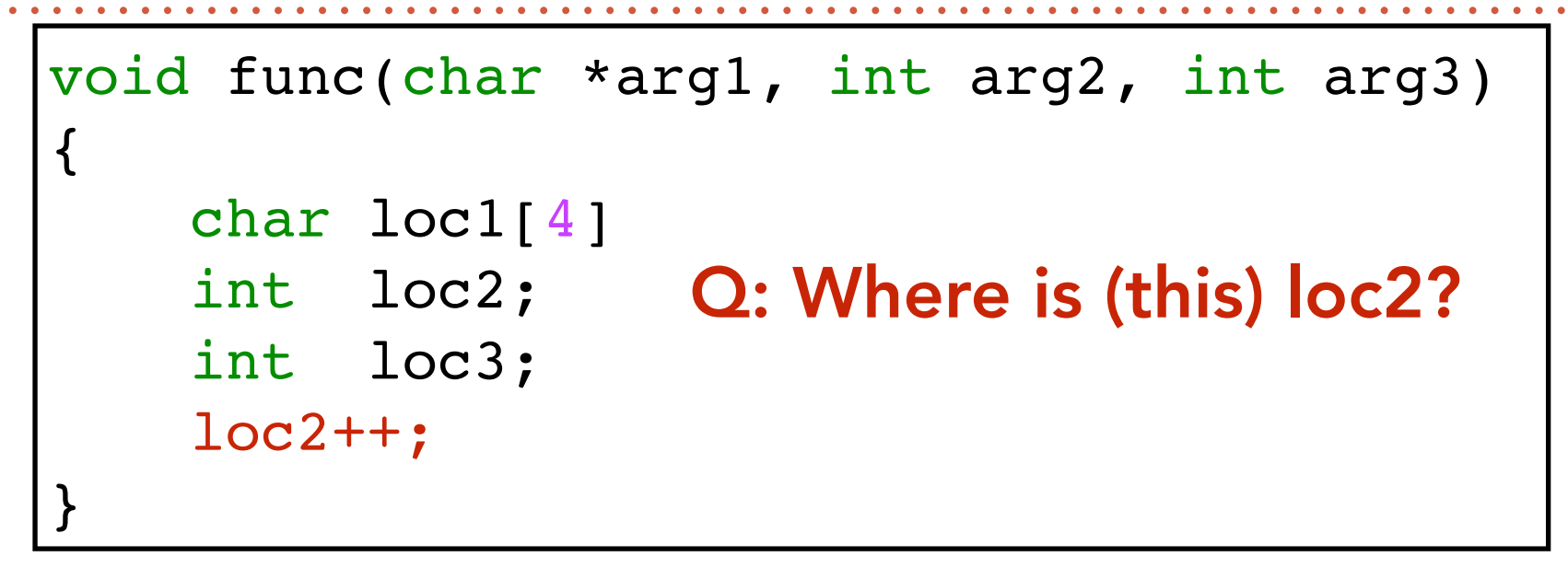

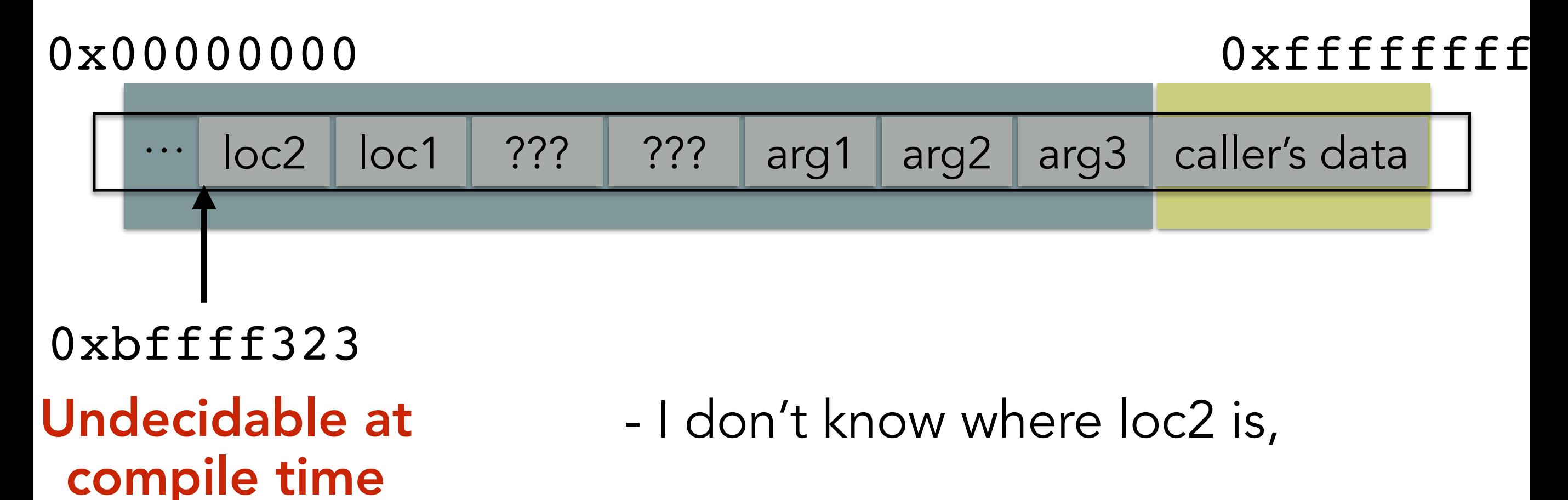

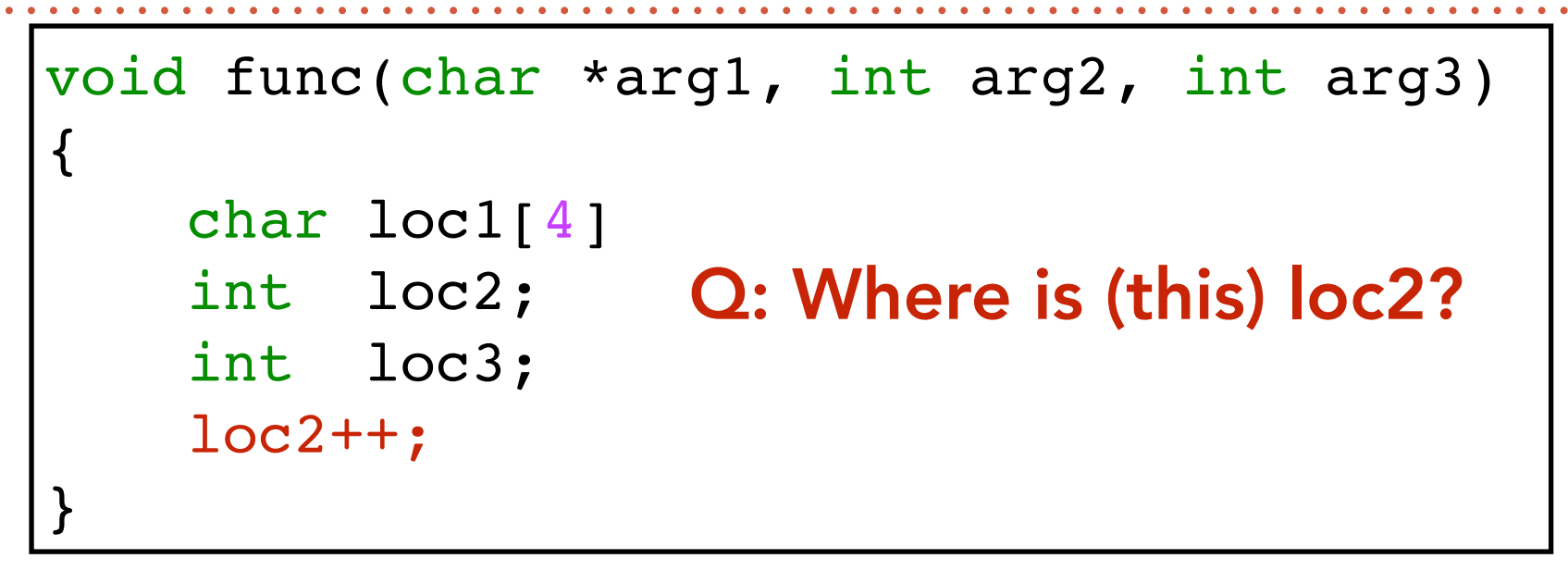

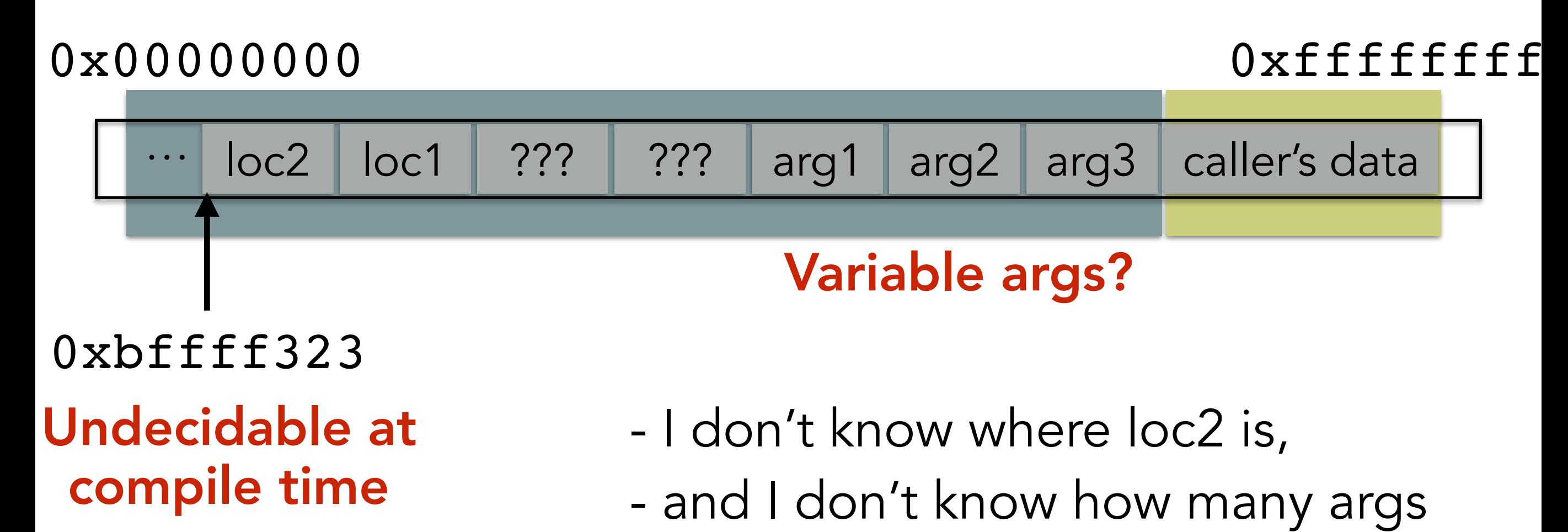

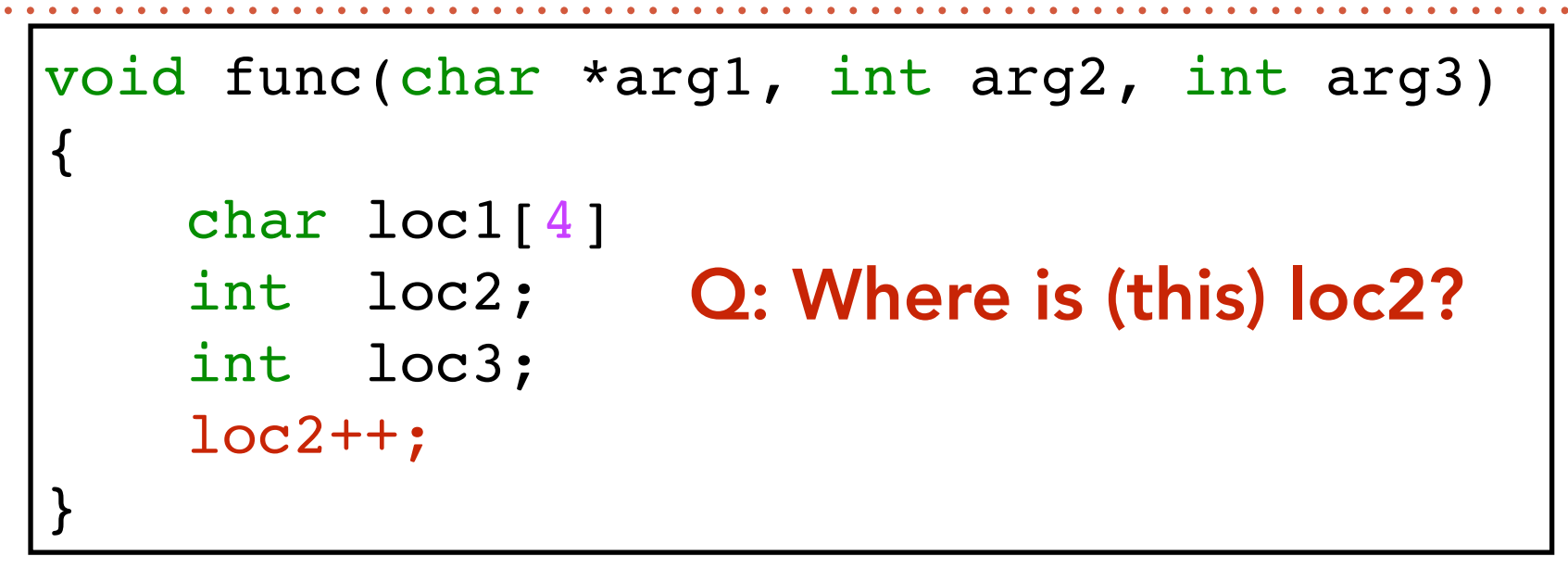

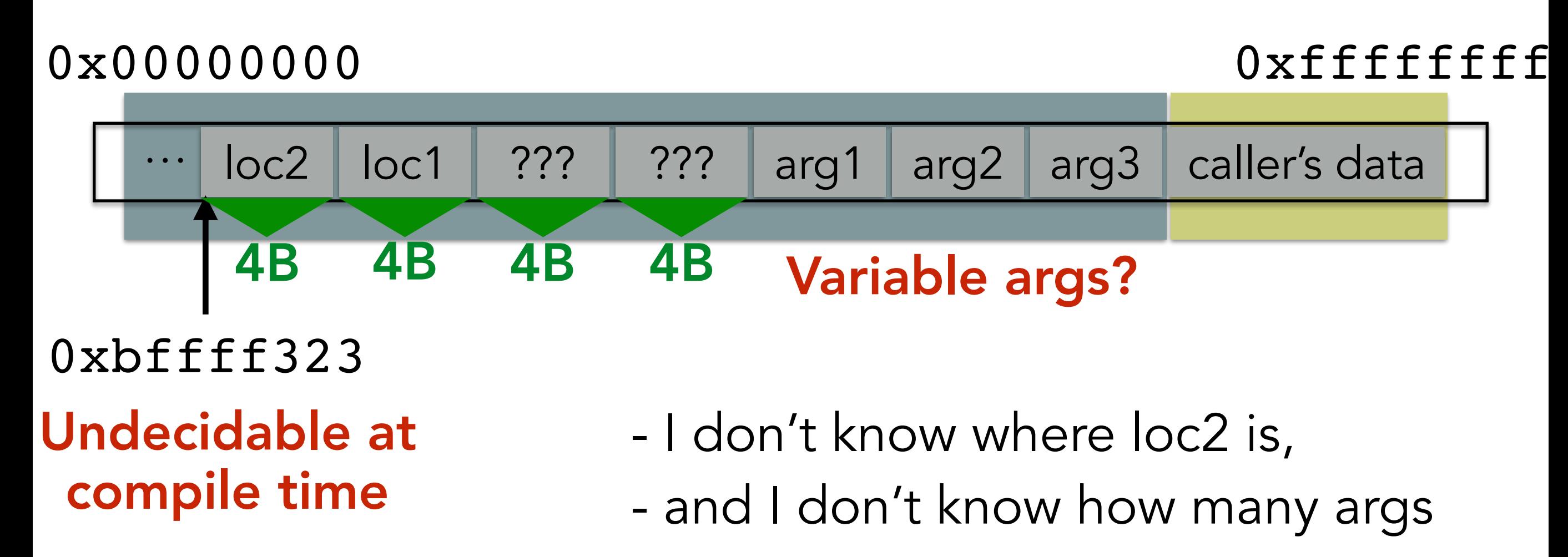

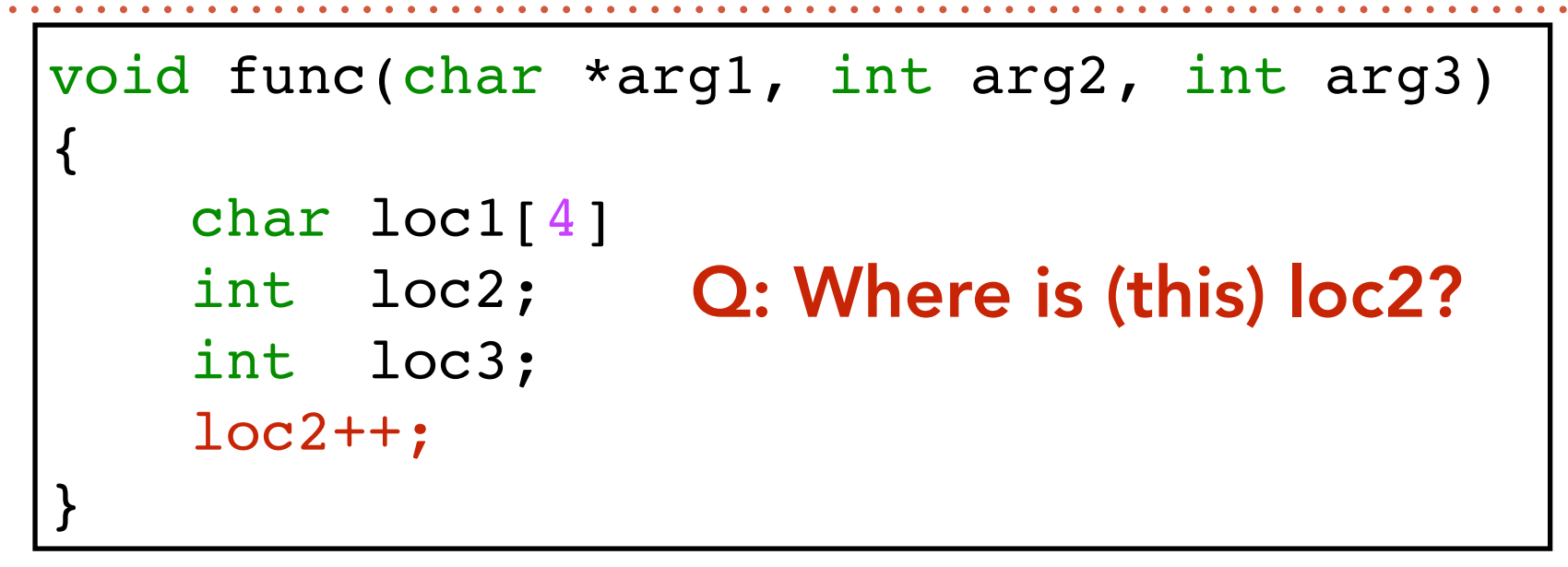

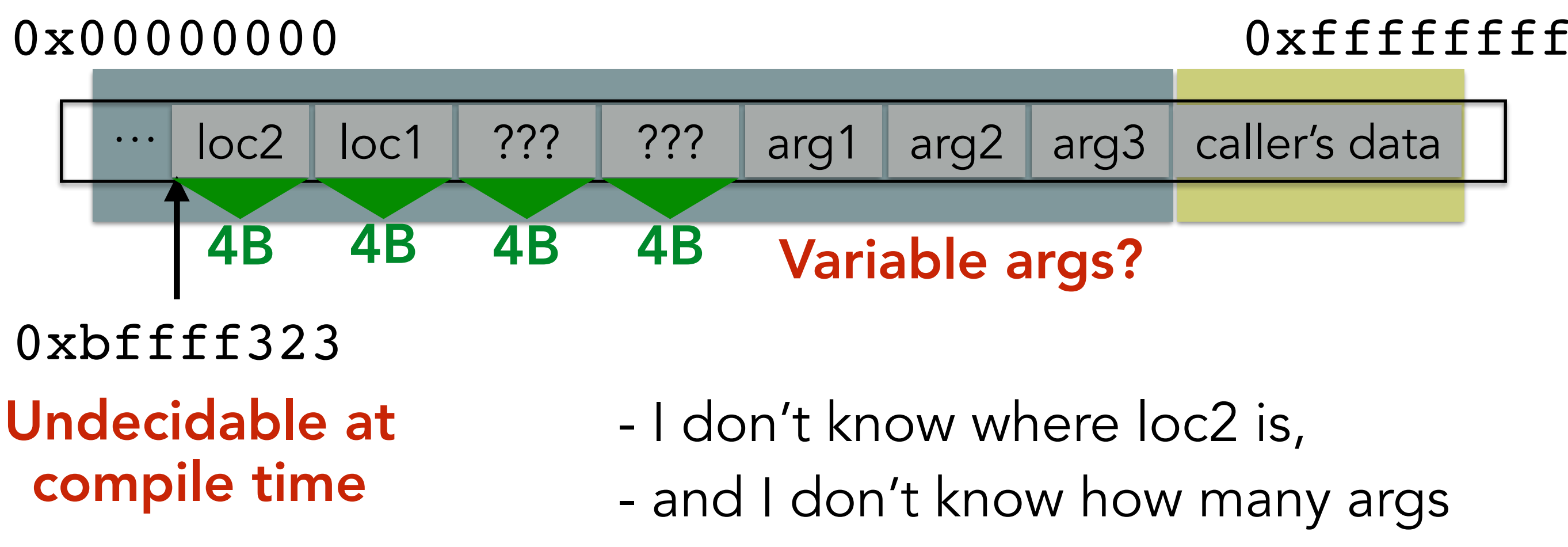

- *but* loc2 is *always* 8B before "???"s

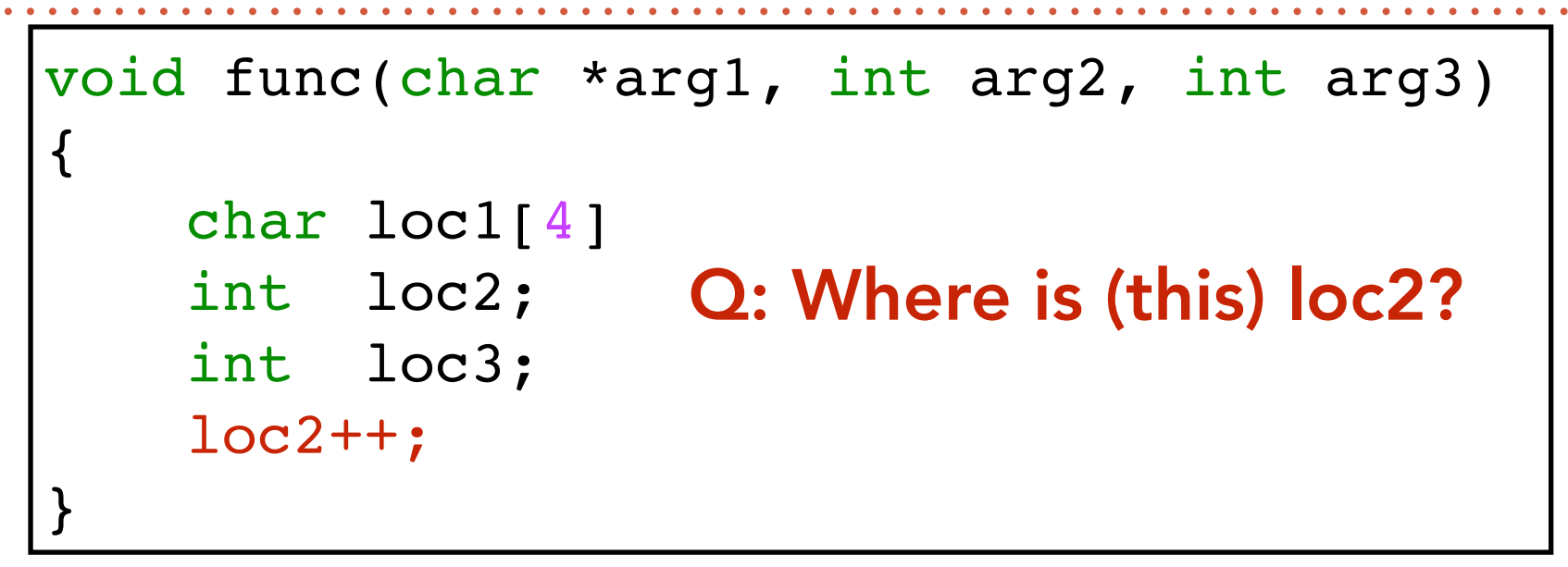

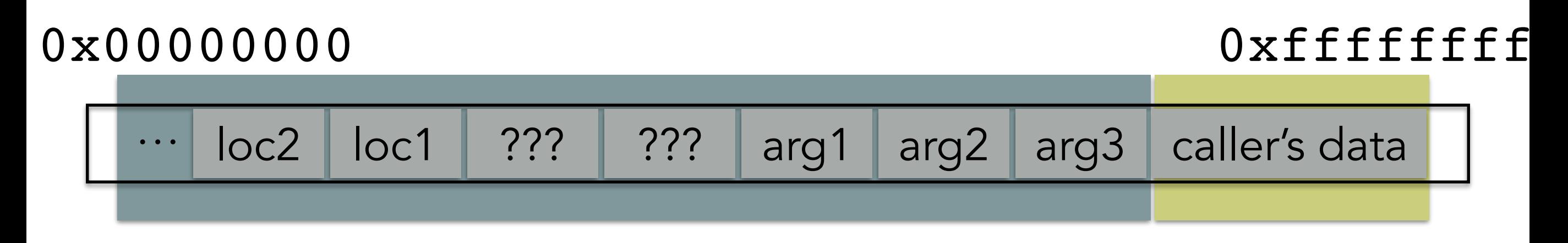

- I don't know where loc2 is,
- and I don't know how many args
- *but* loc2 is *always* 8B before "???"s

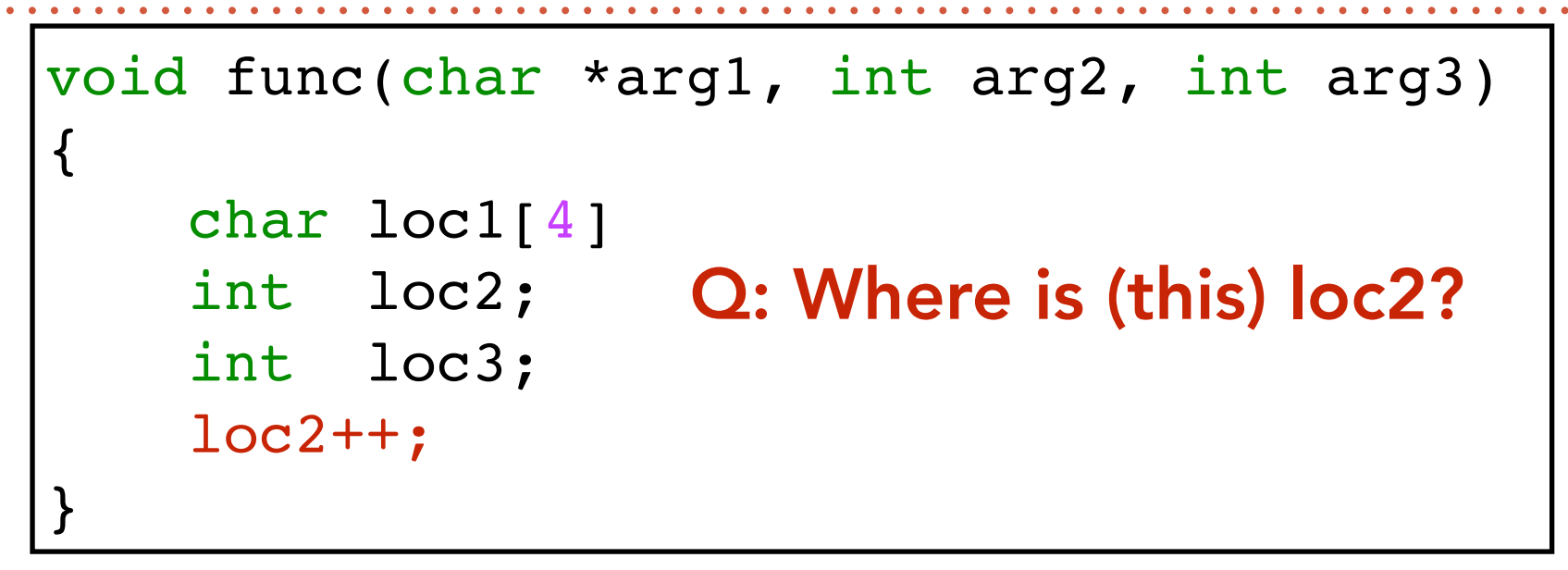

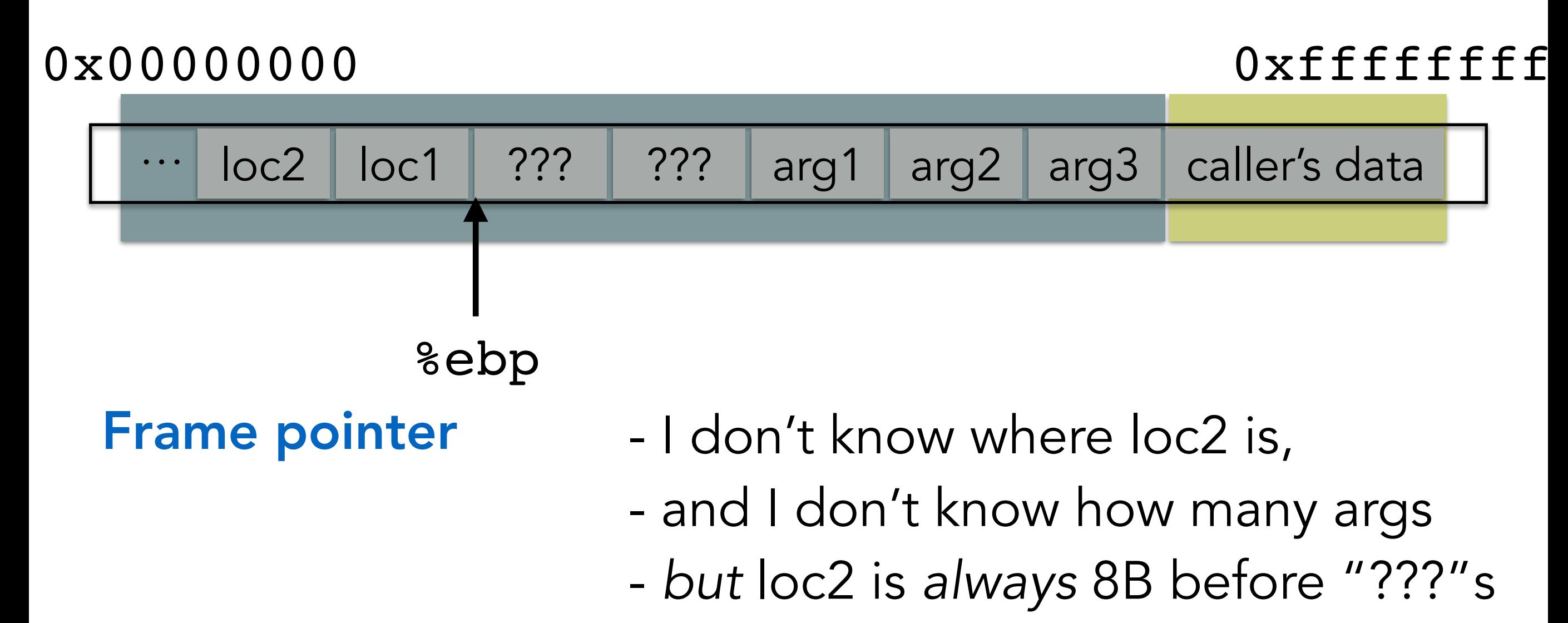

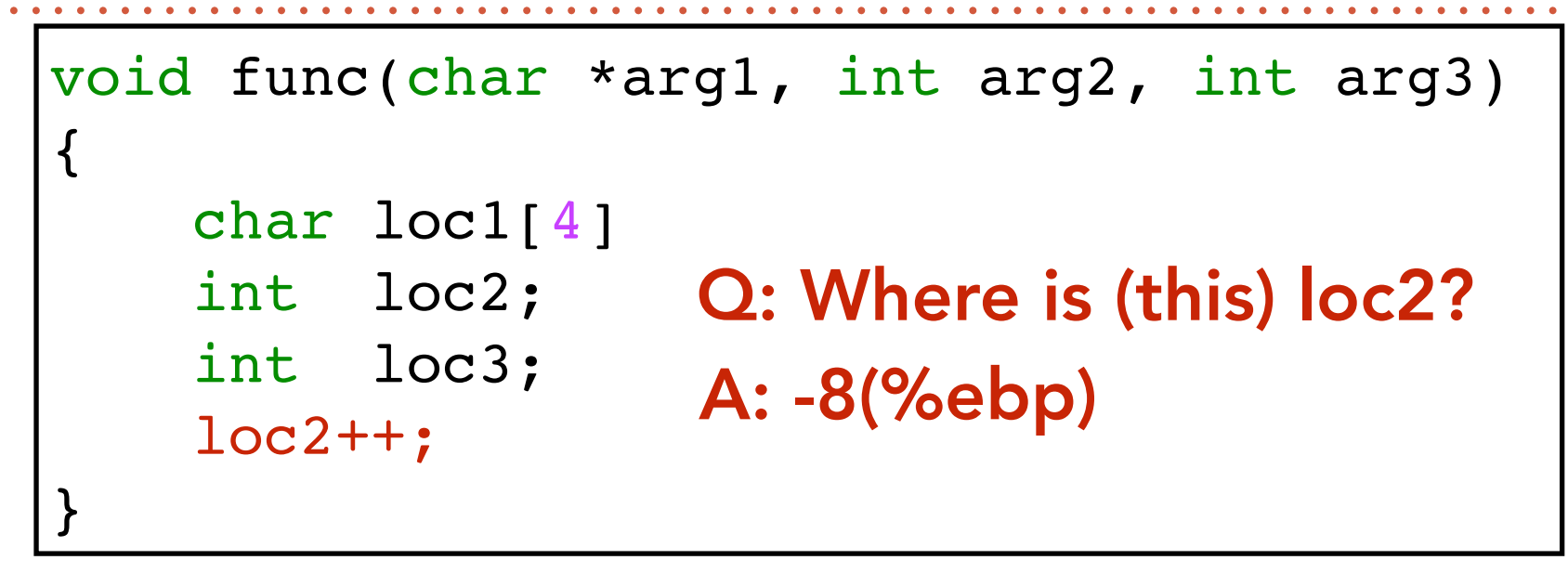

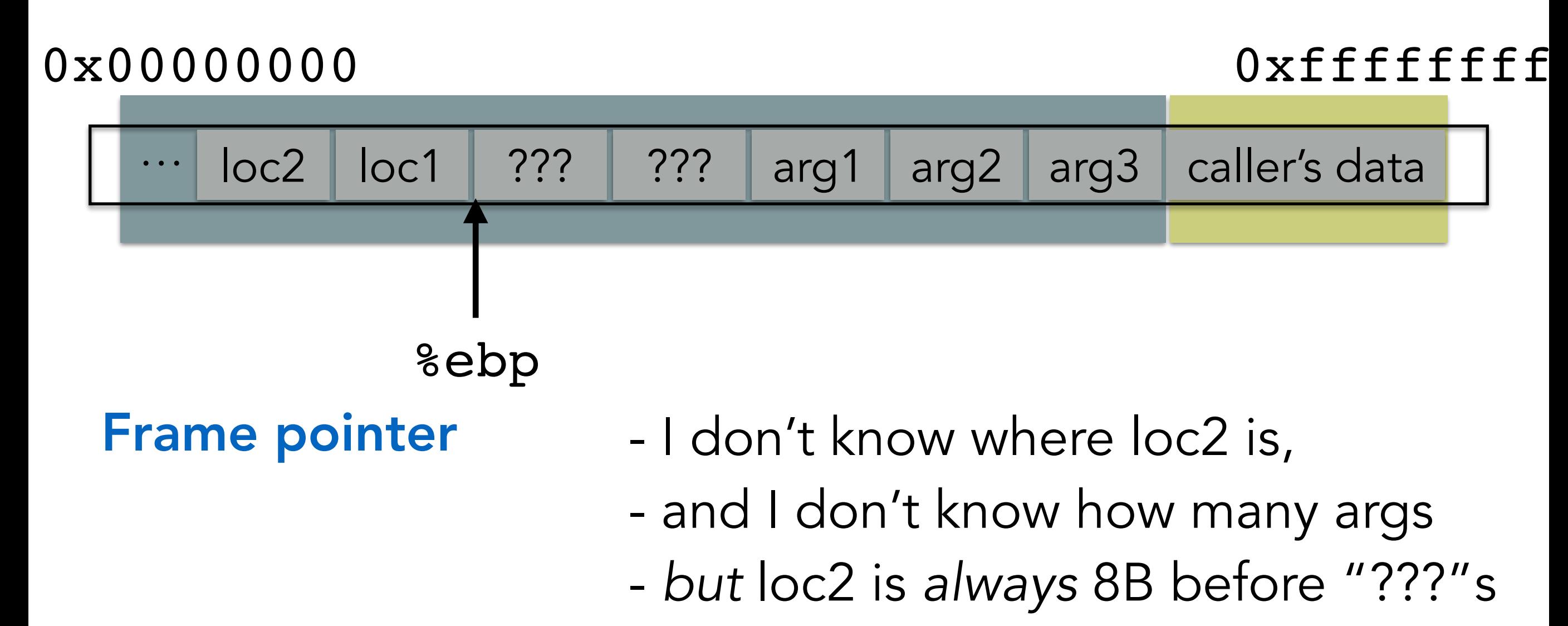

### %ebp A memory address

(%ebp) The value at memory address %ebp (like dereferencing a pointer)

### %ebp A memory address

(%ebp) The value at memory address %ebp (like dereferencing a pointer)

 $0x0000000$   $0xfftfftff$ 

### %ebp A memory address 0xbfff03b8

(%ebp) The value at memory address %ebp (like dereferencing a pointer)

 $0x0000000$   $0xfftfft$ 

### %ebp A memory address 0xbfff03b8

### (%ebp) The value at memory address %ebp (like dereferencing a pointer)

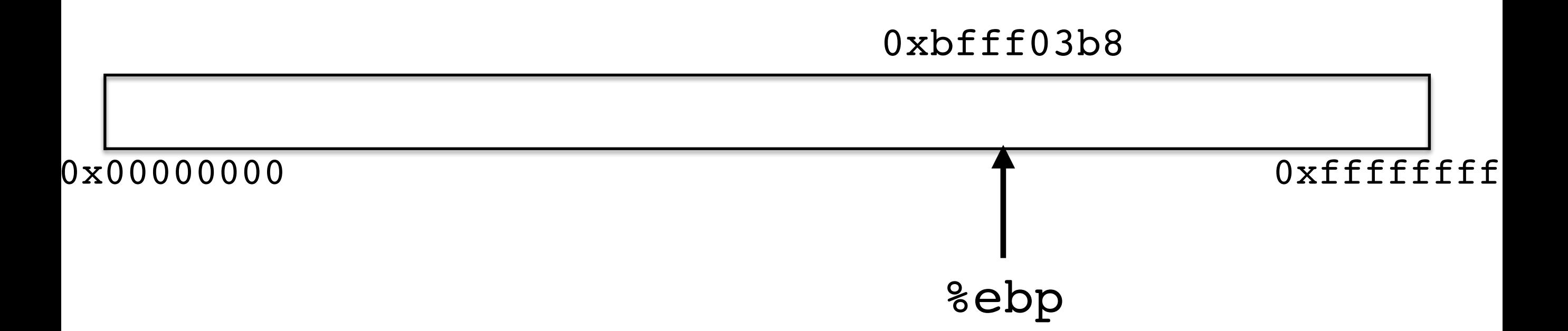

### %ebp A memory address 0xbfff03b8

(%ebp) The value at memory address %ebp (like dereferencing a pointer) 0xbfff0720

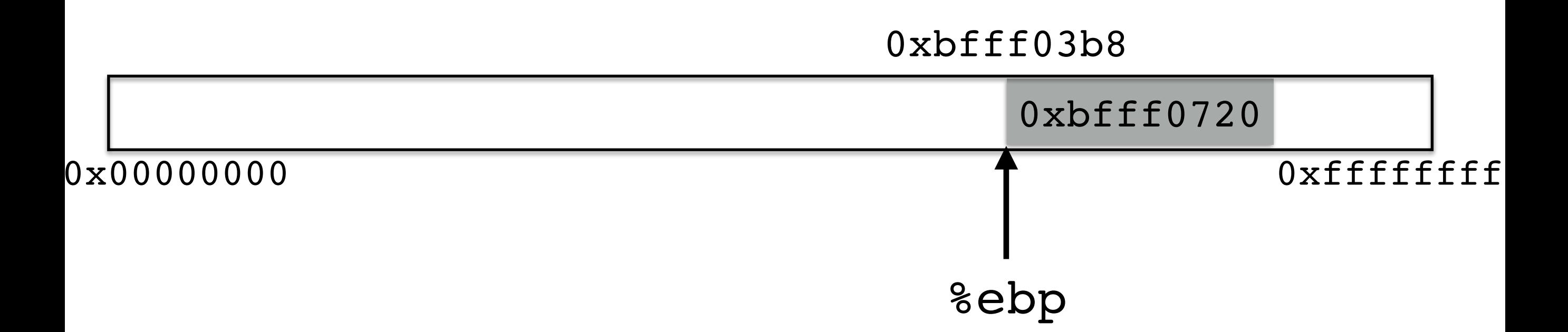
%ebp A memory address 0xbfff03b8

(%ebp) The value at memory address %ebp (like dereferencing a pointer) 0xbfff0720

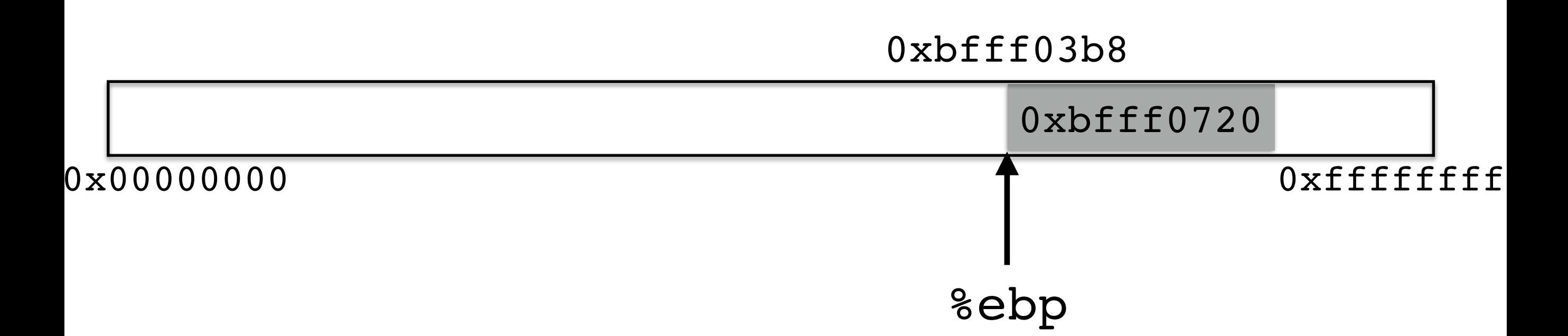

%ebp A memory address 0xbfff03b8

(%ebp) The value at memory address %ebp (like dereferencing a pointer) 0xbfff0720

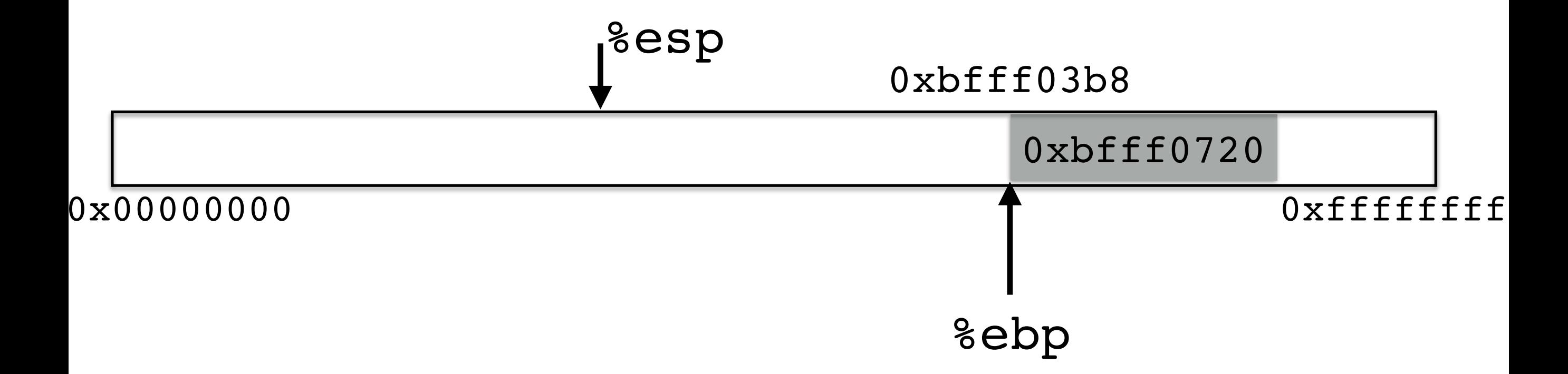

%ebp A memory address 0xbfff03b8

(%ebp) The value at memory address %ebp (like dereferencing a pointer) 0xbfff0720

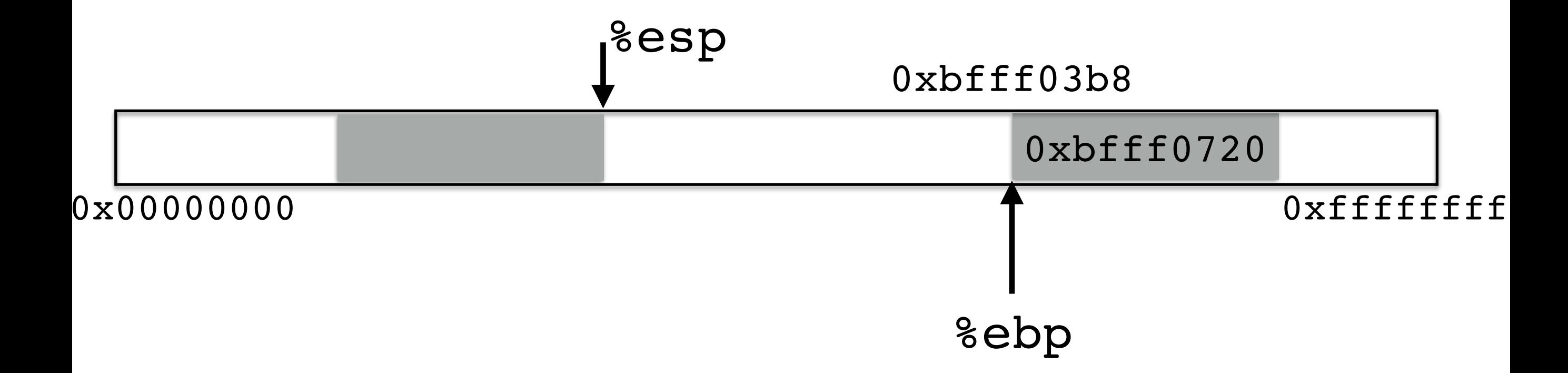

%ebp A memory address 0xbfff03b8

(%ebp) The value at memory address %ebp (like dereferencing a pointer) 0xbfff0720

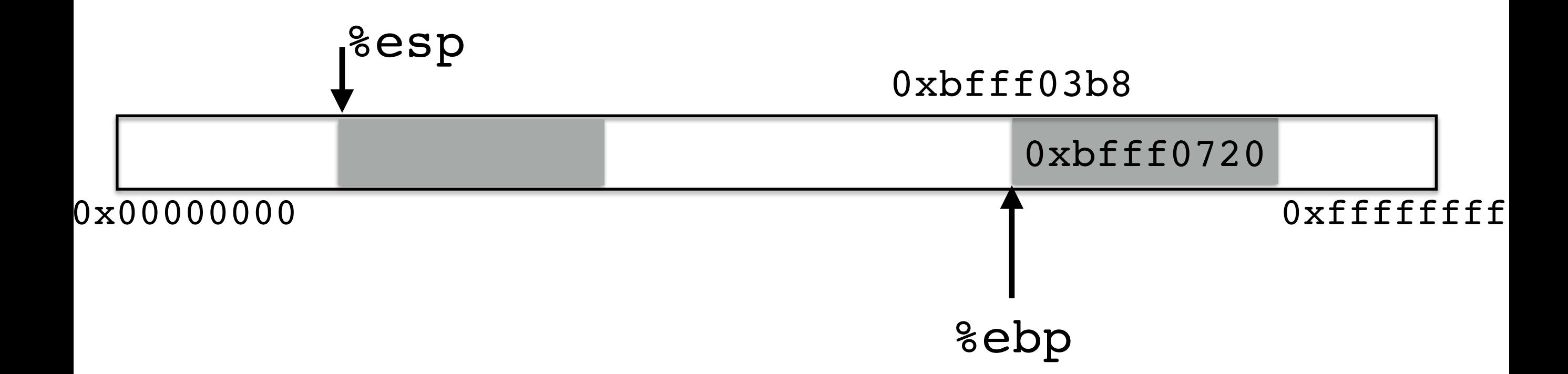

%ebp A memory address 0xbfff03b8

(%ebp) The value at memory address %ebp (like dereferencing a pointer) 0xbfff0720

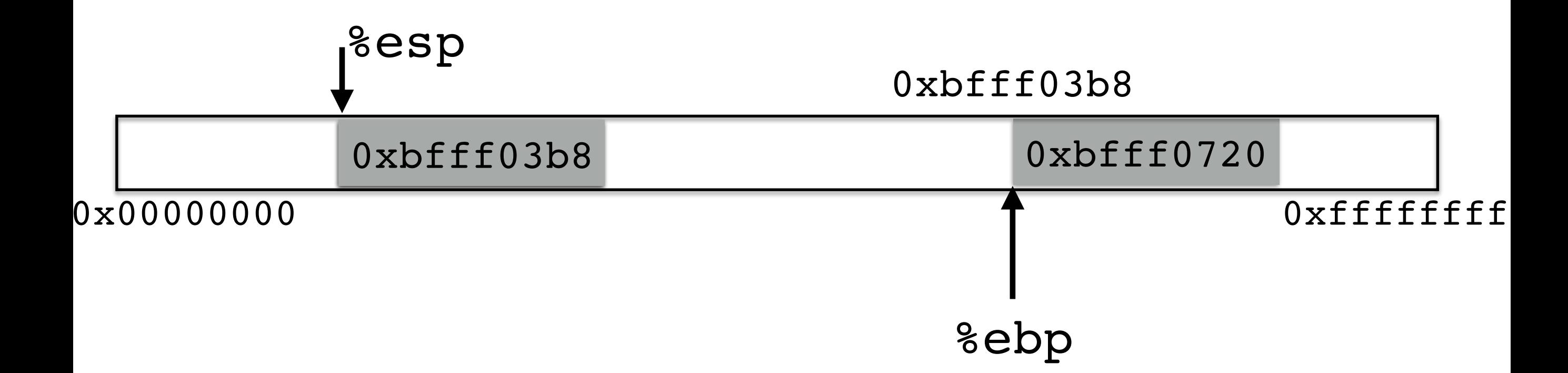

%ebp A memory address 0xbfff03b8

(%ebp) The value at memory address %ebp (like dereferencing a pointer) 0xbfff0720

pushl %ebp

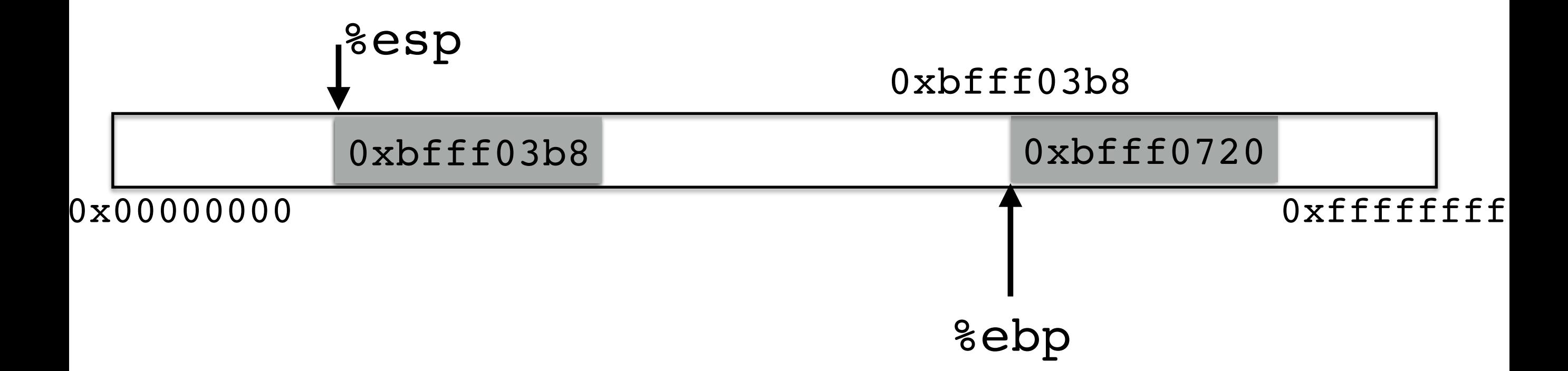

%ebp A memory address 0xbfff03b8

(%ebp) The value at memory address %ebp (like dereferencing a pointer) 0xbfff0720

pushl %ebp

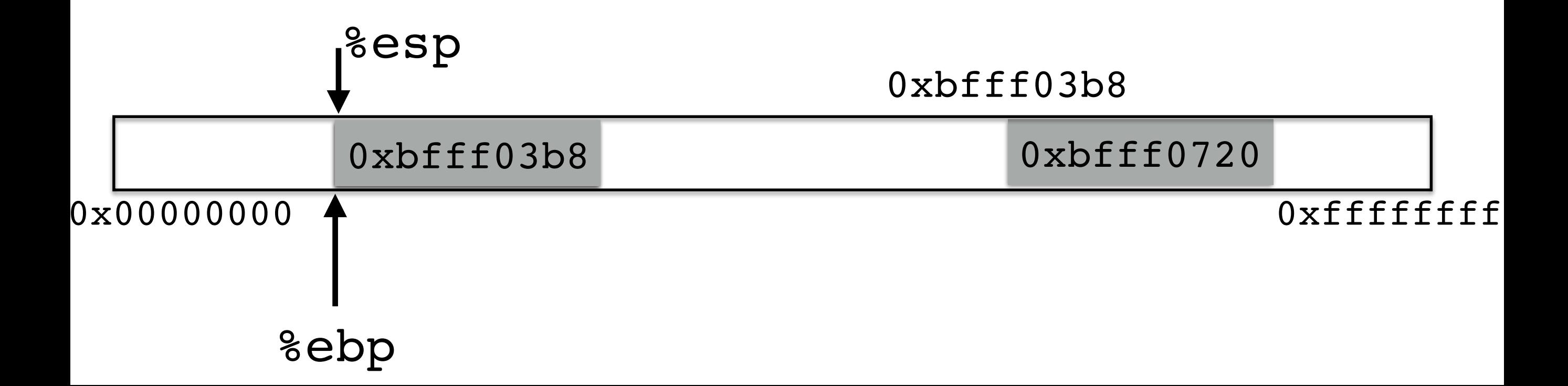

%ebp A memory address 0xbfff03b8

(%ebp) The value at memory address %ebp (like dereferencing a pointer) 0xbfff0720

pushl %ebp

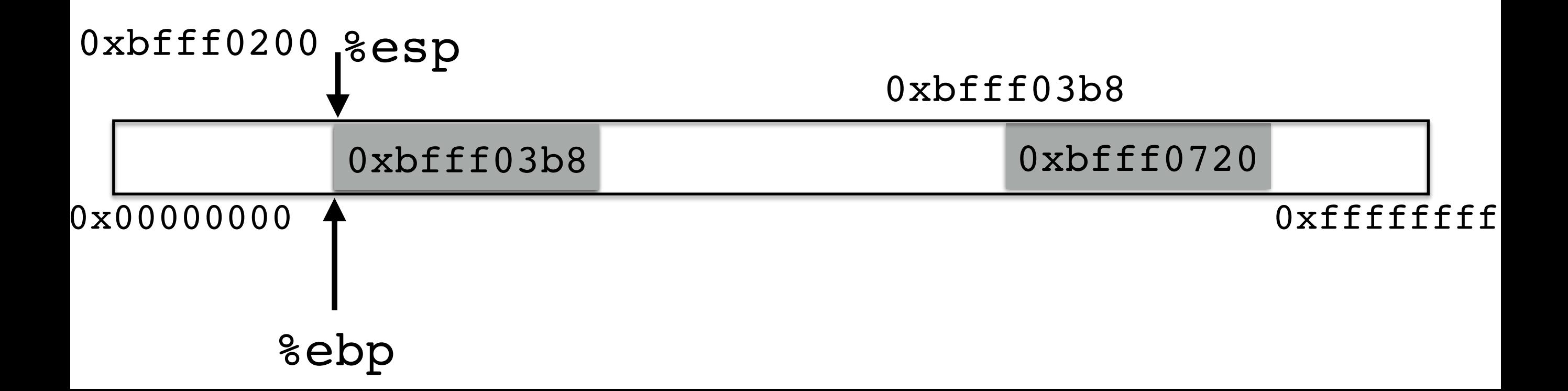

%ebp A memory address 0xbfff03b8 0xbfff0200

(%ebp) The value at memory address %ebp (like dereferencing a pointer) 0xbfff0720

pushl %ebp

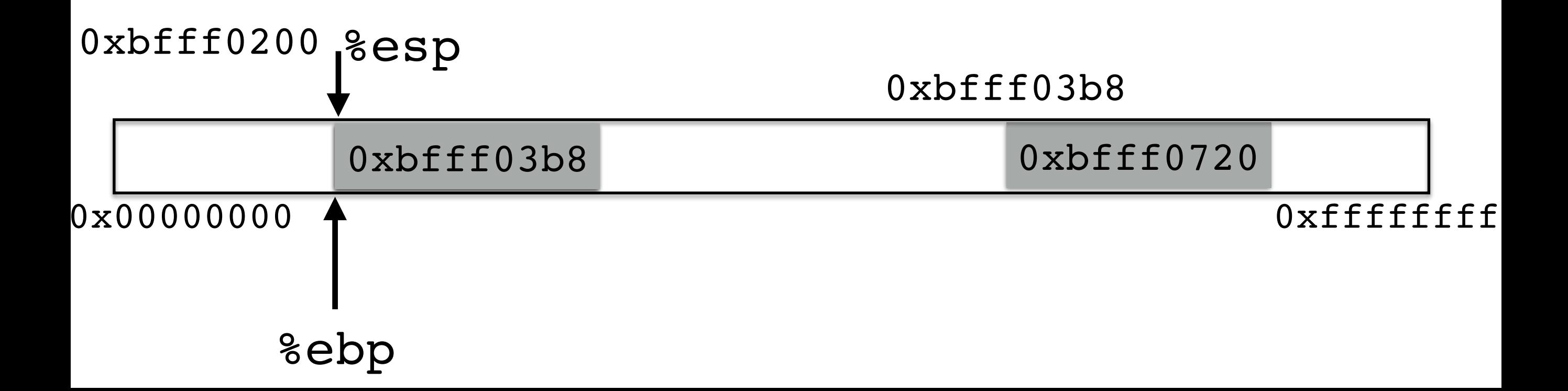

%ebp A memory address 0xbfff03b8 0xbfff0200

(%ebp) The value at memory address %ebp (like dereferencing a pointer) 0xbfff0720 0xbfff03b8

pushl %ebp

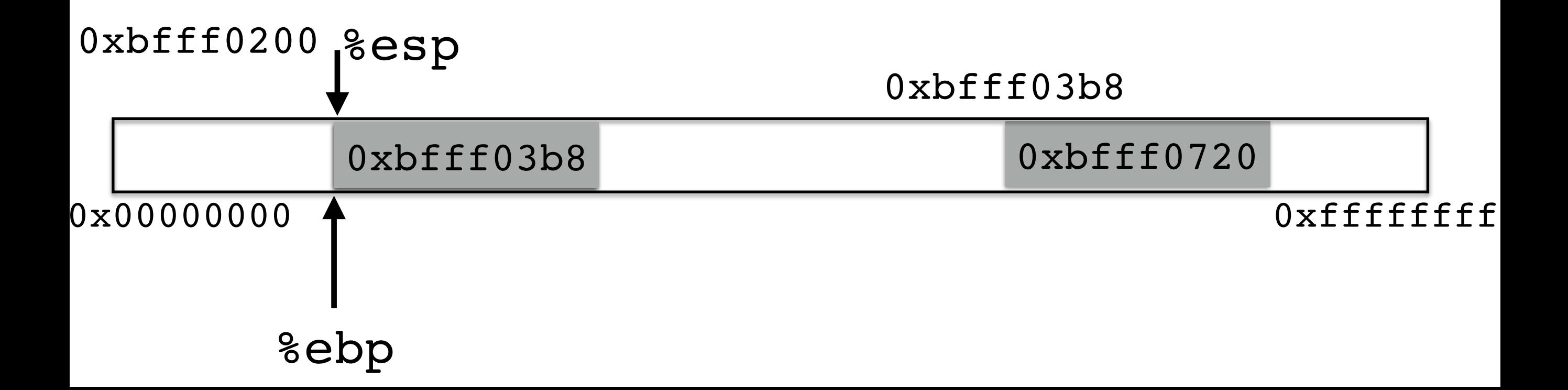

%ebp A memory address 0xbfff03b8 0xbfff0200

(%ebp) The value at memory address %ebp (like dereferencing a pointer) 0xbfff0720 0xbfff03b8

> pushl %ebp  $mov1$  %esp %ebp /\* %ebp = %esp \*/

 $mov1$  (%ebp) %ebp /\* %ebp = (%ebp) \*/

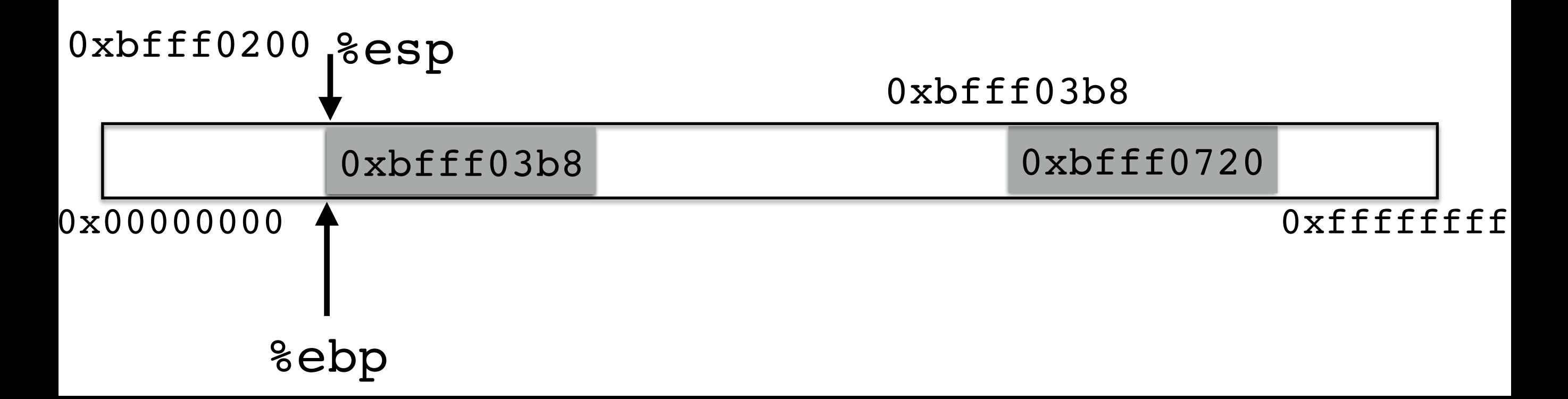

%ebp A memory address 0xbfff03b8 0xbfff0200

(%ebp) The value at memory address %ebp (like dereferencing a pointer) 0xbfff0720 0xbfff03b8

pushl %ebp

 $mov1$  %esp %ebp /\* %ebp = %esp \*/

 $mov1$  (%ebp) %ebp /\* %ebp = (%ebp) \*/

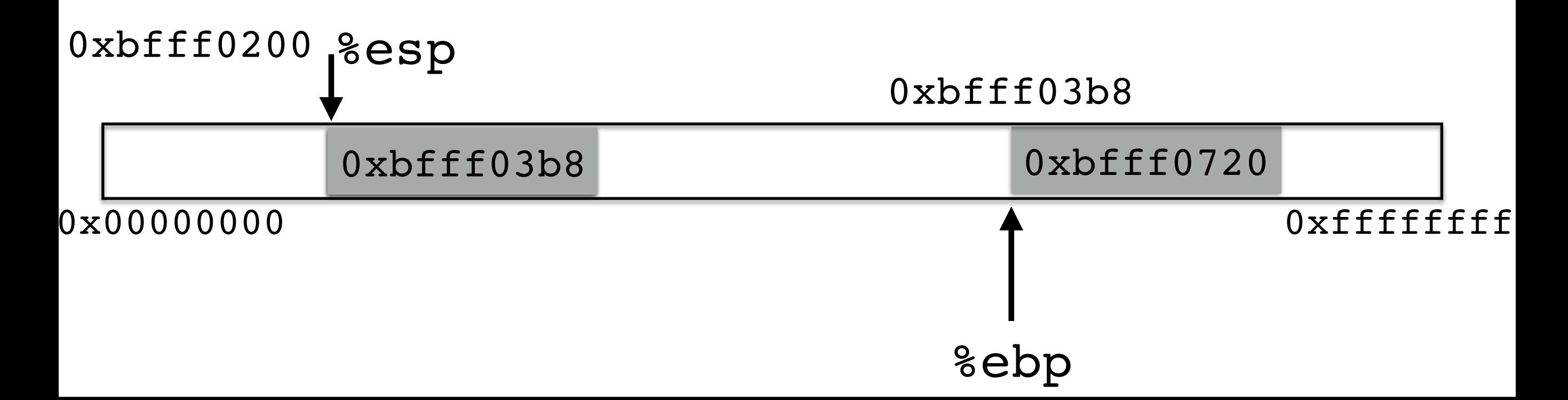

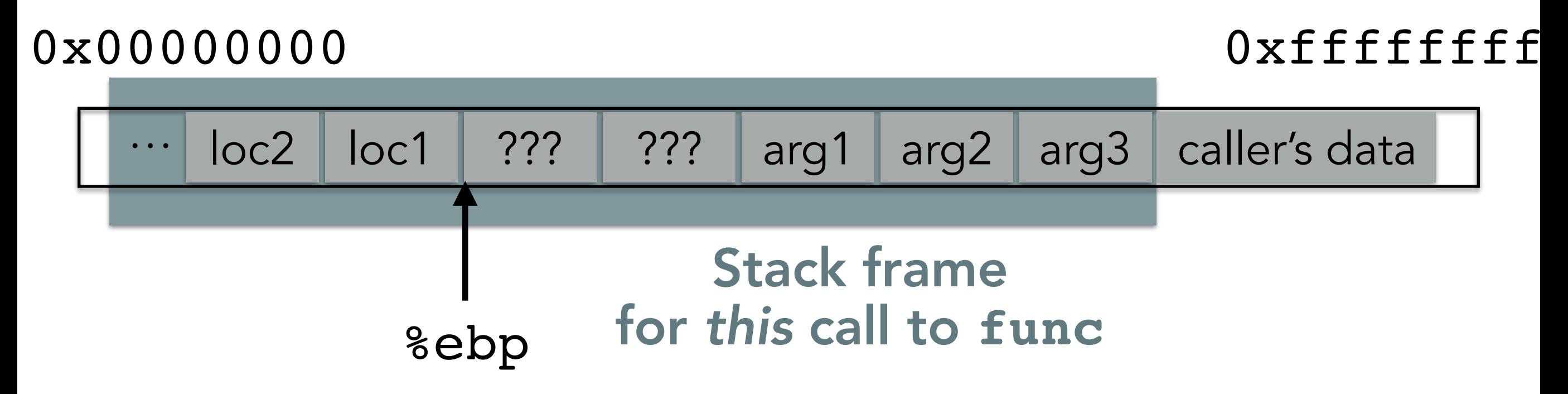

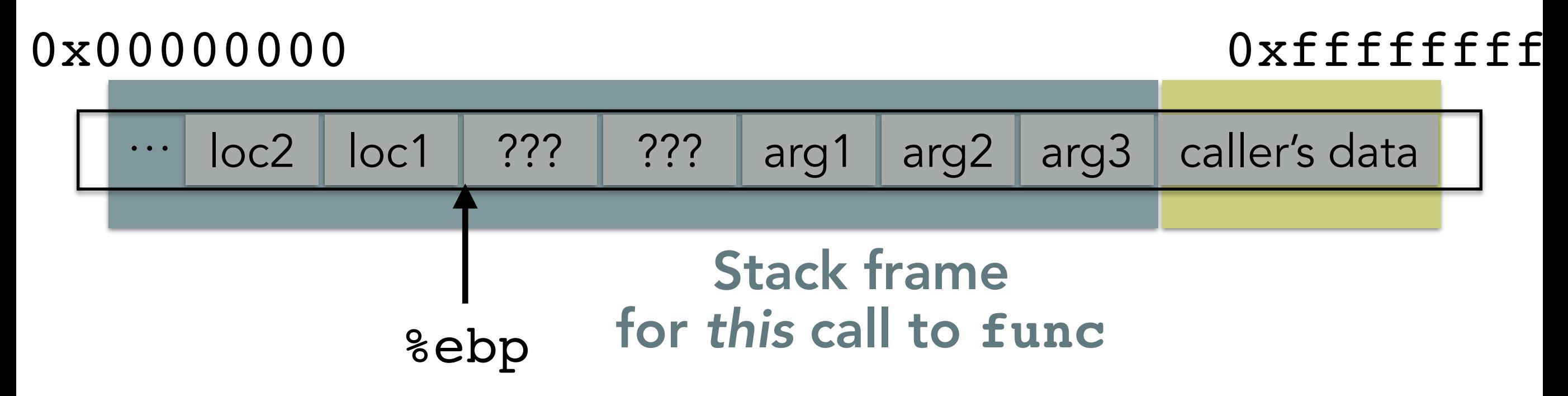

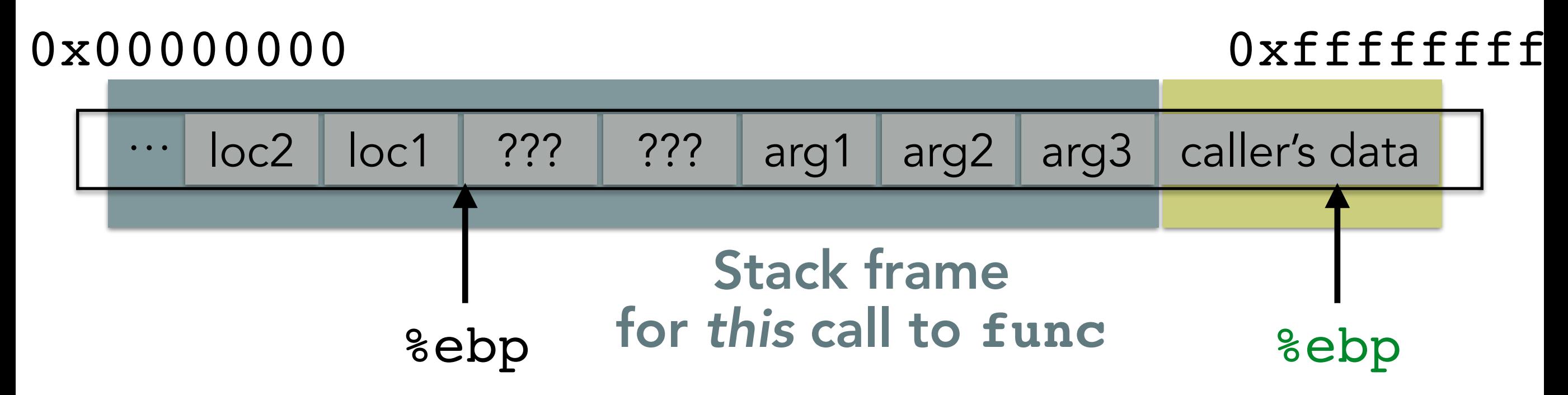

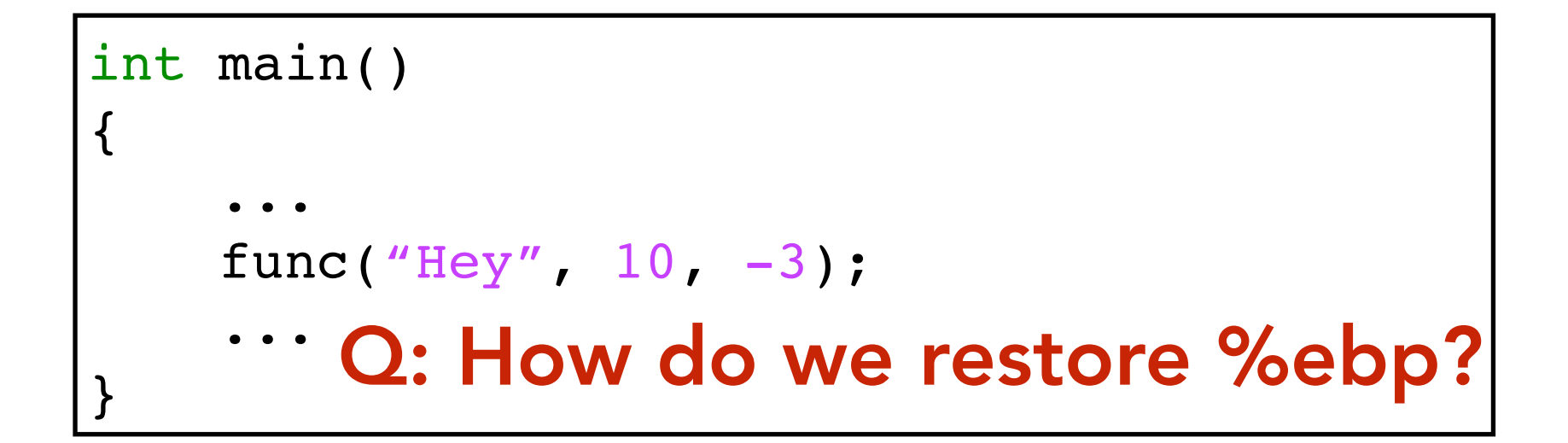

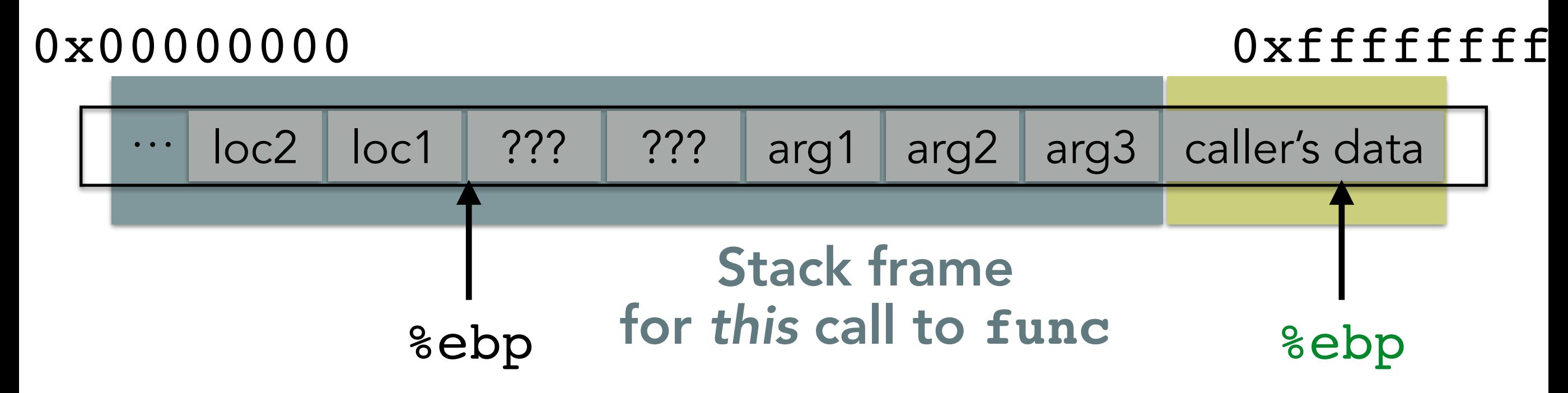

int main() { ... func("Hey",  $10, -3$ ); ...  $\mathcal{C}$   $\cdots$  Q: How do we restore %ebp?

Stack frame for *this* call to **func** 0x00000000 0xffffffff … 1. The same state of the state of the state of the state of the state of the state of the state of the state of the state of the state of the state of the state of the state of the state of the state of the state of the %ebp

int main() { ... func("Hey",  $10, -3$ ); ...  $\mathcal{C}$   $\cdots$  Q: How do we restore %ebp?

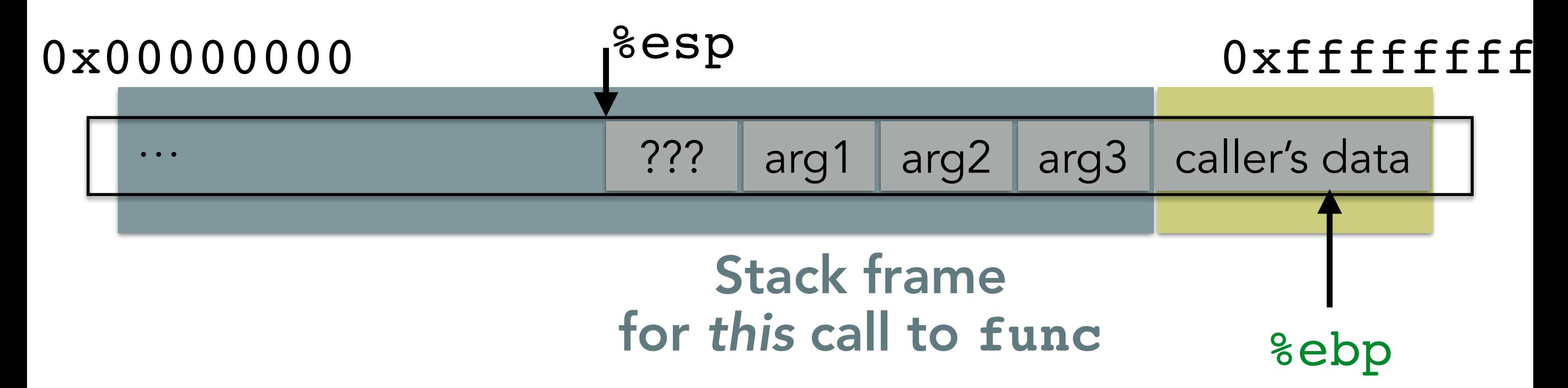

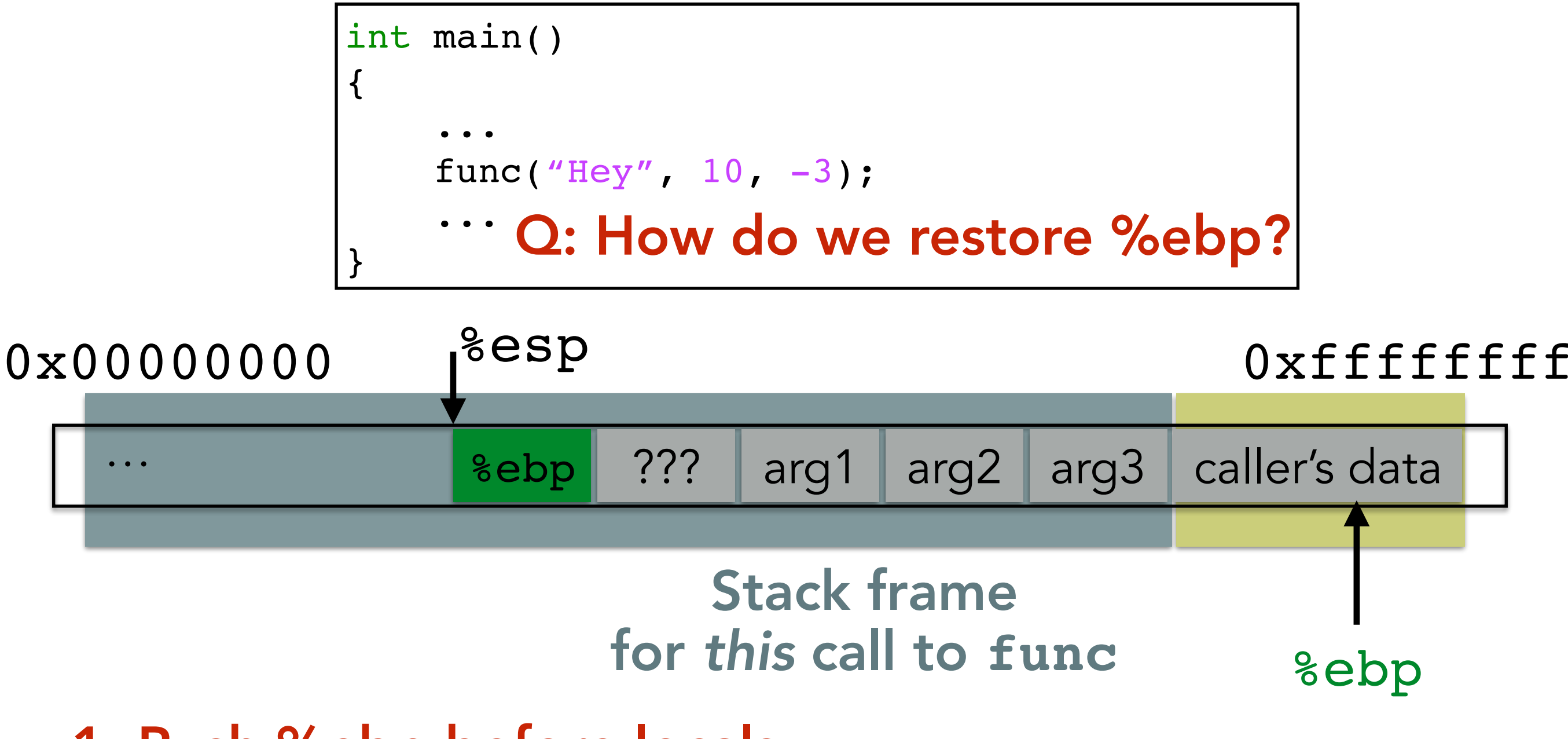

1. Push %ebp before locals

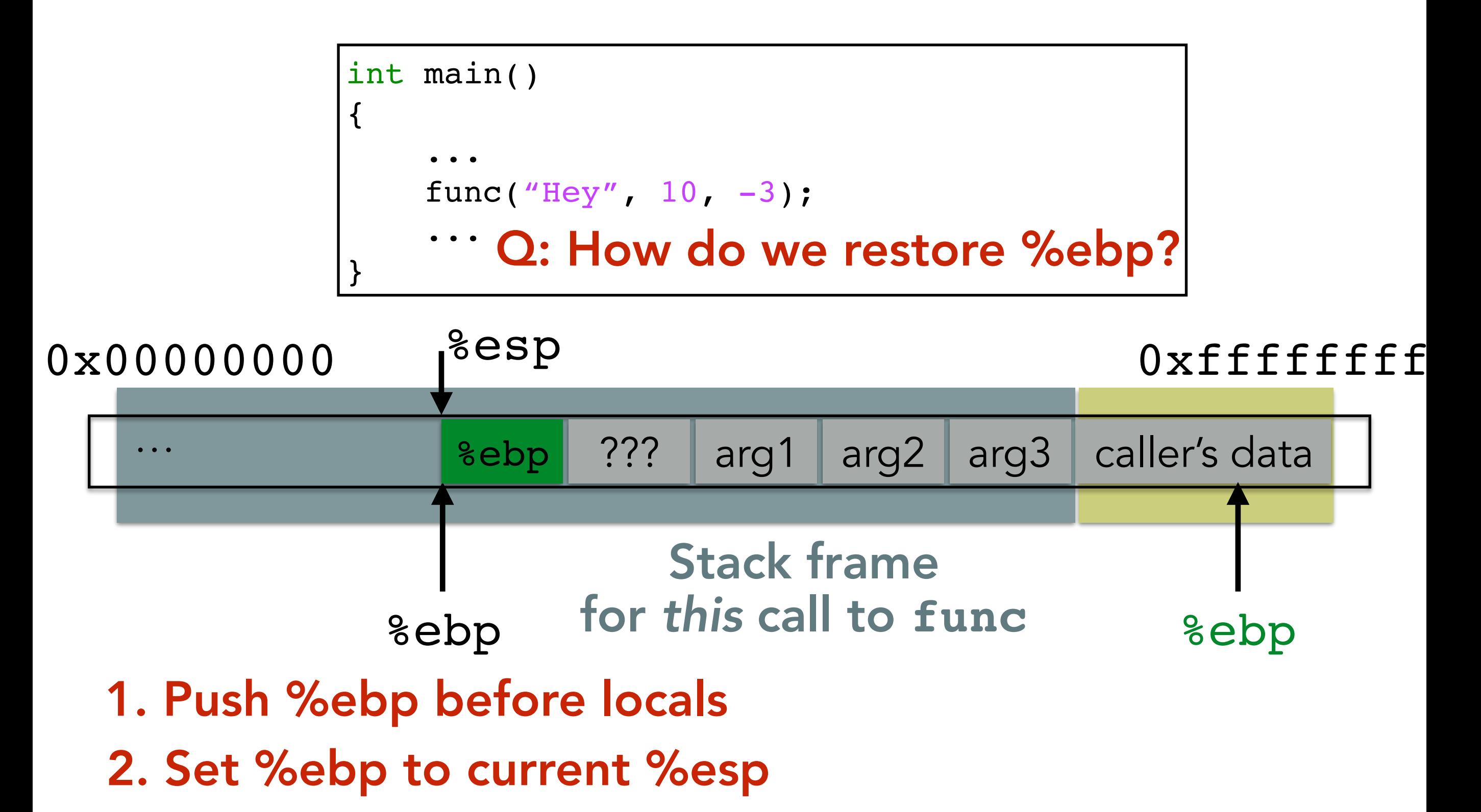

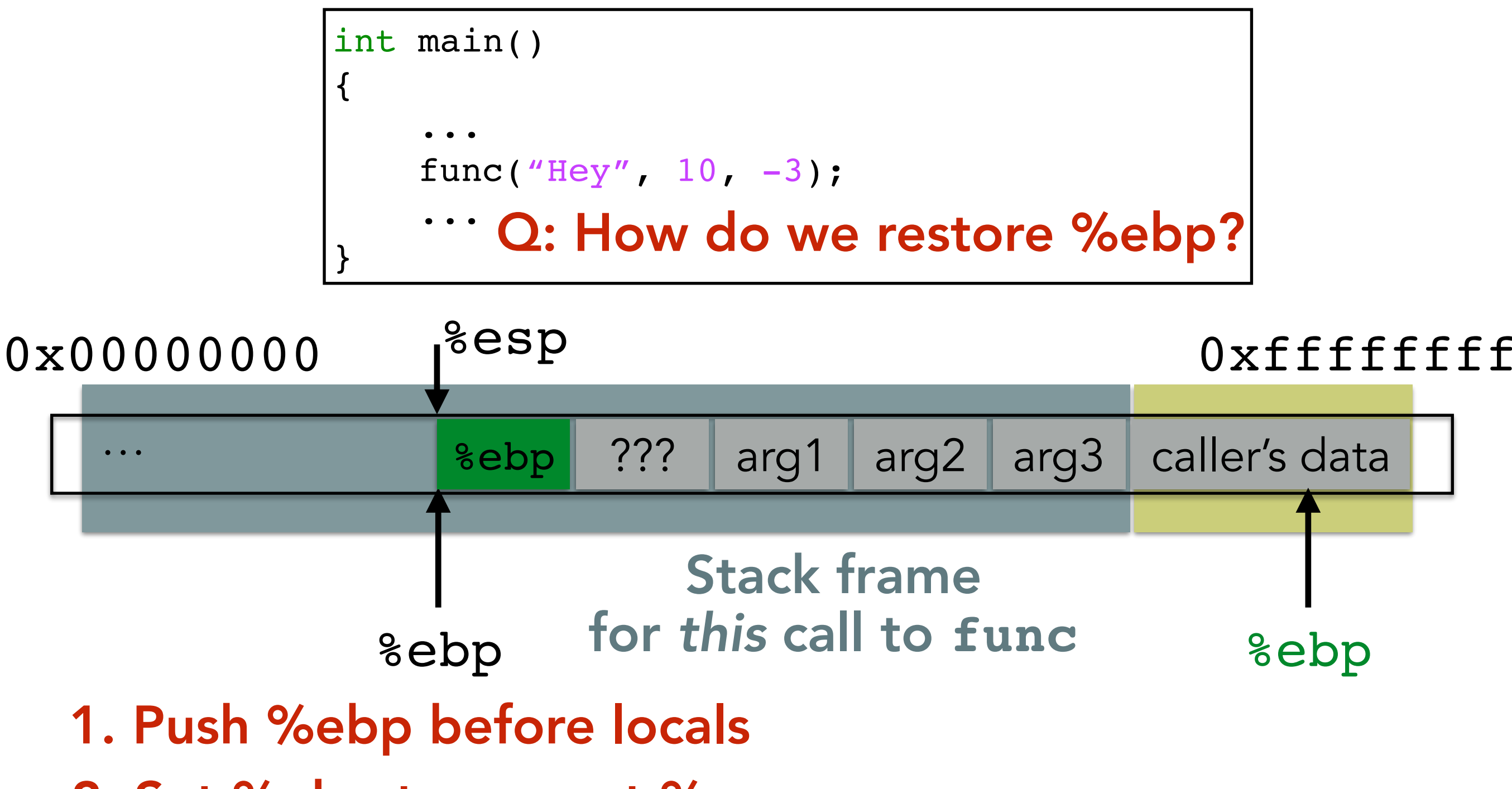

- 2. Set %ebp to current %esp
- 3. Set %ebp to(%ebp) at return

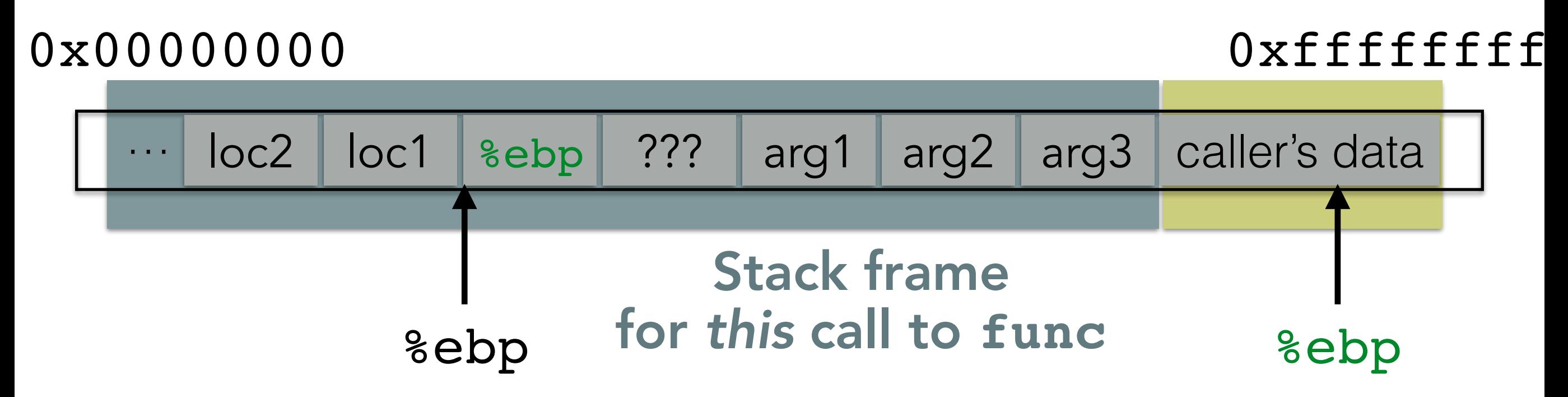

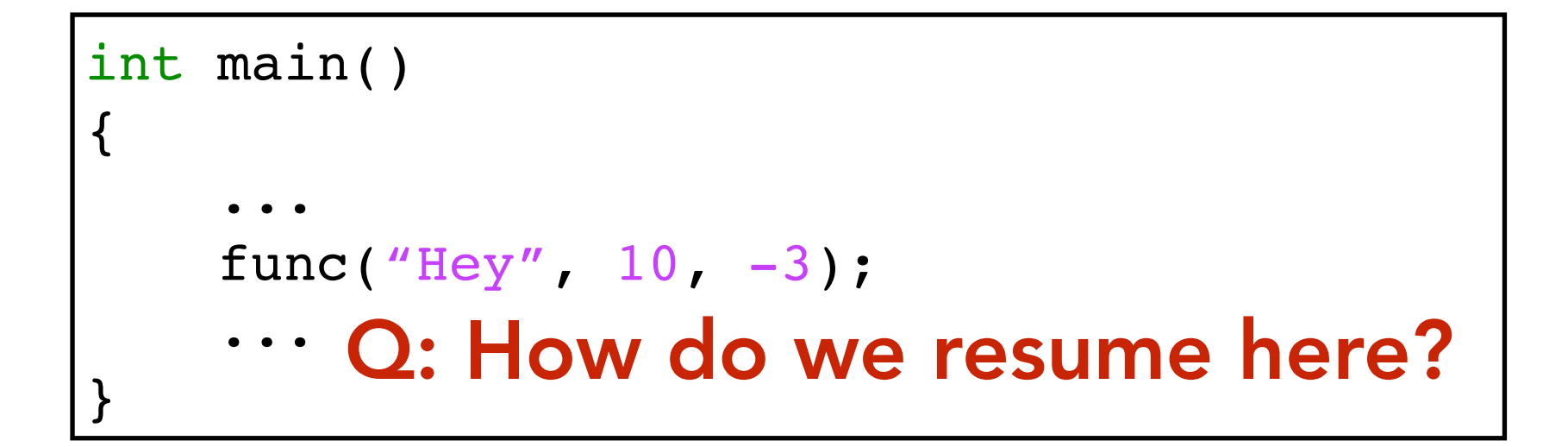

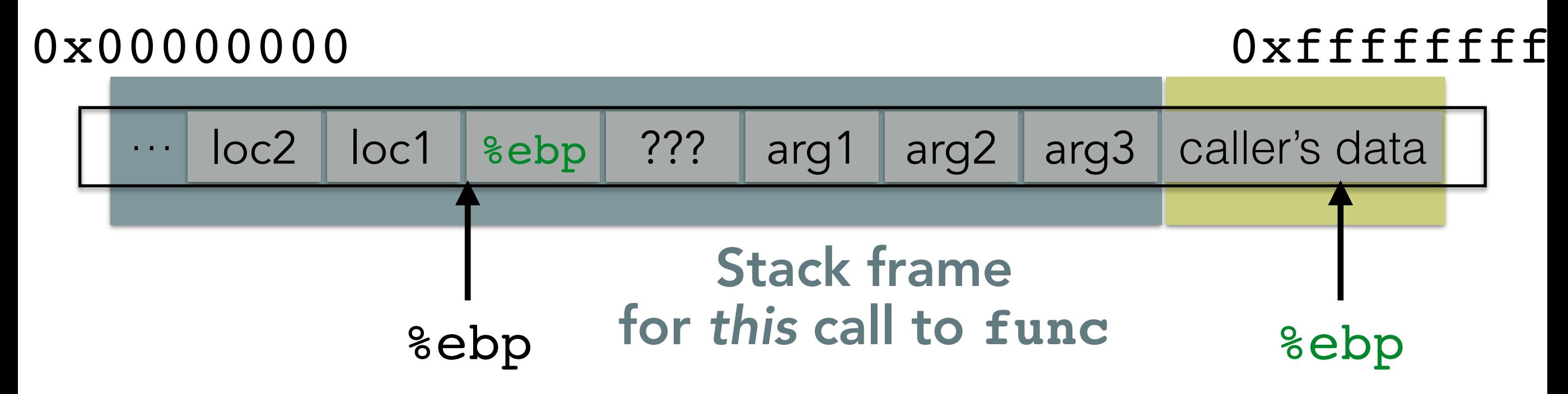

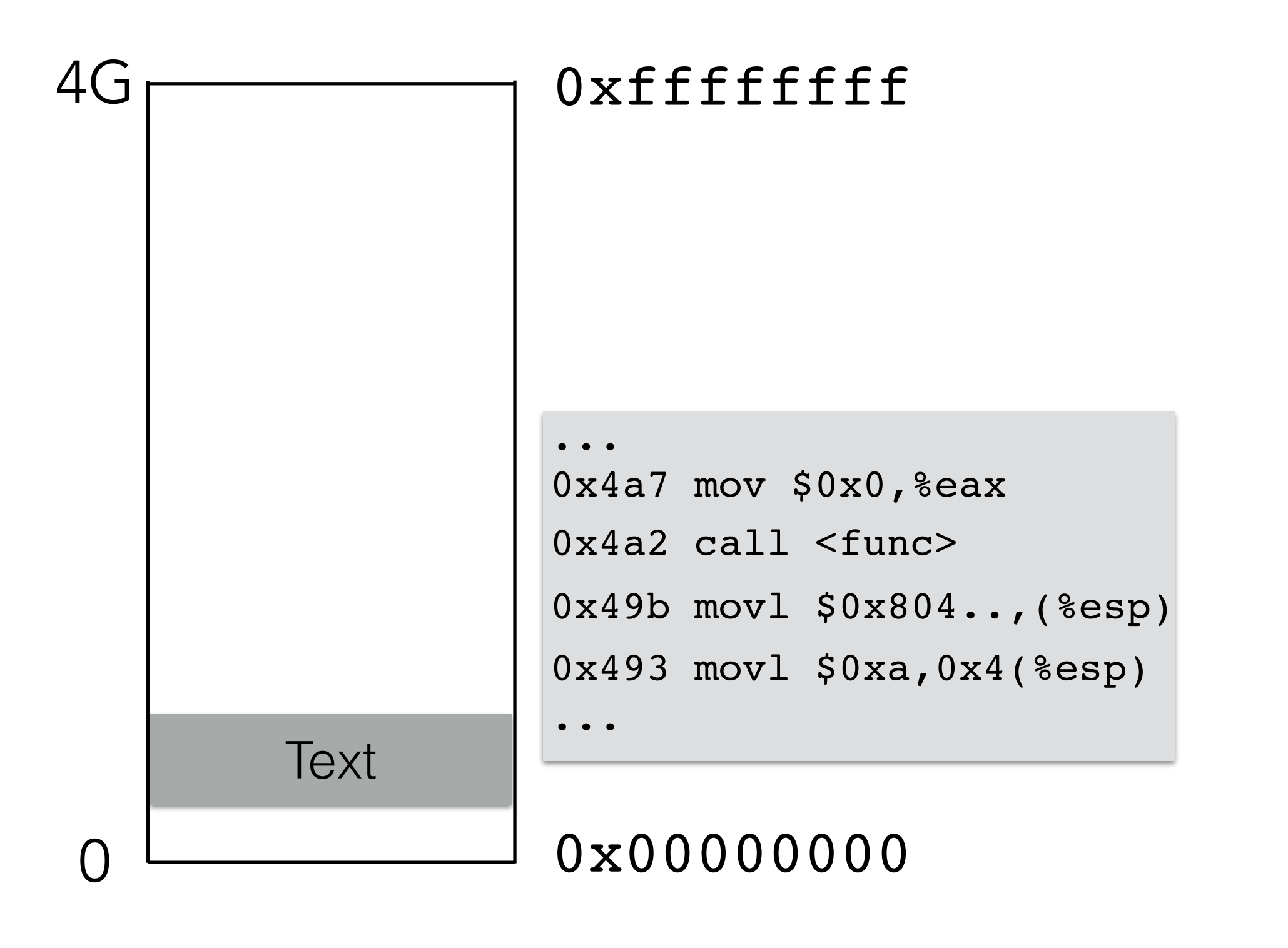

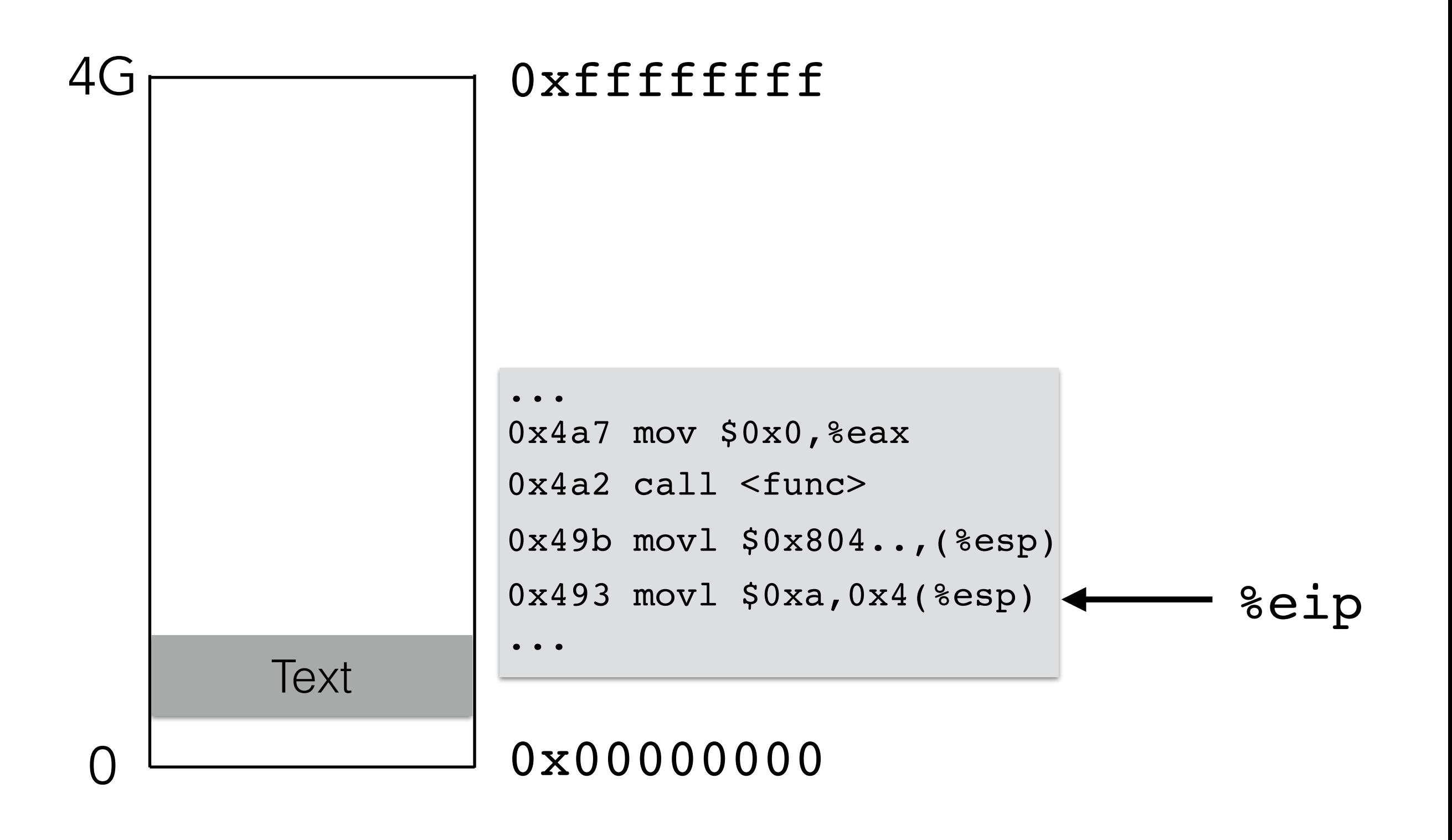

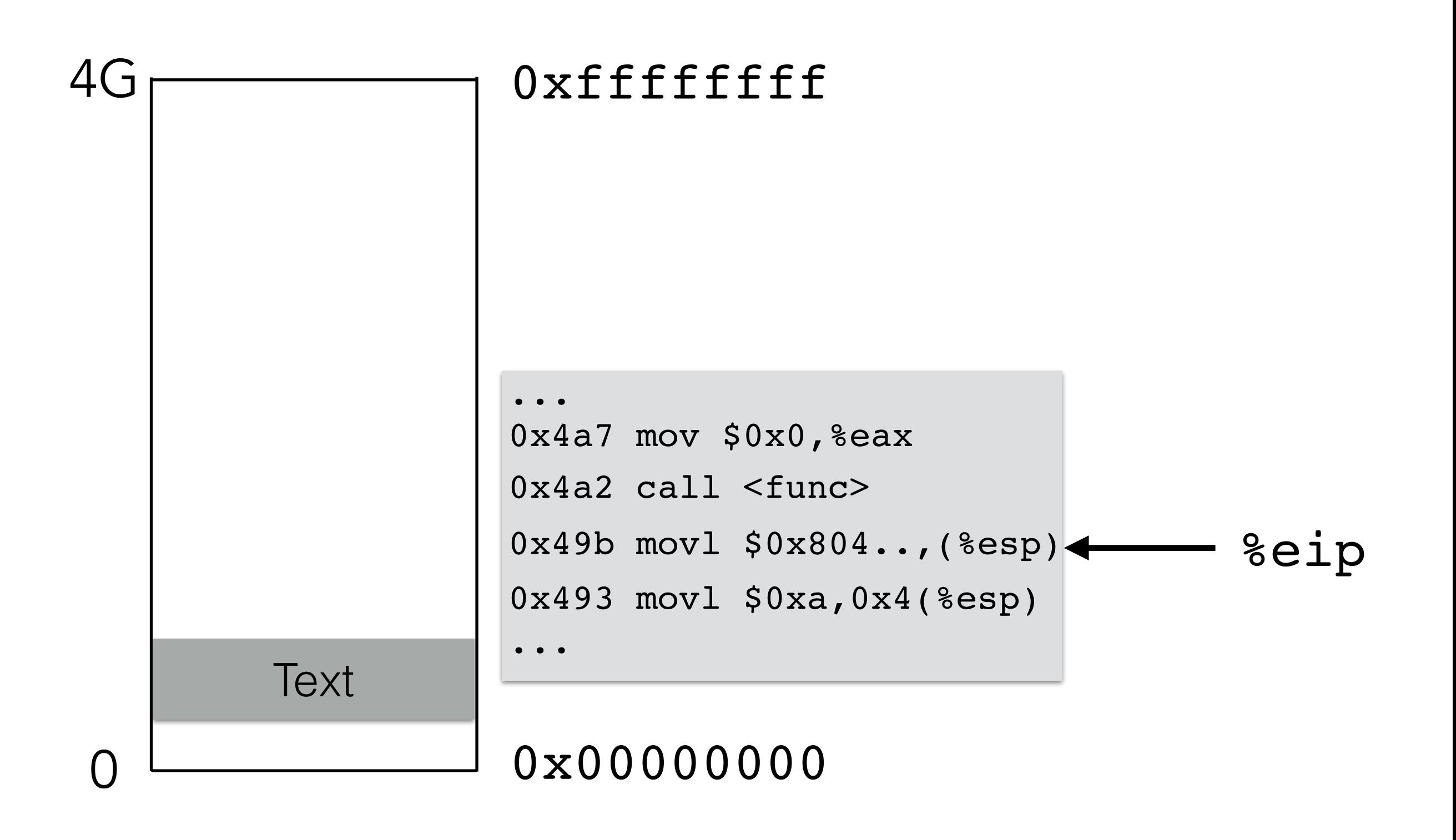

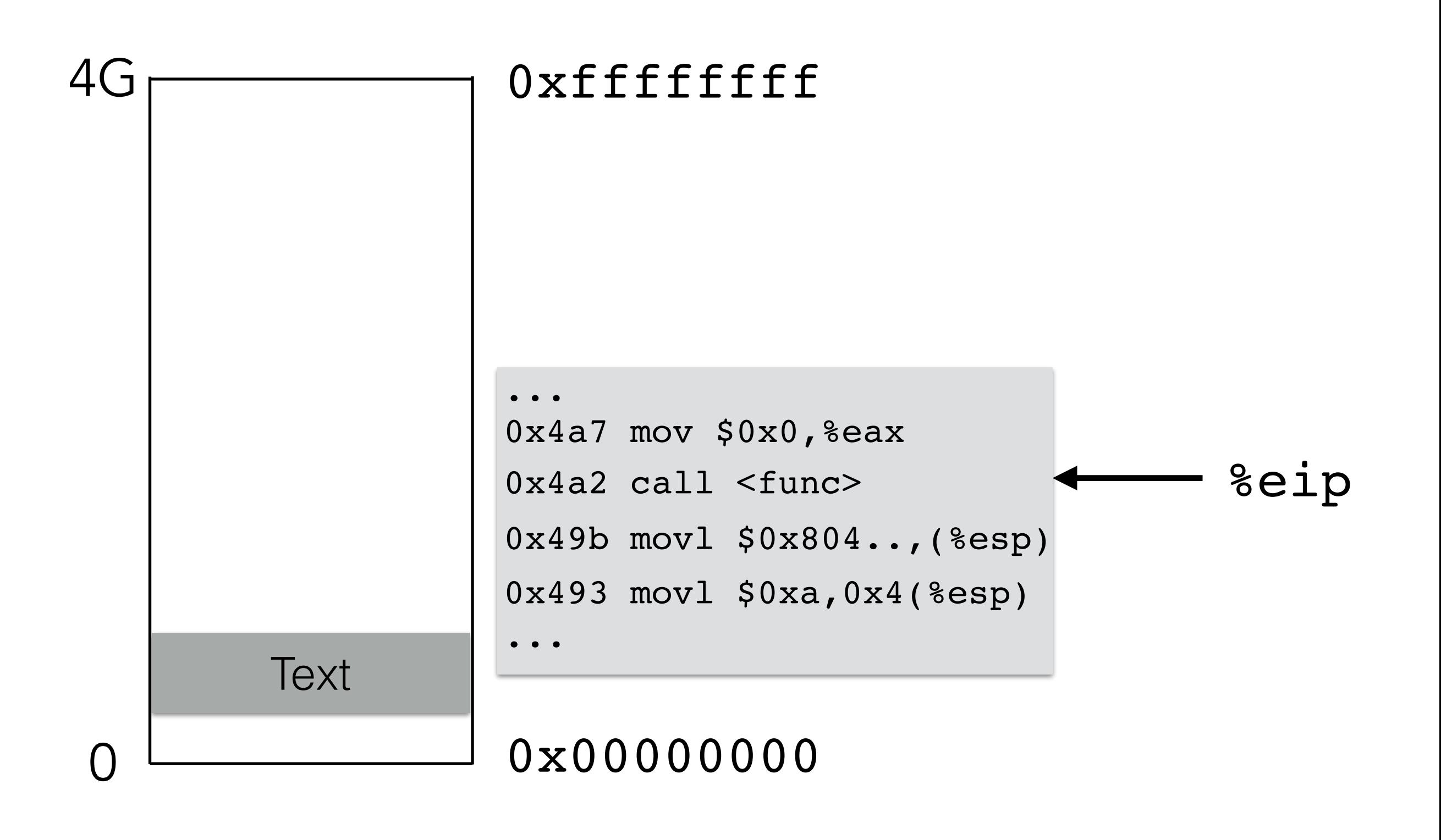

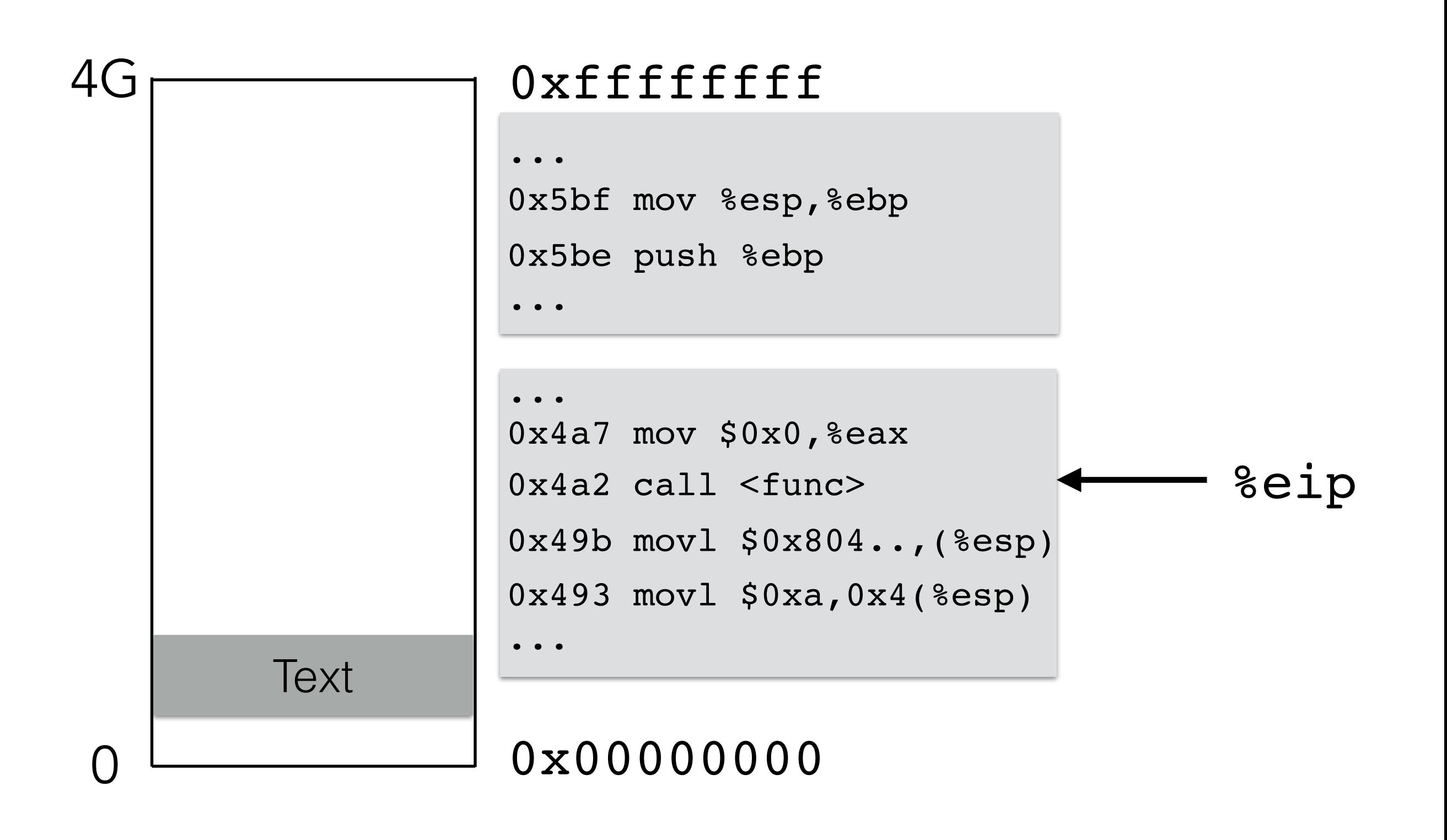

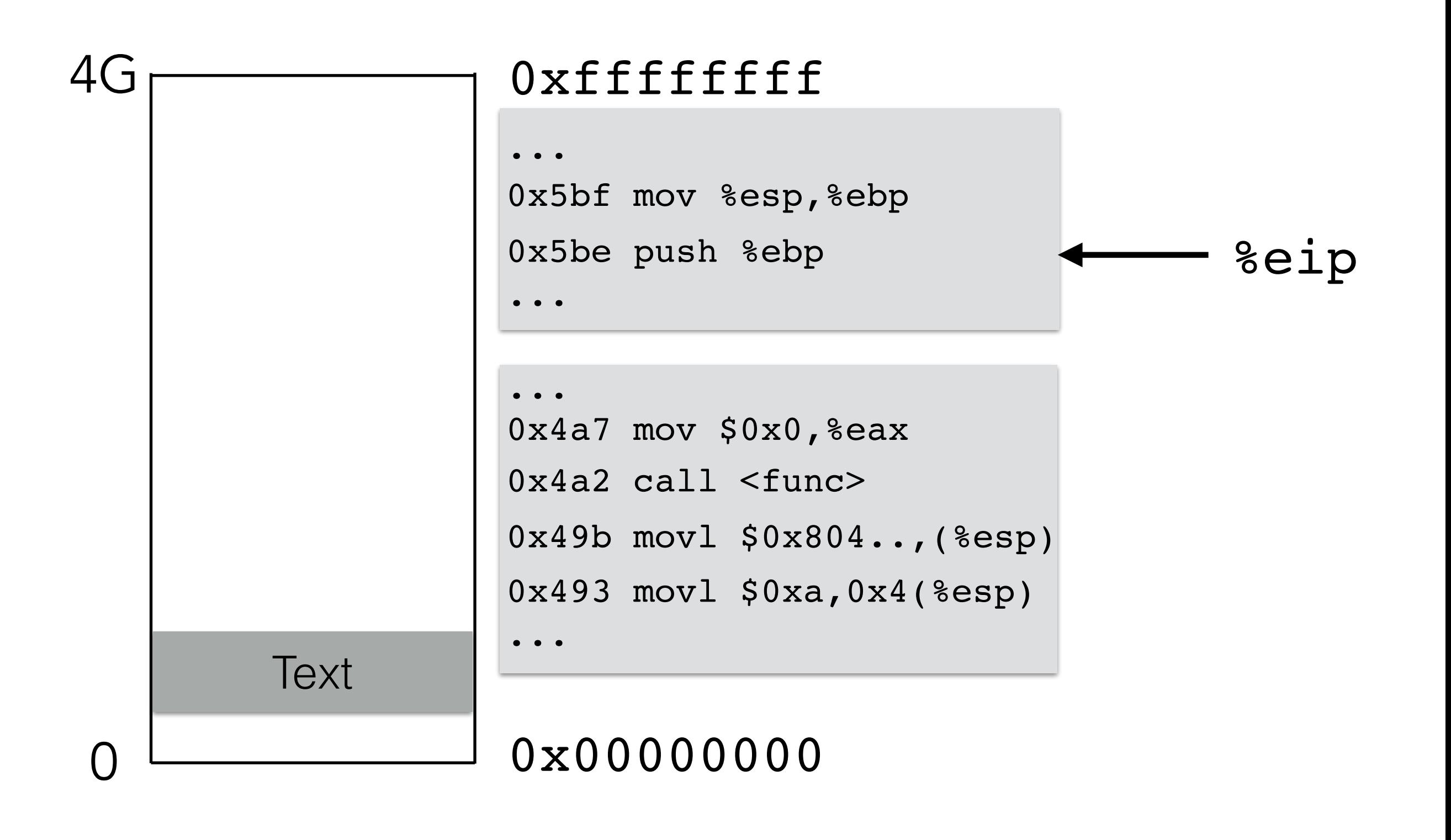

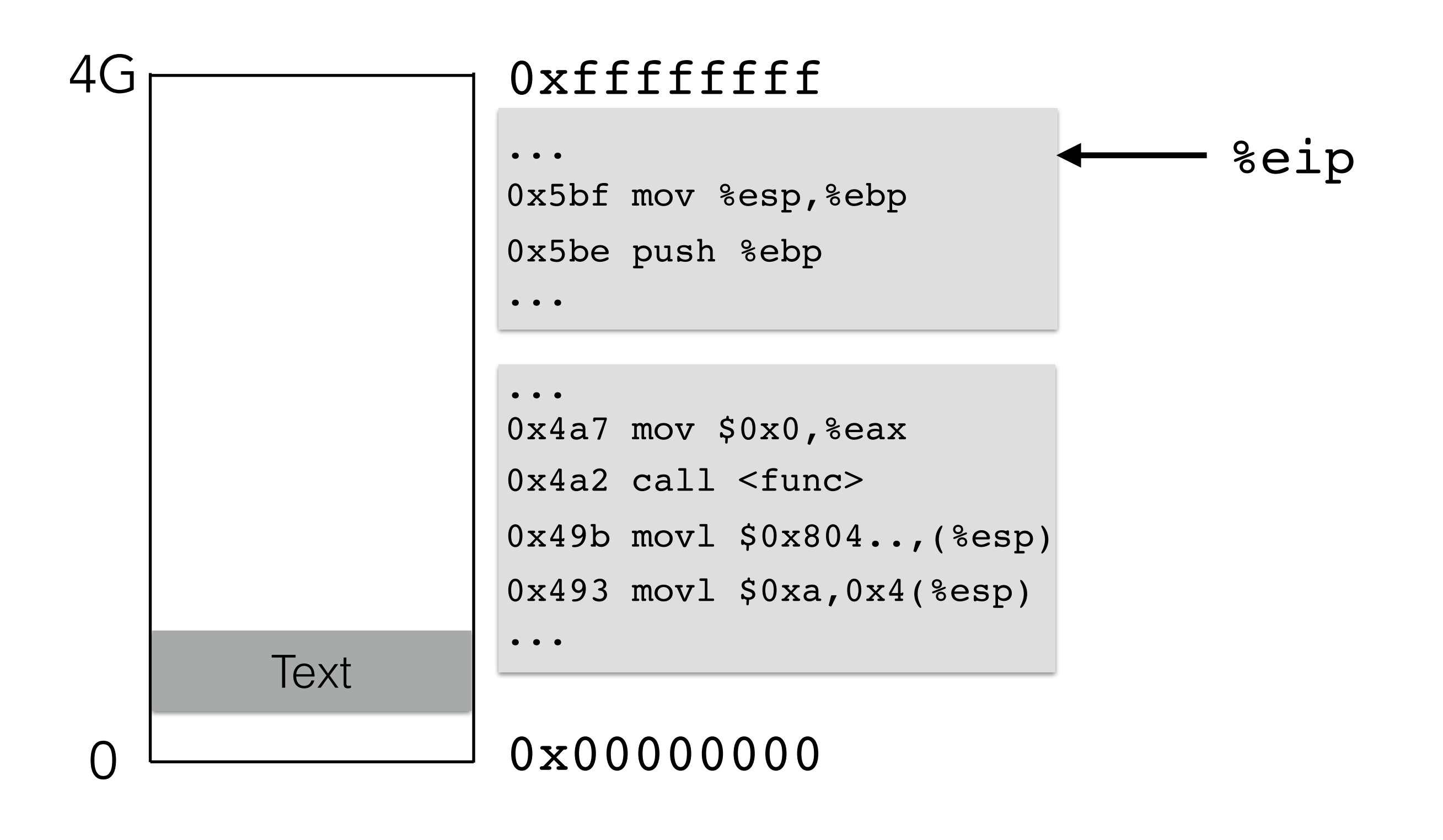

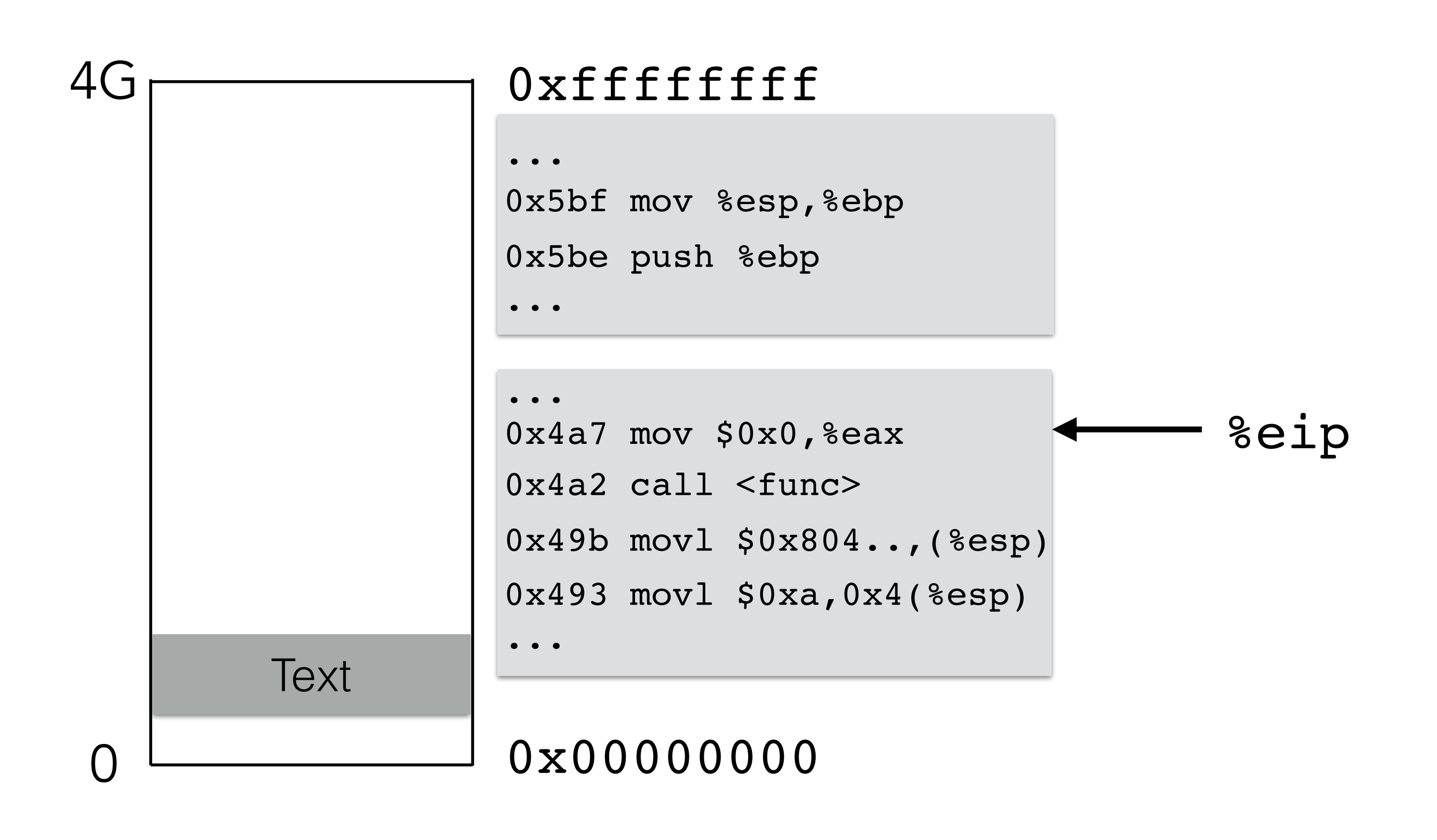

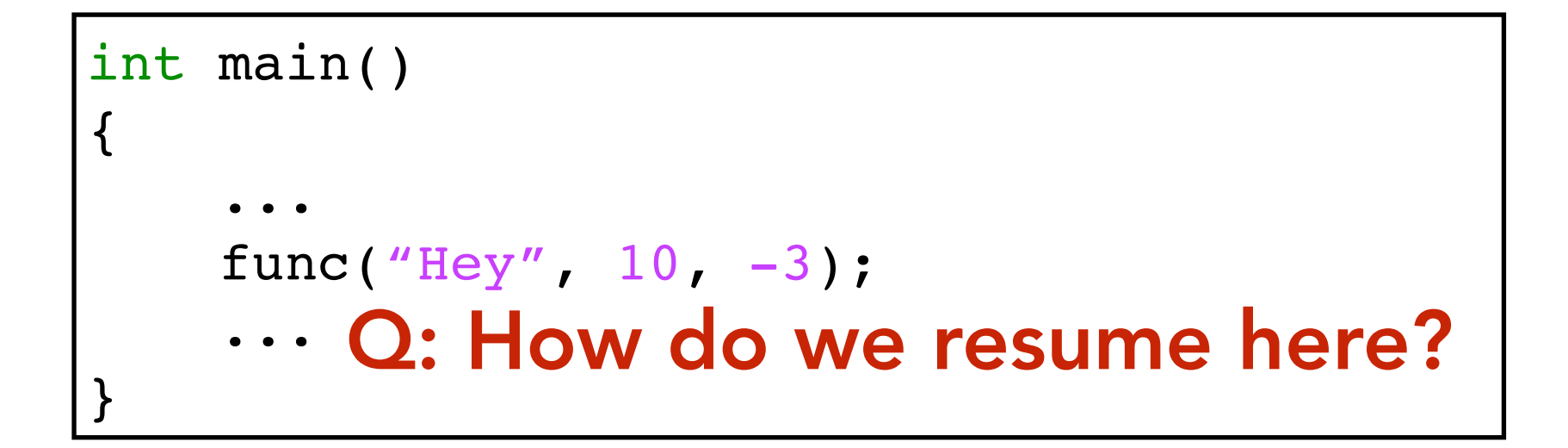

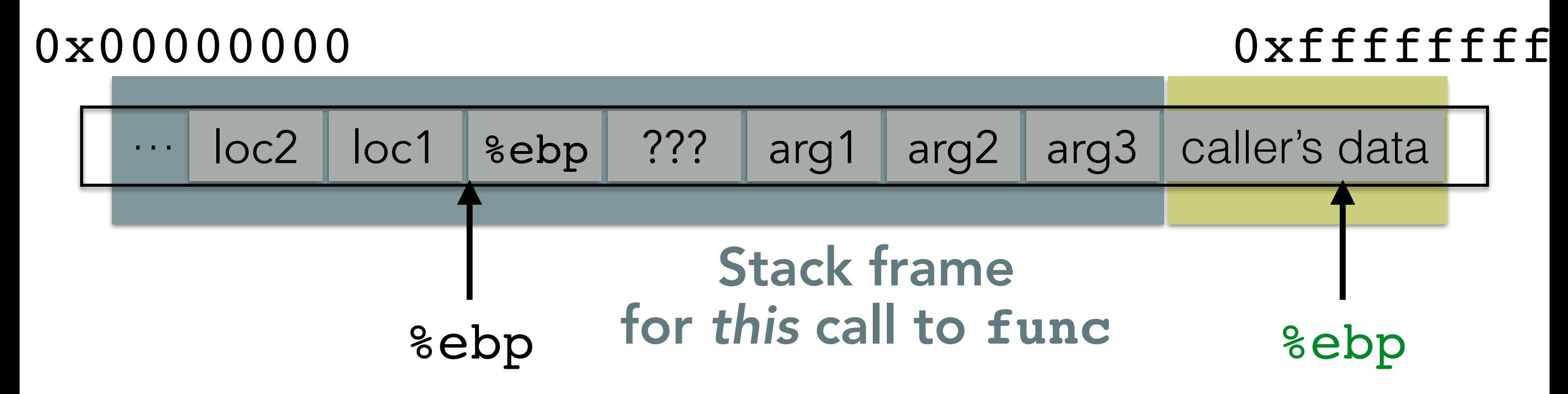

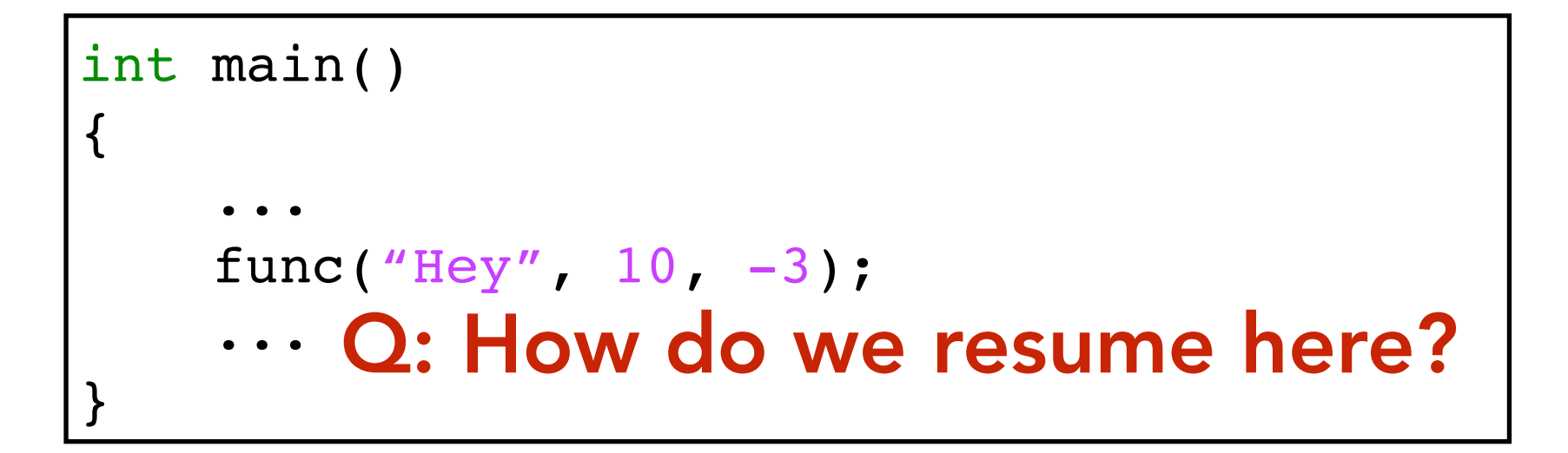

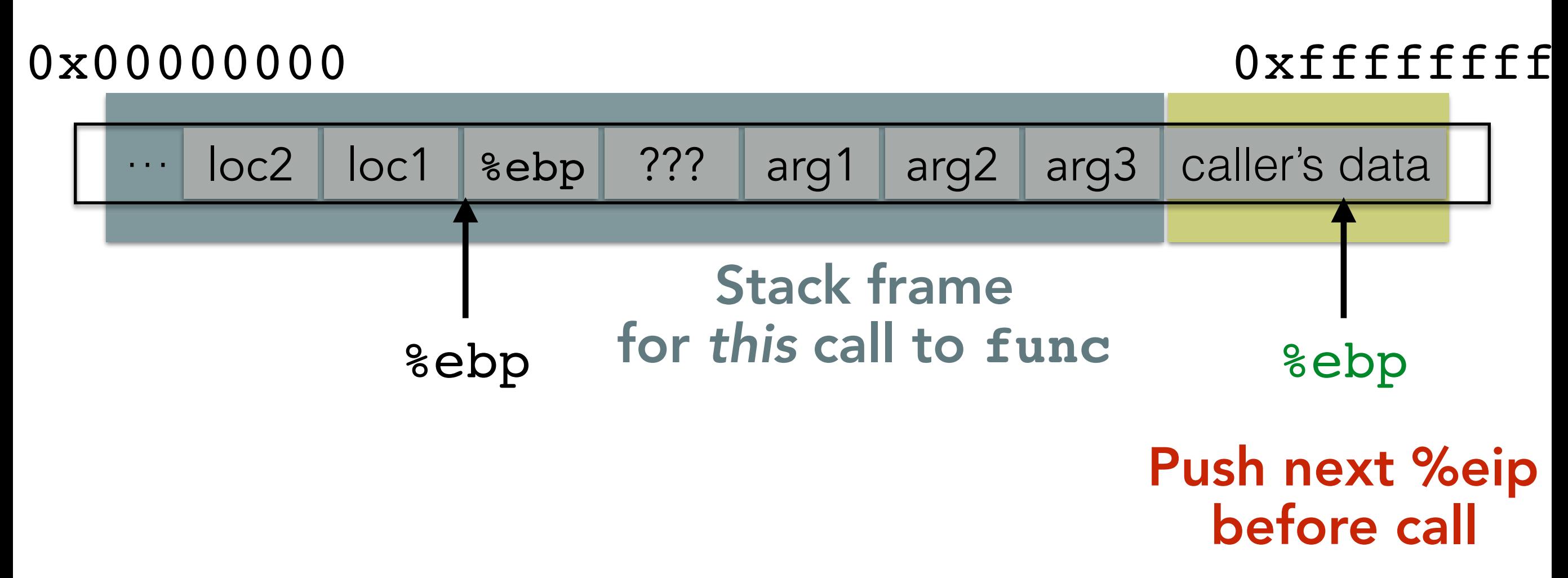

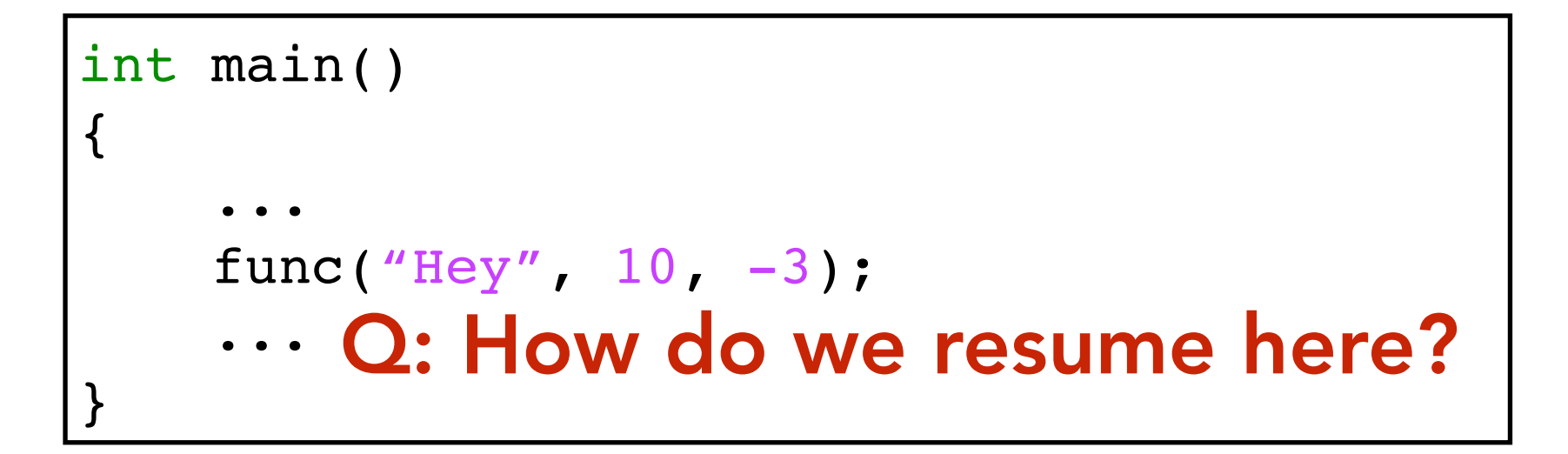

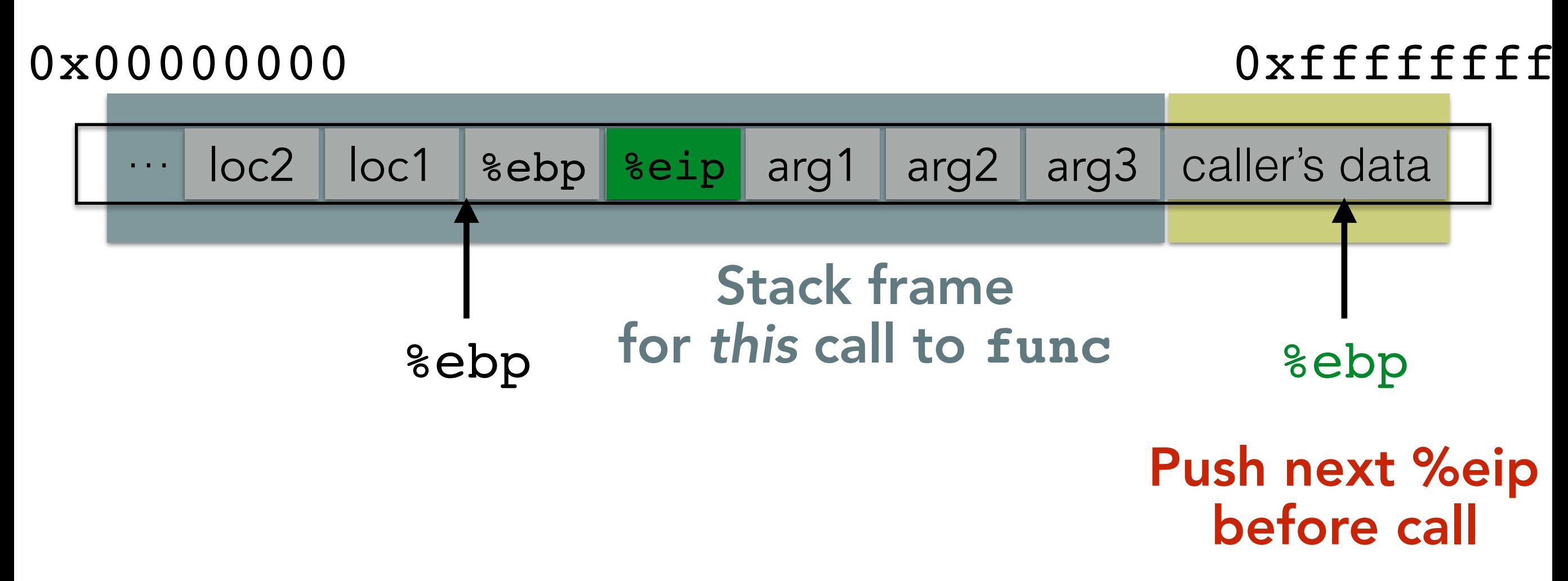

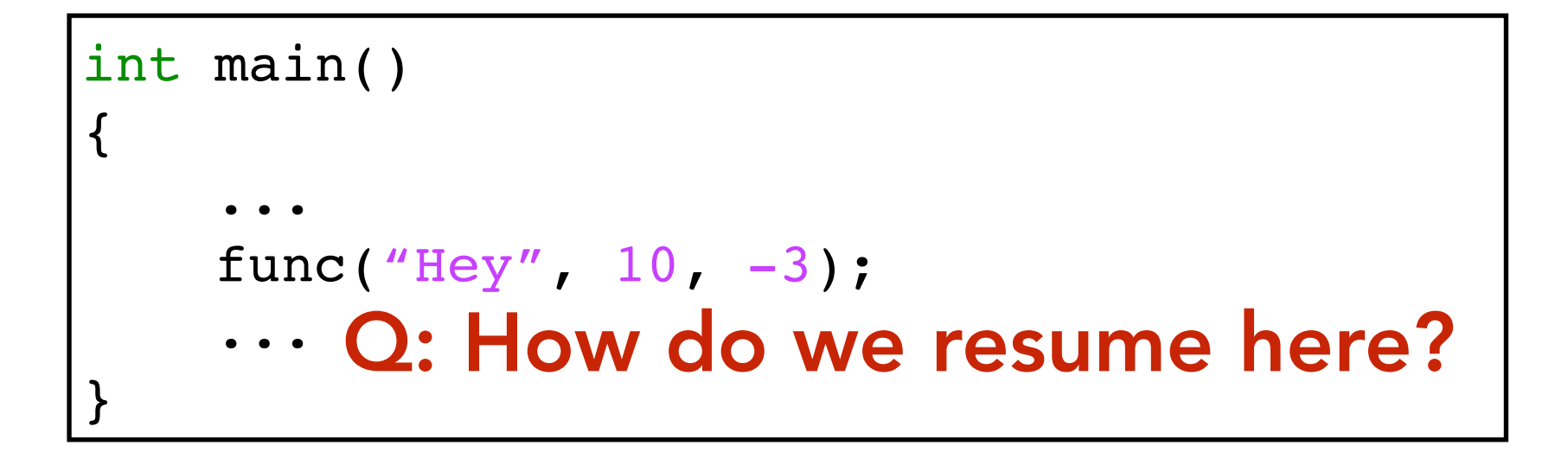

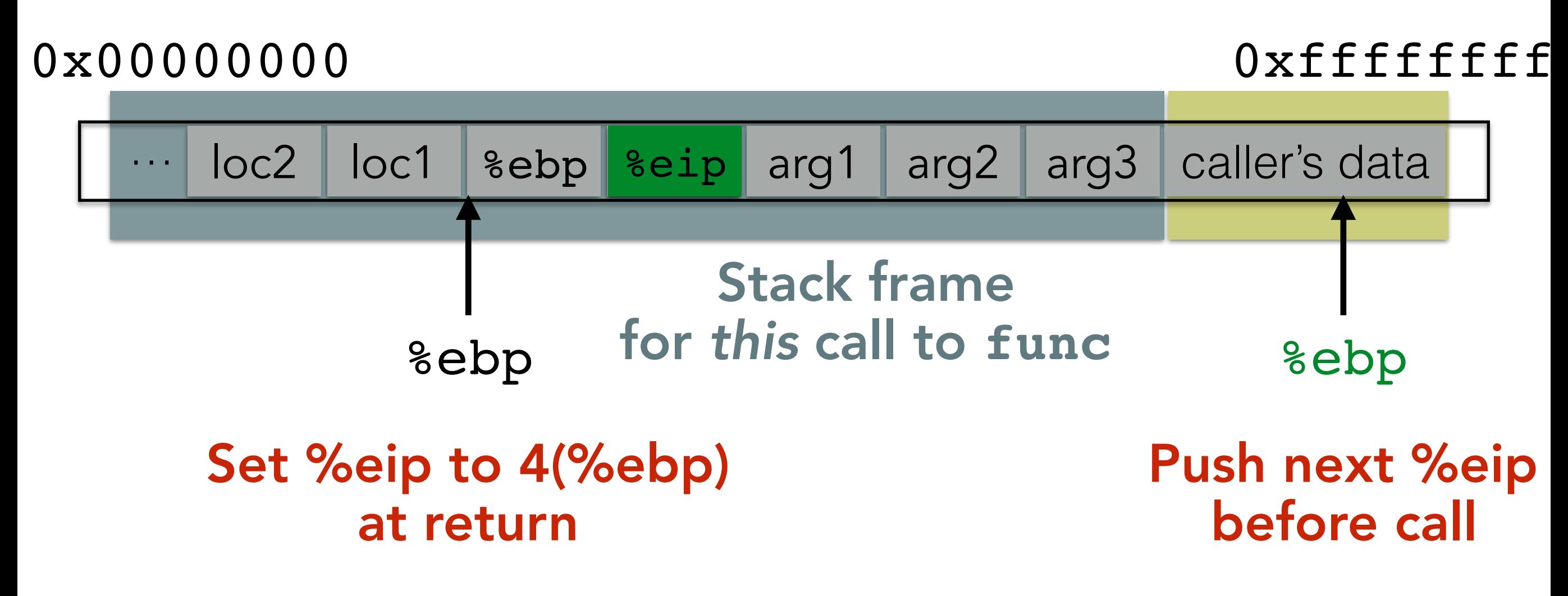

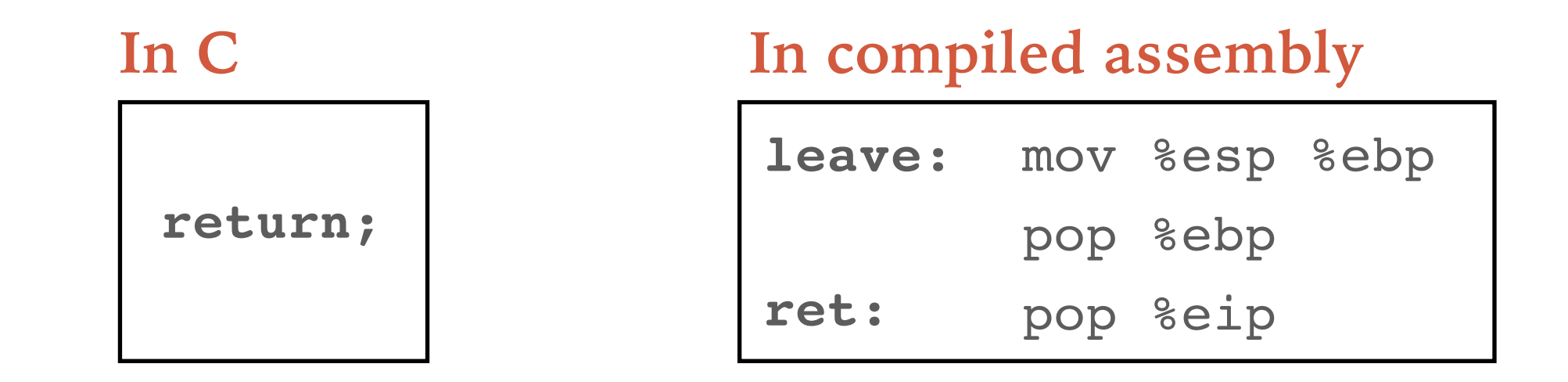

#### Current stack frame Caller's stack frame

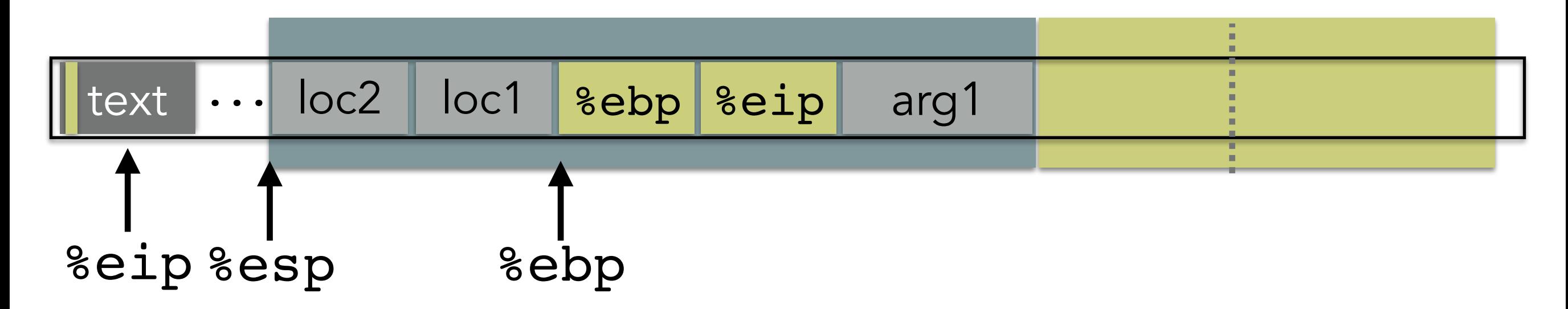
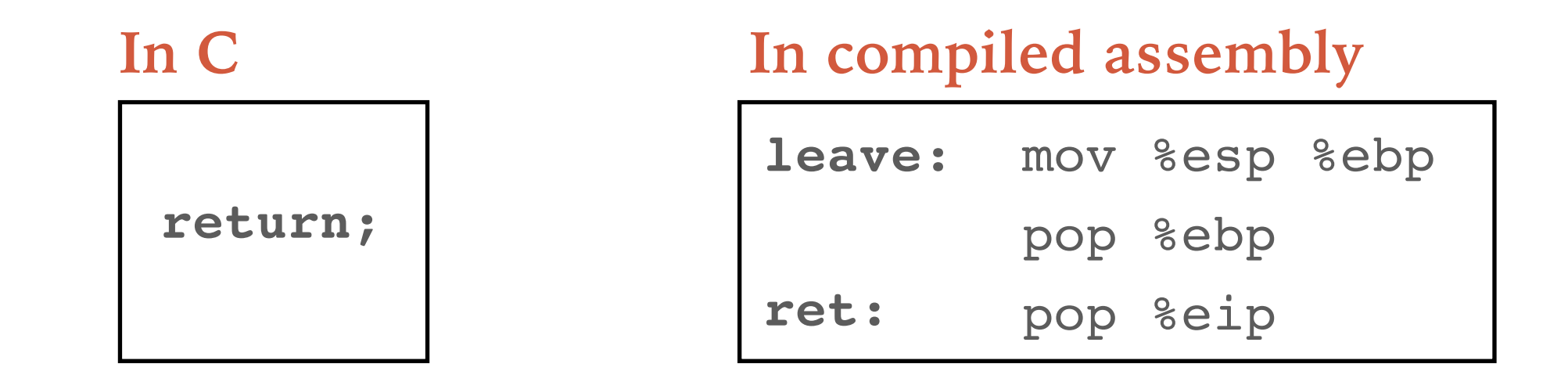

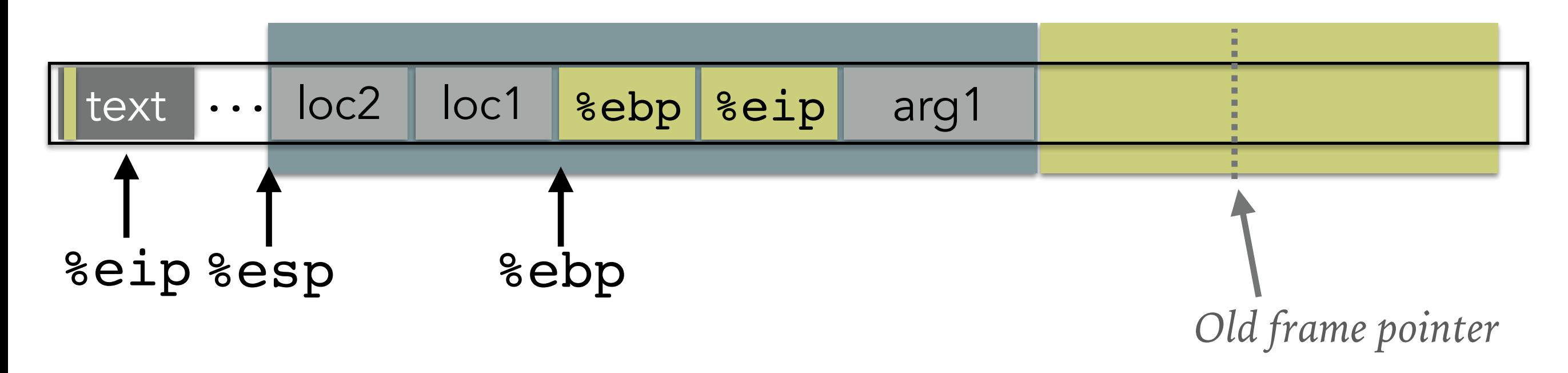

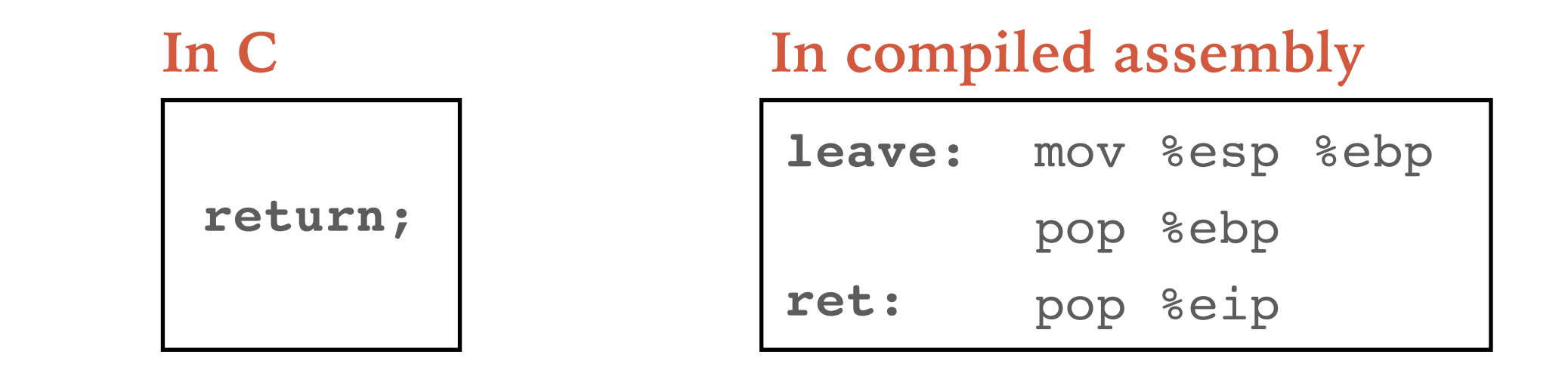

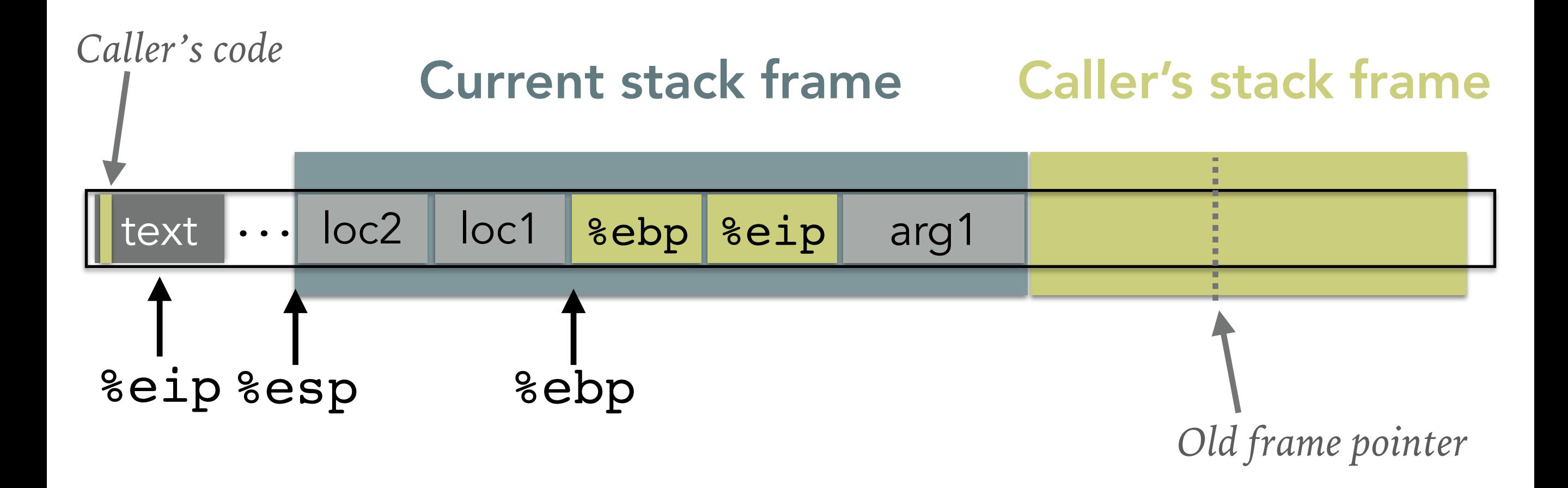

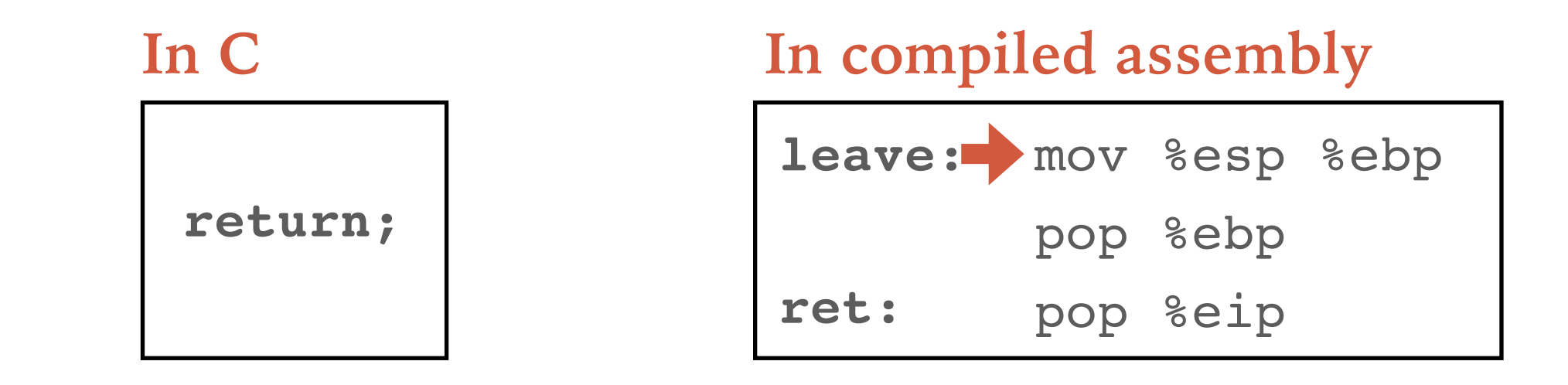

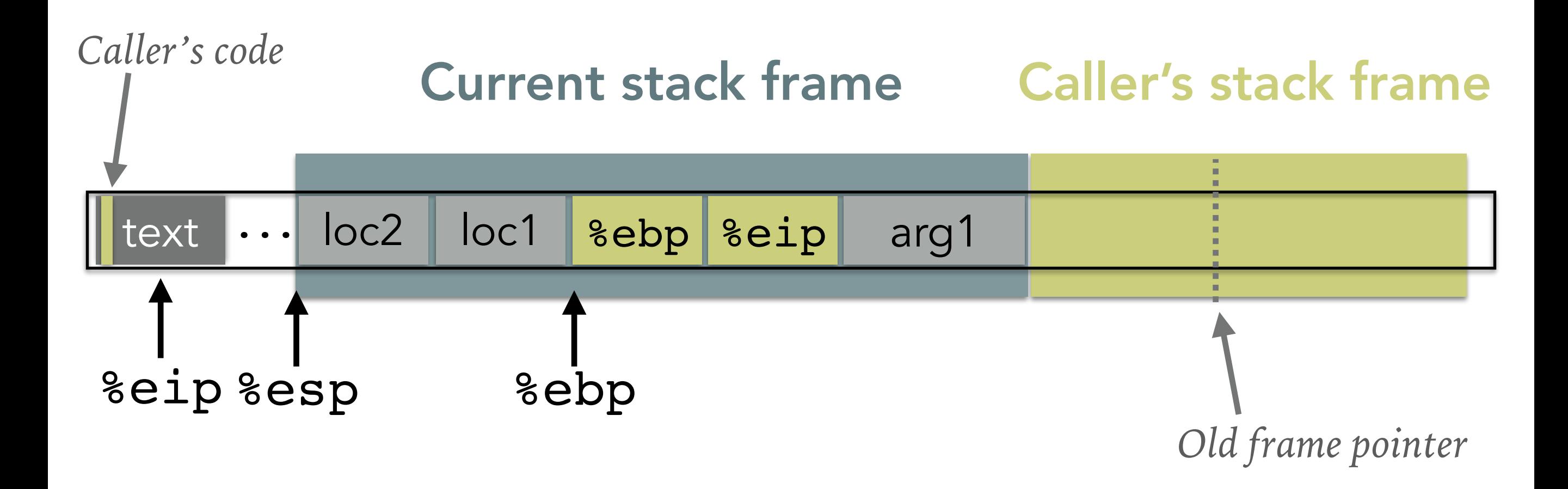

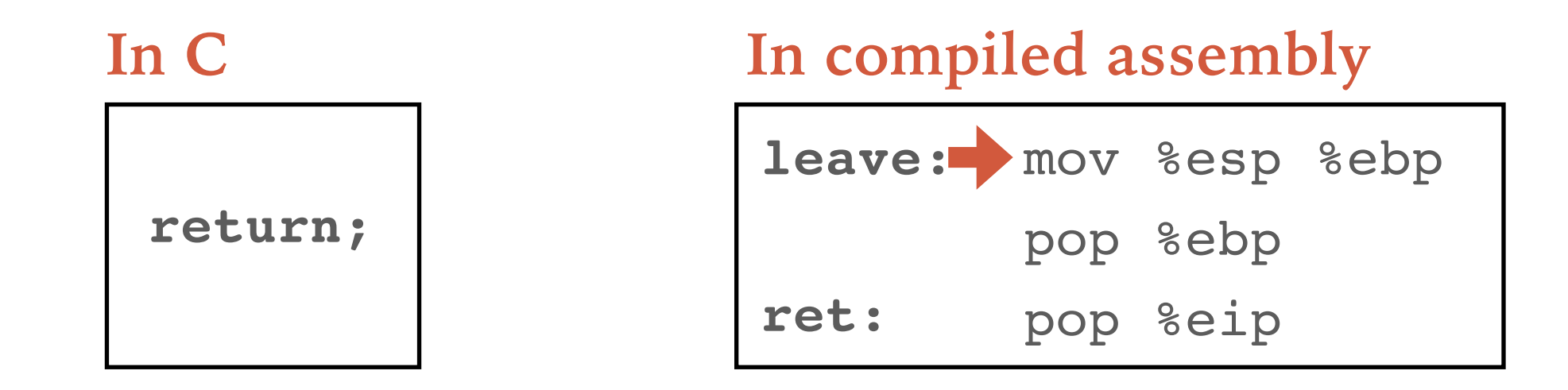

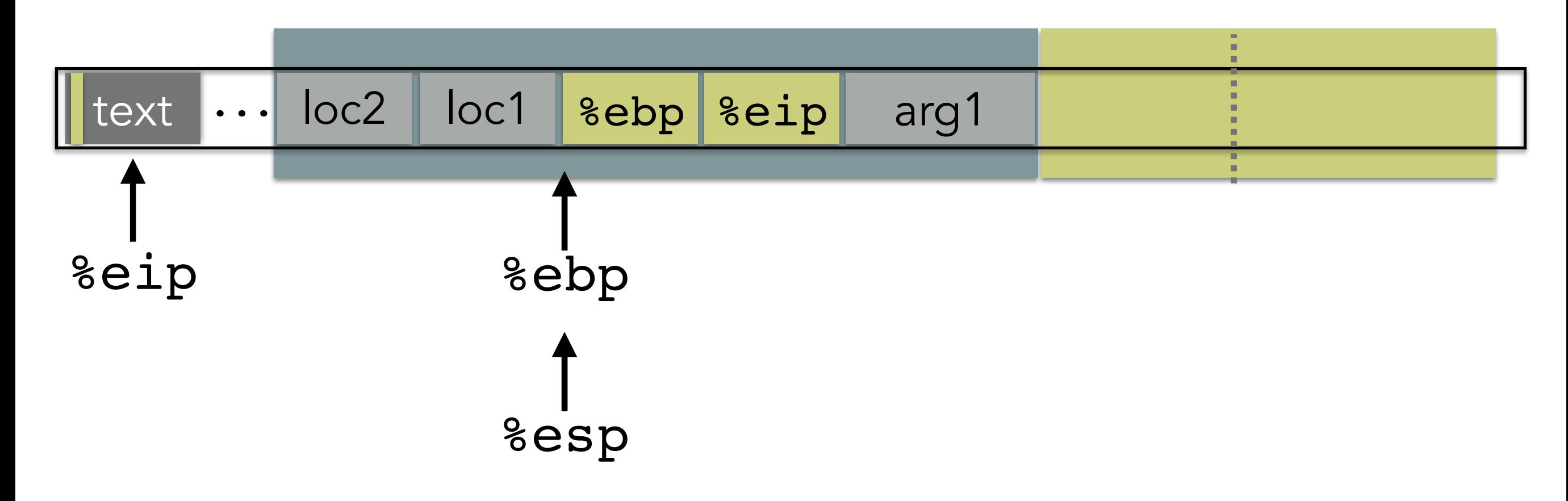

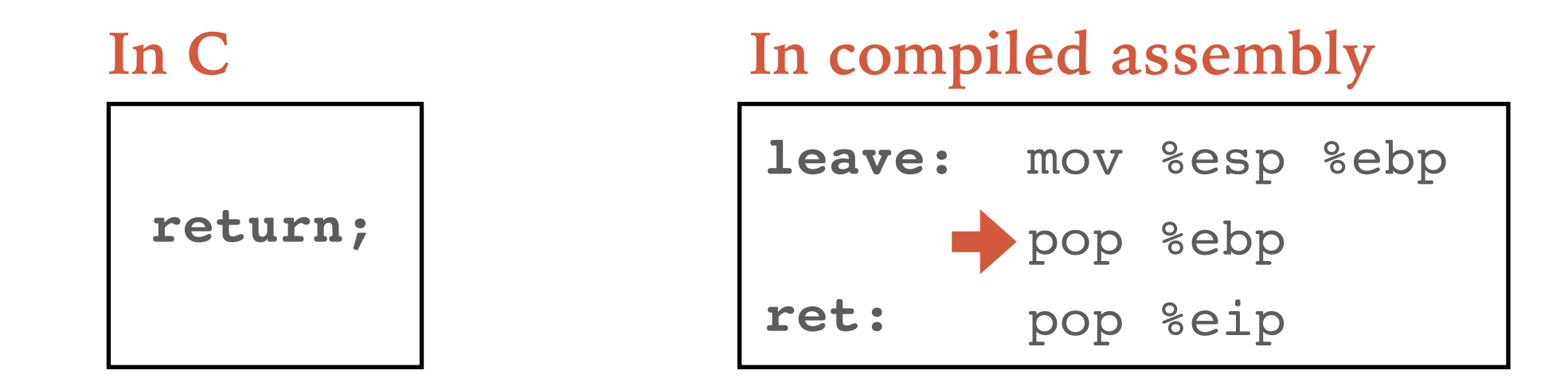

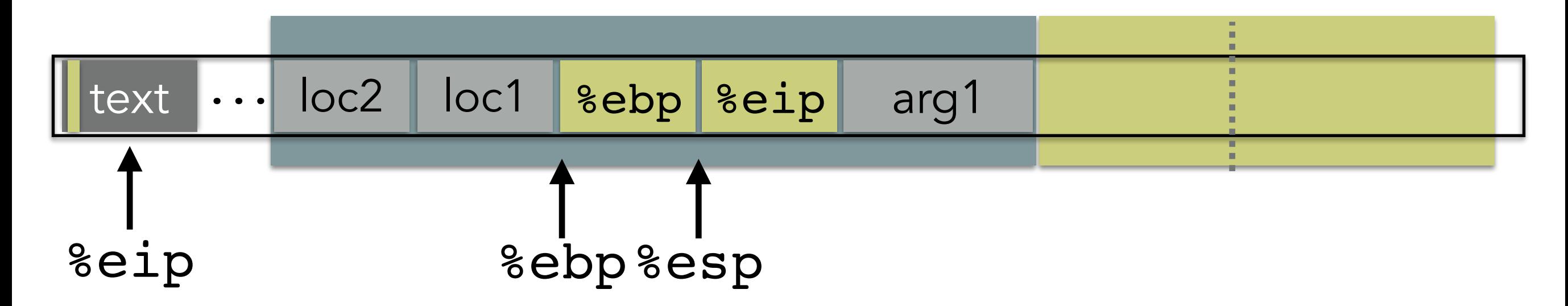

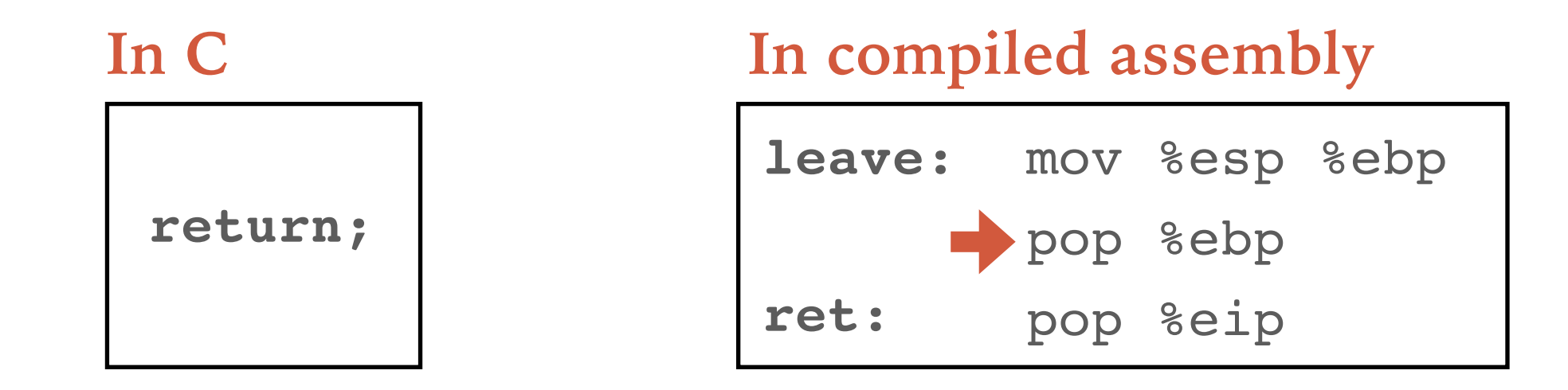

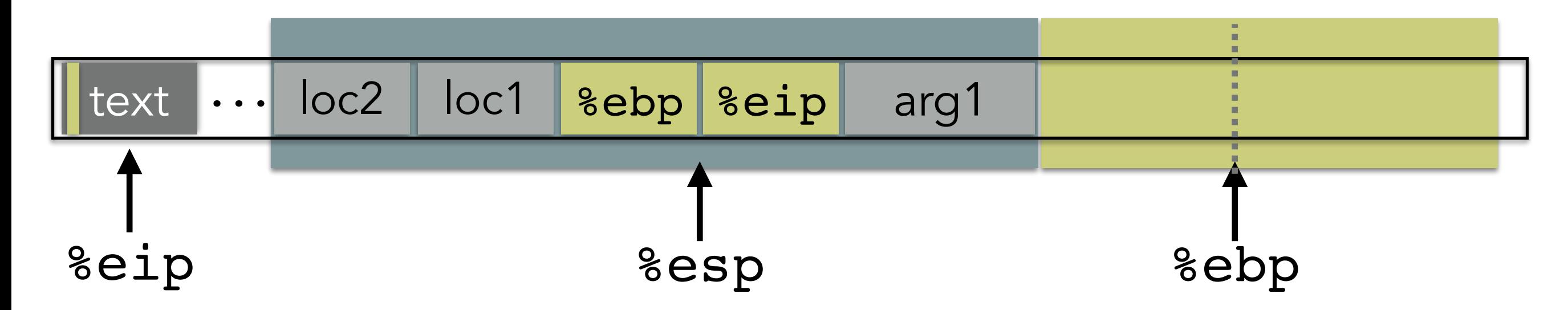

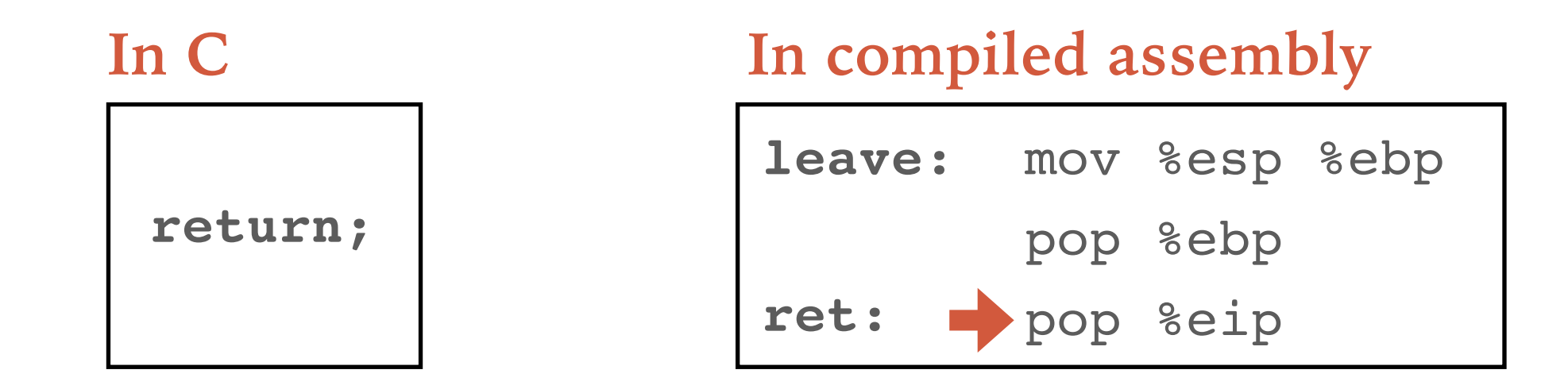

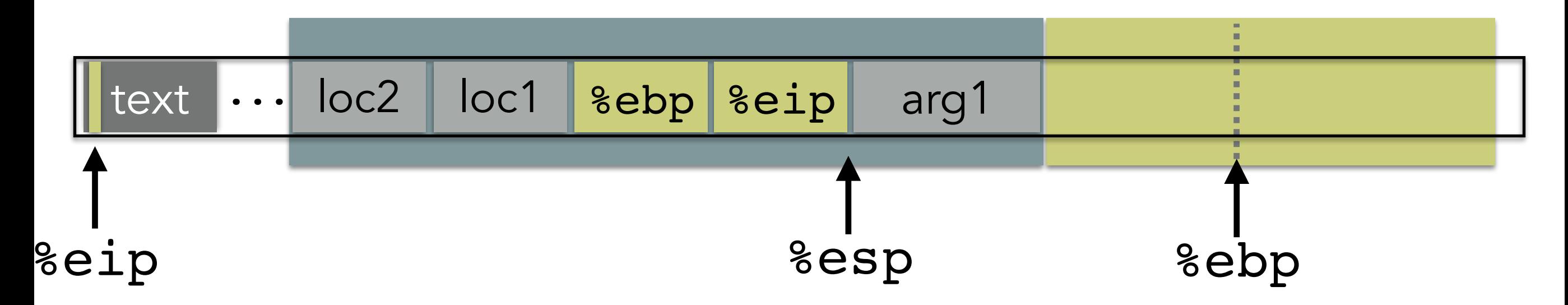

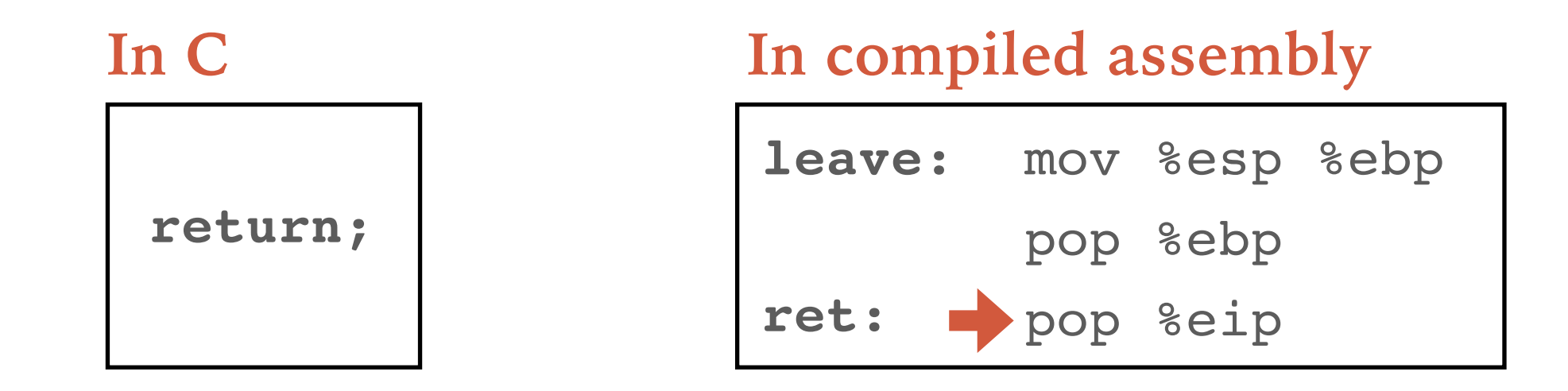

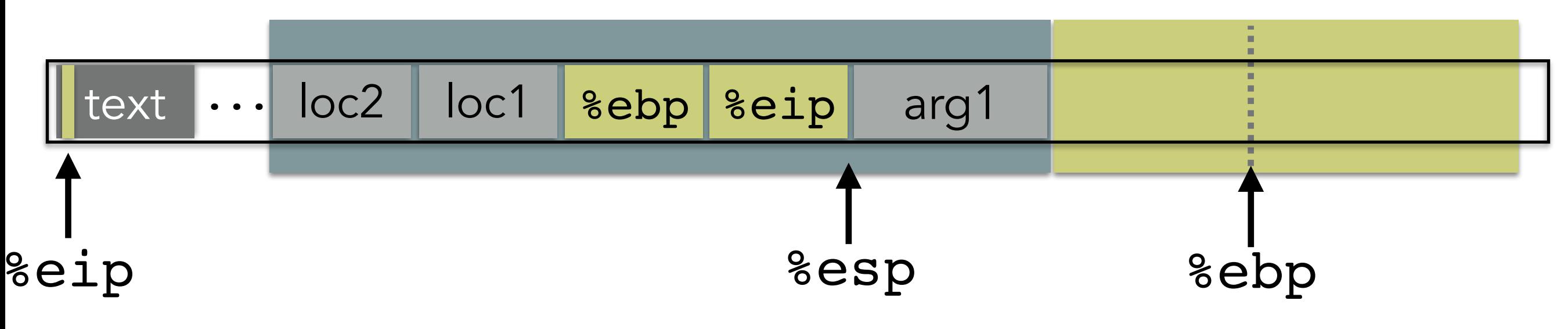

- **The next instruction is to "remove"**
- **the arguments off the stack**

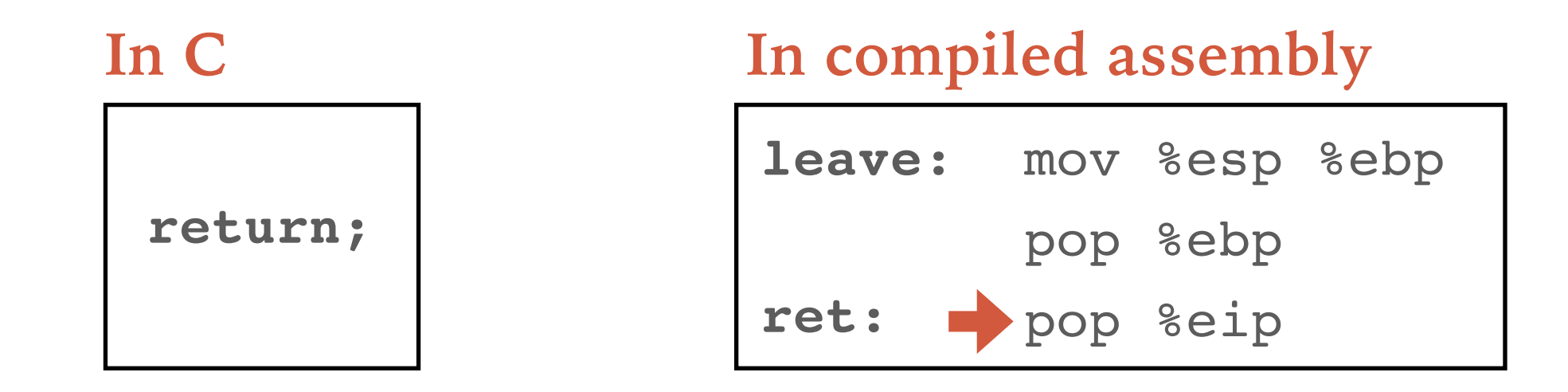

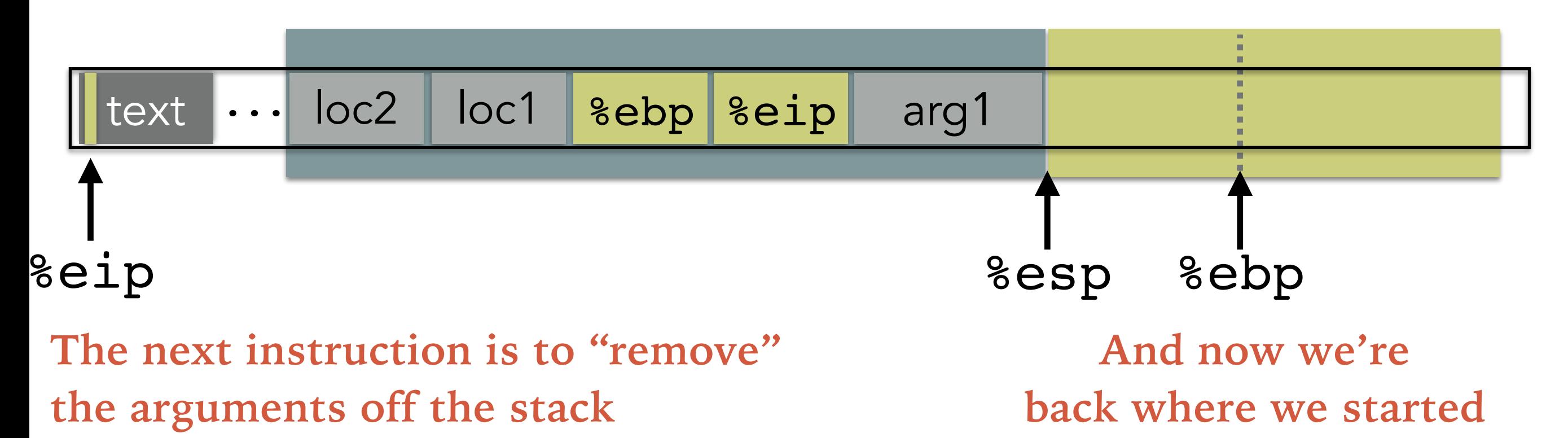

- 
- 
- 
- 
- 
- 
- 
- 

#### Calling function (before calling):

- 1.Push arguments onto the stack (in reverse)
- 2. Push the return address, i.e., the address of the instruction you want run after control returns to you: e.g., %eip + 2
- 3.Jump to the function's address

#### Calling function (before calling):

- 1.Push arguments onto the stack (in reverse)
- 2. Push the return address, i.e., the address of the instruction you want run after control returns to you: e.g., %eip + 2
- 3.Jump to the function's address

#### Called function (when called):

4. Push the old frame pointer onto the stack: push %ebp

5. Set frame pointer %ebp to where the end of the stack is right now: %ebp=%esp

6.Push local variables onto the stack; access them as offsets from %ebp

#### Calling function (before calling):

- 1.Push arguments onto the stack (in reverse)
- 2. Push the return address, i.e., the address of the instruction you want run after control returns to you: e.g., %eip + 2
- 3.Jump to the function's address

#### Called function (when called):

4. Push the old frame pointer onto the stack: push %ebp 5.Set frame pointer %ebp to where the end of the stack is right now: %ebp=%esp 6.Push local variables onto the stack; access them as offsets from %ebp

#### Called function (when returning):

7. Reset the previous stack frame:  $\%$ esp =  $\%$ ebp; pop  $\%$ ebp 8.Jump back to return address: pop %eip

#### Calling function (before calling):

- 1.Push arguments onto the stack (in reverse)
- 2. Push the return address, i.e., the address of the instruction you want run after control returns to you: e.g., %eip + 2
- 3.Jump to the function's address

#### Called function (when called):

4. Push the old frame pointer onto the stack: push %ebp 5.Set frame pointer %ebp to where the end of the stack is right now: %ebp=%esp 6.Push local variables onto the stack; access them as offsets from %ebp

#### Called function (when returning):

7. Reset the previous stack frame:  $\%$ esp =  $\%$ ebp; pop  $\%$ ebp 8.Jump back to return address: pop %eip

#### Calling function (after return):

9.Remove the arguments off of the stack: %esp = %esp + *number of bytes of args*

### **ATTACKS BUFFER OVERFLOW**

# **BUFFER OVERFLOWS: HIGH LEVEL**

- Buffer  $=$ 
	- Contiguous set of a given data type
	- Common in C
		- All strings are buffers of char's
- Overflow =
	- Put more into the buffer than it can hold
- Where does the extra data go?
- Well now that you're experts in memory layouts...

```
void func(char *arg1)
{
      char buffer[4];
      strcpy(buffer, arg1);
       ...
}
int main()
{
      char *mystr = "AuthMe!";
      func(mystr);
      \bullet\quad \bullet\quad \bullet}
```

```
void func(char *arg1)
{
     char buffer[4];
     strcpy(buffer, arg1);
 ...
}
int main()
{
     char *mystr = "AuthMe!";
     func(mystr);
 ...
}
```
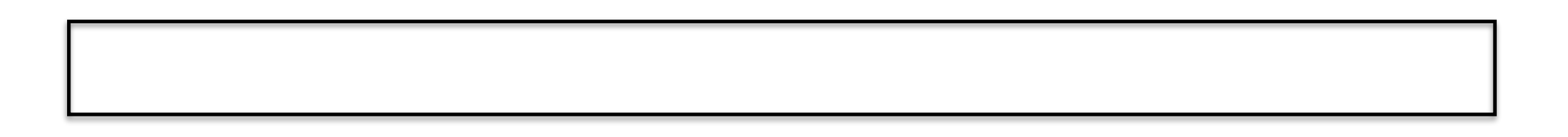

```
void func(char *arg1)
{
     char buffer[4];
     strcpy(buffer, arg1);
 ...
}
int main()
{
     char *mystr = "AuthMe!";
     func(mystr);
      ...
}
```
&arg1

```
void func(char *arg1)
{
     char buffer[4];
     strcpy(buffer, arg1);
 ...
}
int main()
{
     char *mystr = "AuthMe!";
     func(mystr);
      ...
}
```
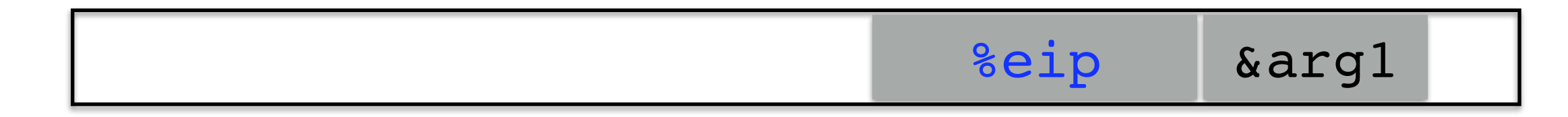

```
void func(char *arg1)
{
     char buffer[4];
     strcpy(buffer, arg1);
 ...
}
int main()
{
     char *mystr = "AuthMe!";
     func(mystr);
 ...
}
```
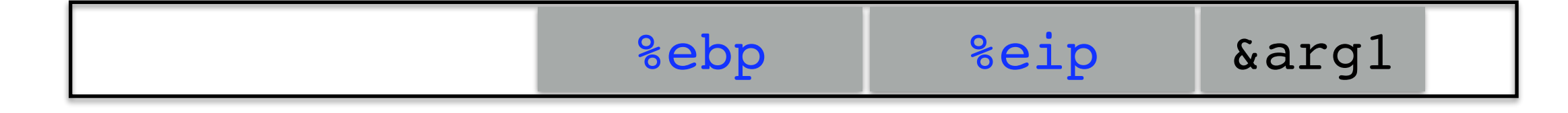

```
void func(char *arg1)
{
      char buffer[4];
      strcpy(buffer, arg1);
 ...
}
int main()
{
      char *mystr = "AuthMe!";
      func(mystr);
      \bullet\quad \bullet\quad \bullet}
```
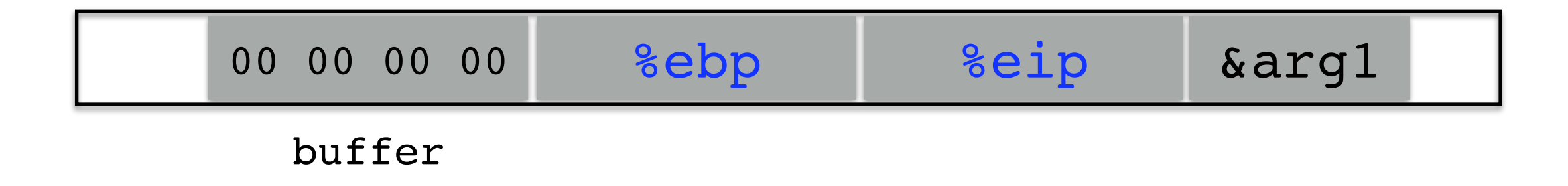

```
void func(char *arg1)
{
      char buffer[4];
      strcpy(buffer, arg1);
       ...
}
int main()
{
      char *mystr = "AuthMe!";
      func(mystr);
      \bullet\quad \bullet\quad \bullet}
```
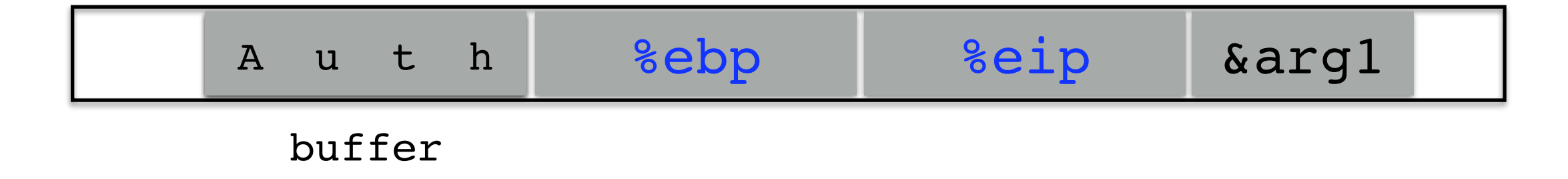

```
void func(char *arg1)
{
      char buffer[4];
      strcpy(buffer, arg1);
 ...
}
int main()
{
      char *mystr = "AuthMe!";
      func(mystr);
      \bullet\quad \bullet\quad \bullet}
```
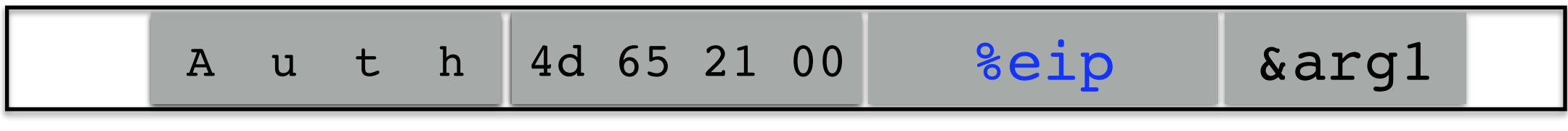

```
void func(char *arg1)
{
     char buffer[4];
     strcpy(buffer, arg1);
 ...
}
int main()
{
     char *mystr = "AuthMe!";
     func(mystr);
 ...
}
```
Upon return, sets **%ebp to 0x0021654d**

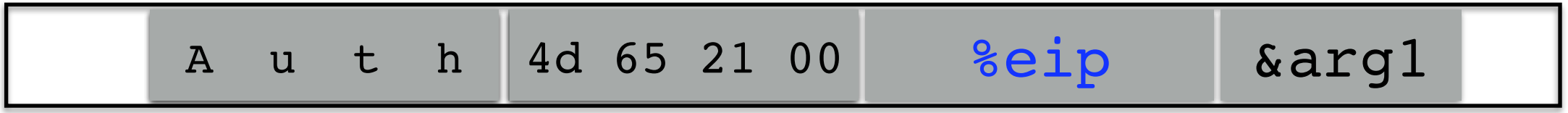

```
void func(char *arg1)
{
     char buffer[4];
     strcpy(buffer, arg1);
 ...
}
int main()
{
     char *mystr = "AuthMe!";
     func(mystr);
 ...
}
```
Upon return, sets **%ebp to 0x0021654d**

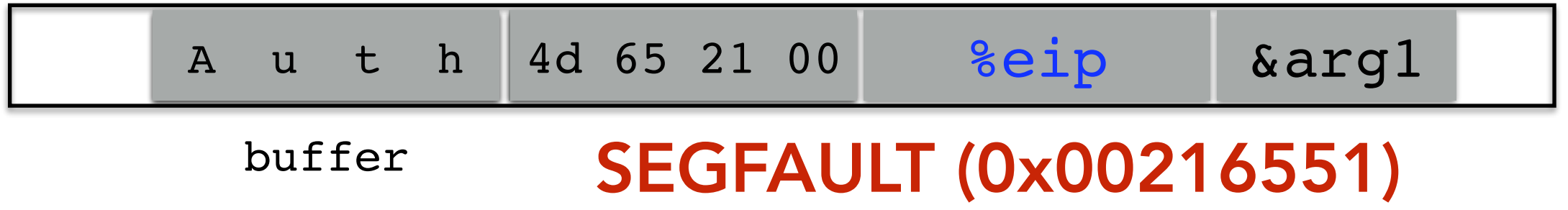

```
void func(char *arg1)
{
     int authenticated = 0;
     char buffer[4];
     strcpy(buffer, arg1);
     if(authenticated) { ...
}
int main()
{
     char *mystr = "AuthMe!";
     func(mystr);
     ...
}
```

```
void func(char *arg1)
{
     int authenticated = 0;
     char buffer[4];
     strcpy(buffer, arg1);
     if(authenticated) { ...
}
int main()
{
     char *mystr = "AuthMe!";
     func(mystr);
     ...
}
```
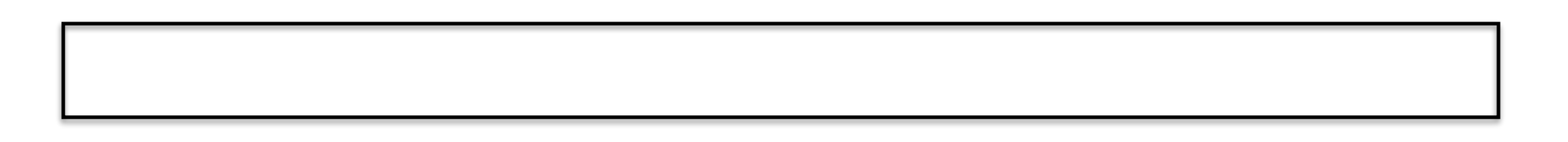

```
void func(char *arg1)
{
     int authenticated = 0;
     char buffer[4];
     strcpy(buffer, arg1);
     if(authenticated) { ...
}
int main()
{
     char *mystr = "AuthMe!";
     func(mystr);
     ...
}
```
&arg1

```
void func(char *arg1)
{
     int authenticated = 0;
     char buffer[4];
     strcpy(buffer, arg1);
     if(authenticated) { ...
}
int main()
{
     char *mystr = "AuthMe!";
     func(mystr);
     ...
}
```
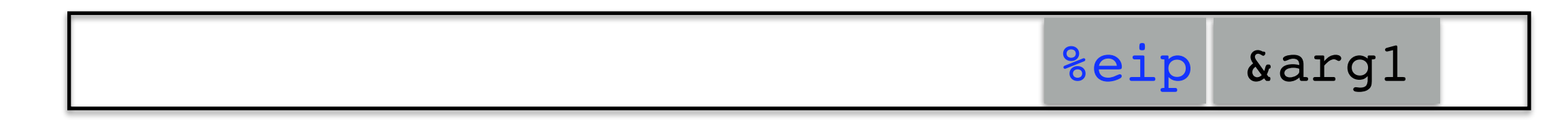

```
void func(char *arg1)
{
     int authenticated = 0;
     char buffer[4];
     strcpy(buffer, arg1);
     if(authenticated) { ...
}
int main()
{
     char *mystr = "AuthMe!";
     func(mystr);
     ...
}
```
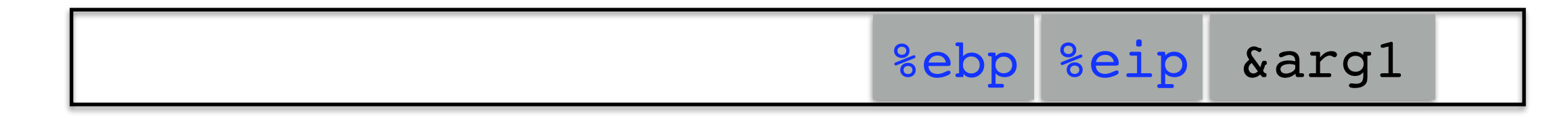

```
void func(char *arg1)
{
     int authenticated = 0;
     char buffer[4];
     strcpy(buffer, arg1);
     if(authenticated) { ...
}
int main()
{
     char *mystr = "AuthMe!";
     func(mystr);
     ...
}
```
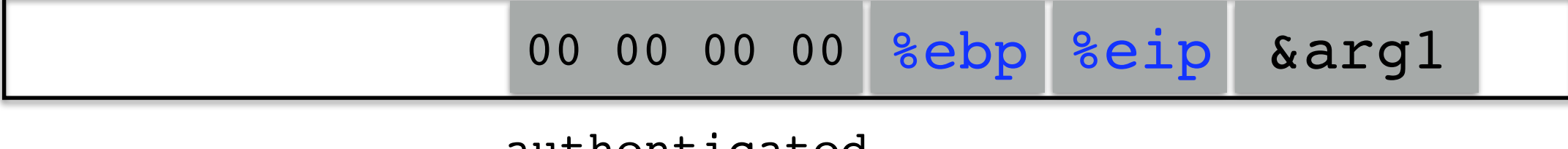

authenticated

```
void func(char *arg1)
{
     int authenticated = 0;
     char buffer[4];
     strcpy(buffer, arg1);
     if(authenticated) { ...
}
int main()
{
     char *mystr = "AuthMe!";
     func(mystr);
     ...
}
```
00 00 00 00 00 00 00 00 %ebp %eip &arg1 buffer authenticated

```
void func(char *arg1)
{
     int authenticated = 0;
     char buffer[4];
     strcpy(buffer, arg1);
     if(authenticated) { ...
}
int main()
{
     char *mystr = "AuthMe!";
     func(mystr);
     ...
}
```
00 00 00 00 00 00 00 00 %ebp %eip &arg1 buffer authenticated t h

```
void func(char *arg1)
{
     int authenticated = 0;
     char buffer[4];
     strcpy(buffer, arg1);
     if(authenticated) { ...
}
int main()
{
     char *mystr = "AuthMe!";
     func(mystr);
     ...
}
```
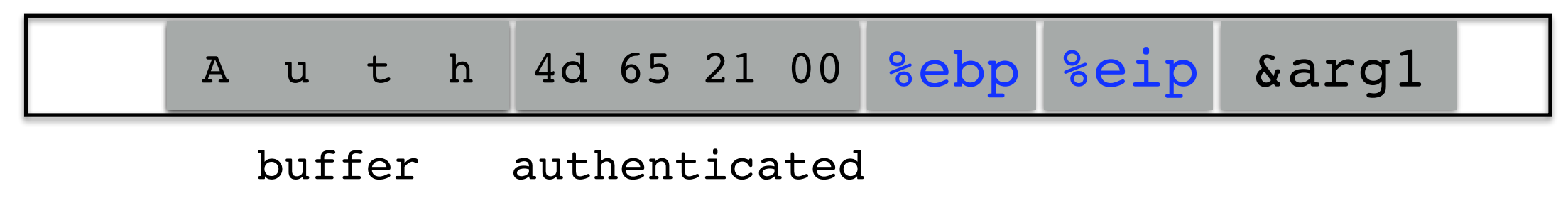

```
void func(char *arg1)
\left\{ \right. int authenticated = 0;
     char buffer[4];
     strcpy(buffer, arg1);
     if(authenticated) { ...
}
int main()
{
     char *mystr = "AuthMe!";
     func(mystr);
      ...
}
```
Code still runs; user now 'authenticated'

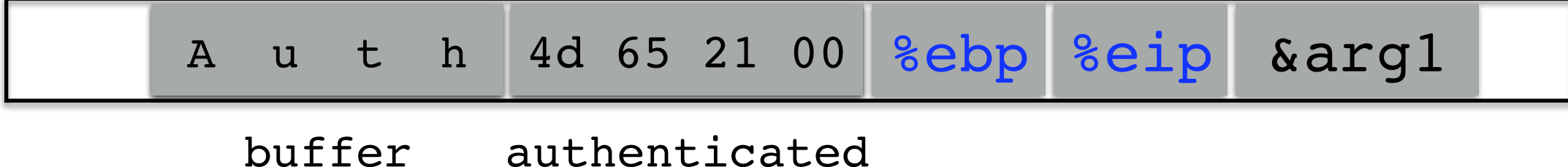
```
void vulnerable()
{
```
}

```
 char buf[80];
 gets(buf);
```

```
void vulnerable()
\{ char buf[80];
     gets(buf);
}
```

```
void still_vulnerable()
{
    char *buf = malloc(80);
     gets(buf);
}
```

```
void safe()
{
```
}

```
 char buf[80];
 fgets(buf, 64, stdin);
```

```
void safe()
{
     char buf[80];
     fgets(buf, 64, stdin);
}
```

```
void safer()
{
     char buf[80];
     fgets(buf, sizeof(buf), stdin);
}
```
#### IE's Role in the Google-China War

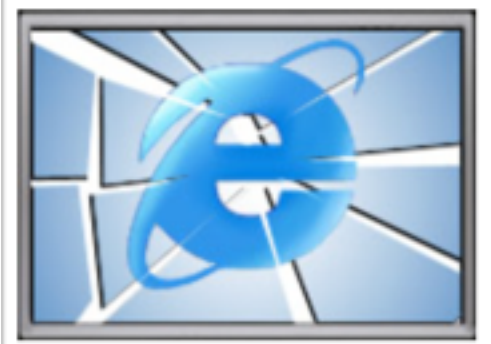

By Richard Adhikari TechNewsWorld 01/15/10 12:25 PM PT

 $AA$  Text Size **EL Print Version** <sub>53</sub> E-Mail Article

The hack attack on Google that set off the company's ongoing standoff with China appears to have come through a zero-day flaw in Microsoft's Internet **Explorer browser. Microsoft has released a security** advisory, and researchers are hard at work studying the

exploit. The attack appears to consist of several files, each a different piece of malware.

Computer security companies are scurrying to cope with the fallout from the Internet Explorer (IE) flaw that led to cyberattacks on Google and its corporate and individual customers.

The zero-day attack that exploited IE is part of a lethal cocktail of malware that is keeping researchers very busy.

"We're discovering things on an up-to-the-minute basis, and we've seen about a dozen files dropped on infected PCs so far," Dmitri Alperovitch, vice president of research at McAfee Labs, told TechNewsWorld.

The attacks on Google, which appeared to originate in China, have sparked a feud between the Internet giant and the nation's government over censorship, and it could result in Google pulling away from its business dealings in the country.

#### **Pointing to the Flaw**

The vulnerability in IE is an invalid pointer reference, Microsoft said in security advisory 979352, which it issued on Thursday. Under certain conditions, the invalid pointer can be accessed after an object is deleted, the advisory states. In specially crafted attacks, like the ones launched against Google and its customers, IE can allow remote execution of code when the flaw is exploited.

# **USER-SUPPLIED STRINGS**

- In these examples, we were providing our own strings
- But they come from users in myriad aways
	- Text input
	- Network packets
	- Environment variables
	- File input…

```
void func(char *arg1)
{
     char buffer[4];
     strcpy(buffer, arg1);
      ...
}
```
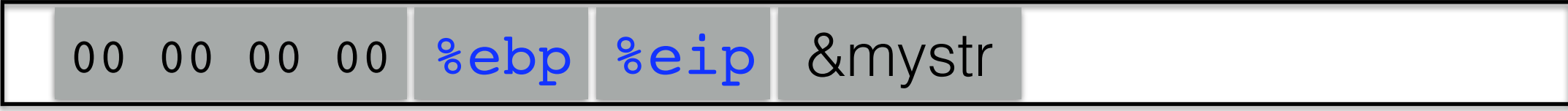

buffer

```
void func(char *arg1)
{
     char buffer[4];
     strcpy(buffer, arg1);
 ...
}
```
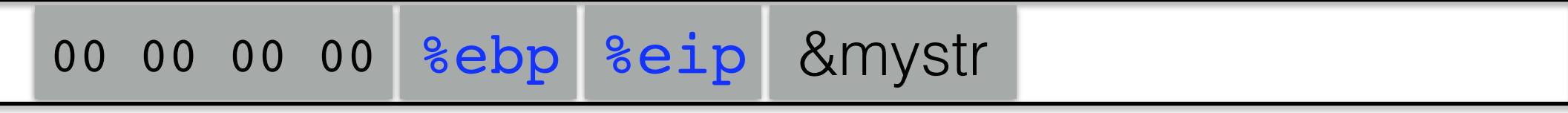

buffer

### **strcpy** will let you write as much as you want (til a '\0')

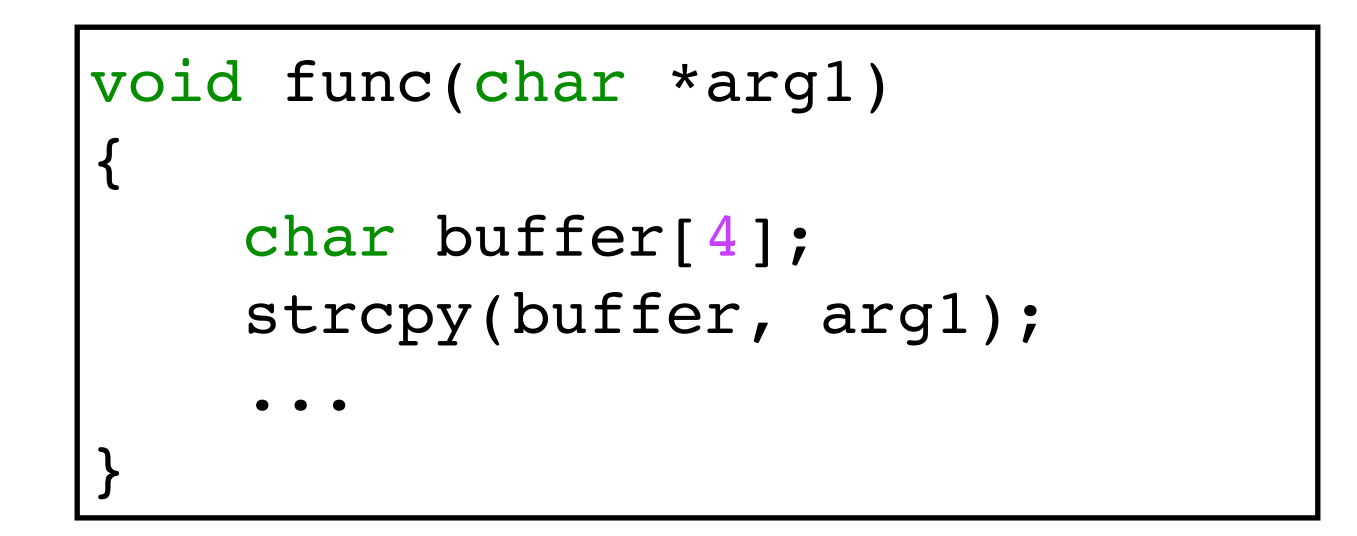

All ours!

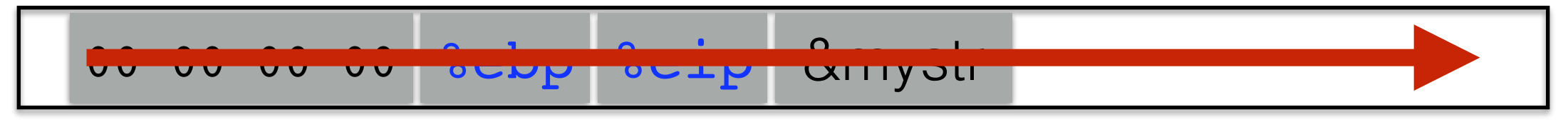

buffer

### **strcpy** will let you write as much as you want (til a '\0')

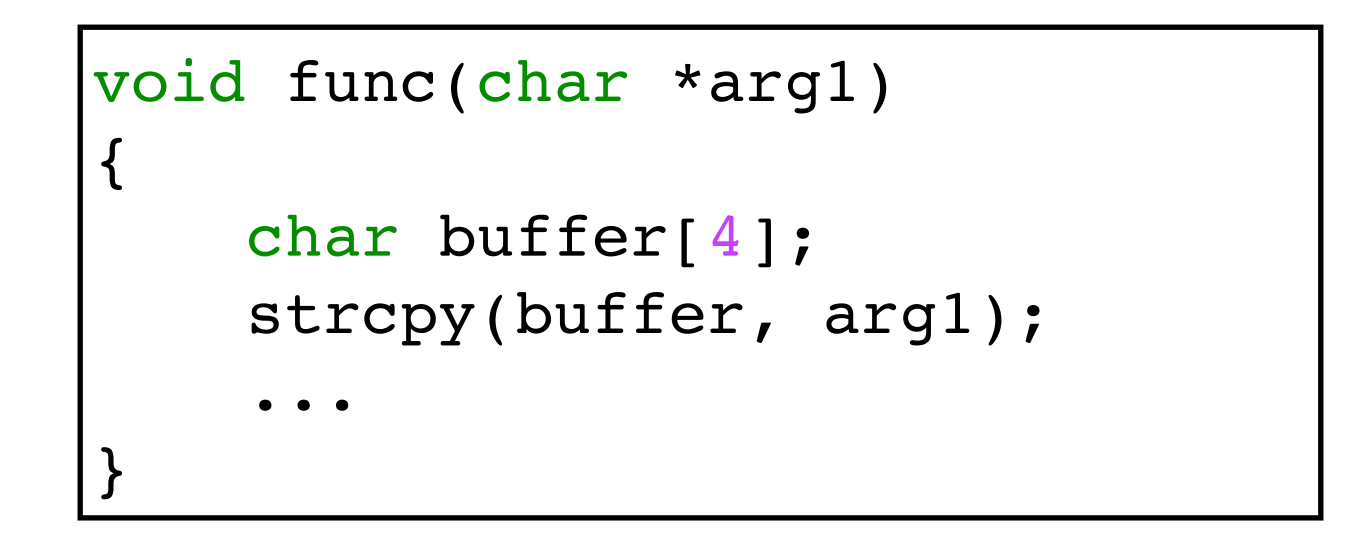

All ours!

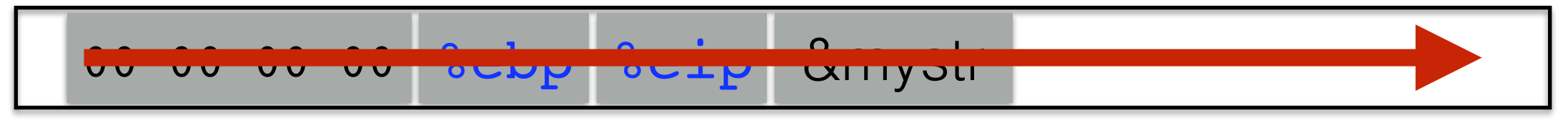

buffer

**strcpy** will let you write as much as you want (til a '\0')

What could you write to memory to wreak havoc?

### **FIRST A RECAP: ARGS**

```
#include <stdio.h>
```

```
void func(char *arg1, int arg2, int arg3)
{
     printf("arg1 is at %p\n", &arg1);
     printf("arg2 is at %p\n", &arg2);
     printf("arg3 is at %p\n", &arg3);
}
int main()
{
     func("Hello", 10, -3);
     return 0;
}
```
### **FIRST A RECAP: ARGS**

```
#include <stdio.h>
```

```
void func(char *arg1, int arg2, int arg3)
{
     printf("arg1 is at %p\n", &arg1);
     printf("arg2 is at %p\n", &arg2);
     printf("arg3 is at %p\n", &arg3);
}
int main()
{
     func("Hello", 10, -3);
     return 0;
}
```
### What will happen?

&arg1 < &arg2 < &arg3? &arg1 > &arg2 > &arg3?

### **FIRST A RECAP: LOCALS**

```
#include <stdio.h>
void func()
{
     char loc1[4];
     int loc2;
     int loc3;
     printf("loc1 is at %p\n", &loc1);
     printf("loc2 is at %p\n", &loc2);
     printf("loc3 is at %p\n", &loc3);
}
int main()
{
     func();
     return 0;
}
```
### **FIRST A RECAP: LOCALS**

```
#include <stdio.h>
void func()
\{ char loc1[4];
     int loc2;
     int loc3;
     printf("loc1 is at %p\n", &loc1);
     printf("loc2 is at %p\n", &loc2);
     printf("loc3 is at %p\n", &loc3);
}
int main()
{
     func();
     return 0;
}
```
### What will happen?

 $\text{Aloc1} < \text{Aloc2} < \text{Aloc3?}$   $\text{Aloc1} > \text{Aloc2} > \text{Aloc3?}$ 

#### Calling function (before calling):

1. Push arguments onto the stack (in reverse)

- 2. Push the return address, i.e., the address of the instruction you want run after control returns to you: e.g., %eip + 2
- 3.Jump to the function's address

### Called function (when called):

4. Push the old frame pointer onto the stack: push %ebp

5.Set frame pointer %ebp to where the end of the stack is right now: %ebp=%esp

6.Push local variables onto the stack; access them as offsets from %ebp

#### Called function (when returning):

7. Reset the previous stack frame:  $%$ esp =  $%$ ebp; pop  $%$ ebp

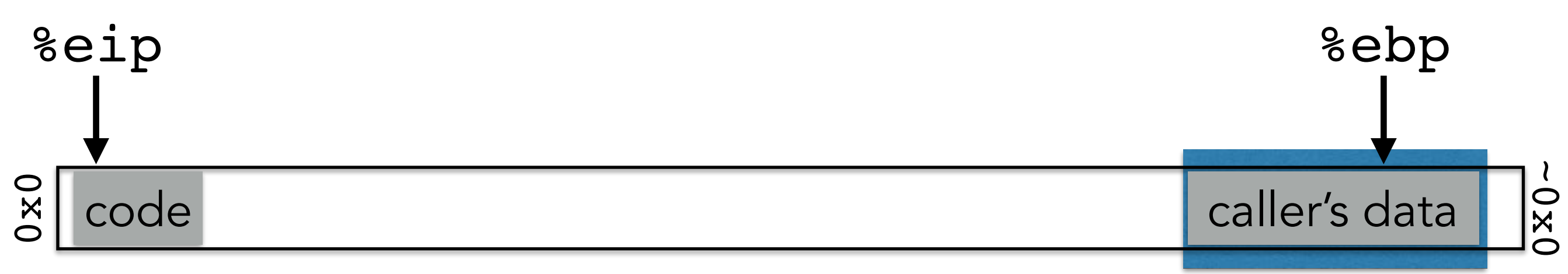

### Calling function (before calling):

1. Push arguments onto the stack (in reverse)

- 2. Push the return address, i.e., the address of the instruction you want run after control returns to you: e.g., %eip + 2
- 3.Jump to the function's address

### Called function (when called):

4. Push the old frame pointer onto the stack: push %ebp

5.Set frame pointer %ebp to where the end of the stack is right now: %ebp=%esp

6.Push local variables onto the stack; access them as offsets from %ebp

### Called function (when returning):

7. Reset the previous stack frame:  $%$ esp =  $%$ ebp; pop  $%$ ebp

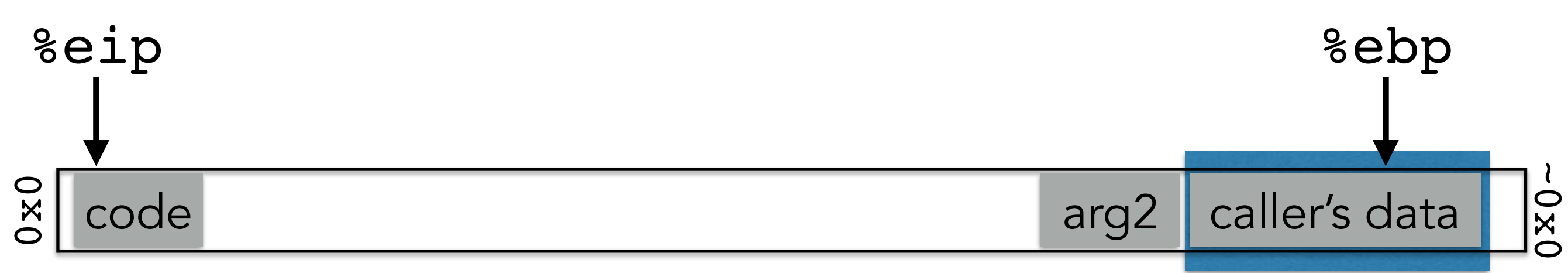

### Calling function (before calling):

1. Push arguments onto the stack (in reverse)

- 2. Push the return address, i.e., the address of the instruction you want run after control returns to you: e.g., %eip + 2
- 3.Jump to the function's address

### Called function (when called):

4. Push the old frame pointer onto the stack: push %ebp

5.Set frame pointer %ebp to where the end of the stack is right now: %ebp=%esp

6.Push local variables onto the stack; access them as offsets from %ebp

### Called function (when returning):

7. Reset the previous stack frame:  $%$ esp =  $%$ ebp; pop  $%$ ebp

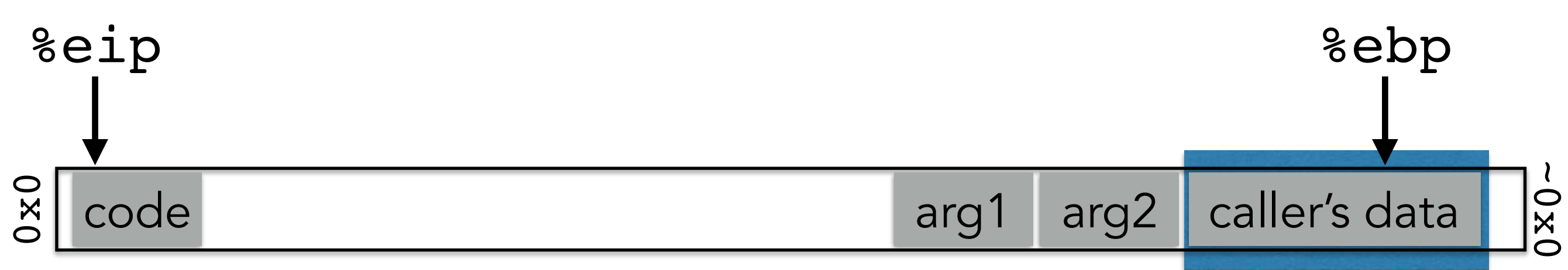

### Calling function (before calling):

1. Push arguments onto the stack (in reverse)

- 2. Push the return address, i.e., the address of the instruction you want run after control returns to you: e.g., %eip + 2
- 3.Jump to the function's address

### Called function (when called):

4. Push the old frame pointer onto the stack: push %ebp

5.Set frame pointer %ebp to where the end of the stack is right now: %ebp=%esp

6.Push local variables onto the stack; access them as offsets from %ebp

#### Called function (when returning):

7. Reset the previous stack frame:  $%$ esp =  $%$ ebp; pop  $%$ ebp

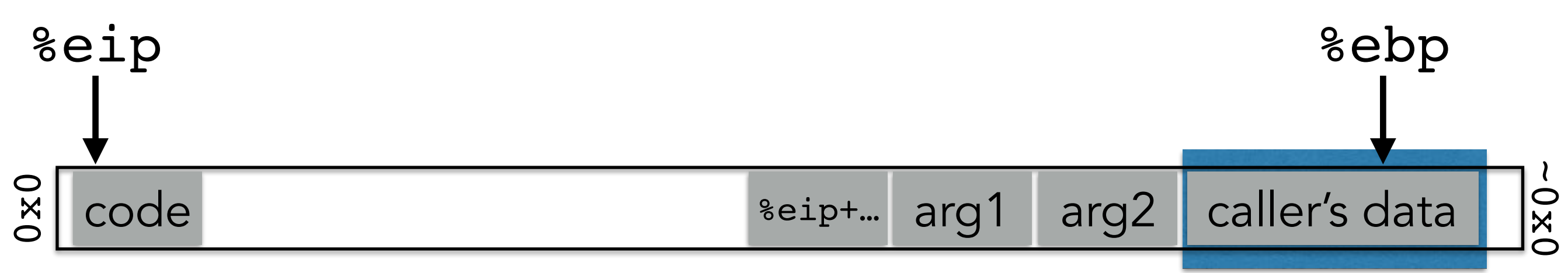

### Calling function (before calling):

1. Push arguments onto the stack (in reverse)

- 2. Push the return address, i.e., the address of the instruction you want run after control returns to you: e.g., %eip + 2
- 3.Jump to the function's address

### Called function (when called):

4. Push the old frame pointer onto the stack: push %ebp

5.Set frame pointer %ebp to where the end of the stack is right now: %ebp=%esp

6.Push local variables onto the stack; access them as offsets from %ebp

### Called function (when returning):

7. Reset the previous stack frame:  $%$ esp =  $%$ ebp; pop  $%$ ebp

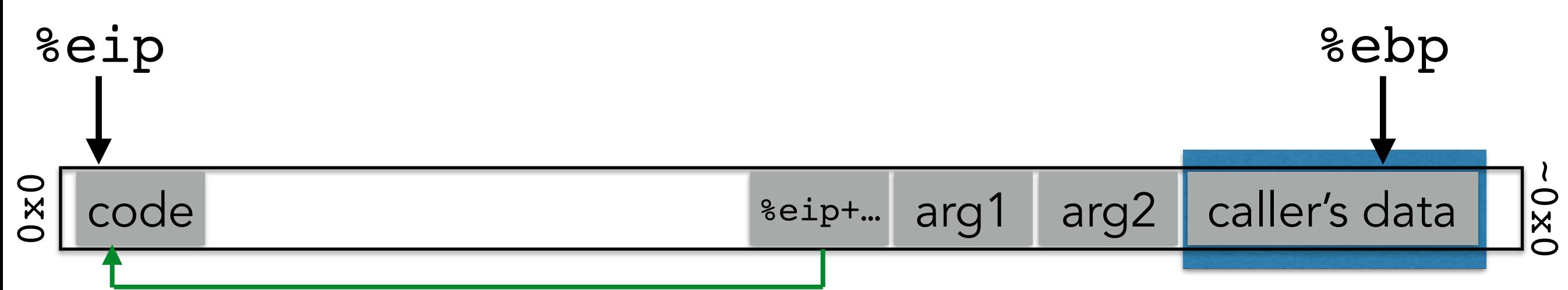

### Calling function (before calling):

1. Push arguments onto the stack (in reverse)

- 2. Push the return address, i.e., the address of the instruction you want run after control returns to you: e.g., %eip + 2
- 3.Jump to the function's address

### Called function (when called):

4. Push the old frame pointer onto the stack: push %ebp 5.Set frame pointer %ebp to where the end of the stack is right now: %ebp=%esp 6.Push local variables onto the stack; access them as offsets from %ebp

#### Called function (when returning):

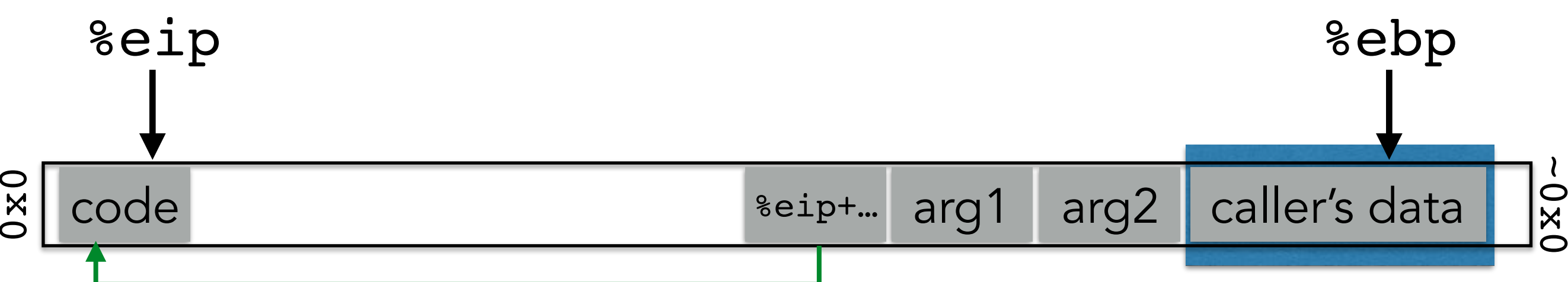

### Calling function (before calling):

1. Push arguments onto the stack (in reverse)

- 2. Push the return address, i.e., the address of the instruction you want run after control returns to you: e.g., %eip + 2
- 3.Jump to the function's address

### Called function (when called):

4. Push the old frame pointer onto the stack: push %ebp 5.Set frame pointer %ebp to where the end of the stack is right now: %ebp=%esp 6.Push local variables onto the stack; access them as offsets from %ebp

#### Called function (when returning):

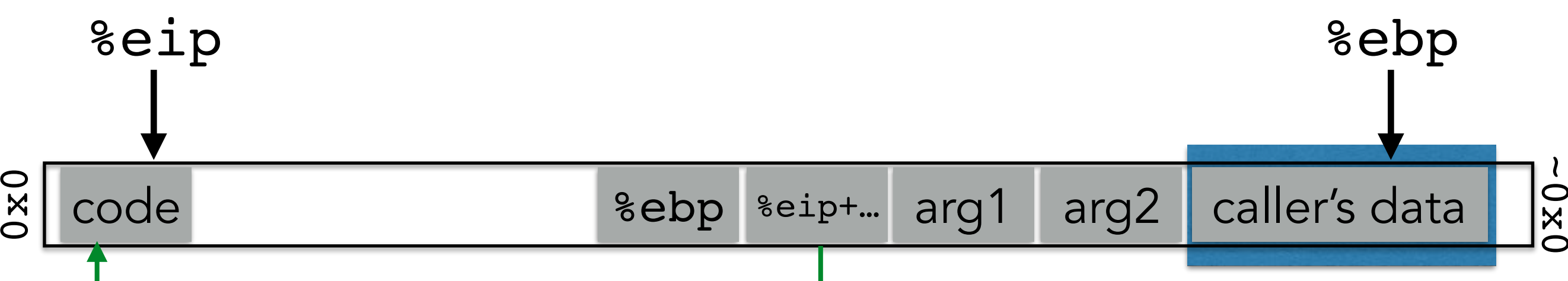

### Calling function (before calling):

1. Push arguments onto the stack (in reverse)

- 2. Push the return address, i.e., the address of the instruction you want run after control returns to you: e.g., %eip + 2
- 3.Jump to the function's address

### Called function (when called):

4. Push the old frame pointer onto the stack: push %ebp 5.Set frame pointer %ebp to where the end of the stack is right now: %ebp=%esp 6.Push local variables onto the stack; access them as offsets from %ebp

#### Called function (when returning):

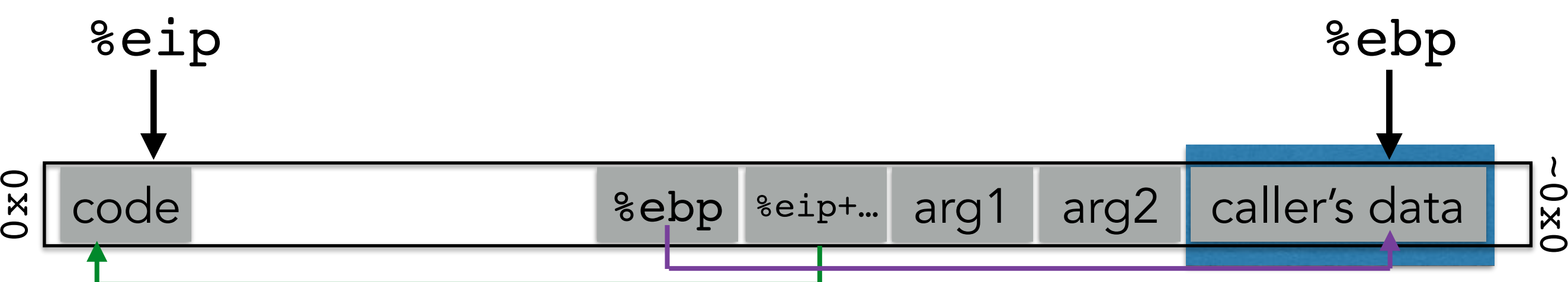

### Calling function (before calling):

1. Push arguments onto the stack (in reverse)

- 2. Push the return address, i.e., the address of the instruction you want run after control returns to you: e.g., %eip + 2
- 3.Jump to the function's address

### Called function (when called):

4. Push the old frame pointer onto the stack: push %ebp 5.Set frame pointer %ebp to where the end of the stack is right now: %ebp=%esp 6.Push local variables onto the stack; access them as offsets from %ebp

### Called function (when returning):

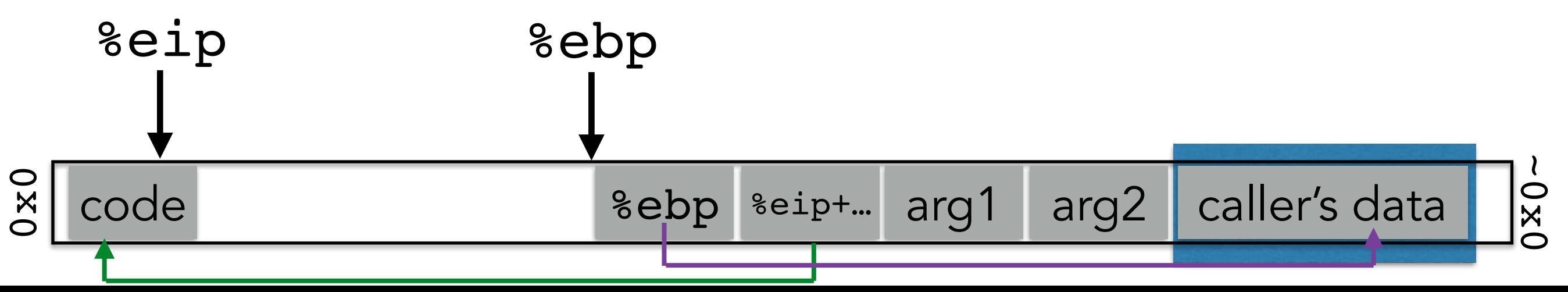

### Calling function (before calling):

1. Push arguments onto the stack (in reverse)

- 2. Push the return address, i.e., the address of the instruction you want run after control returns to you: e.g., %eip + 2
- 3.Jump to the function's address

### Called function (when called):

4. Push the old frame pointer onto the stack: push %ebp 5.Set frame pointer %ebp to where the end of the stack is right now: %ebp=%esp 6.Push local variables onto the stack; access them as offsets from %ebp

### Called function (when returning):

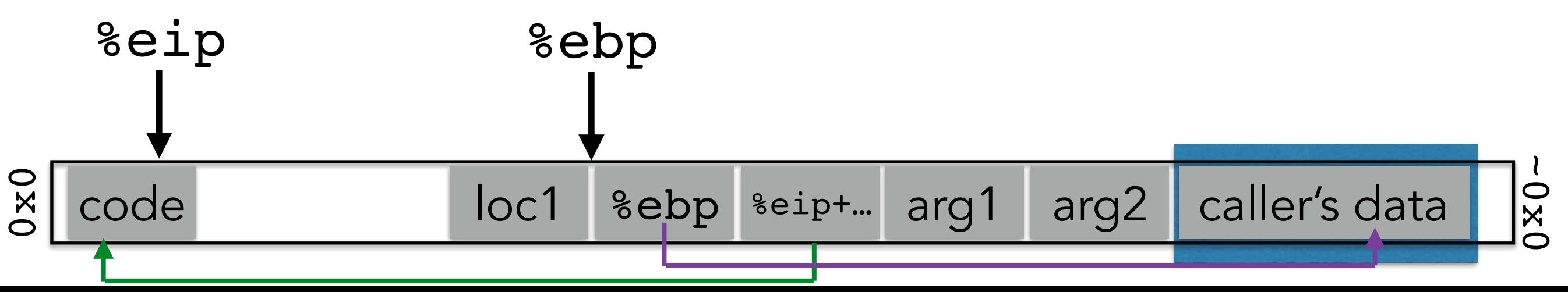

### Calling function (before calling):

1. Push arguments onto the stack (in reverse)

- 2. Push the return address, i.e., the address of the instruction you want run after control returns to you: e.g., %eip + 2
- 3.Jump to the function's address

### Called function (when called):

4. Push the old frame pointer onto the stack: push %ebp 5.Set frame pointer %ebp to where the end of the stack is right now: %ebp=%esp 6.Push local variables onto the stack; access them as offsets from %ebp

### Called function (when returning):

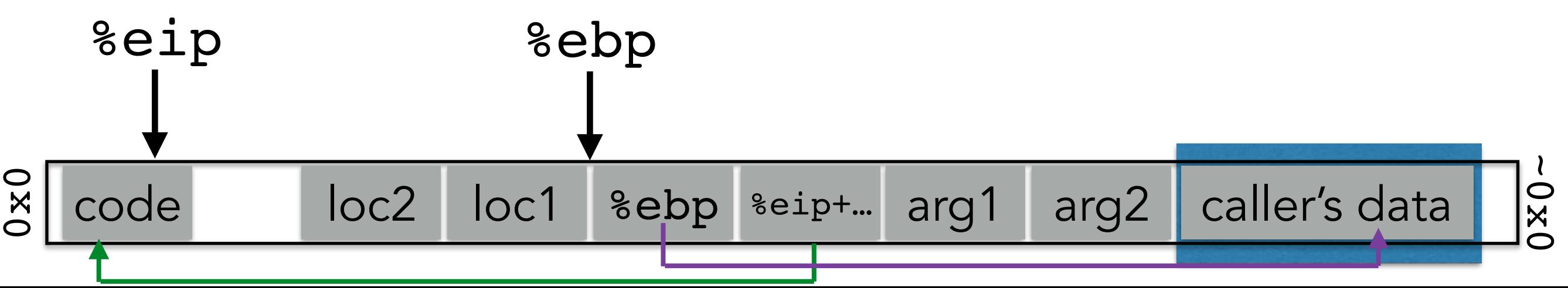

### Calling function (before calling):

1. Push arguments onto the stack (in reverse)

- 2. Push the return address, i.e., the address of the instruction you want run after control returns to you: e.g., %eip + 2
- 3.Jump to the function's address

### Called function (when called):

4. Push the old frame pointer onto the stack: push %ebp 5.Set frame pointer %ebp to where the end of the stack is right now: %ebp=%esp 6.Push local variables onto the stack; access them as offsets from %ebp

### Called function (when returning):

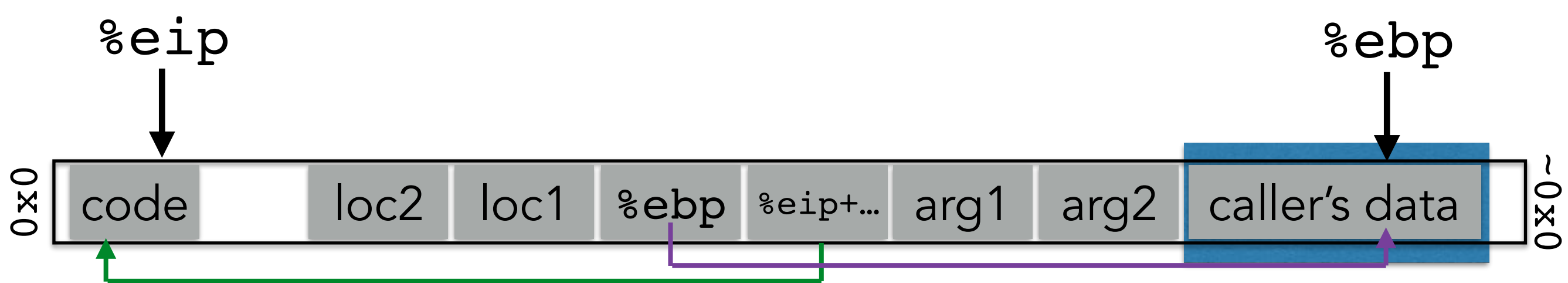

### Calling function (before calling):

1. Push arguments onto the stack (in reverse)

- 2. Push the return address, i.e., the address of the instruction you want run after control returns to you: e.g., %eip + 2
- 3.Jump to the function's address

### Called function (when called):

4. Push the old frame pointer onto the stack: push %ebp 5.Set frame pointer %ebp to where the end of the stack is right now: %ebp=%esp 6.Push local variables onto the stack; access them as offsets from %ebp

### Called function (when returning):

7. Reset the previous stack frame:  $%$ esp =  $%$ ebp; pop  $%$ ebp

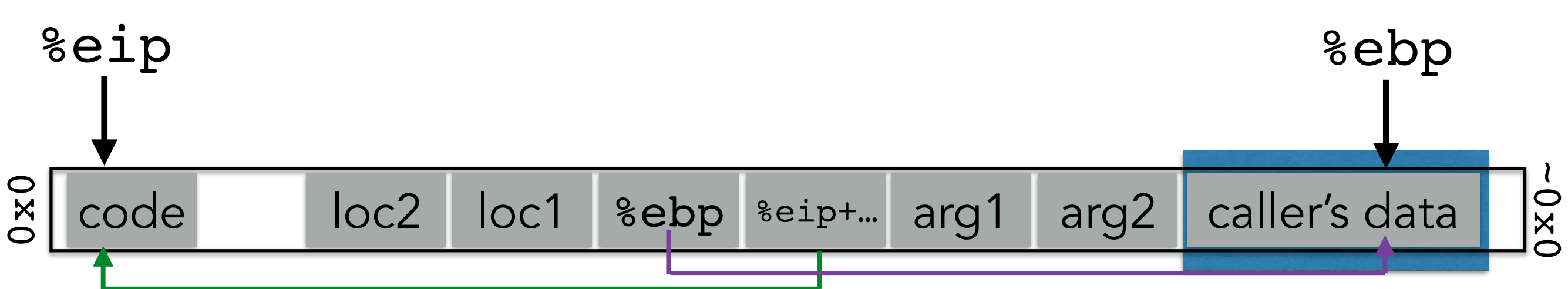

# **GDB: YOUR NEW BEST FRIEND**

run  $\langle$  input>  $\parallel$  Run the program with input as the command-line arguments

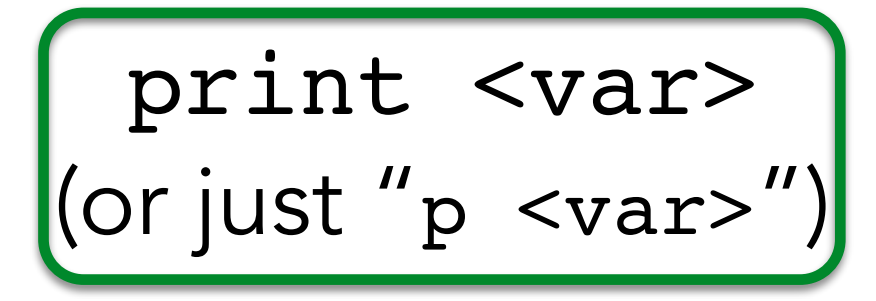

Print the value of variable var (Can also do some operations: p &x)

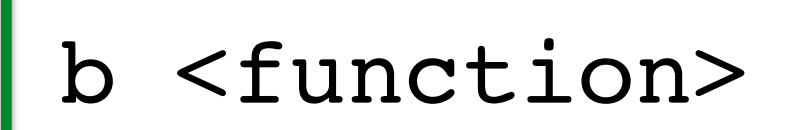

<function> | Set a breakpoint at function

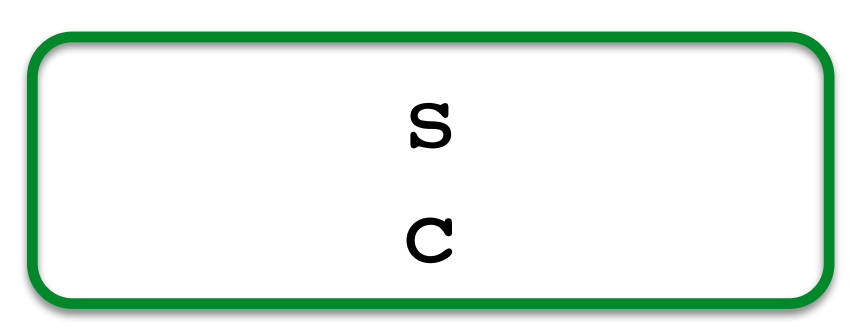

step through execution (into calls) continue execution (no more stepping)

# **GDB: YOUR NEW BEST FRIEND**

info frame (or just "i f")

Show info about the current frame (prev. frame, locals/args, %ebp/%eip)

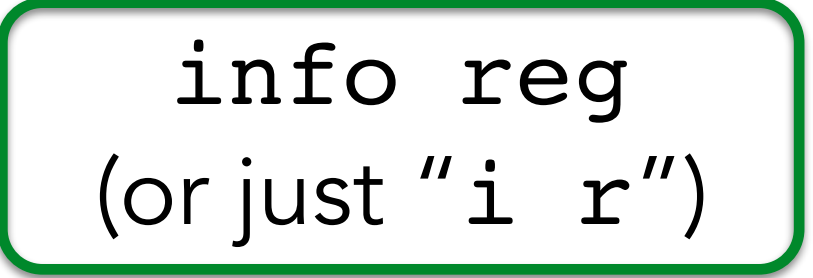

Show info about registers (%ebp, %eip, %esp, etc.)

x/<n> <addr>

Examine  $\langle n \rangle$  bytes of memory starting at address <addr>

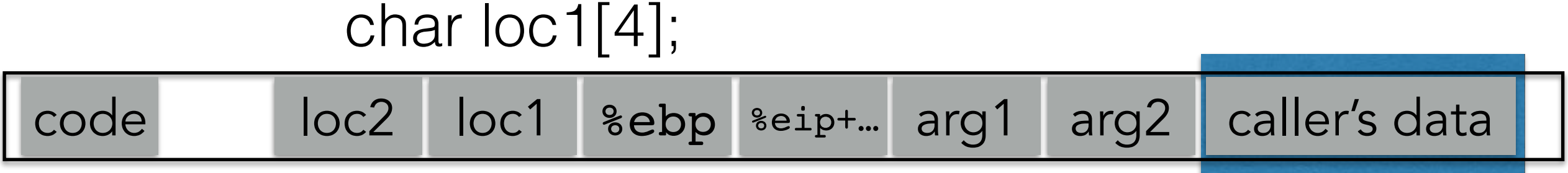

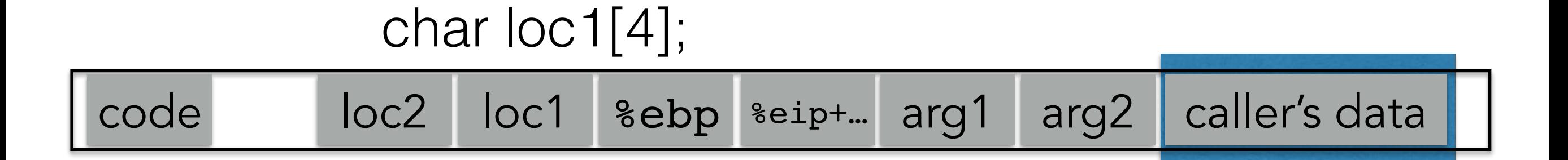

gets(loc1); strcpy(loc1, <user input>); memcpy(loc1, <user input>); etc.

### char loc1[4];

code loc2 locht lochul input writes from low to high addresses

```
gets(loc1);
strcpy(loc1, <user input>);
memcpy(loc1, <user input>); 
etc.
```
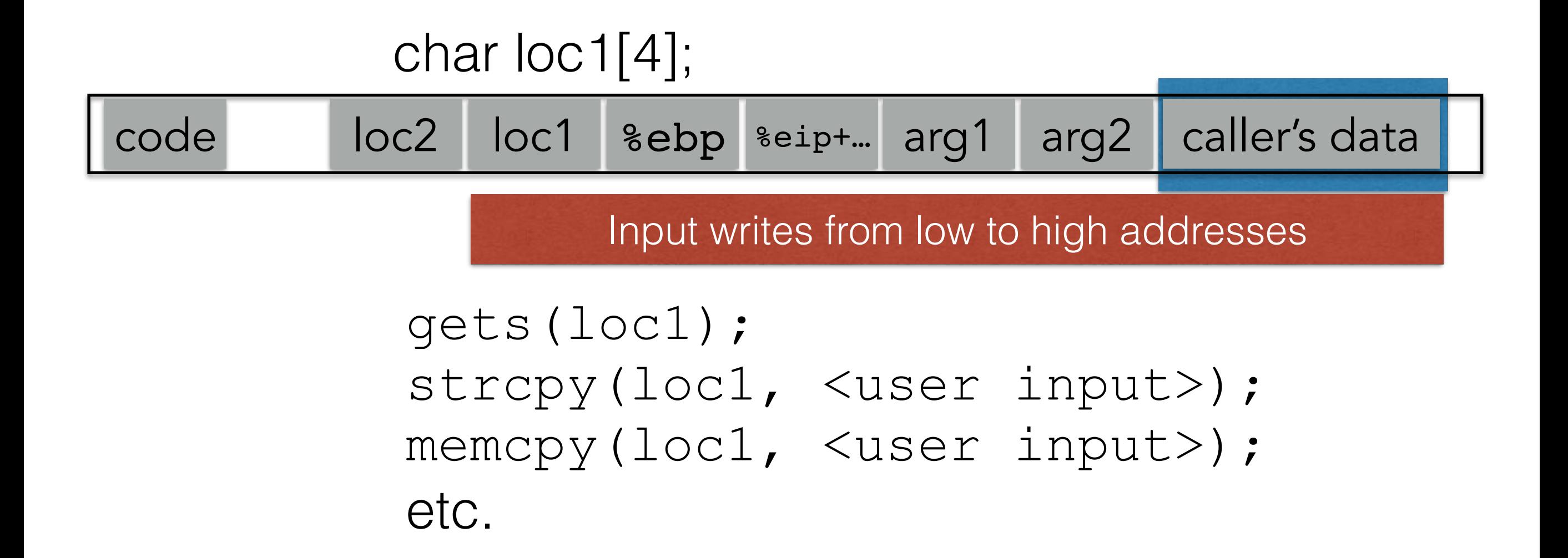

### Can over-write other data ("AuthMe!")

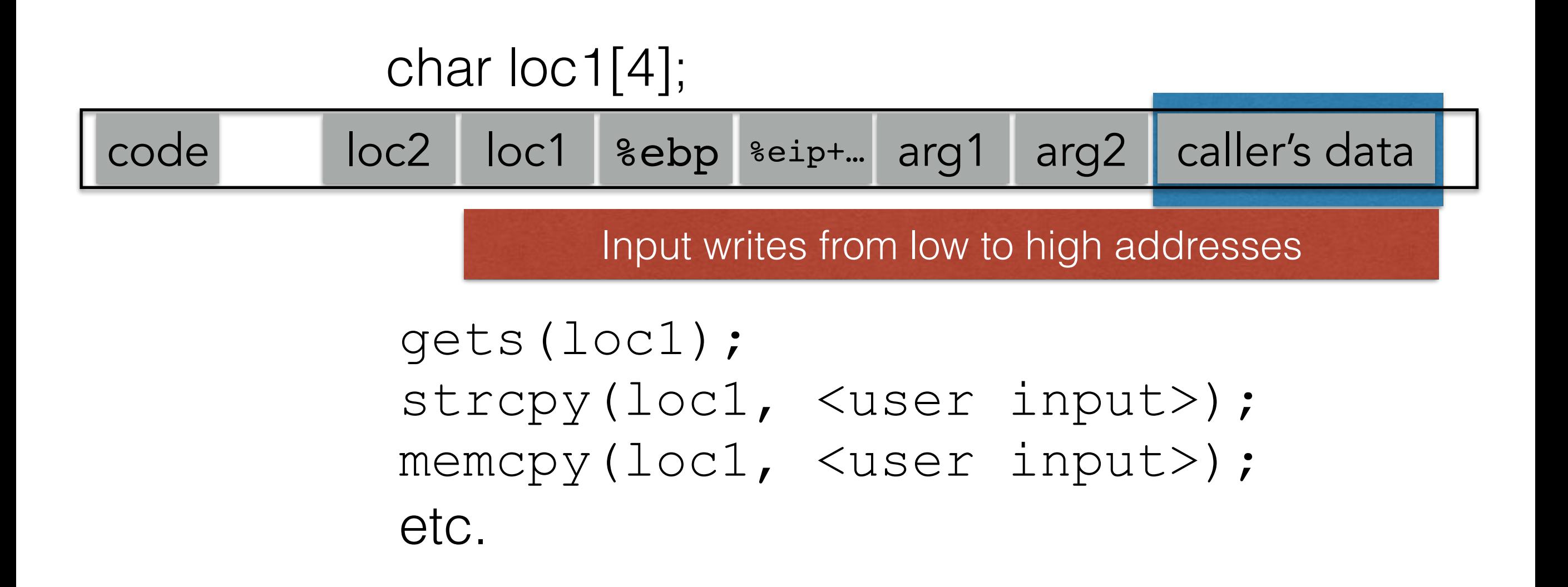

### Can over-write other data ("AuthMe!")

Can over-write the program's *control flow* (%eip)

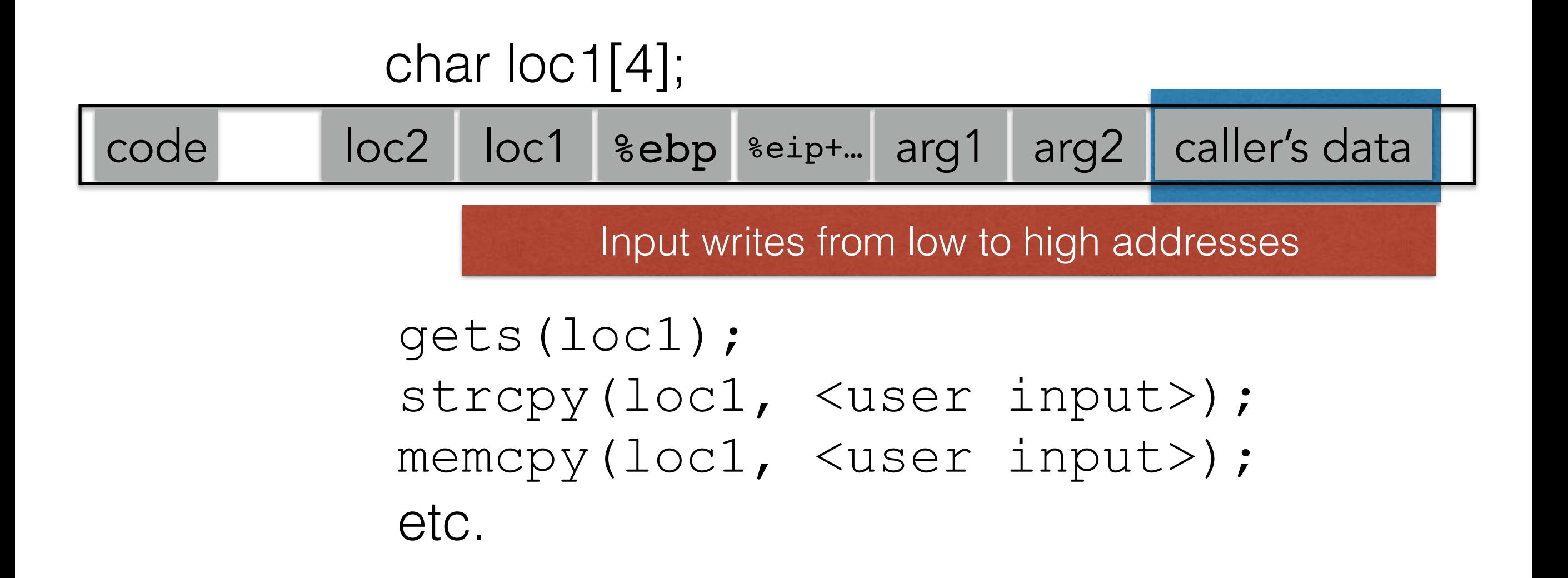

### **INJECTION CODE**
```
void func(char *arg1)
{
     char buffer[4];
     sprintf(buffer, arg1);
     ...
}
```
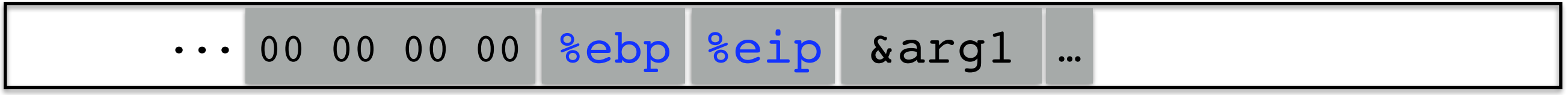

buffer

```
void func(char *arg1)
{
     char buffer[4];
     sprintf(buffer, arg1);
 ...
}
```
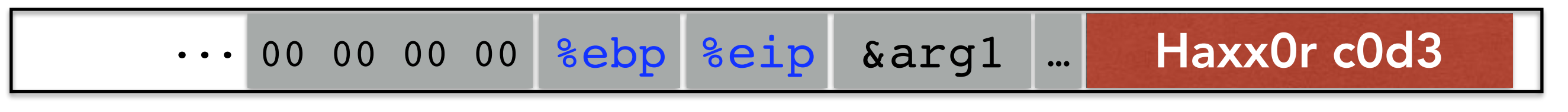

buffer

#### (1) Load our own code into memory

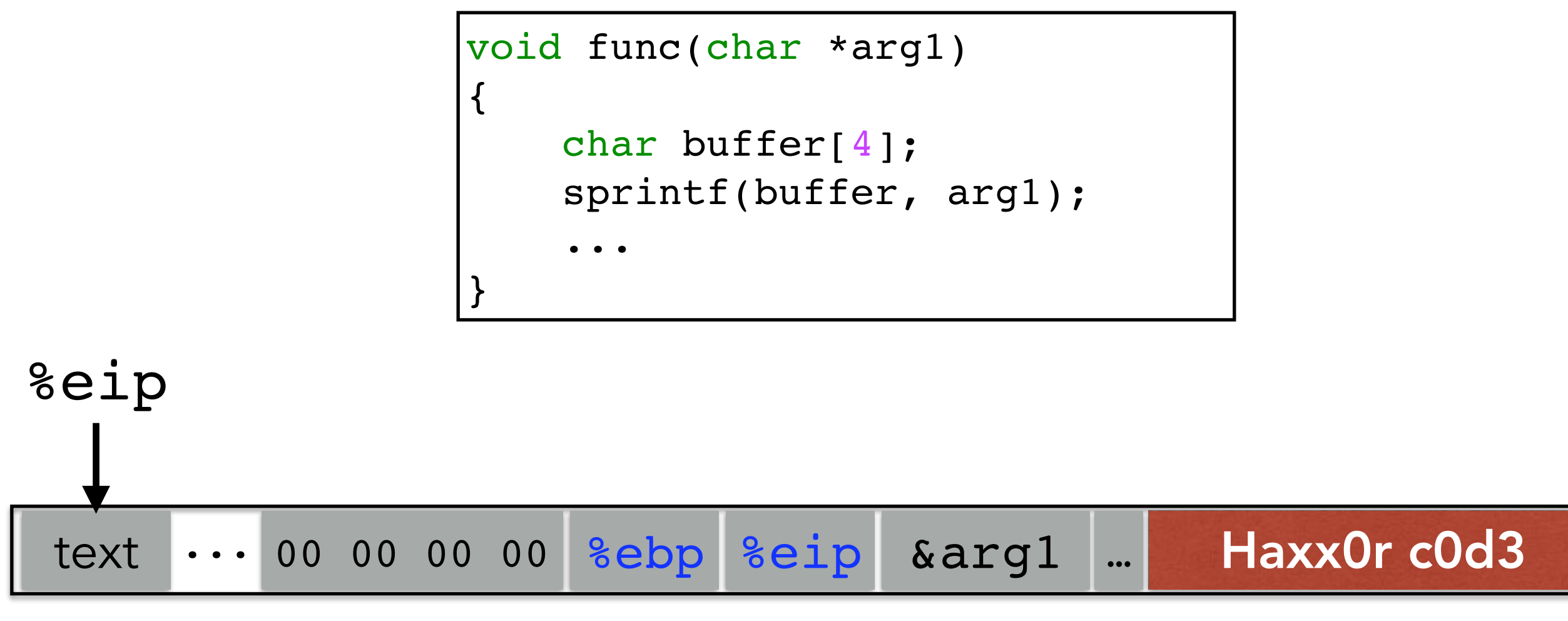

buffer

(1) Load our own code into memory (2) Somehow get %eip to point to it

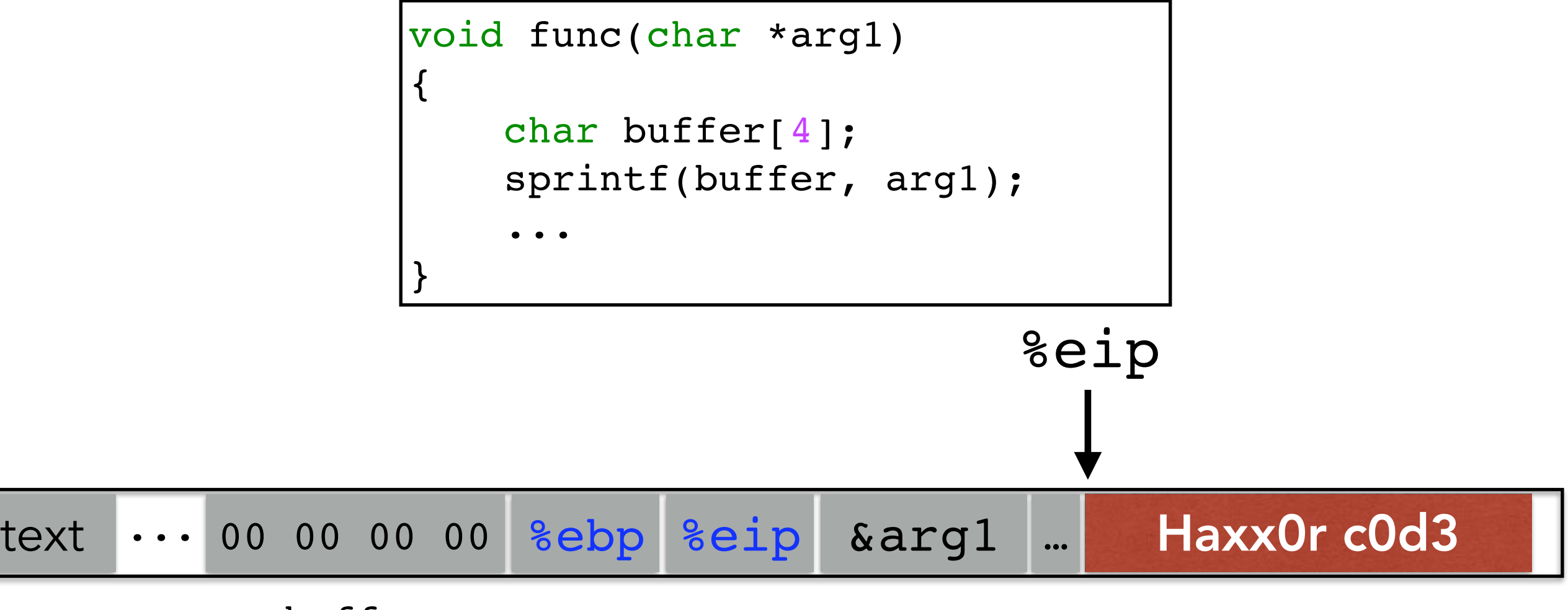

buffer

(1) Load our own code into memory (2) Somehow get %eip to point to it

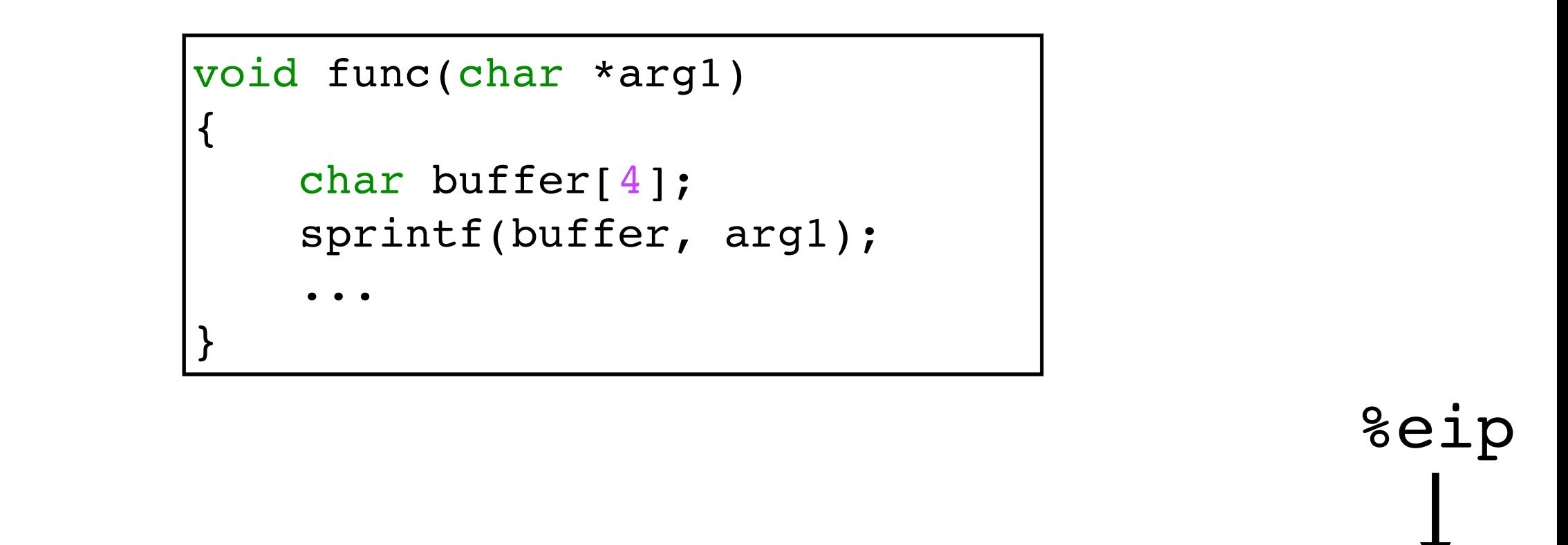

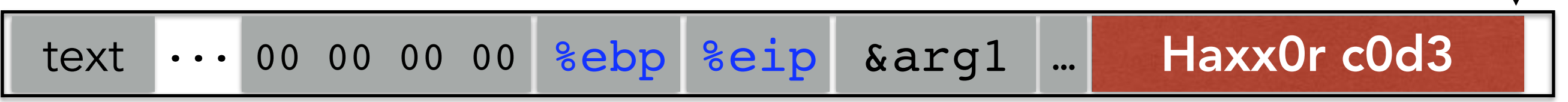

buffer

(1) Load our own code into memory (2) Somehow get %eip to point to it

# **THIS IS NONTRIVIAL**

- Pulling off this attack requires getting a few things really right (and some things sorta right)
- Think about what is tricky about the attack
	- The key to defending it will be to make the hard parts *really* hard

# **CHALLENGE 1: LOADING CODE INTO MEMORY**

- It must be the machine code instructions (i.e., already compiled and ready to run)
- We have to be careful in how we construct it:
	- It can't contain any all-zero bytes
		- Otherwise, sprintf / gets / scanf / ... will stop copying
		- How could you write assembly to never contain a full zero byte?
	- It can't make use of the loader (we're injecting)
	- It can't use the stack (we're going to smash it)

### **WHAT KIND OF CODE WOULD WE WANT TO RUN?**

- Goal: full-purpose shell
	- The code to launch a shell is called "shell code"
	- It is nontrivial to it in a way that works as injected code
		- No zeroes, can't use the stack, no loader dependence
	- There are many out there
		- And competitions to see who can write the smallest
- Goal: privilege escalation
	- Ideally, they go from guest (or non-user) to root

```
#include <stdio.h>
int main( ) {
    char *name[2];
   name[0] = "/bin/sh";
   name[1] = NULL; execve(name[0], name, NULL);
}
```

```
#include <stdio.h>
int main( ) {
    char *name[2];
   name[0] = "/bin/sh";
   name[1] = NULL; execve(name[0], name, NULL);
}
```
xorl %eax, %eax pushl %eax pushl \$0x68732f2f pushl \$0x6e69622f movl %esp,%ebx pushl %eax ... ssembly

```
#include <stdio.h>
int main( ) {
    char *name[2];
   name[0] = "/bin/sh";
   name[1] = NULL; execve(name[0], name, NULL);
}
```
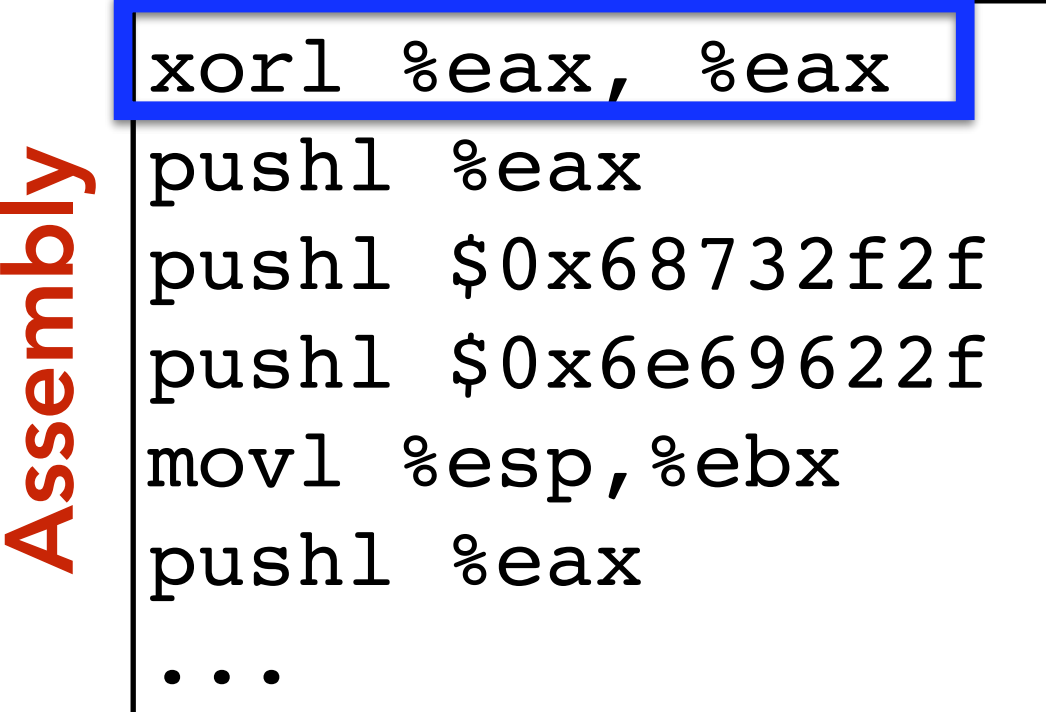

```
#include <stdio.h>
int main( ) {
    char *name[2];
   name[0] = "/bin/sh";
   name[1] = NULL; execve(name[0], name, NULL);
}
```
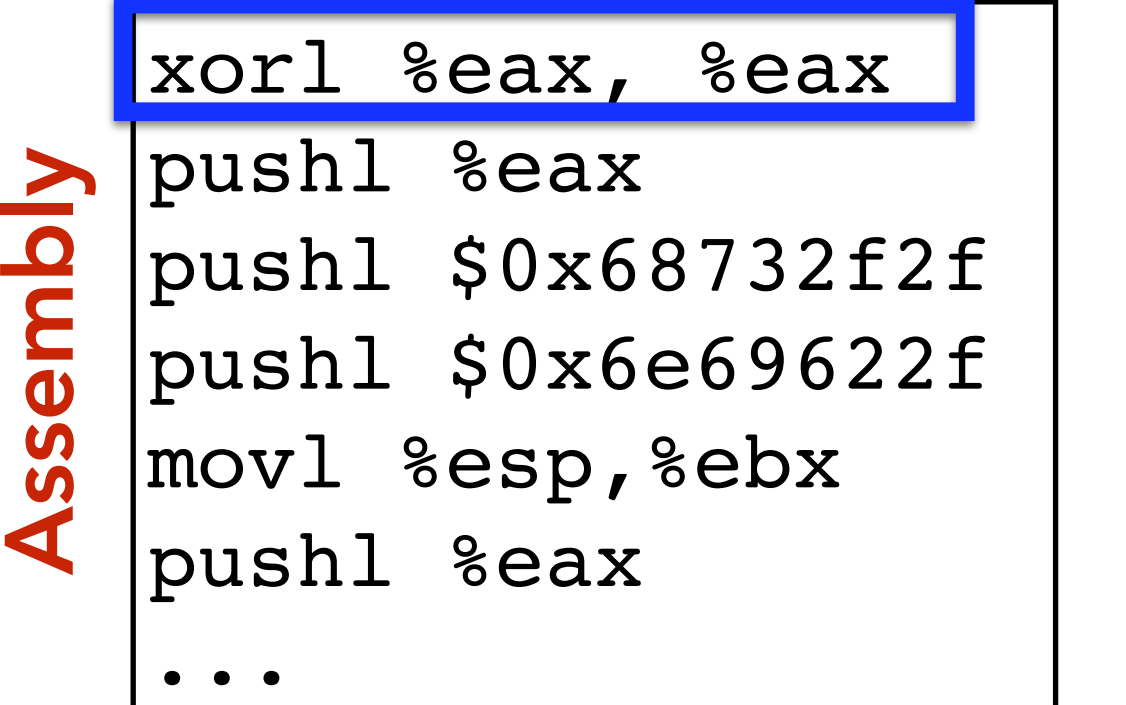

" $\x31\$ "\x50" "\x68""//sh" "\x68""/bin" "\x89\xe3" "\x50" ...

Machine codeMachine code

```
#include <stdio.h>
int main( ) {
    char *name[2];
   name[0] = "/bin/sh";
   name[1] = NULL; execve(name[0], name, NULL);
}
```
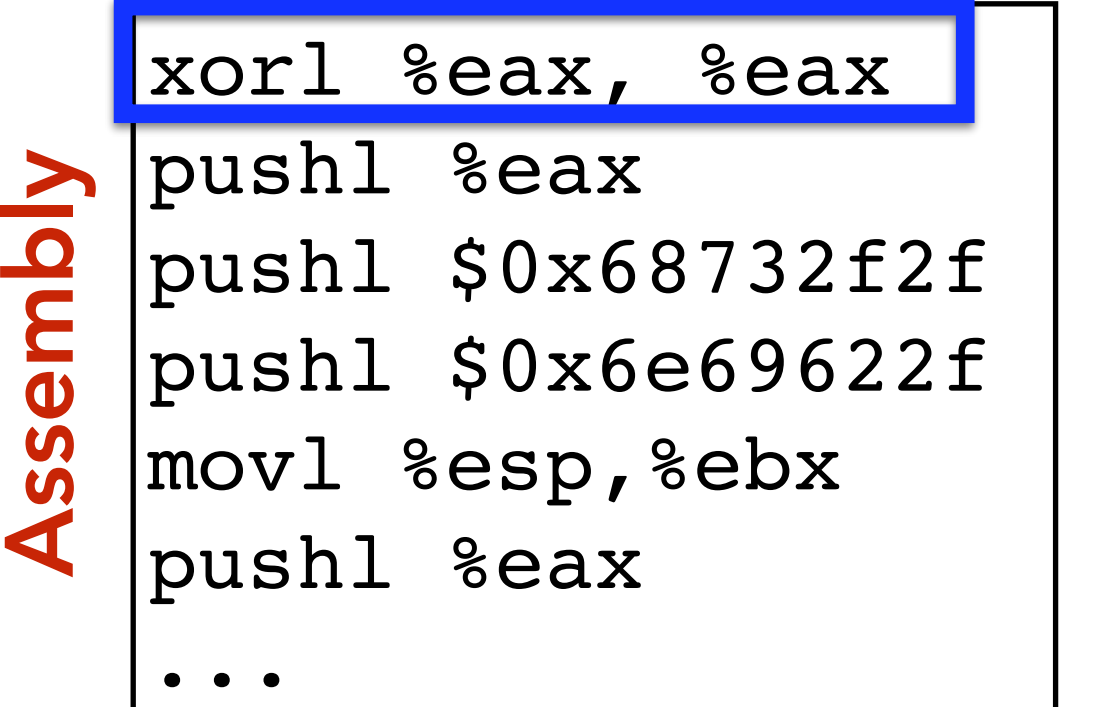

" $\x31\xc0"$ "\x50" "\x68""//sh" "\x68""/bin" "\x89\xe3" "\x50" ...

# Machine code Machine code

(Part of) your input

# **PRIVILEGE ESCALATION**

- More on Unix permissions later, but for now...
- Recall that each file has:
	- Permissions: read / write / execute
	- For each of: owner / group / everyone else
- Permissions are defined over userid's and groupid's
	- Every user has a userid
	- root's userid is 0
- Consider a service like passwd
	- Owned by root (and needs to do root-y things)
	- But you want any user to be able to execute it

# **REAL VS EFFECTIVE USERID**

- (Real) Userid  $=$  the user who ran the process
- Effective userid  $=$  what is used to determine what permissions/access the process has
- Consider passwd: root owns it, but users can run it
	- getuid() will return who ran it (real userid)
	- seteuid(0) to set the effective userid to root
		- It's allowed to because root is the owner
- What is the potential attack?

# **REAL VS EFFECTIVE USERID**

- (Real) Userid  $=$  the user who ran the process
- Effective userid  $=$  what is used to determine what permissions/access the process has
- Consider passwd: root owns it, but users can run it
	- getuid() will return who ran it (real userid)
	- seteuid(0) to set the effective userid to root
		- It's allowed to because root is the owner
- What is the potential attack?

If you can get a root-owned process to run setuid(0)/seteuid(0), then you get root permissions

#### *• All we can do is write to memory from buffer onward*

- With this alone we want to get it to jump to our code
- We have to use whatever code is already running

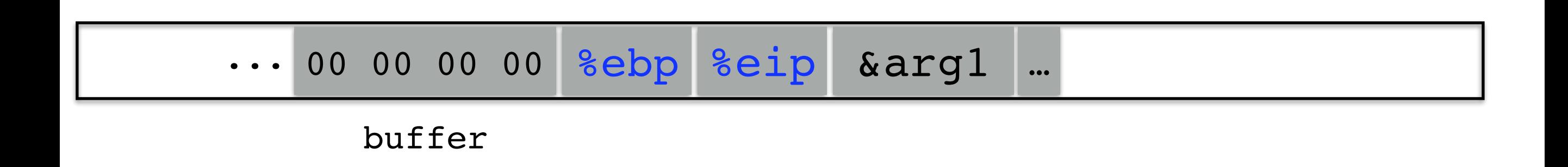

#### *• All we can do is write to memory from buffer onward*

- With this alone we want to get it to jump to our code
- We have to use whatever code is already running

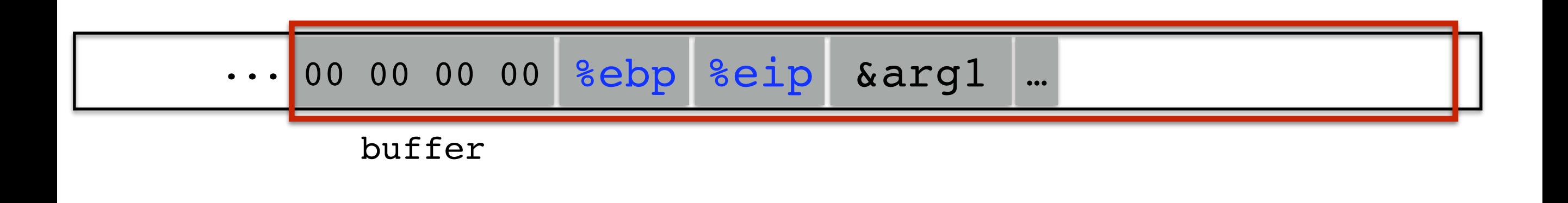

#### *• All we can do is write to memory from buffer onward*

- With this alone we want to get it to jump to our code
- We have to use whatever code is already running

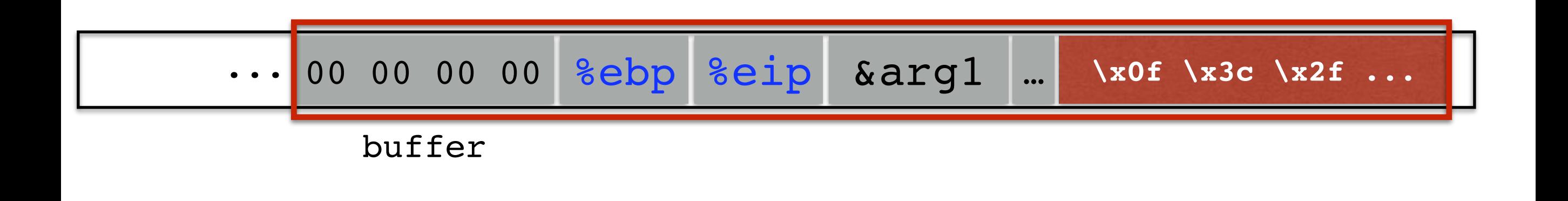

#### *• All we can do is write to memory from buffer onward*

- With this alone we want to get it to jump to our code
- We have to use whatever code is already running

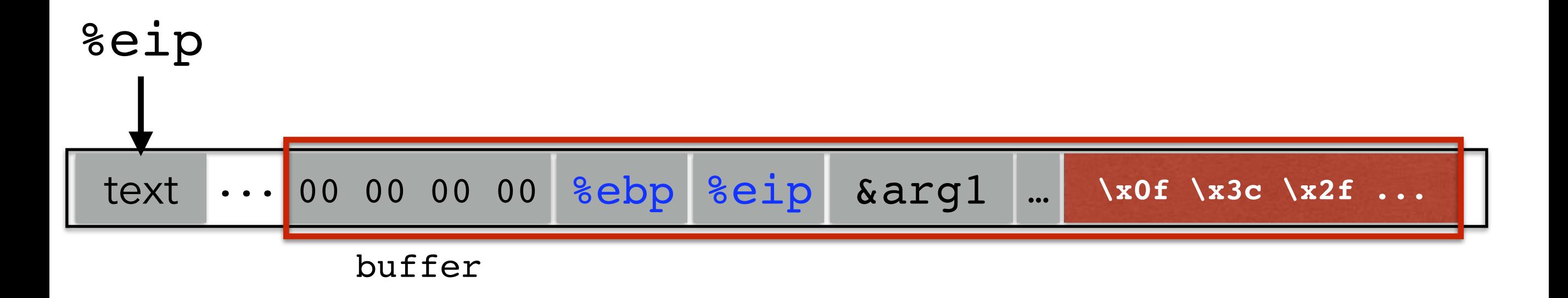

#### *• All we can do is write to memory from buffer onward*

- With this alone we want to get it to jump to our code
- We have to use whatever code is already running

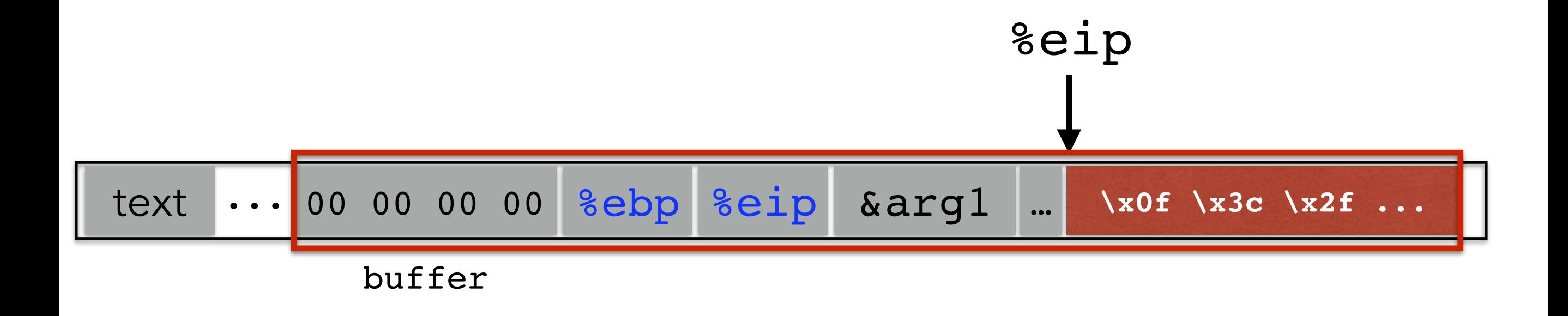

#### *• All we can do is write to memory from buffer onward*

- With this alone we want to get it to jump to our code
- We have to use whatever code is already running

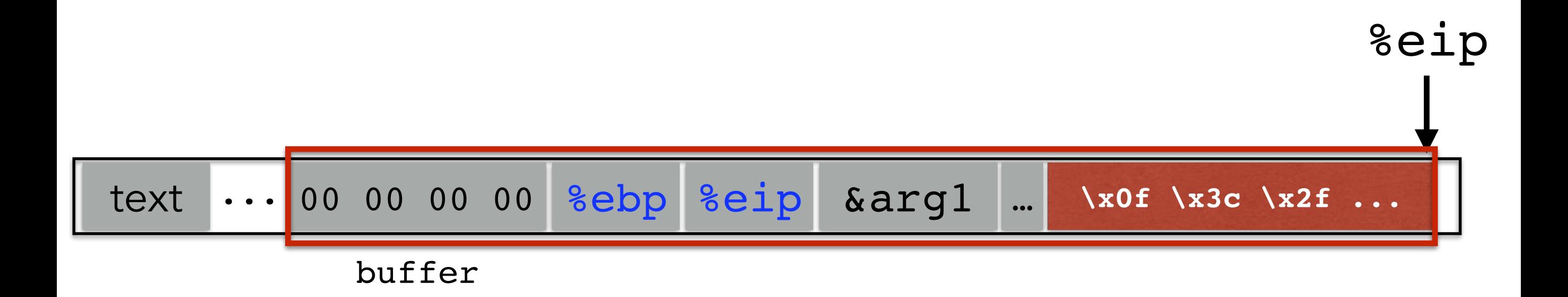

# **STACK & FUNCTIONS: SUMMARY**

#### Calling function (before calling):

1. Push arguments onto the stack (in reverse)

- 2. Push the return address, i.e., the address of the instruction you want run after control returns to you: e.g., %eip + 2
- 3.Jump to the function's address

#### Called function (when called):

4. Push the old frame pointer onto the stack: push %ebp 5.Set frame pointer %ebp to where the end of the stack is right now: %ebp=%esp 6.Push local variables onto the stack; access them as offsets from %ebp

#### Called function (when returning):

7. Reset the previous stack frame: %esp = %ebp; pop %ebp

8.Jump back to return address: pop %eip

#### Calling function (after return):

9.Remove the arguments off of the stack: %esp = %esp + *number of bytes of args*

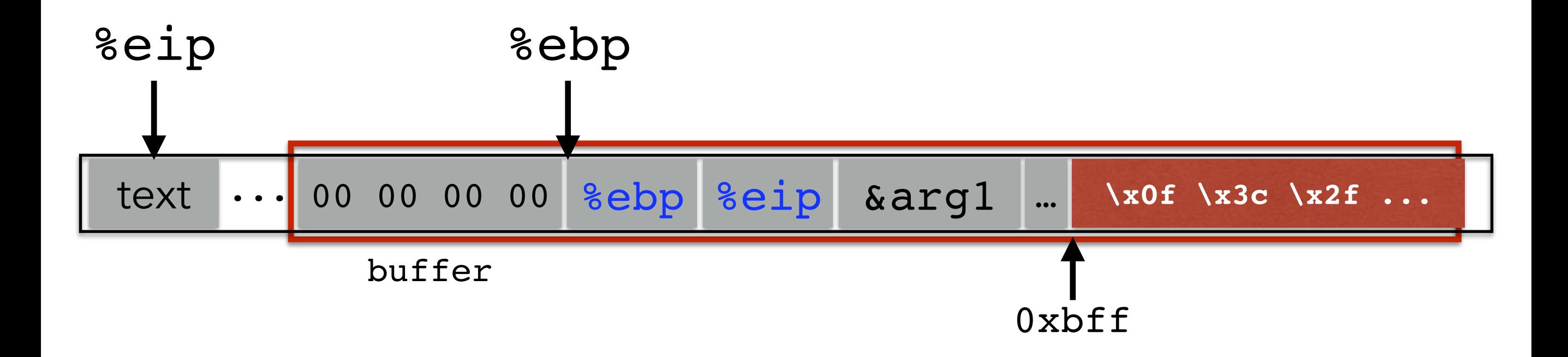

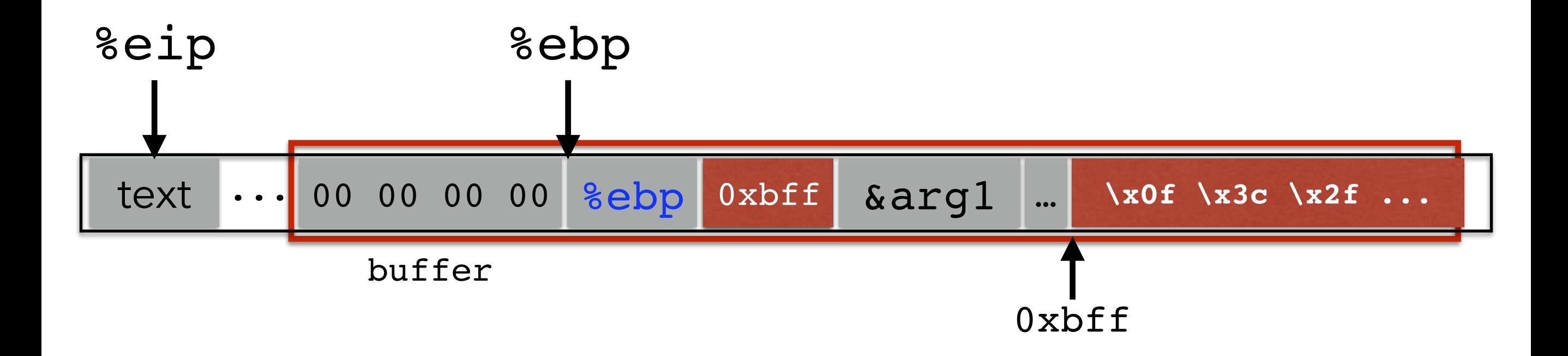

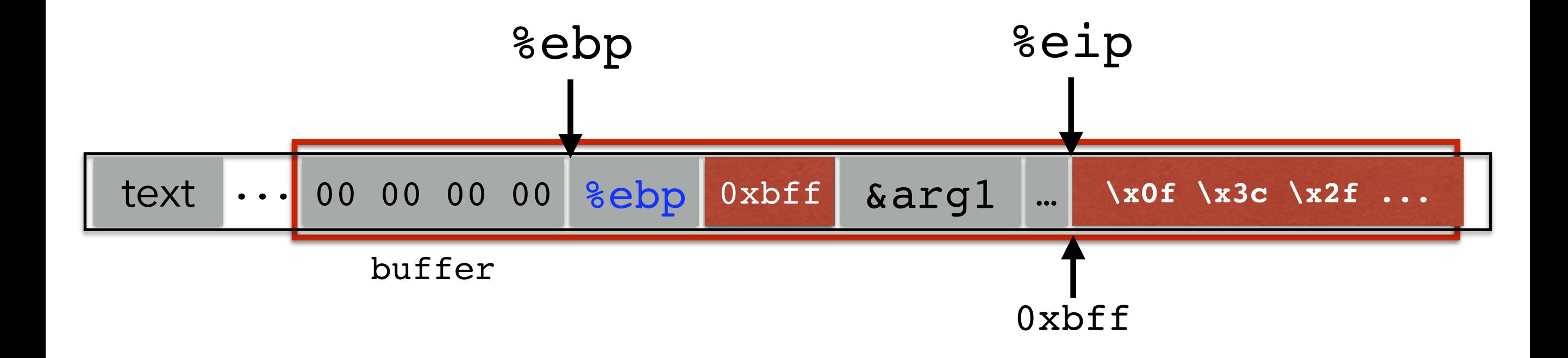

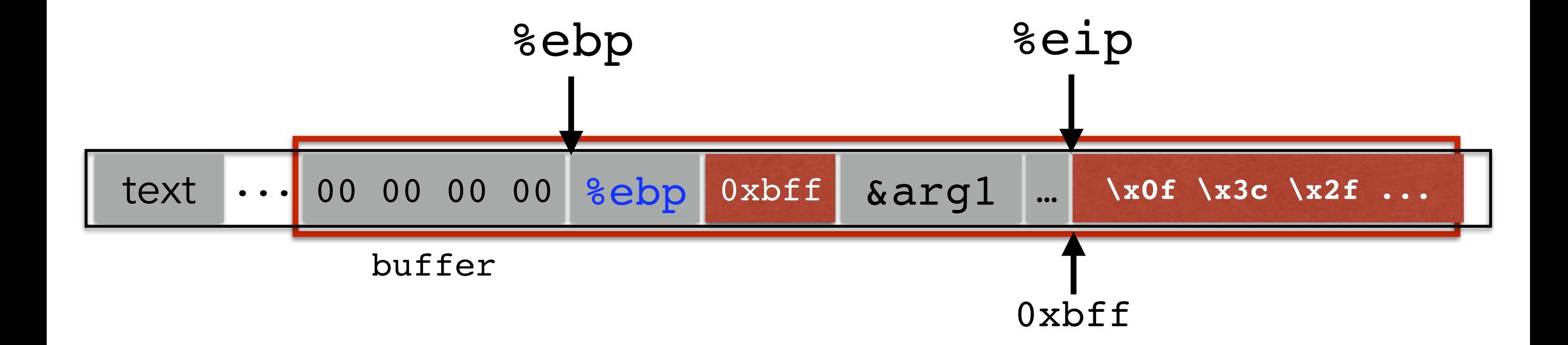

#### But how do we know the address?

#### What if we are wrong?

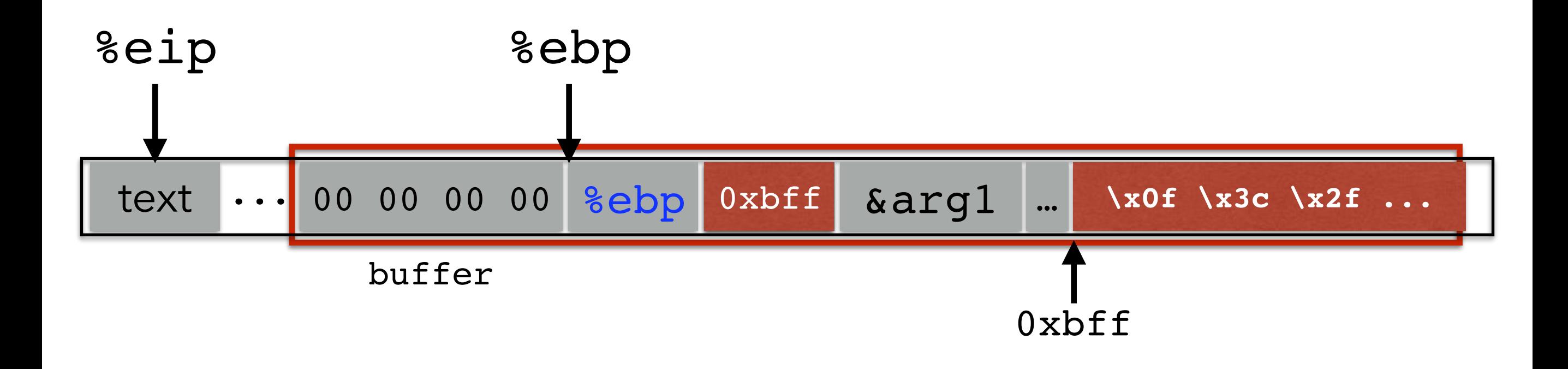

#### What if we are wrong?

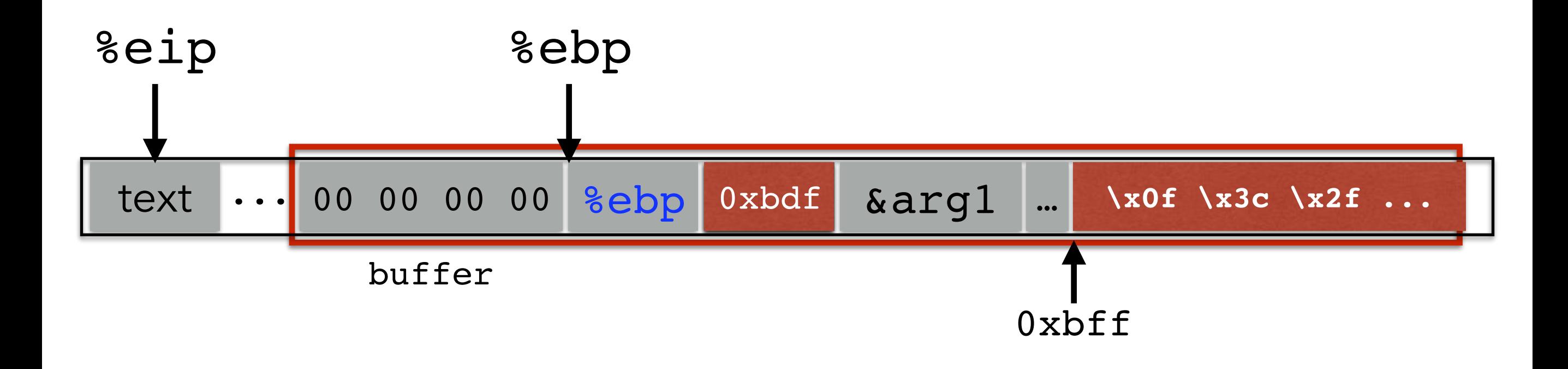

#### What if we are wrong?

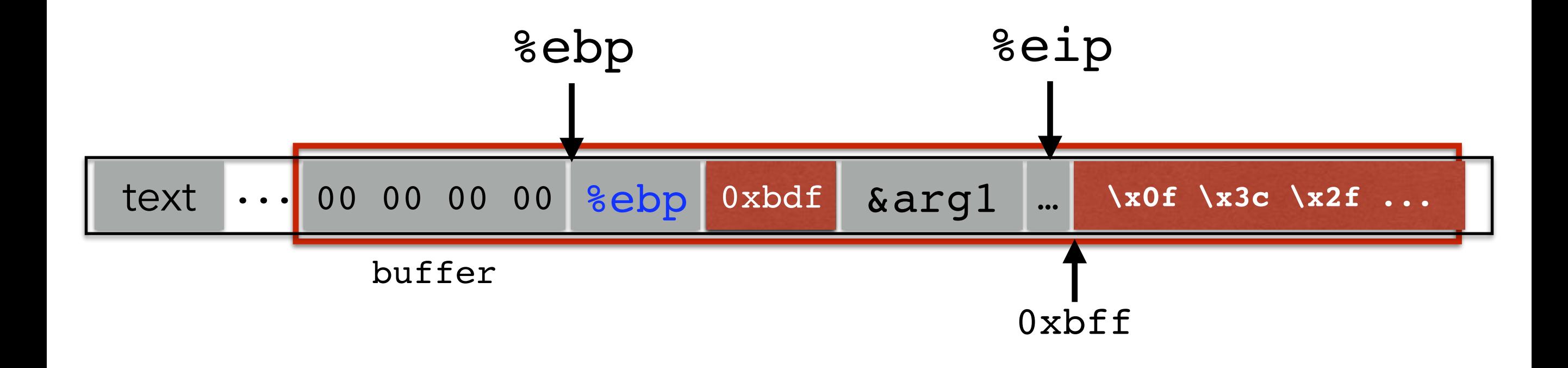

#### What if we are wrong?

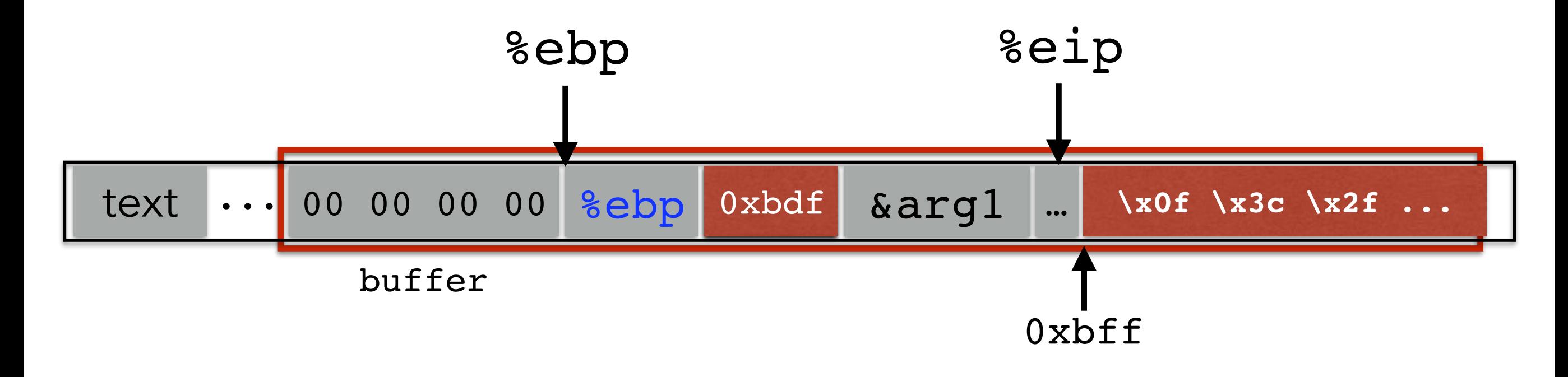

This is most likely data, so the CPU will panic (Invalid Instruction)

- 
- 
- 
- 
- 
- 
- 
- 
- -

• If we don't have access to the code, we don't know how far the buffer is from the saved %ebp

- If we don't have access to the code, we don't know how far the buffer is from the saved %ebp
- One approach: just try a lot of different values!

- If we don't have access to the code, we don't know how far the buffer is from the saved %ebp
- One approach: just try a lot of different values!
- Worst case scenario: it's a 32 (or 64) bit memory space, which means  $2^{32}$  ( $2^{64}$ ) possible answers

- If we don't have access to the code, we don't know how far the buffer is from the saved %ebp
- One approach: just try a lot of different values!
- Worst case scenario: it's a 32 (or 64) bit memory space, which means  $2^{32}$  ( $2^{64}$ ) possible answers
- But without address randomization:
	- The stack always starts from the same, fixed address
	- The stack will grow, but usually it doesn't grow very deeply (unless the code is heavily recursive)
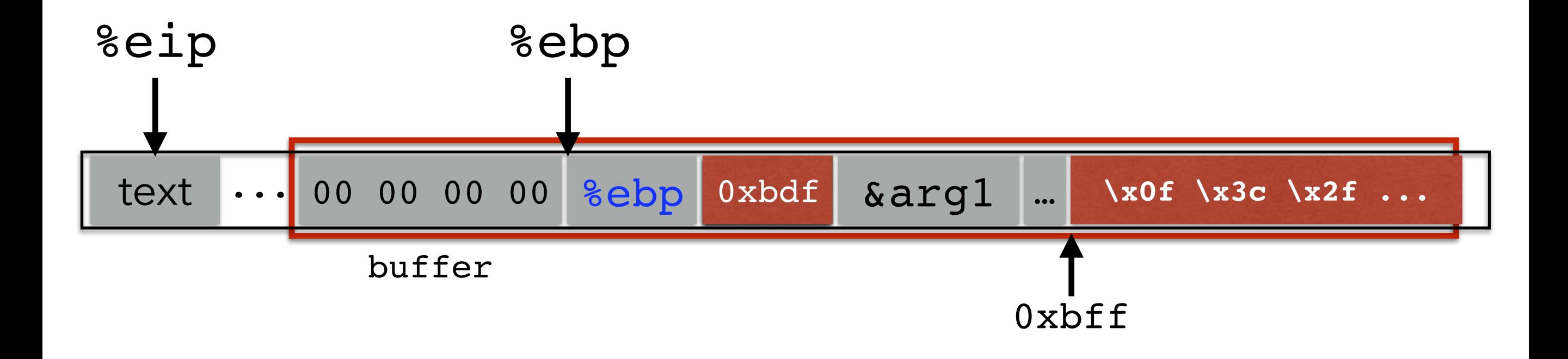

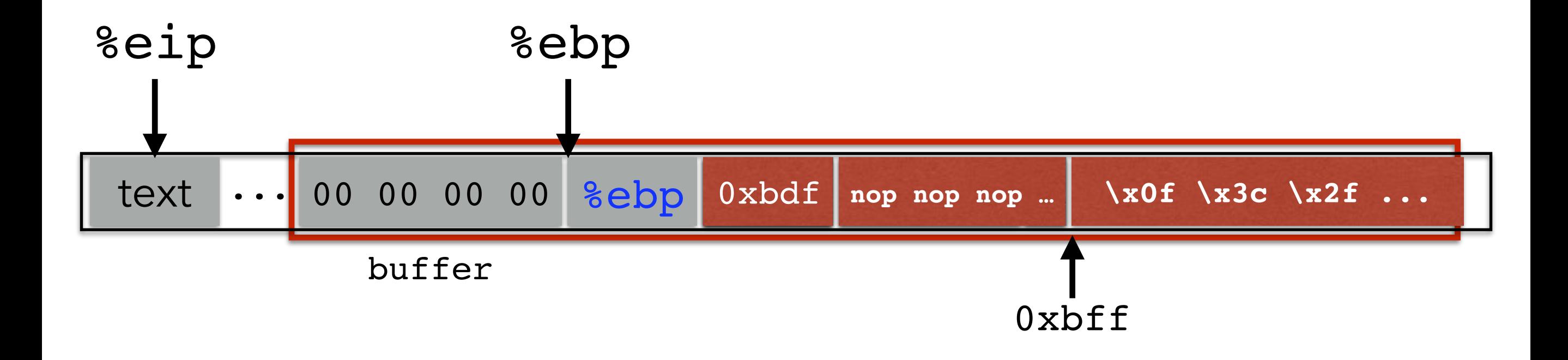

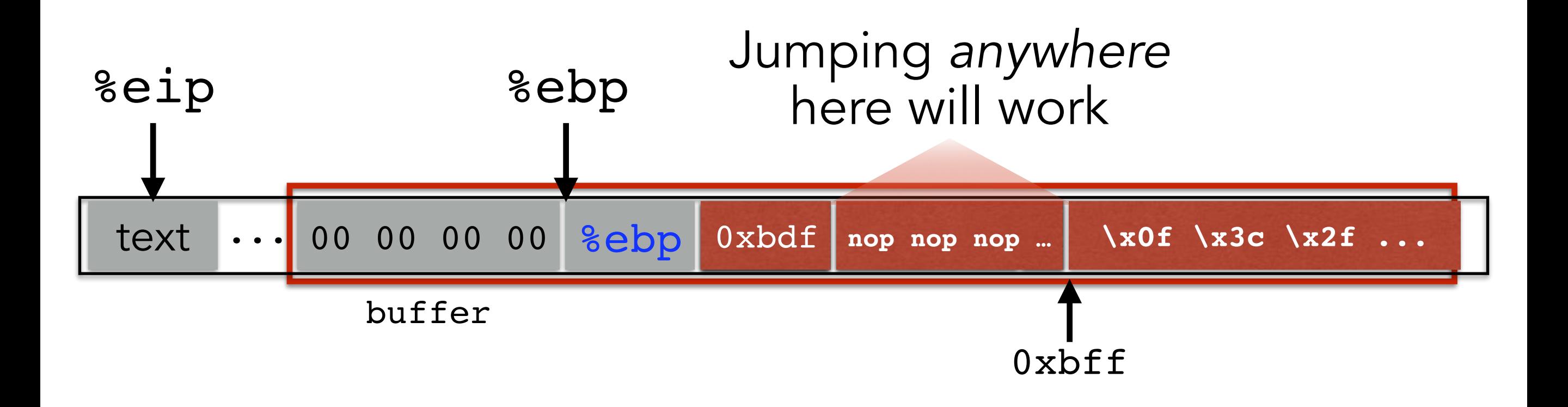

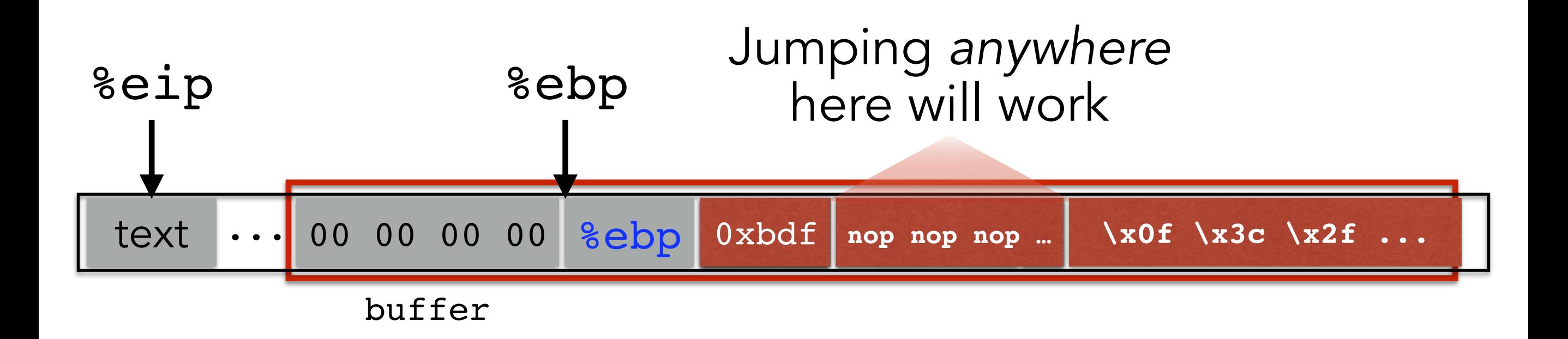

nop is a single-byte instruction (just moves to the next instruction)

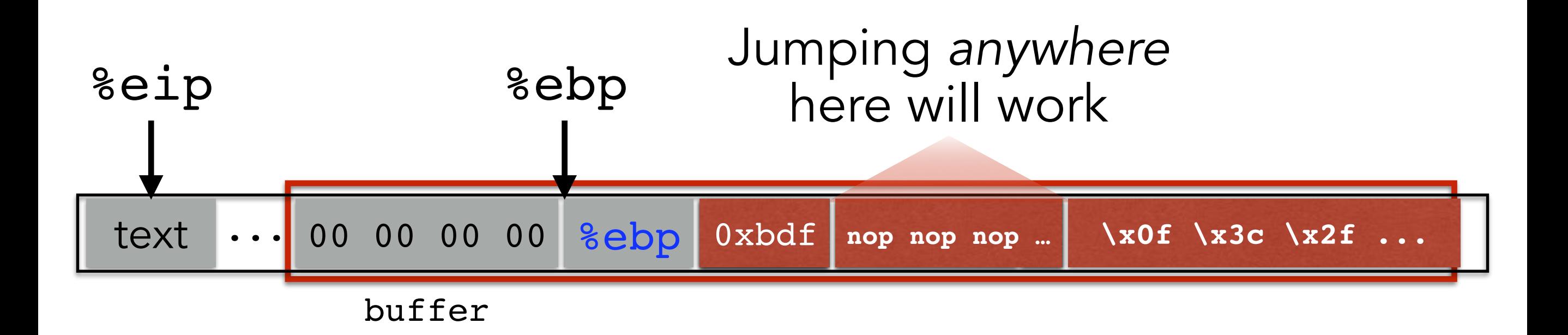

Now we improve our chances of guessing by a factor of #nops

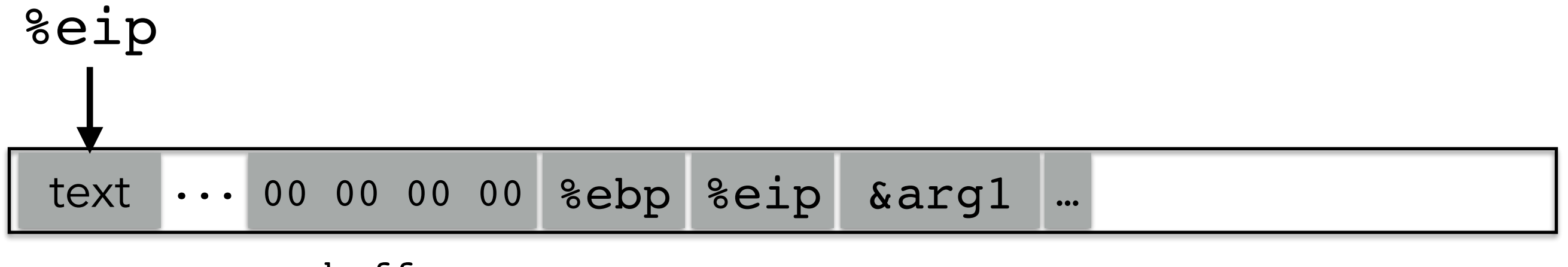

buffer

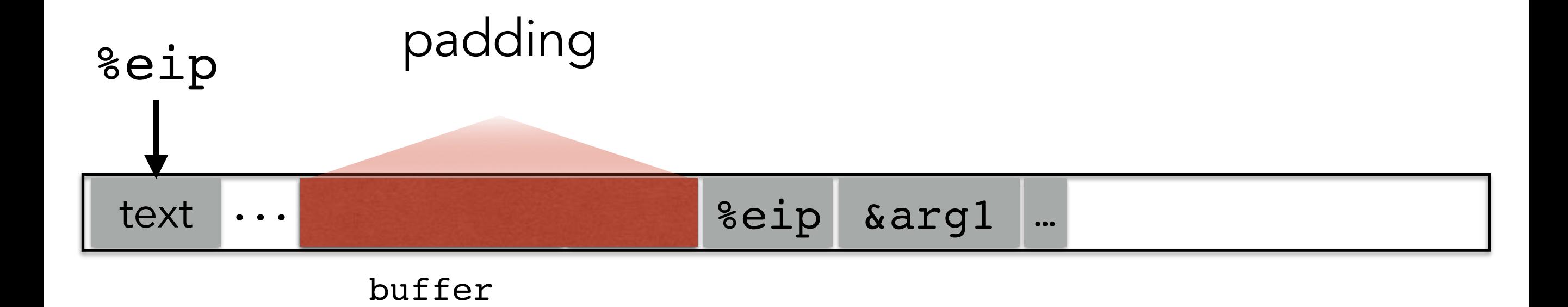

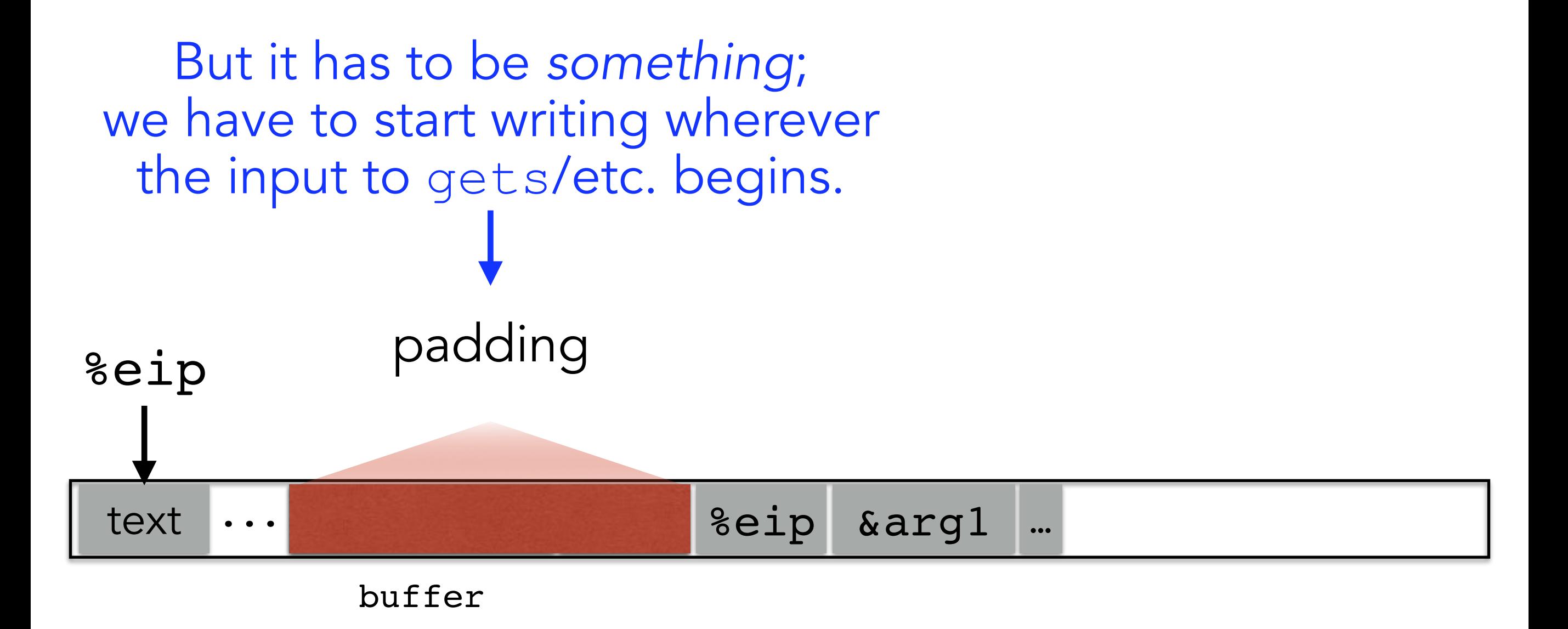

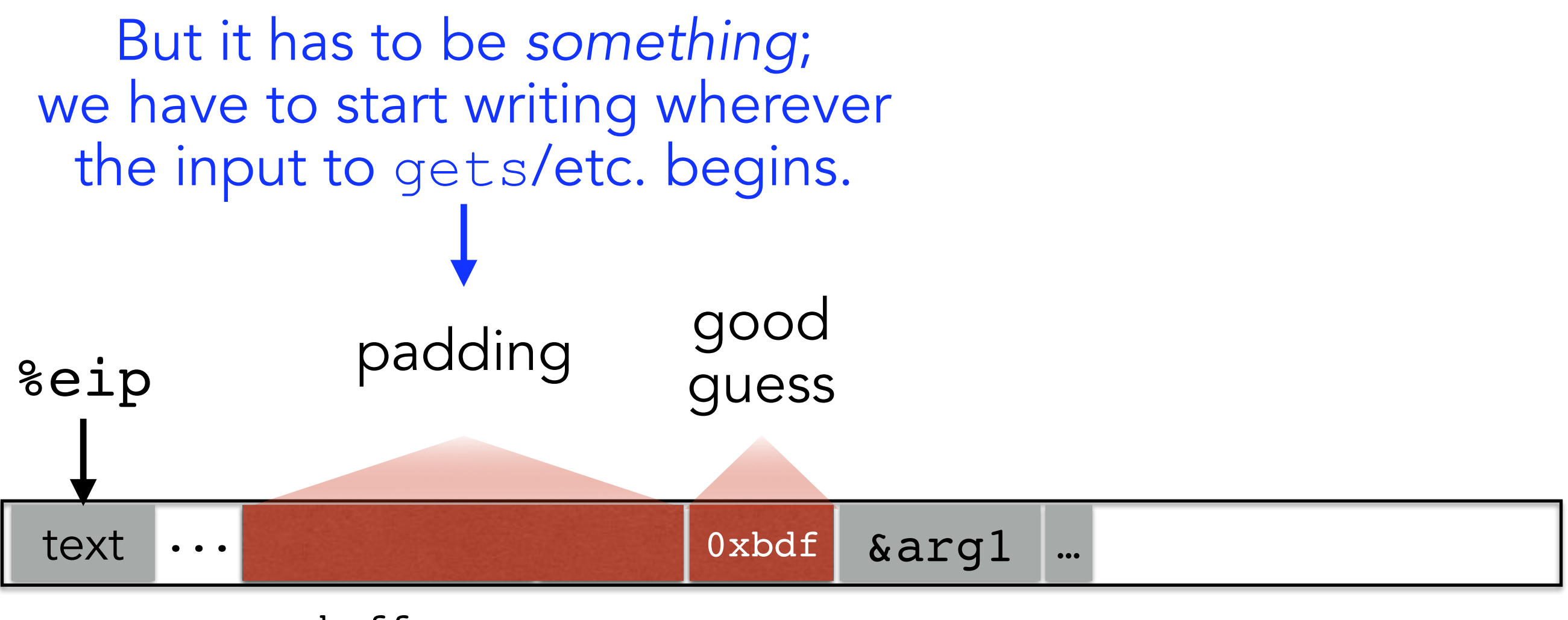

buffer

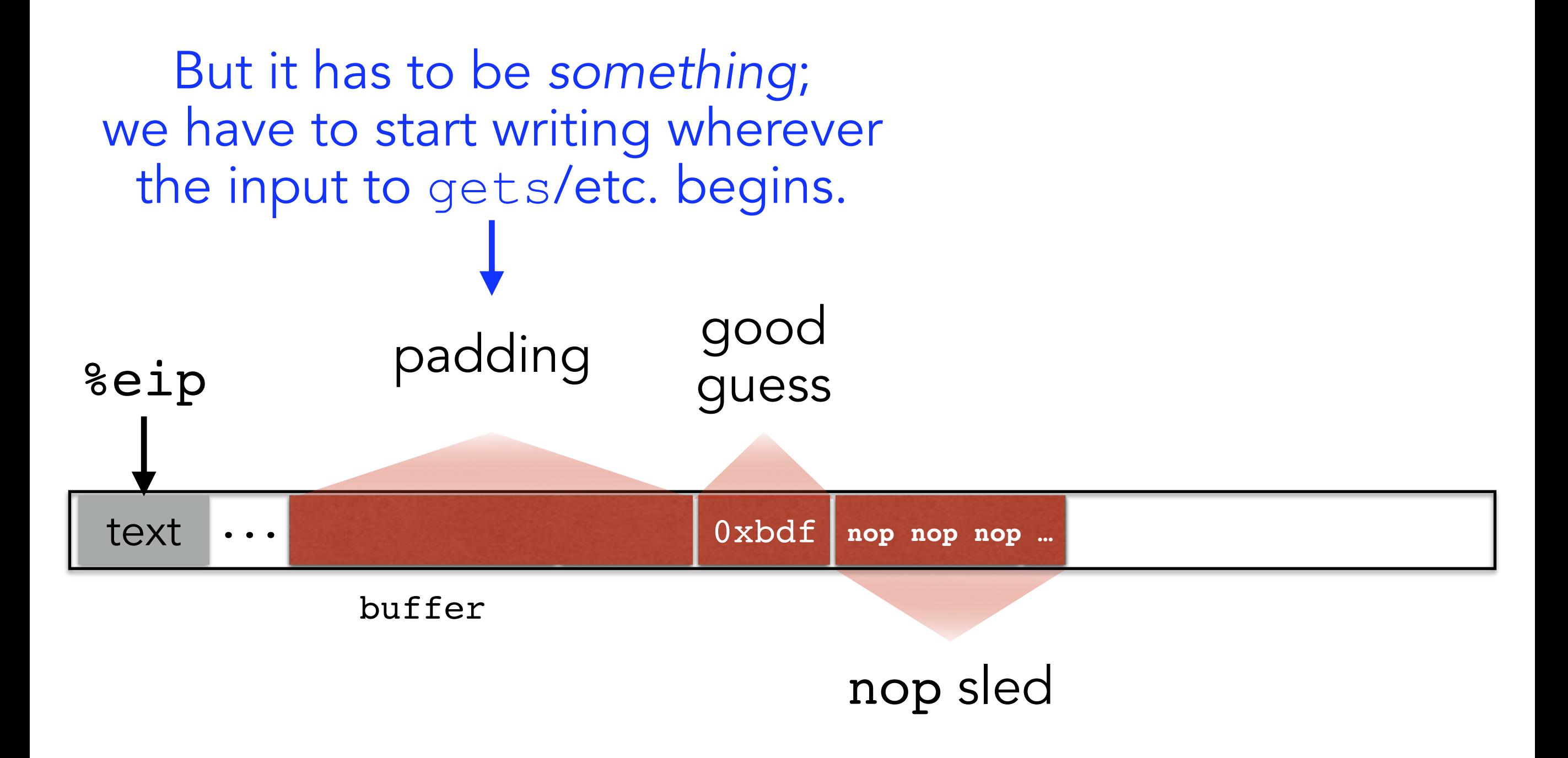

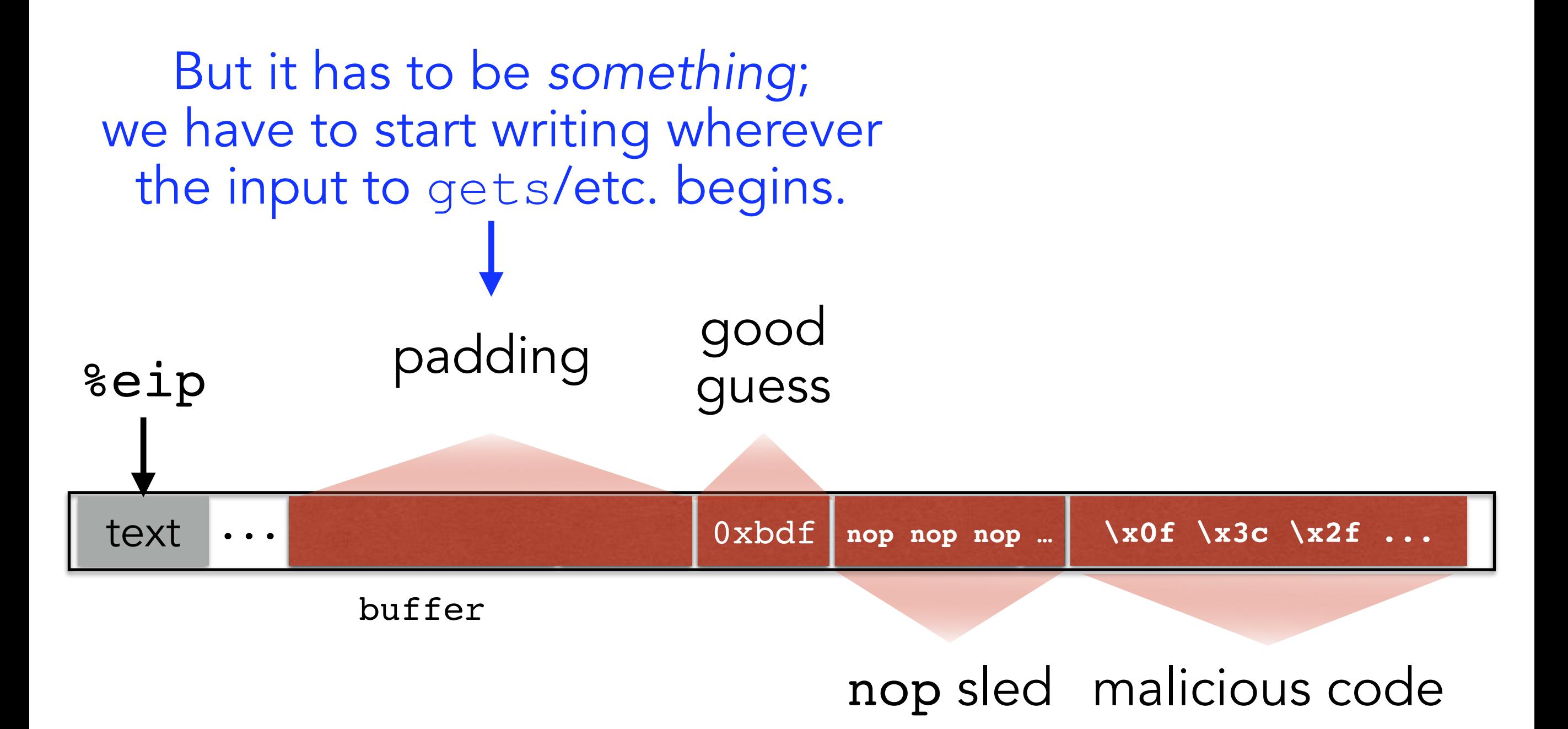

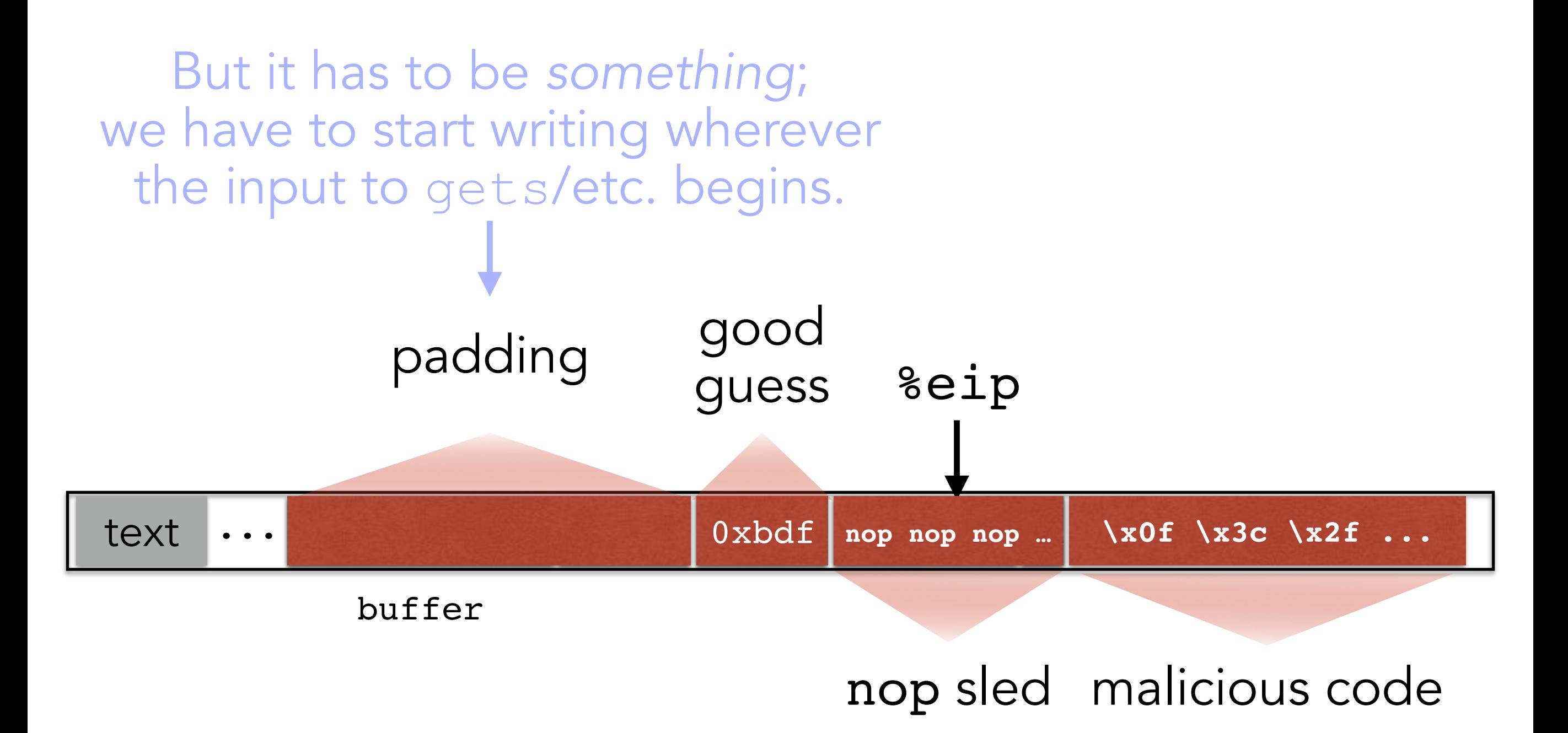

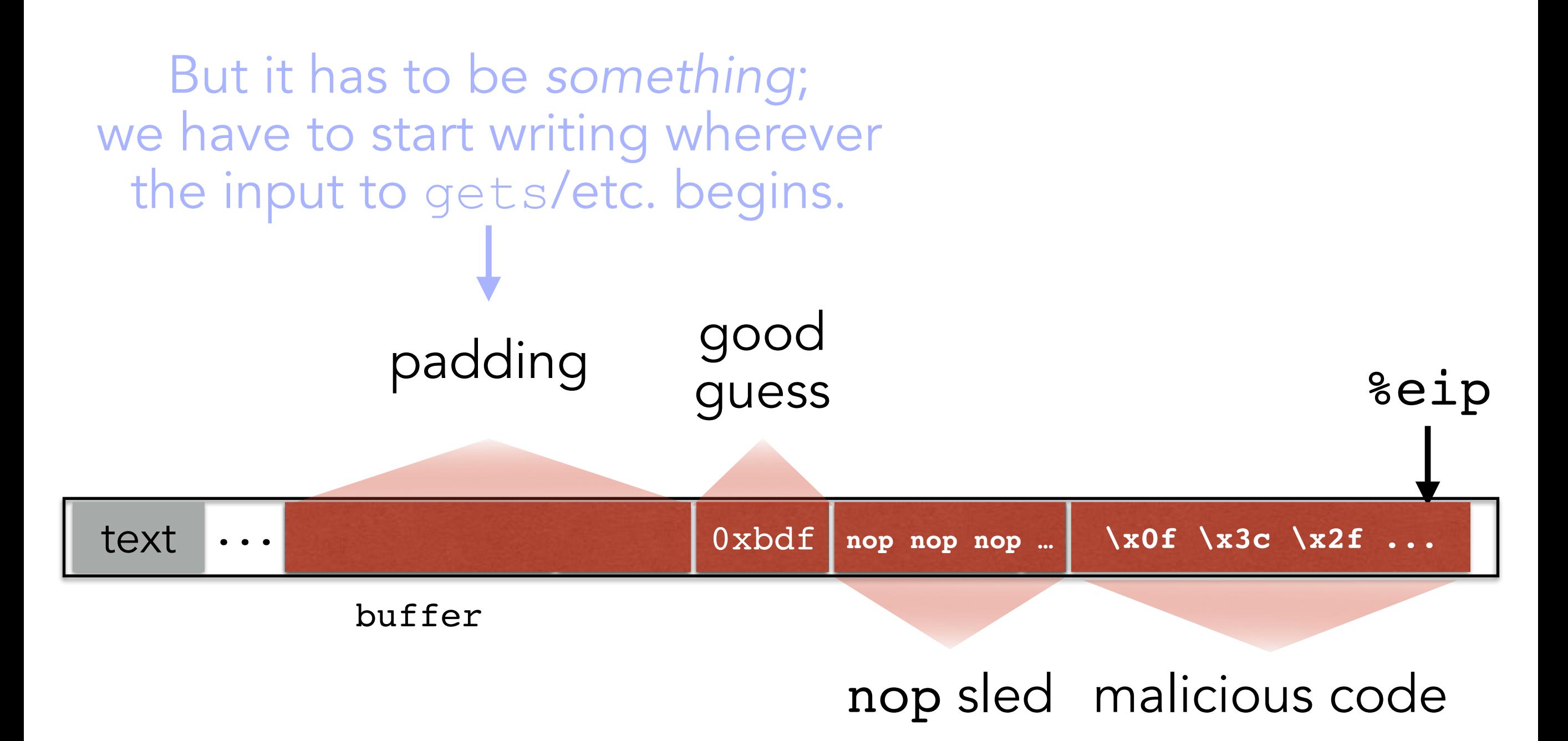